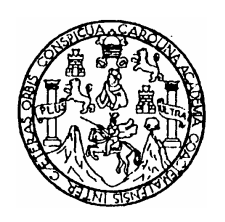

 Universidad de San Carlos de Guatemala Facultad de ingeniería Escuela de Ingeniería Civil

### **DISEÑO DE UN PUENTE VEHICULAR DE 12 METROS EN EL SECTOR 2, DEL CHATO ZONA 18, Y DISEÑO DE LA RED DE ALCANTARILLADO SANITARIO EN EL CANTÓN LAS PILAS, CANALITOS ZONA 24, GUATEMALA.**

# **Jimmy Lizardo Salguero Hernández**

Asesorado por el Ing. Oscar Argueta Hernández

Guatemala, agosto de 2008

## UNIVERSIDAD DE SAN CARLOS DE GUATEMALA

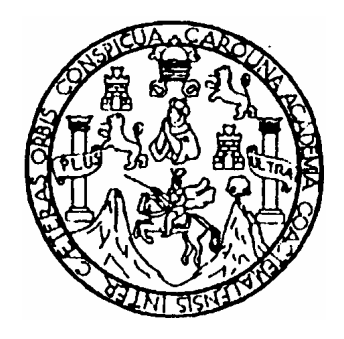

## FACULTAD DE INGENIERÍA

### **DISEÑO DE UN PUENTE VEHICULAR DE 12 METROS EN EL SECTOR 2, DEL CHATO ZONA 18, Y DISEÑO DE LA RED DE ALCANTARILLADO SANITARIO EN EL CANTÓN LAS PILAS, CANALITOS ZONA 24, GUATEMALA.**

## TRABAJO DE GRADUACIÓN

## PRESENTADO A LA JUNTA DIRECTIVA DE LA

## FACULTAD DE INGENIERÍA

POR

# **JIMMY LIZARDO SALGUERO HERNÁNDEZ**

ASESORADO POR EL ING. OSCAR ARGUETA HERNÁNDEZ

AL CONFERÍRSELE EL TÍTULO DE

**INGENIERO CIVIL** 

GUATEMALA, AGOSTO DE 2008

and the contract of the contract of the contract of the contract of the contract of the contract of the contract of the contract of the contract of the contract of the contract of the contract of the contract of the contra

# UNIVERSIDAD DE SAN CARLOS DE GUATEMALA FACULTAD DE INGENIERÍA

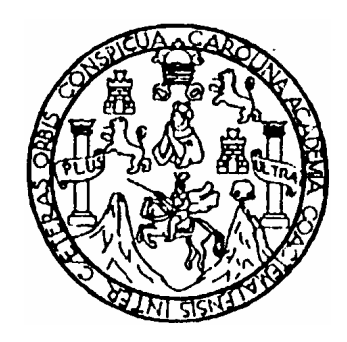

# **NÓMINA DE LA JUNTA DIRECTIVA**

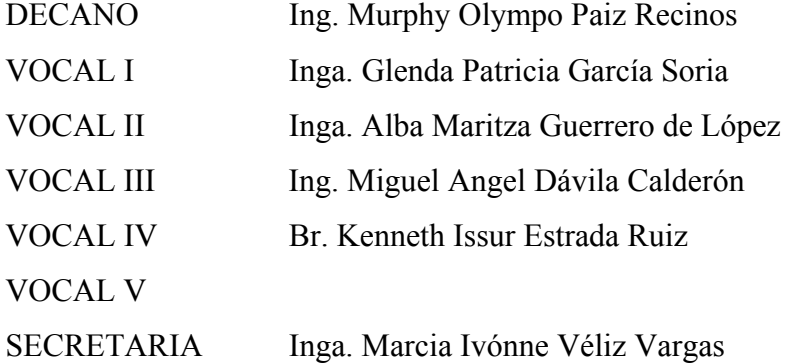

# **TRIBUNAL QUE PRACTICÓ EL EXAMEN GENERAL PRIVADO**

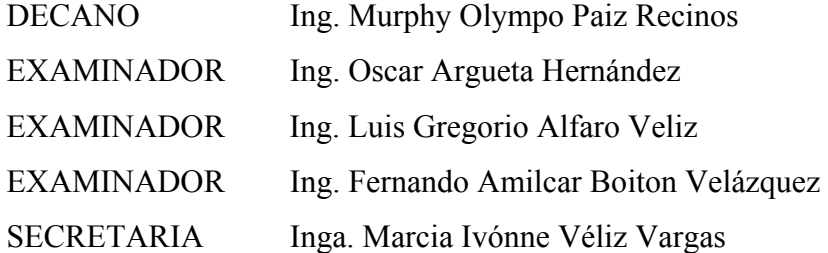

### HONORABLE TRIBUNAL EXAMINADOR

 $\bullet$ 

Cumpliendo con los preceptos que establece la ley de la de la Universidad de San Carlos de Guatemala, presento a su consideración mi trabajo de graduación titulado:

 $\ddot{\phantom{0}}$ 

 $\ddot{\phantom{a}}$ 

#### DISEÑO DE UN PUENTE VEHICULAR DE 12 METROS EN EL SECTOR 2, DEL CHATO ZONA 18, Y DISEÑO DE LA RED DE ALCANTARILLADO SANITARIO EN EL CANTÓN LAS PILAS, CANALITOS ZONA 24, GUATEMALA,

tema que me fuera asignado por la Dirección de la Escuela de Ingeniería Civil, el 4 de octubre de 2006.

Jimmy Essedo Salguero Hernández

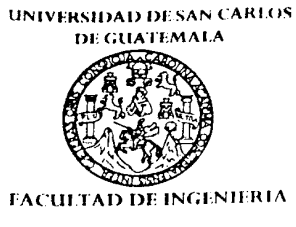

**UNIDAD DE EPS** 

Guatemala, 13 de agosto de 2008 Ref. EPS.D.507.08.08

Inga, Norma Ileana Sarmiento Zeceña de Serrano Directora Unidad de EPS Facultad de Ingeniería Presente

Estimada Ingeniera Sarmiento Zeceña.

Por este medio atentamente le informo que como Asesor - Supervisor de la Práctica del Ejercicio Profesional Supervisado, (E.P.S) del estudiante universitario JIMMY LIZARDO SALGUERO HERNÁNDEZ de la Carrera de Ingeniería Civil, con carné No. 9515743, procedí a revisar el informe final, cuyo título es " DISEÑO DE UN PUENTE VEHICULAR DE 12 METROS EN EL SECTOR 2, DEL CHATO ZONA 18 Y DISEÑO DE LA RED DE ALCANTARILLADO SANITARIO EN EL CANTÓN LAS PILAS, CANALITOS ZONA 24 GUATEMALA".

En tal virtud, LO DOY POR APROBADO, solicitándole darle el trámite respectivo.

Sin otro particular, me es grato suscribirme.

Atentamente, "Hd y Enseñad a Fodos" Ing. Ssead Arguera Hernandez Asesor – Supervisor de EPS ded de sen Carlos de Guale **SUPERVISOR (A) DE EPS** acultad de Ingenier

 $O/MI/as$ 

**UNIVERSIDAD DE SAN CARLOS DE GUATEMALA FACULTAD DE INGENIERIA** 

**UNIDAD DE EPS** 

Guatemala, 13 de agosto de 2008. REF.EPS.D.507.08.08

Ing. Sydney Alexander Samuels Milson Director Escuela de Ingeniería Civil Facultad de Ingeniería Presente

Estimado Ingeniero Samuels Milson:

Por este medio atentamente le envío el informe final correspondiente a la práctica del Ejercicio Profesional Supervisado, (E.P.S) titulado "DISEÑO DE UN PUENTE VEHICULAR DE 12 METROS EN EL SECTOR 2, DEL CHATO ZONA 18 Y DISEÑO DE LA RED DE ALCANTARILLADO SANITARIO EN EL CANTÓN LAS PILAS, CANALITOS ZONA 24 GUATEMALA" que fue desarrollado por el (la) estudiante universitario (a) JIMMY LIZARDO SALGUERO HERNÁNDEZ, quien fue debidamente asesorado (a) y supervisado (a) por el Ingeniero (a) Oscar Argueta Hernández.

Por lo que habiendo cumplido con los objetivos y requisitos de ley del referido trabajo y existiendo la aprobación del mismo por parte del Asesor (a) -Supervisor (a) de EPS, en mi calidad de Directora apruebo su contenido solicitándole darle el trámite respectivo.

Sin otro particular, me es grato suscribirme.

Atentamente, "Id y Enseñad a Todos" Junn Inga. Norma Ilean Dig

NISZ/as

Edificio de EPS, Facultad de Ingeniería, Ciudad Universitaria, zona 12 Teléfono directo: 2442-3509

UNIVERSIDAD DE SAN CARLOS DE GUATEMALA

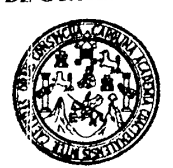

Guatemala, 20 de agosto de 2008

FACULTAD DE INGENIERIA

Ingeniero Sydney Alexander Samuels Milson Director de la Escuela de Ingeniería Civil Facultad de Ingeniería Presente

Estimado Ing. Samuels.

Le informo que he revisado el trabajo de graduación DISEÑO DE UN PUENTE VEHICULAR DE 12 METROS EN EL SECTOR 2, DEL CHATO ZONA 18 Y DISEÑO DE LA RED DE ALCANTARILLADO SANITARIO EN EL CANTÓN LAS PILAS CANALITOS ZONA 24 GUATEMALA, desarrollado por el estudiante de Ingeniería Civil Jimmy Lizardo Salguero Hernández, quien contó con la asesoría del Ing. Oscar Argueta Hernández

Considero este trabajo bien desarrollado y representa un aporte para la comunidad del área y habiendo cumplido con los objetivos del referido trabajo doy mi aprobación al mismo solicitando darle el trámite respectivo.

Atentamente,

**ID Y ENSEÑAR A TODOS** FACULTAD DE INGENIERIA DEPARTAMENTO DE HIDRAULICA USAC mg. Rafael Enrique Morales Ochoa Revisor por el departamento de Hidráulica

/bbdeb.

neria Civil, Ingeniería Mecánica Industrial, Ingeniería Química, Ingeniería Mecánica Eléctrica, Esquela de Clencias, Regional de Ingeniería Sanitaria y Recursos Hidr ERIS), Posgra lo Massina en Sistemas Mención Construcción y Mención Ingeniería Vial. Carreras: Ingeniería Mecânica, Ingeniería Electrónica, Ingeniería en Ciencias y Sistemas (Electrónica, Ingeniería en Ciencias y Sistemas irla Electrónica, Ingeniería en Ciencias y Sis **UNIVERSIDAD DE SAN CARLOS** DE GUATEMALA

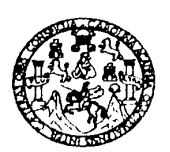

**FACULTAD DE INGENIERIA** 

Presente

Guatemala, 8 de julio de 2008

Ingeniero Fernando Amilcar Boiton Velásquez Director de la Escuela de Ingeniería Civil Facultad de Ingeniería

Estimado Ing. Boiton.

Le informo que he revisado el trabajo de graduación DISEÑO DE UN PUENTE VEHICULAR DE 12 MÉTROS EN EL SECTOR 2, DEL CHATO ZONA 18, Y DISEÑO DE LA RED DE ALCANTARILLADO SANITARIO EN EL CANTÓN LAS PILAS, CANALITOS ZONA 24 GUATEMALA, desarrollado por el estudiante de Ingeniería Civil Jimmy Lizardo Salguero Hernández, quien contó con la asesoría del Ing. Oscar Argueta Hernández.

Considero este trabajo bien desarrollado y representa un aporte para la comunidad del área y habiendo cumplido con los objetivos del referido trabajo dov mi aprobación al mismo solicitando darle el trámite respectivo.

Atentamente,

## ID Y ENSEÑAD A TODOS.

Ing. Ronald Estuardo Galindo Cabrera Jefe del Departamento de Estructuras

FACULTAD DE INGENIERIA DEPARTAMENTO DE **ESTRUCTURAS** USAC

/bbdeb.

Escuelas: Ingenieria Civil, Ingenieria Mocánica Industrial, Ingenieria Química, Ingenieria Mecánica Eléctrica, Escuela de Ciencias, Regional de Ingenieria Sanitaria y Recursos Hidráulicos Lecusias, ingeneria Civi, ingeneria mecanica incustita, ingeneria cumma, ingeneria mecanica Execusia o Cisicos<br>(ERIS), Posgrado Maestria en Sistemas Merición Construcción y Mención Ingeniería Val. **Carreras: Ingeniería Me**  UNIVERSIDAD DE SAN CARLOS DE GUATEMALA

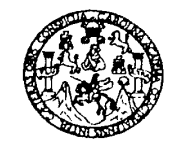

**FACULTAD DE INGENIERIA** 

El Director de la Escuela de Ingeniería Civil, después de conocer el dictamen del Asesor Ing. Oscar Argueta Hernández y de la Directora de la Unidad de E.P.S. Inga. Norma Ileana Sarmiento Zeceña, al trabajo de graduación del estudiante Jimmy Lizardo Salguero Hernández, titulado DISEÑO DE UN PUENTE VEHICULAR DE 12 MÉTROS EN EL SECTOR 2, DEL CHATO ZONA 18 Y DISEÑO DE LA RED DE ALCANTARILLADO SANITARIO EN EL CANTÓN LAS PILAS, CANALITOS ZONA 24 GUATEMALA, da por este medio su aprobación a dicho trabajo.

 $SUBAD$  DE  $S/N$ ESCUELA DE INGENIERIA CIVIL **DIRECTOR** Ina. Samuels Milsoi kdnév Aléxandeh ULTAD DE INGENIE

Guatemala, agosto 2008.

/bbdeb.

Escueles: Ingeneria Civil, Ingenería Mocánica Industrial, Ingeniería Oulmica, Ingeniería Medenica, Electrica, Escuela de Ciencias, Regional de Ingenería Sanitaña y Recursos Hidráulicos<br>(ERIS), Posgrado Maestría en Sistemas

# **ACTO QUE DEDICO A:**

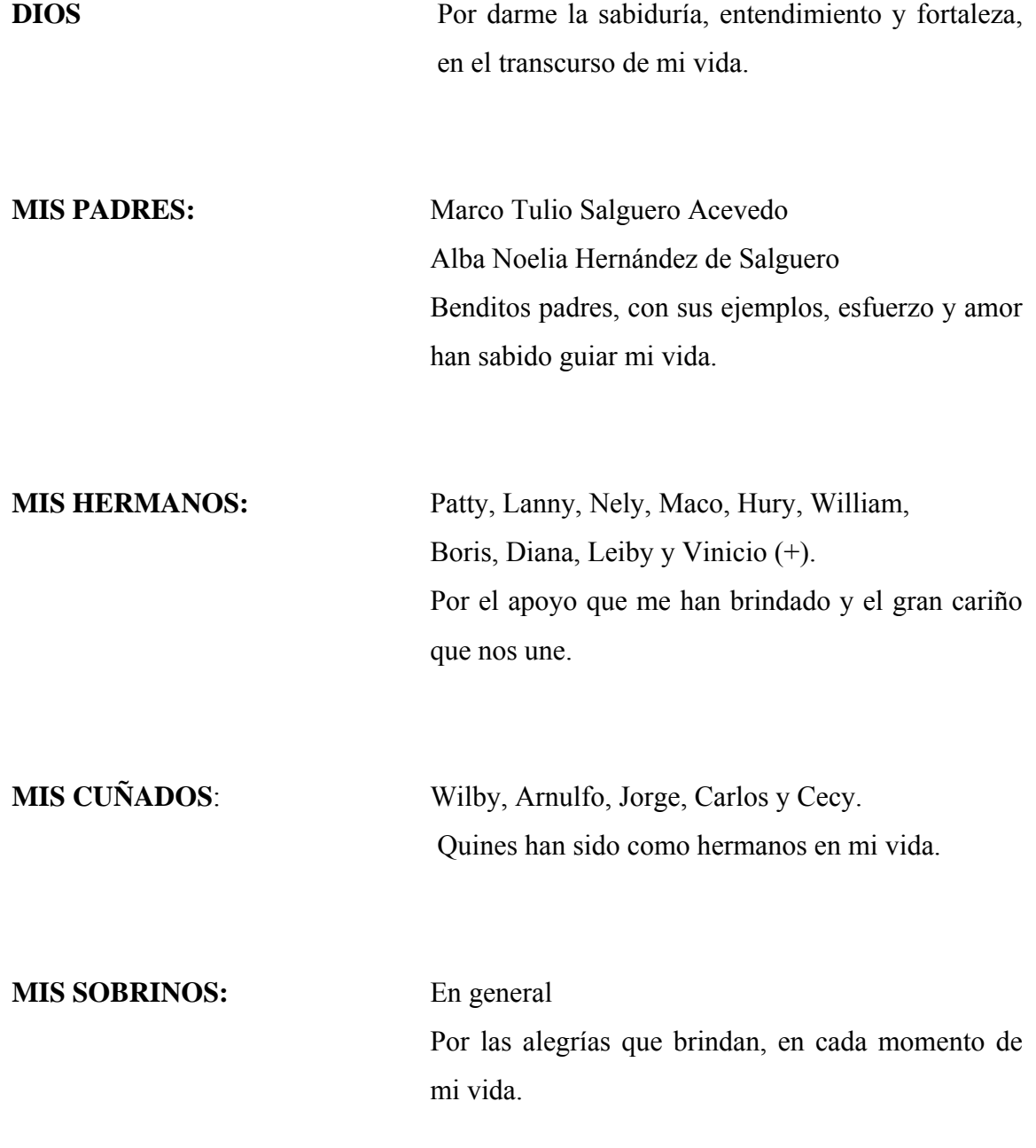

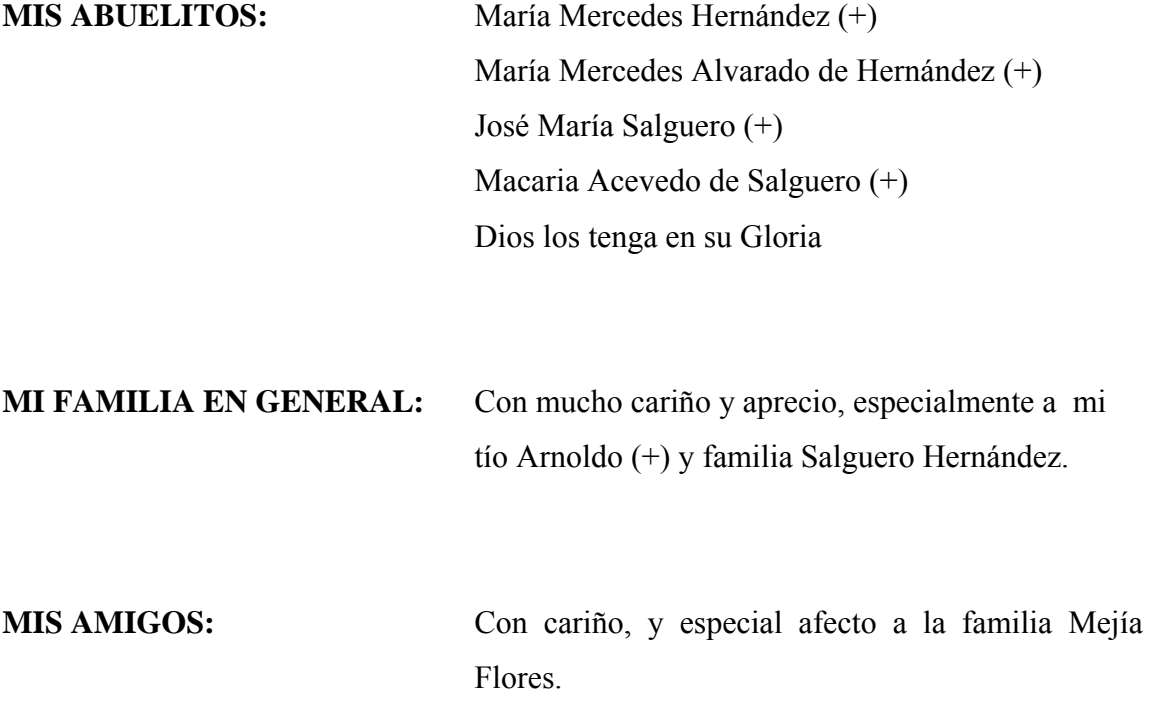

### **AGRADECIMIENTOS**

A DIOS padre celestial, por darme la vida y la capacidad para culminar mis estudios universitarios, suyos sean mis éxitos.

Al Ing. Oscar Argueta Hernández, por su apoyo en la asesoría, revisión y corrección del presente trabajo de graduación.

Al Fondo Nacional Para la Paz (FONAPAZ), por permitirme desarrollar el Ejercicio Profesional Supervisado dentro de sus instalaciones.

A la Universidad de San Carlos de Guatemala por abrirme las puertas del establecimiento y poder culminar mis estudios de nivel superior.

A las autoridades del Colegio Nuestra Señora de los Ángeles, por brindarme la oportunidad de laborar en el establecimiento y poder así, culminar la carrera de Ingeniería Civil.

 A Sor Edith Oliva, Lic. José Enríquez, Arq. Carlos de León, Ing. Ronald Galindo y Lica. Ruth Cardona, por el apoyo incondicional, durante el desarrollo del presente trabajo de graduación.

# **ÍNDICE GENERAL**

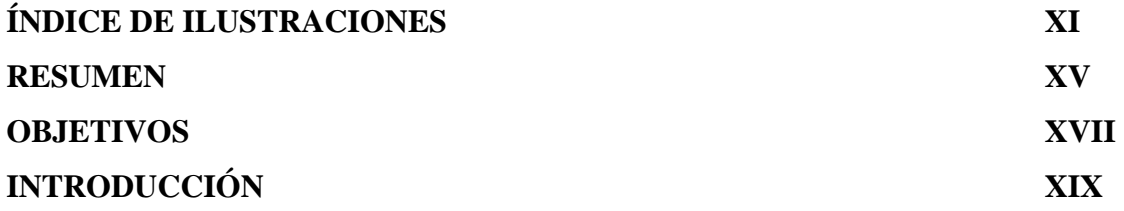

# **1. MONOGRAFÍA DEL CANTÓN LAS PILAS CANALITOS ZONA 24**

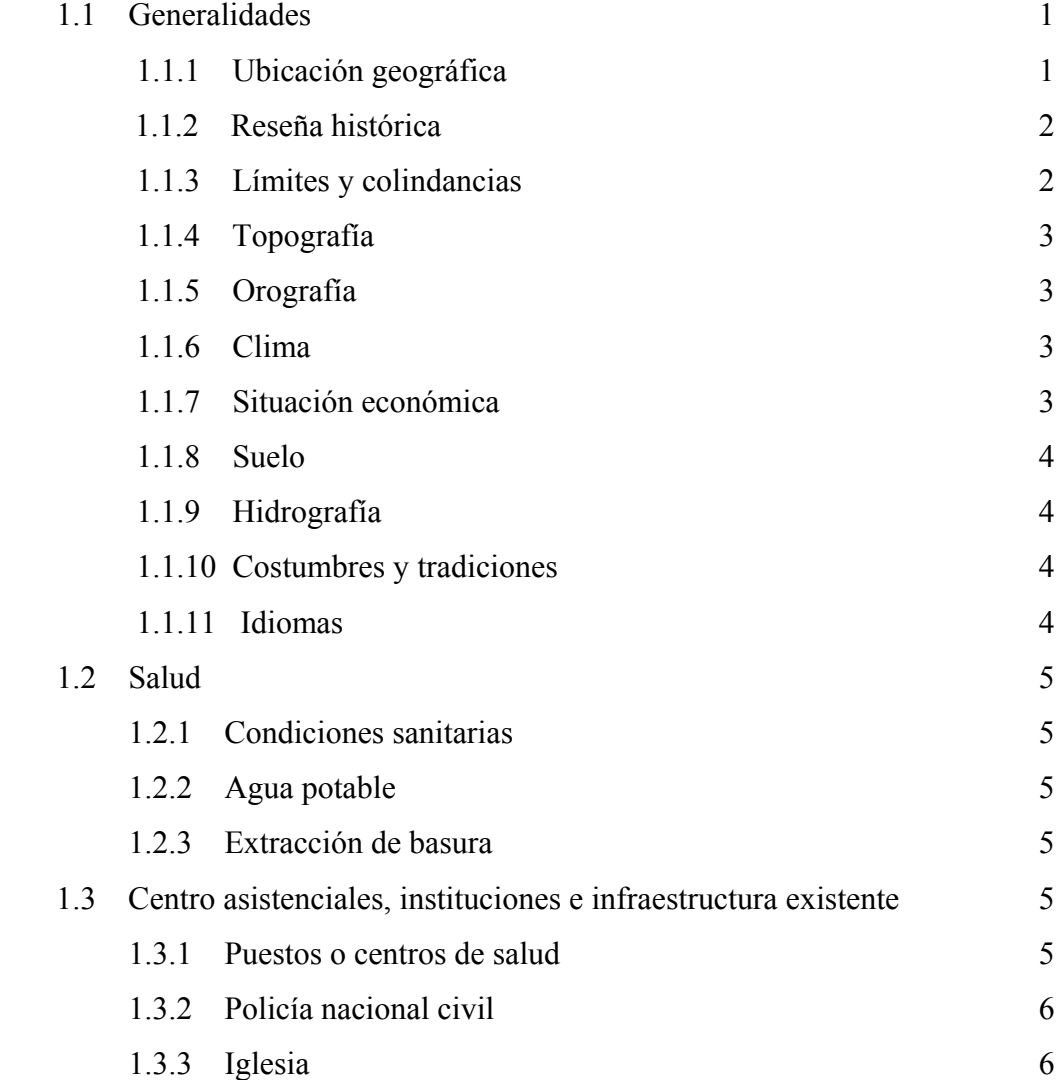

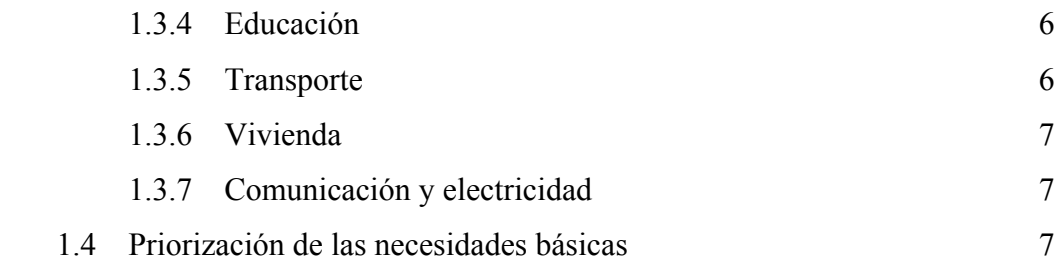

# **2. SERVICIO TÉCNICO PROFESIONAL DISEÑO DE LA RED DE ALCANTARILLADO SANITARIO EN EL CANTÓN LAS PILAS CANALITOS ZONA 24**

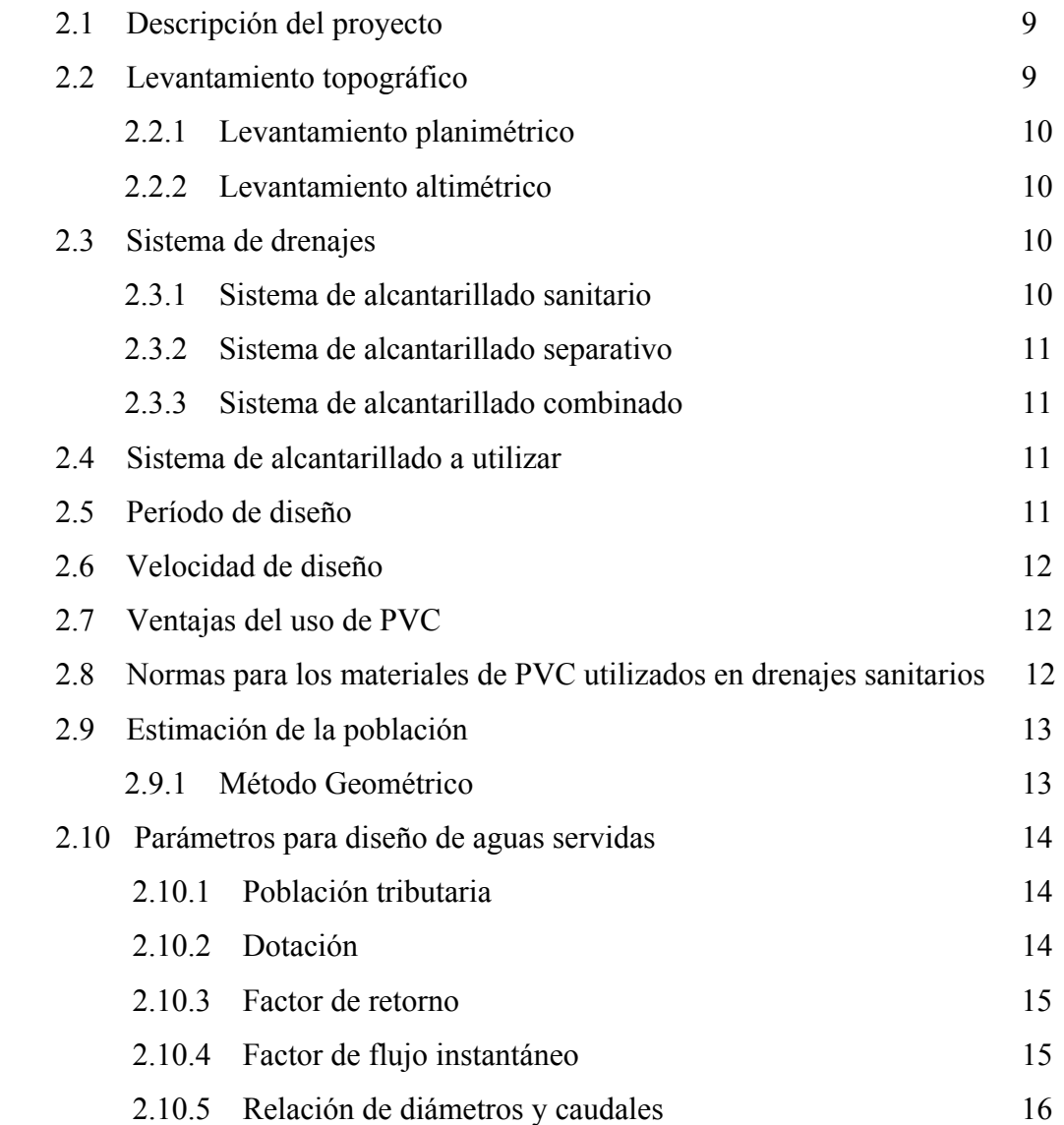

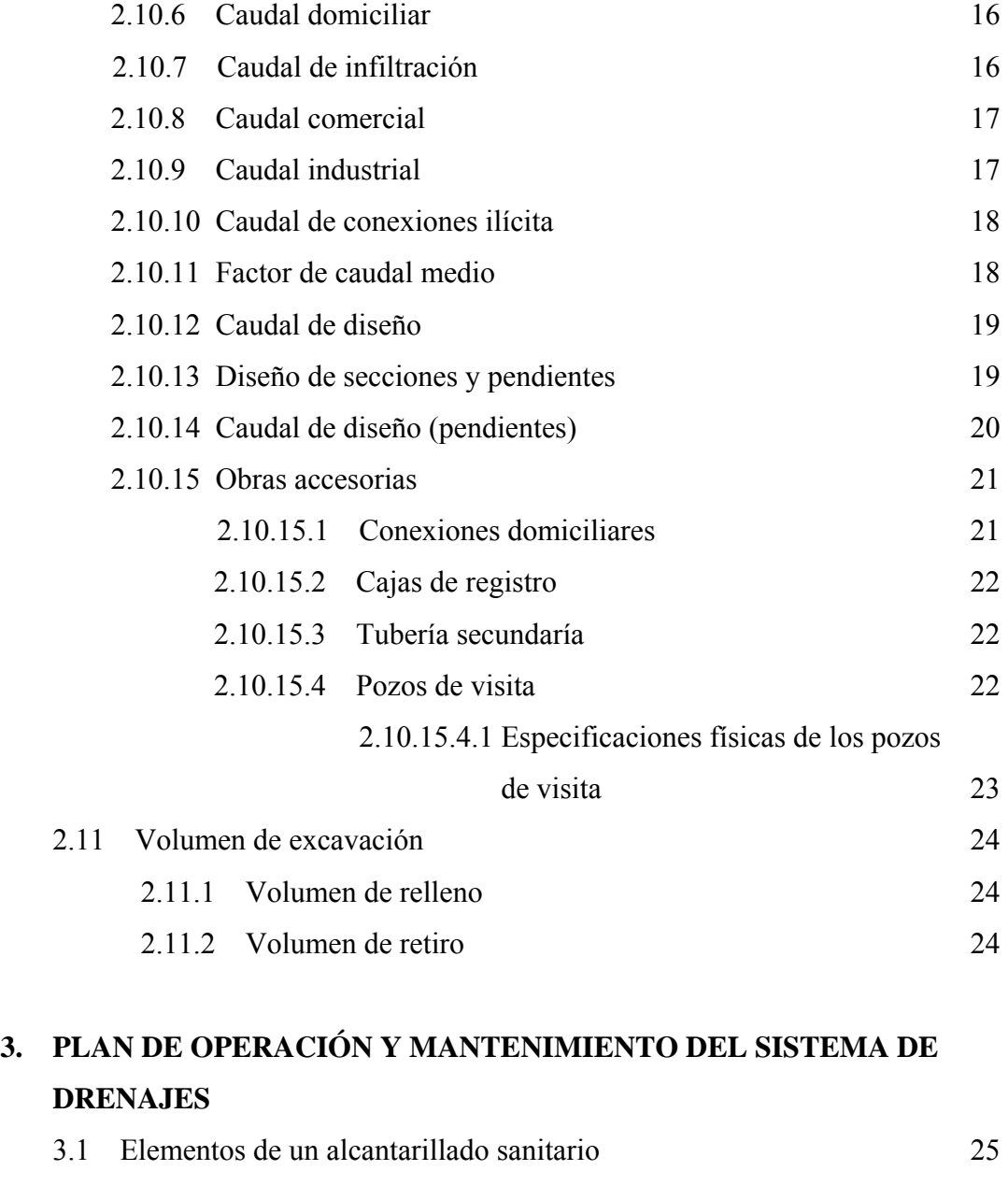

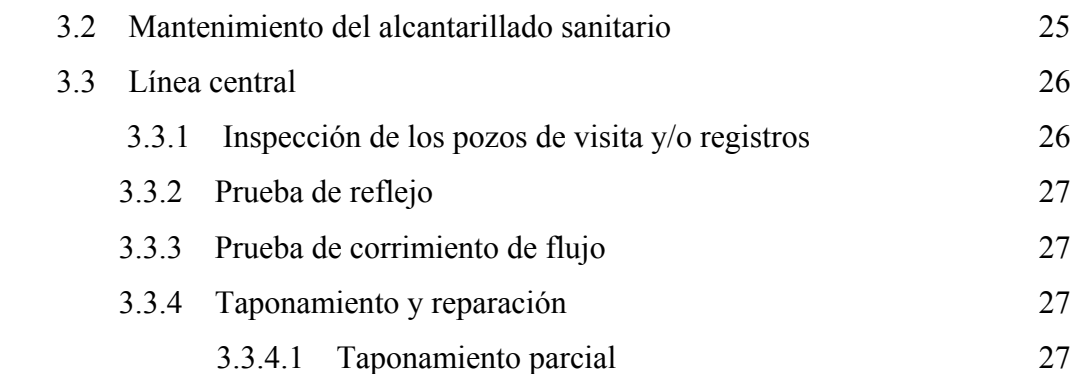

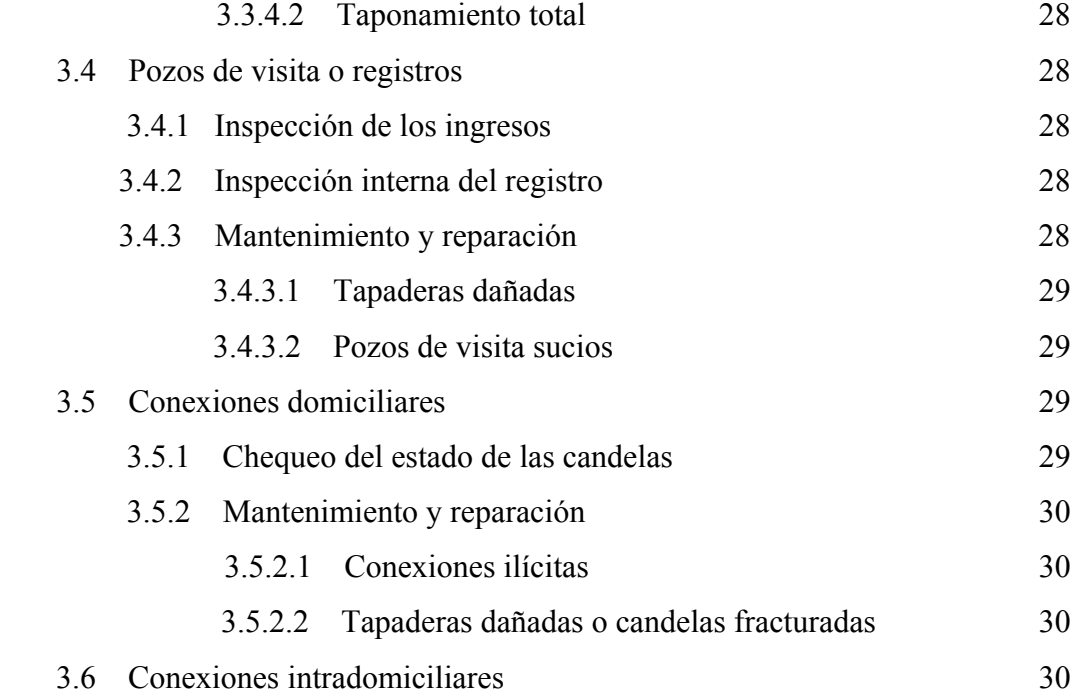

# **4. TRATAMIENTO DE LAS AGUAS NEGRAS, EN EL CANTÓN LAS PILAS CANALITOS ZONA 24**

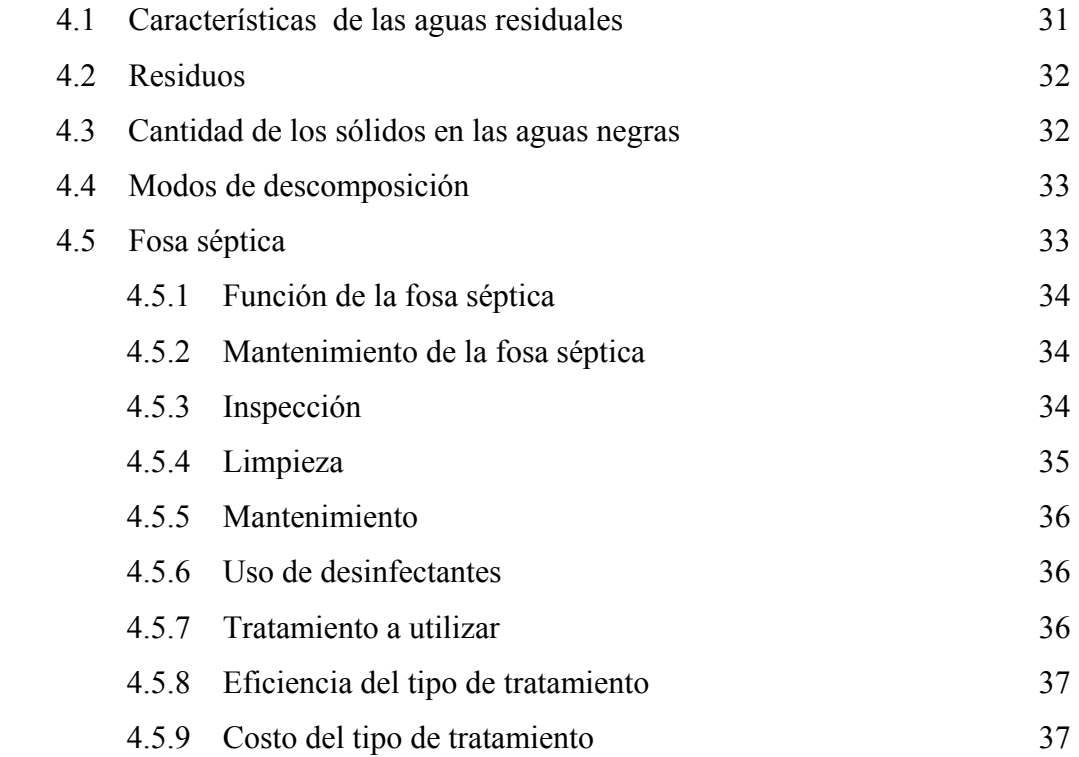

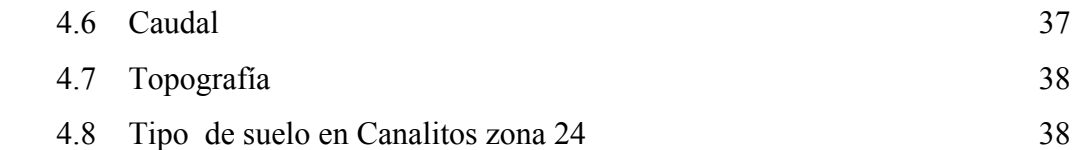

# **5. EVALUACIÓN DE IMPACTO AMBIENTAL DEL PROYECTO DE DRENAJES, EN EL CANTÓN LAS PILAS CANALITOS ZONA 24**

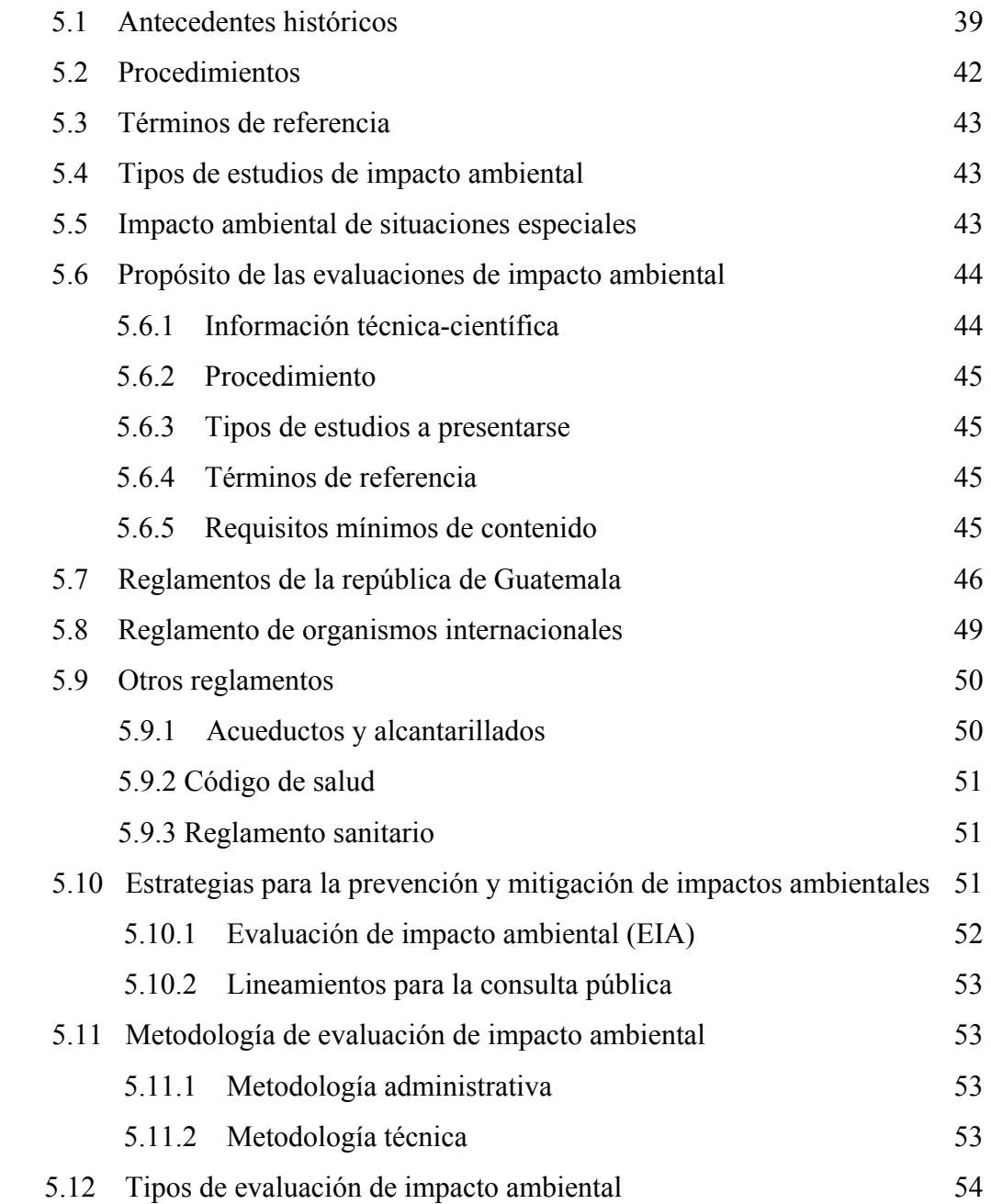

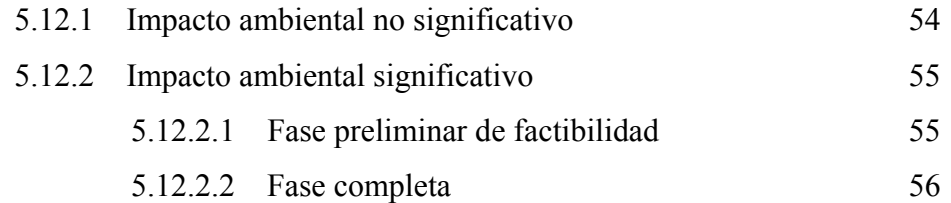

# **6. PRESUPUESTO DEL ALCANTARILLADO SANITARIO, EN EL CANTÓN LAS PILAS CANALITOS ZONA 24**

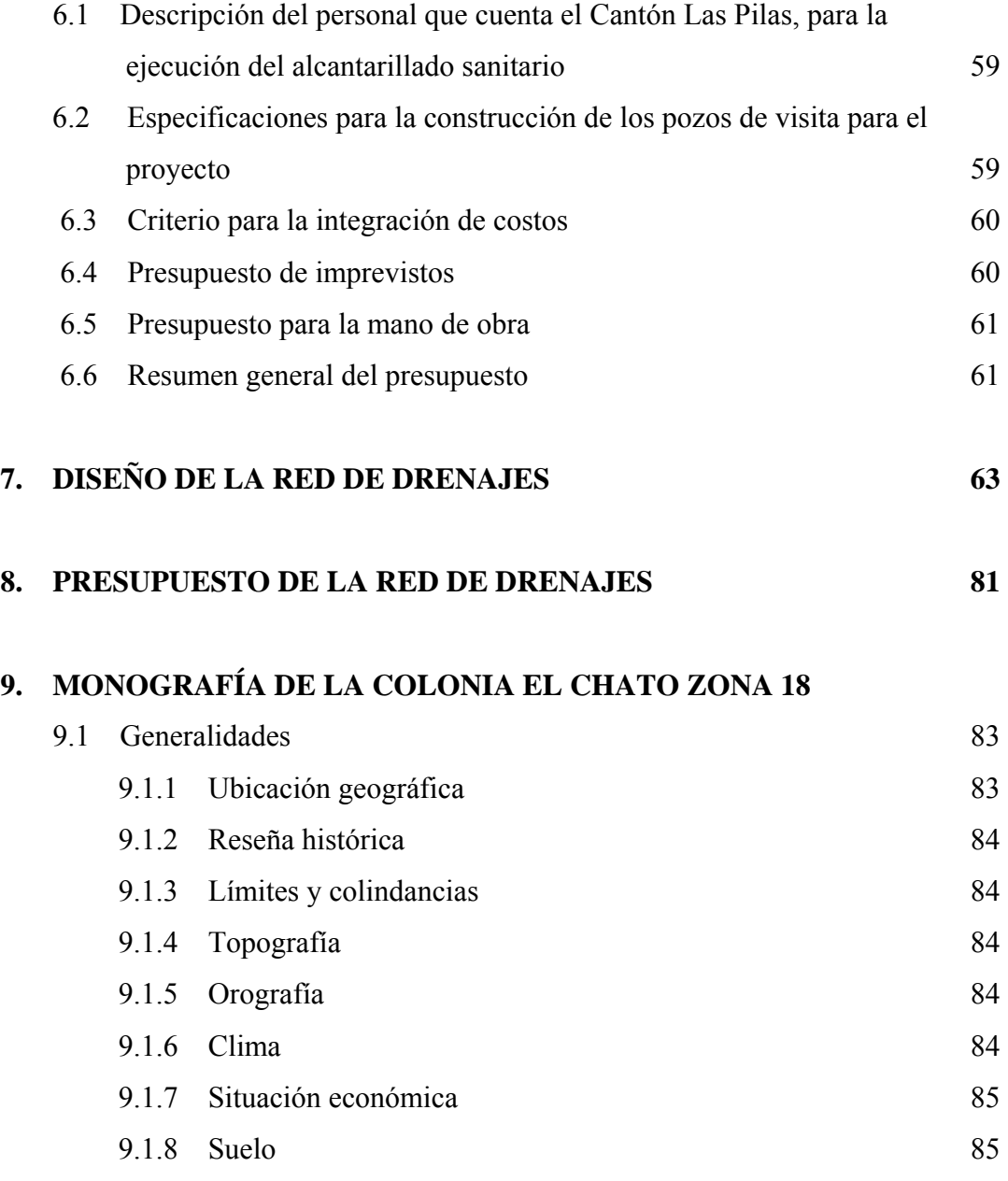

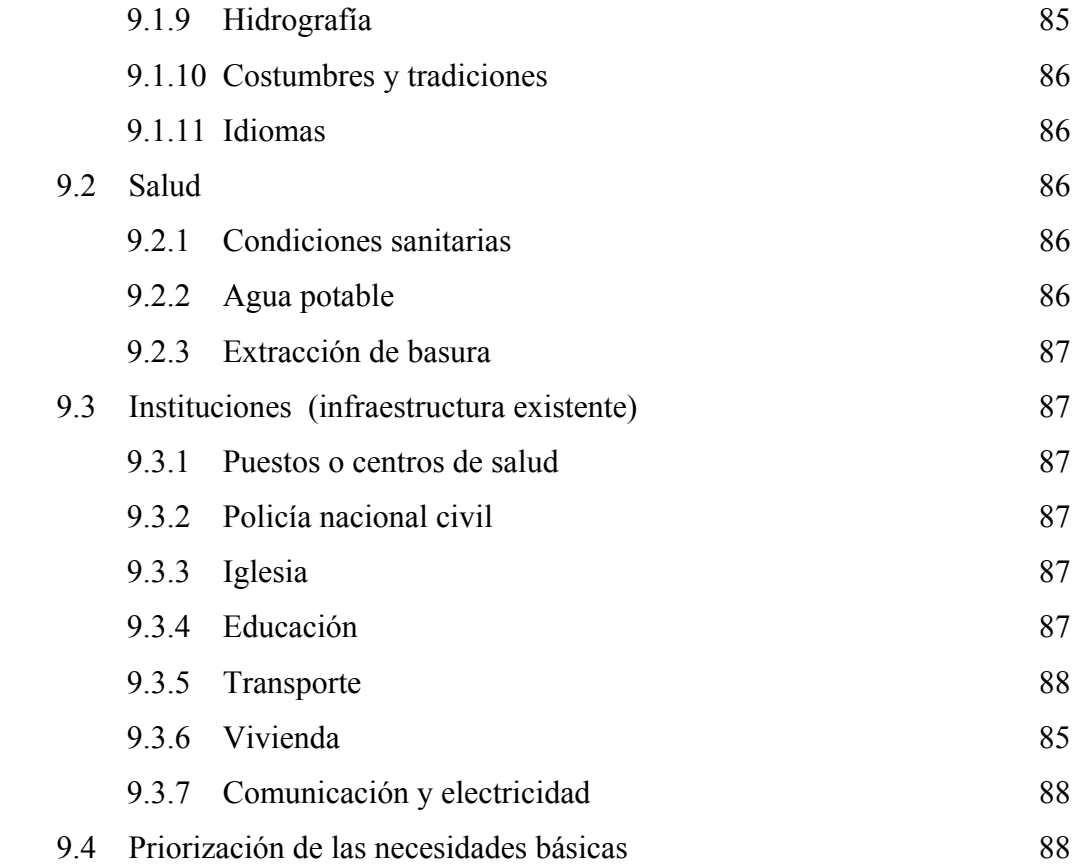

# **10. SERVICIO TÉCNICO PROFESIONAL DISEÑO DE UN PUENTE**

## **VEHICULAR DE 27 METROS, EN LA COLONIA EL CHATO ZONA 18**

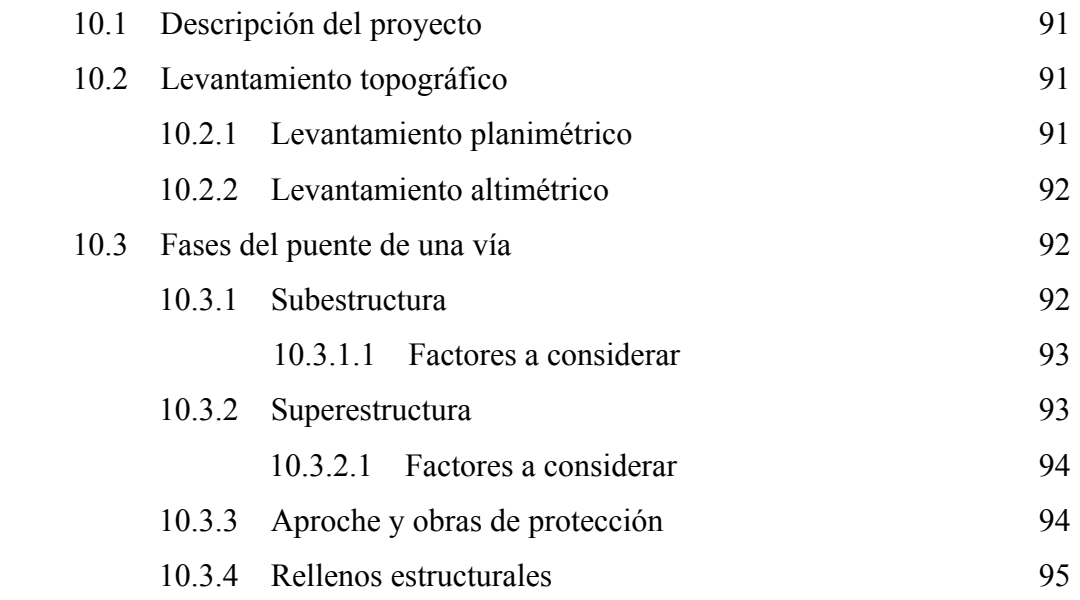

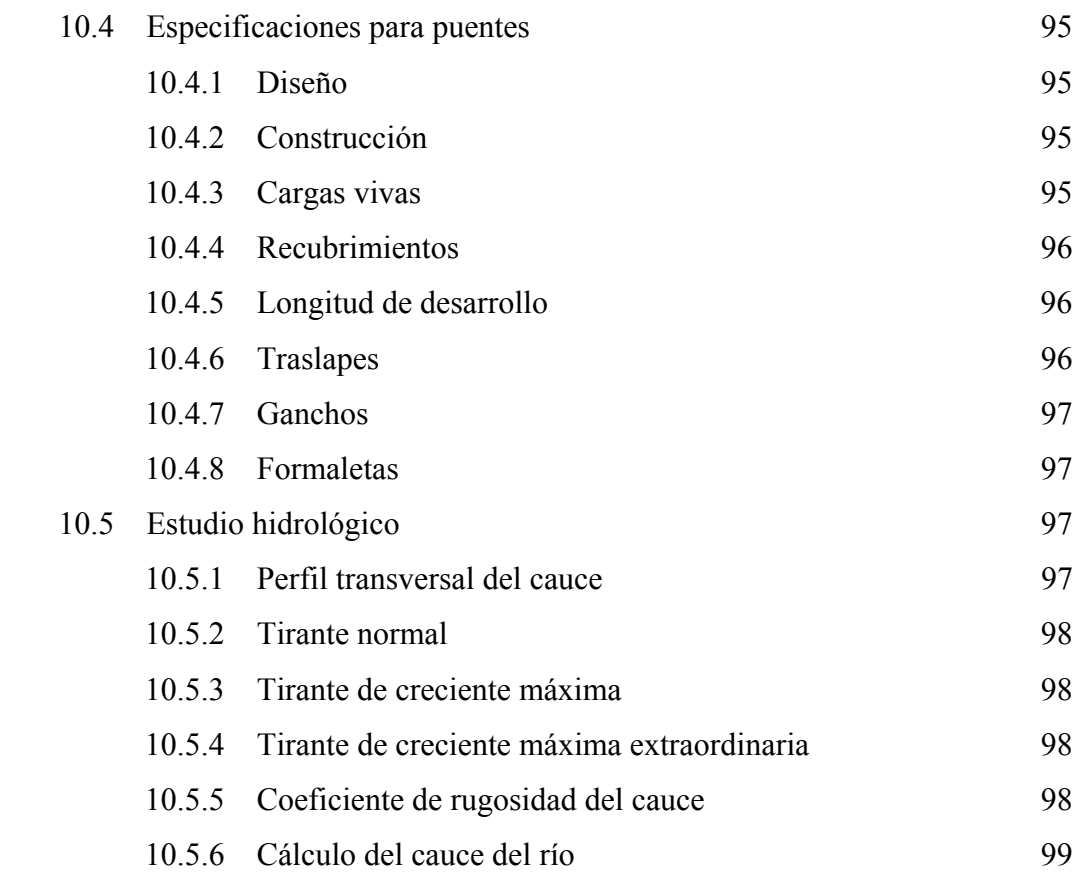

# **11. DISEÑO DEL PUENTE**

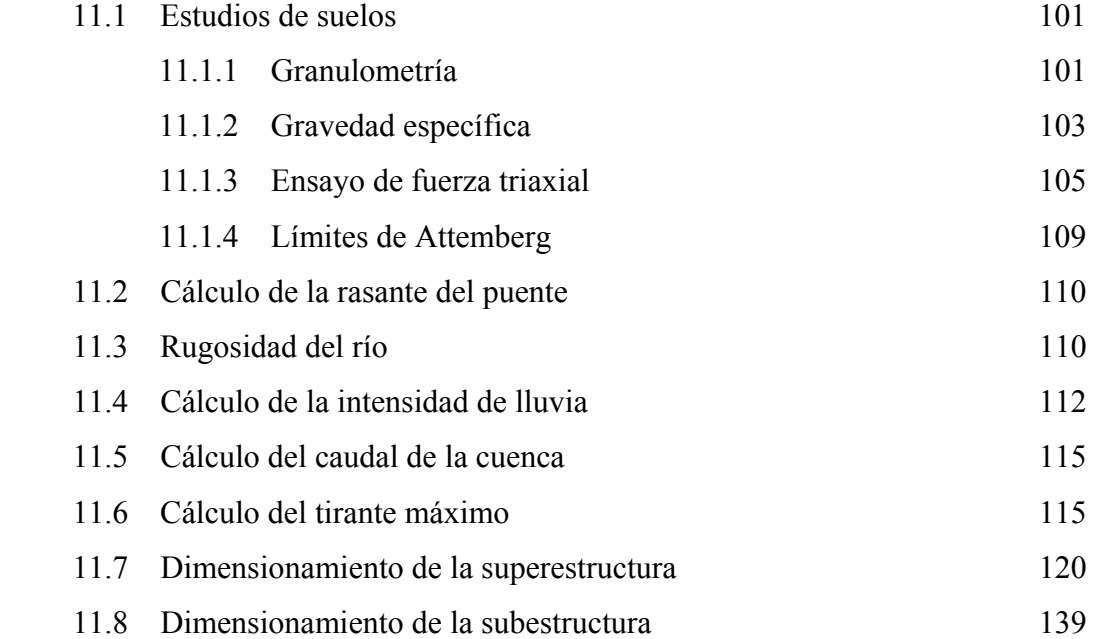

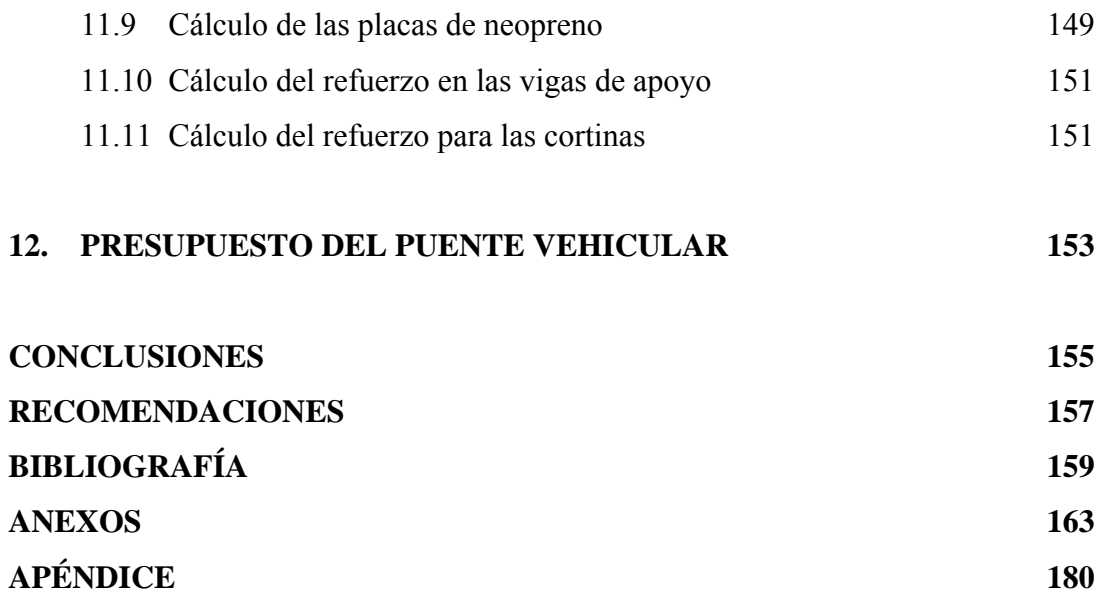

# **ÍNDICE DE ILUSTRACIONES**

## **FIGURAS**

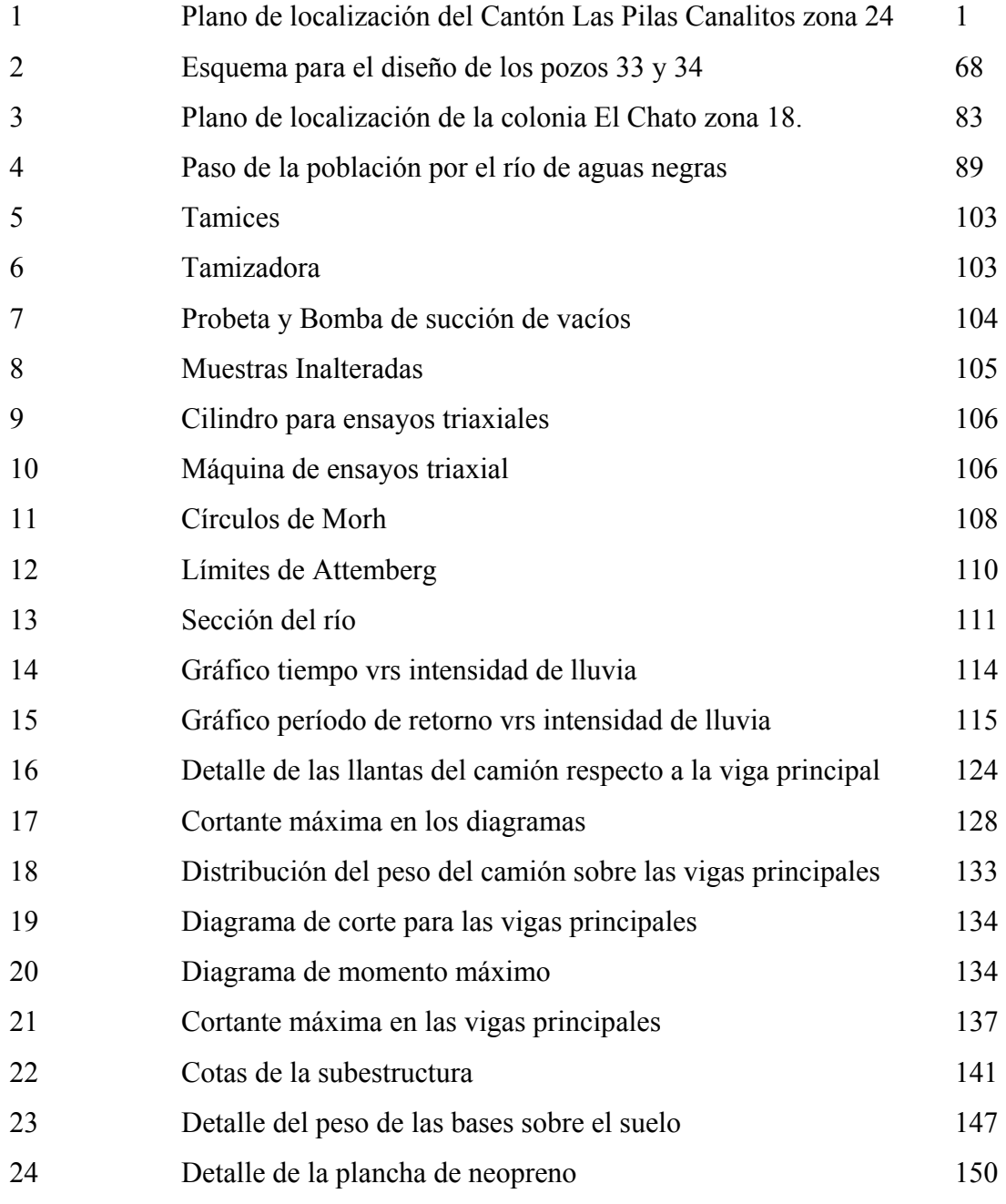

## **TABLAS**

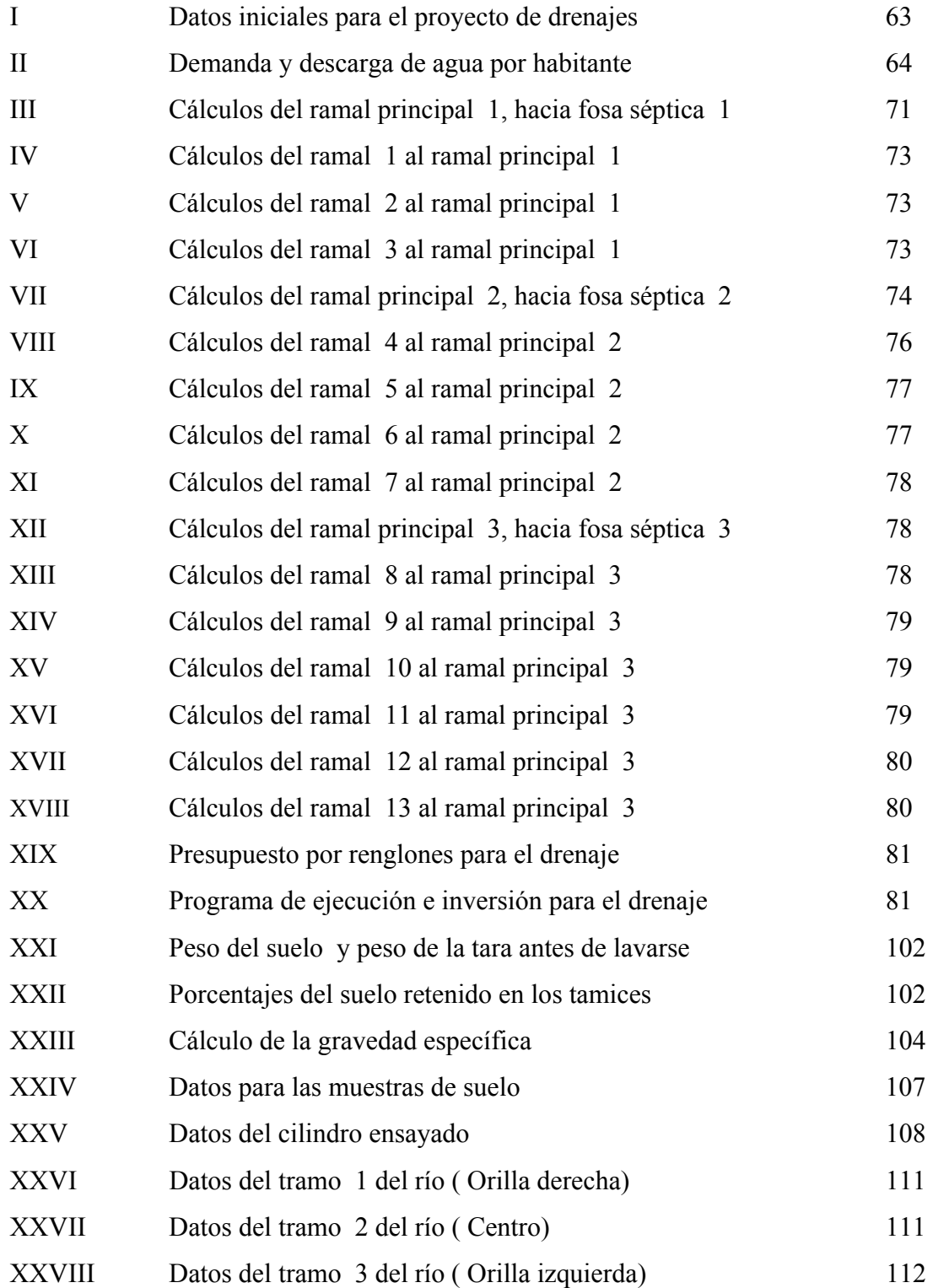

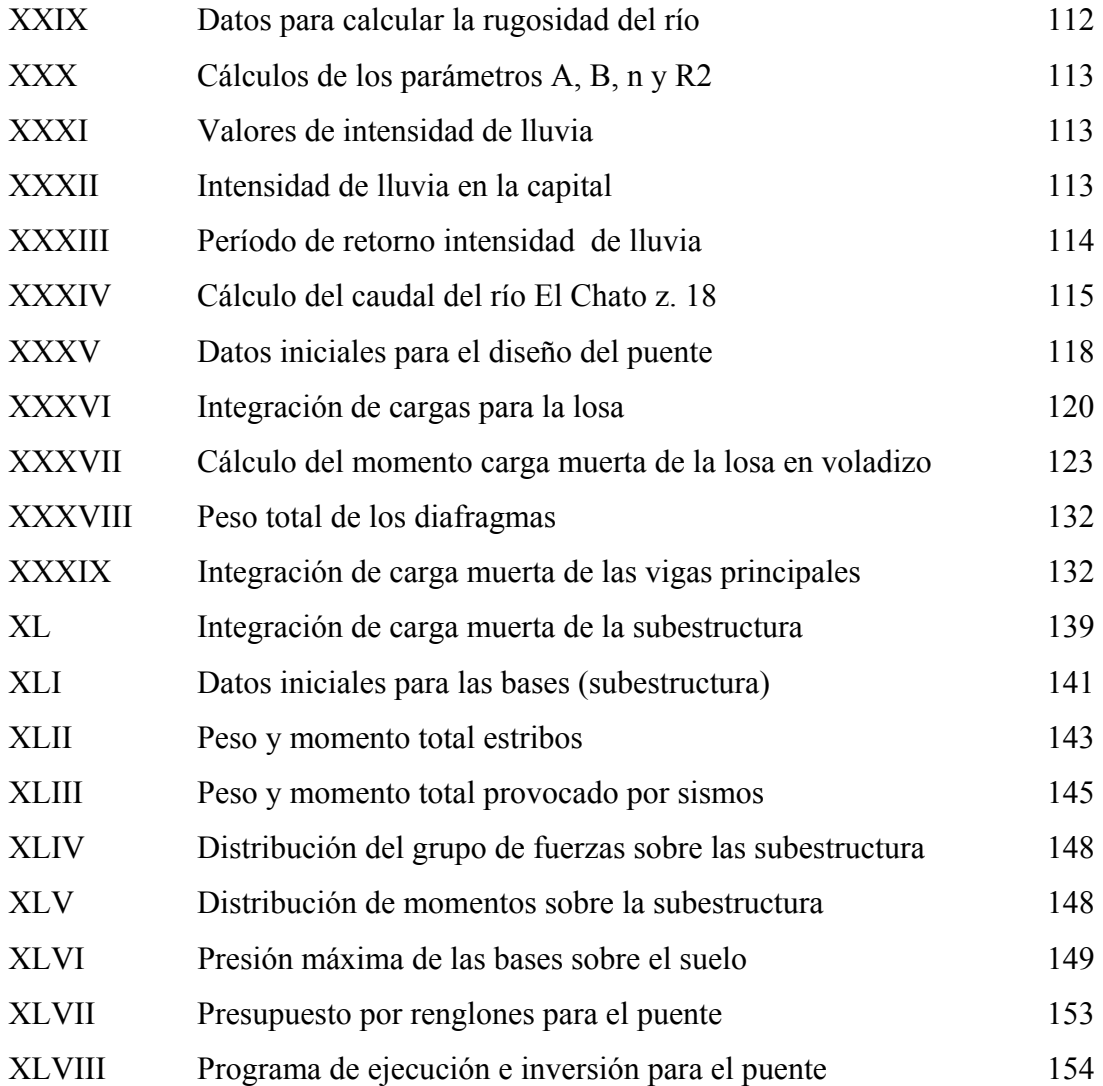

### **RESUMEN**

 La población del Cantón las Pilas zona 24, no cuentan con un servicio de drenajes, el cual es de mucha importancia para evitar contaminación por las excretas y residuos que se eliminan de las viviendas. Es por ello que se diseñó, la red de alcantarillado sanitario, tomando todos los factores importantes para ello, entre los cuales se encuentran:

Estudio topográfico, con el cual se determinó una longitud aproximada de 5 km, el conteo de las viviendas o terrenos dentro del lugar, el número de habitantes, también se realizaron los estudios de suelos, determinando que es del tipo areno-limoso, así como el diseño de tres fosas sépticas ya que el drenaje se dividió en tres ramales principales, debido a la topografía del sector, por último, se presenta un presupuesto indicando la cantidad de material a utilizar así como el costo total del proyecto.

 Los habitantes de la colonia el Chato zona 18 necesitan la construcción de un puente vehicular, debido al limitado acceso hacia la salida principal de la comunidad, ahorrando de esta manera, costos en el trasporte y tiempo en desplazamiento, además los servicios de extracción de basura y transporte de alimentos llegarían con un mejor acceso.

 Inicialmente el puente se consideró una luz de 12 metros, pero debido al nivel de escorrentía del río y extracción de arena dentro del sector, se incrementó el diseño a una luz de 27 metros, por lo que el estudio topográfico fue de gran importancia, el puente se consideró de una vía, aplicando la norma AASHTO H20-44, para camiones, y tomando en cuenta los factores de cargas aplicables en Guatemala.

 Se realizó el estudio de suelos obteniendo un valor soporte del suelo de 40 ton/m^2, del tipo arenoso.

 Con la creación de dichos proyectos ambas comunidades se beneficiarían grandemente, logrando un desarrollo económico y social.

### **OBJETIVOS**

### **Generales**

- 1. Presentar una solución para el tratamiento adecuado y económico de las aguas residuales en el Cantón Las Pilas, Canalitos zona 24, mejorando las condiciones de salubridad de la comunidad, por medio del diseño de la red de alcantarillado sanitario.
- 2. Diseñar una puente para el paso vehicular, de tal manera la población de la colonia el Chato, tenga un crecimiento en los servicios básicos, dentro de la comunidad.

### **Específicos**

- 1. Aplicar los conceptos aprendidos durante la carrera, en el diseño de red de alcantarillado sanitario, costos y presupuestos, estudios de suelo etc.
- 2. Aprovechar al máximo la capacidad existente en la red de drenaje, para transportar de forma adecuada, las aguas residuales.
- 3. Aplicar las ventajas de utilizar pozos de absorción y fosas sépticas dentro de la comunidad, para manejar las aguas negras.
- 4. Diseñar la red de drenajes y calcular el costo aproximado del proyecto, para su futura ejecución.
- 5. Crear un acceso inmediato que comunique la colonia El Chato, con la carretera al Atlántico, reduciendo el costo del transporte vehicular.
- 6. Habilitar un acceso secundario ya que el que existe, queda retirado y no se encuentra en óptimas condiciones.
- 7. Mejorar el acceso de los vehículos que prestan los servicios básicos como la extracción de basura, así como los vehículos que transportan alimentos hacia la comunidad.

## **INTRODUCCIÓN**

 La demanda de tierras, de la creciente población guatemalteca, está provocando que dentro de los municipios y áreas cercanas a la capital, exista un crecimiento de desechos residuales, por lo que es necesario una solución al problema de urbanización, el cual afecta seriamente el ornato dentro de las comunidades, así como la contaminación de la escorrentía de las aguas subterráneas.

 Por otro lado, es importante la creación de mecanismos, los cuales reduzcan los recorridos vehiculares y comunique unas comunidades con otras.

 Es por ello que el presente informe del Ejercicio Profesional Supervisado presenta una solución adecuada, para la conducción de las aguas residuales, en el Cantón las Pilas Canalitos zona 24 y el diseño de un puente vehicular de una vía, en la colonia El Chato kilómetro 15.5, zona 18, dentro de los cuales se consideraron varios aspectos importantes, como lo son:

 Datos generales de la población, los cuales brindan la condición actual de la comunidad, tales como, la ubicación geográfica, reseña histórica, clima, situación económica, y los servicios básicos que cuentan.

 Estudio topográfico de cada sector por medio del método taquimétrico, el cual consiste en la utilización de instrumentos de alta precisión, considerando los análisis de la altimetría y planimetría.

 Ejemplos e ilustraciones, los cuales presentan el diseño en forma detallada y de fácil comprensión, de un tramo de la red de drenaje y el análisis de todas las fases del puente vehicular.

 Para ambos proyectos se incluyen, las normativas o reglamentos, que son regidos por Instituciones del estado, o por entidades internacionales.

 Estudios de suelos, los cuales son necesarios para determinar, las características del los pozos de absorción para la red de drenajes, así como la altura de las bases, en el diseño del puente vehicular.

 Presupuestos y costos, indicando los precios unitarios para cada renglón de trabajo, estimando también el tiempo prudencial, para la ejecución de cada proyecto.

 Evaluación de Impacto Ambiental, el cual establece los parámetros de contaminación que tendrá cada proyecto y la mejor solución para cada problema.

 Juegos de planos, en los cuales se plasman las dimensiones de las estructuras y los datos topográficos para una mejor compresión del análisis, previamente calculado.

# **1. MONOGRAFÍA DEL CANTÓN LAS PILAS CANALITOS ZONA 24**

## **1.1 Generalidades**

### **1.1.1 Ubicación geográfica**

 Cantón Las Pilas se encuentra situado en la región I o región Metropolitana, al norte de la ciudad capital, a 7 kilómetros de la zona 1, y dentro de Canalitos zona 24, los límites territoriales están colindando; al norte con Baja Verapaz; al este con El Progreso, Jalapa; Al sur con Escuintla y Santa Rosa, y al oeste con Sacatepéquez y Chimaltenango. Se ubica en la latitud 14°36'38.27" y longitud 90°26'56.19", cuenta con una área de aproximada 0.9 kilómetros cuadrados, su configuración geográfica es variada, la altitud oscila entre los 1,500 y 1,650 metros sobre el nivel del mar.

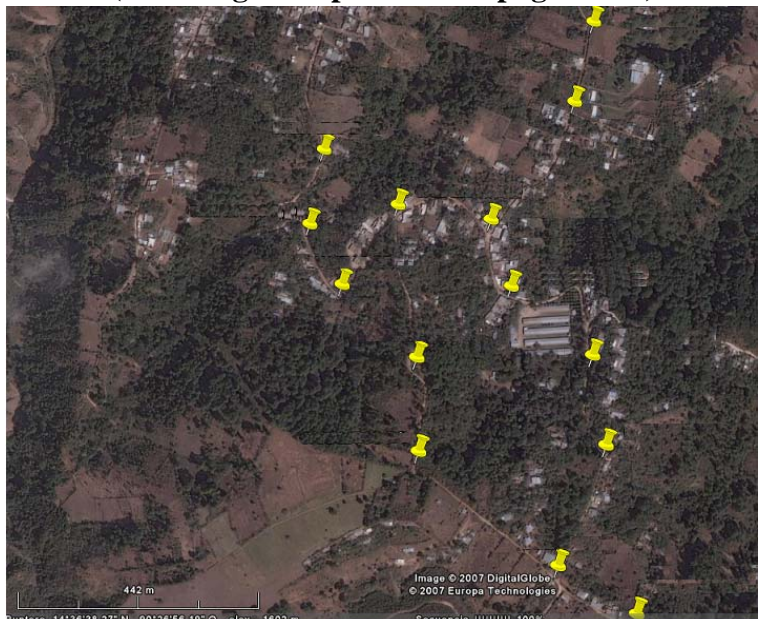

**Figura 1. Plano de localización del Cantón Las Pilas Canalitos zona 24. (Ver imagen ampliada en la página 189)** 

#### **1.1.2 Reseña histórica**

 En 1882 el departamento de Guatemala contaba con 20 municipios, los cuales se constituían como: Guatemala, Ciudad Vieja, Guadalupe, Santa Catarina Pinula, **Canalitos,** San José del Golfo, Palencia, San Antonio La Paz, Chinautla, San José Nacahuil, San Antonio Las Flores, San Pedro Ayampuc, Sanarate, Santa Rosita, Las Vacas, San Juan Sacatepéquez, San Pedro Sacatepéquez, San Raimundo, Mixco y Chuarrancho.

 En 1914 solo contaba con catorce municipios: Guatemala, Villa de Guadalupe, Santa Catarina Pinula, **Canalitos**, Palencia, Chinautla, San Pedro Ayampuc, Santa Rosita, Las Vacas, San Juan Sacatepéquez, San Pedro Sacatepéquez, San Raimundo, Mixco y Chuarrancho.

 En 1938 Canalitos fue absorbida por la municipalidad de Guatemala, formando parte de la zona 17 de la ciudad capital, pero hasta el año 2000 se divide en zona 24, dentro de la cual existen seis cantones: Central, Las Delicias, Las Huertas, Porvenir, Lourdes y **Las Pilas**.

 Entre los seis cantones, constituyen una población de 5,000 habitantes, por lo que **Cantón las Pilas,** cuenta aproximadamente con 1,200 pobladores, en un área de 0.90 kilómetros cuadrados.

### **1.1.3 Límites y colindancias**

 Cantón Las Pilas colinda dentro de la zona 24 de la siguiente manera: Al norte con el Cantón Las Delicias, al sur con el Cantón Lourdes, al este con el cantón Las Huertas y al oeste con El cantón El Porvenir.

#### **1.1.4 Topografía**

 Es bastante accidentado, ya que, de los lugares más bajos a las partes altas, existe una diferencia de aproximadamente 100 metros, aunque en algunos escasos sectores existen planicies.

#### **1.1.5 Orografía**

Canalitos, se encuentra situado entre barrancos de mediana altitud.

### **1.1.6 Clima**

 Ya que, se encuentra dentro de la ciudad capital, el clima es templado, entre 14°C y 28°C, aunque con mayor precipitación, ya que oscila entre 1,100 y 1,300 mm, con una humedad relativa del 75%, debido a la amplia vegetación que existe en el lugar, además de su altitud, (Datos obtenidos en el INSIVUMEH, estación central).

### **1.1.7 Situación económica**

 La aportación económica se divide en: comerciantes, productores agrícolas y obreros, los cuales trabajan en diferentes fábricas, dentro de las demás zonas de la ciudad.

 La mayor producción es el fríjol, el maíz, el café, el limón y el mango entre otros, además con la crianza de aves de corral.

 Dentro de la comunidad no existen fábricas, pero cuentan con dos granjas uno de ganado porcino, y el otro de gallinas, de las cuales trasladan su producto hacia las demás zonas de la capital.

#### **1.1.8 Suelo**

 El tipo de suelo es variado, por lo general es del tipo, areno-limos, aunque en algunos sectores existe material orgánico, debido a que son suelos para siembra, datos obtenidos en el laboratorio de suelos en la Facultad de Ingeniería Universidad de San Carlos de Guatemala.

### **1.1.9 Hidrografía**

 El Cantón Las Pilas, como todo Canalitos, se encuentra con gran cantidad de nacimientos de agua subterráneas, los cuales se pueden captar a profundidades de 8 m.

### **1.1.10 Costumbres y tradiciones**

 Se caracteriza también por sus creencias en seres sobrenaturales, las historias y costumbres arraigadas, las cuales se practican con solemnidad.

 Sus fiestas patronales y las ferias cantonales en la ciudad, están dirigidas a los Santos, los Difuntos, Cuaresma, Semana Santa, los rezados, el mes de la Virgen de la Asunción y la festividad de la Virgen de Guadalupe.

### **1.1.11 Idiomas**

 El idioma predominante es el español, pero también se hablan otras lenguas debido a la migración de los pobladores a la zona, entre los idiomas tenemos, el kachiquel y pocomam.
# **1.2 Salud**

# **1.2.1 Condiciones sanitarias**

 El servicio sanitario que existe en el Cantón Las Pilas, es por sistema de tuberías que conducen las aguas negras hacia pozos ciegos, ubicados en los patios de las viviendas, por lo que es necesario, diseñar una red de alcantarillado, para evita que se sigan contaminando los mantos freáticos.

#### **1.2.2 Agua potable**

 Cuenta con una sistemas de llena cántaros y domiciliar, pero una entidad Gubernamental está construyendo una tanque de captación, para brindar un mejor servicio de agua entubada para la comunidad.

# **1.2.3 Extracción de basura**

 La basura se extrae tres veces por semana, por medio de camiones, los cuales están avalados por la municipalidad capitalina.

# **1.3 Centros asistenciales, instituciones e infraestructura existente**

# **1.3.1 Puestos o Centros de Salud**

 No cuentan con un centro asistencial, lo que se realiza dentro de la comunidad son campañas de salud, brindadas por el Ministerio de Salud Pública.

#### **1.3.2 Policía Nacional Civil**

 No cuentan con una estación de policía dentro de la comunidad, la más cercana se encuentra en el Cantón Central, a un kilómetro, del centro del Cantón Las Pilas.

# **1.3.3 Iglesia**

 Cuentan con una iglesia católica dentro del sector, pero existen viviendas que se utilizan como lugares de reunión para asambleas evangélicas.

# **1.3.4 Educación**

 Dentro de la comunidad existe una escuela, la cual alberga a más de 300 niños en sus dos jornadas, desde nivel párvulos hasta sexto grado.

 Actualmente, FONAPAZ construye una nueva escuela dentro del sector, la cual brindará mejores condiciones infraestructurales, a la población estudiantil.

 En la comunidad, no existe por el momento un instituto de segunda enseñanza, debido que no es considerable la población estudiantil, además, existen establecimientos educativos en los cantones Central y El Porvenir.

# **1.3.5 Transporte**

 Llega bus urbano al centro de la comunidad, pero escaso, debido a que sólo existen 4 unidades, la población se transporta en moto taxis, trasladándose dentro del sector, así como, los demás cantones.

#### **1.3.6 Vivienda**

 La mayoría de viviendas son de block con techo de láminas, pero existen en su minoría de adobe y propiamente de lámina.

#### **1.3.7 Comunicación y electricidad**

 Las viviendas cuentan con servicio eléctrico, pero el de telefonía no llega a toda la población, ambos servicios tienen aproximadamente 10 años de estar habilitados.

# **1.4 Priorización de las necesidades básicas**

 Según se consultó con los pobladores conjuntamente con el comité de vecinos, la mayor necesidad es la construcción de la red de drenajes sanitario, y como segunda necesidad se encuentra la pavimentación, por lo que cuentan con servicios básicos de agua, luz y vivienda.

 Para ejecutar un proyecto de pavimentación es necesario que se tenga el servicio de la red de alcantarillado sanitario, por lo que es de mucha importancia el diseño y presupuesto de la red de drenajes dentro de la comunidad, así como el diseño de las fosas sépticas y pozos de absorción.

# **2. SERVICIO TÉCNICO PROFESIONAL DISEÑO DE LA RED DE ALCANTARILLADO SANITARIO EN EL CANTÓN LAS PILAS CANALITOS ZONA 24**

#### **2.1. Descripción del proyecto**

 El proyecto denominado "DIEÑO DE LA RED DE DRENAJES", en el Cantón Las Pilas Canalitos zona 24, consiste en el diseño de la red de alcantarillado, para la conducción de aguas residuales, así como el diseño de las fosas sépticas.

 Después de realizarse un estudio monográfico detallado dentro de comunidad, en la cual se determinó un total de 264 viviendas y una población aproximada de 1,211 habitantes, se procedió a realizar el estudio topográfico, obteniendo los datos altimétricos y planimétricos, por lo que se considera 5,000 metros lineales de tubería para distribuir las aguas residuales, así como tres fosas séptica, localizadas en puntos estratégicos, así como sus respectivos pozos de absorción.

#### **2.2. Levantamiento topográfico**

Para diseñar la red de drenajes, es necesario obtener con exactitud, la planimetría y altimetría del lugar, por lo que es necesario aplicar el método taquimétrico, donde, las elevaciones, distancias y pendientes, se anotan en libretas las cuales se observan en el anexo.

#### **2.2.1 Levantamiento planimétrico**

 Se utilizó un teodolito digital marca Sokkia, una cinta métrica de 30 metros, un estadal de 4 metros, estacas y trompos de madera, pintura y plomadas.

 Se inició con un punto colindante entre el cantón Porvenir y Cantón las Pilas, tomándolo como estación "cero", se utilizó el método conservación del azimut, con vuelta de campana, tomando puntos de referencias por medio de radiaciones, obteniendo ángulos y distancias.

# **2.2.2 Levantamiento altimétrico**

Nivel marca Sokkia, plomadas estadal.

Se tomó como referencia distancias a 20 metros para tomar el nivel del suelo, pero en casos en que la pendiente era muy pronunciada se tomaron distancias cada 5 y 10 metros, dependiendo la inclinación.

### **2.3. Sistemas de drenajes**

Existen tres tipos de drenajes, alcantarillado sanitario, sistema separativo de aguas residuales y pluviales y el sistema unificado.

# **2.3.1. Sistema de alcantarillado sanitario**

Las aguas residuales pueden ser de dos tipos; aguas grises, las cuales provienen de pilas, lavamanos, regaderas transportando, grasas, jabones, y otros residuos como desechos de comida. Y las aguas negras, las que provienen del servicio sanitario transportando eses fecales.

# **2.3.2. Sistema de alcantarillado separativo**

Este sistema transporta por una red las aguas negras y grises y por otra red únicamente las aguas de lluvia, de tal manera, que la segunda no se contamine con las bacterias y desechos de la primera red, por lo que no es necesario sistema de tratamiento para purificar el agua de lluvia.

#### **2.3.3. Sistema de alcantarillado combinado**

Este sistema ya no se utiliza, debido que los sistemas de tratamiento no se dan abasto por la cantidad de aguas de lluvia que llega, provocando un colapso de dicho sistema, no cumpliendo con las funciones para las cuales se diseñaron.

#### **2.4. Sistemas de alcantarillado a utilizar**

El sistema que se utilizará en el Cantón las Pilas, será el sistema de alcantarillado sanitario, tomando en cuenta las normas y especificaciones que rigen a la utilización de la tubería de PVC, así como el diseño de las fosas sépticas.

# **2.5. Período de diseño**

El período que la red de tubería y las fosas sépticas funcionen al 100 por ciento, o sea en óptimas condiciones, es de 25 años, partiendo de la fecha que se desarrolle el diseño.

 Los factores que se necesitan para indicar el período de diseño, se encuentran los materiales a utilizar, el desgaste de los mismos, el mantenimiento que se le brinde al sistema, el crecimiento poblacional, así como la forma de instalación.

 Es importante agregar de 1 a 2 años al período de diseño, debido a los trámites, gestionamientos y desembolso que se lleva para adjudicar los proyectos.

 El IMFOM (Instituto de Fomento Municipal), sugiere un período de diseño de 20 años, por lo que es el tiempo que se aplicó al diseño de drenajes, en el Cantón Las Pilas.

# **2.6. Velocidad de diseño**

La velocidad de diseño dependerá de los materiales que se utilizarán para la construcción de drenajes, por lo que varían entre 0.6 m/s a 3 m/s para tubería de concreto y de 0.4 m/s a 5 m/s, si es tubería de PVC.

 Para el proyecto de diseño de drenajes, en el Cantón Las Pilas, se utilizará tubería de PVC.

#### **2.7. Ventajas del uso de PVC**

- Rapidez en la instalación, ya que cada tubo tiene una longitud de 6 metros.
- El diseño de junta hace que la instalación sea más rápida.
- Es fácil de manipular e instalar, debido a lo liviano del material.
- No existe porosidad, lo que evita la filtración.
- No es frágil, lo que hace su transporte más seguro.
- Cuenta con una gama de accesorios, los cuales se adaptan a las necesidades de los ramales.

# **2.8. Normativas para los materiales de PVC, utilizados en los sistemas de drenajes sanitarios, (TUBOVINIL, NOVALOC Y NOVAFORT).**

 Las normas dependerán del tipo de materia prima con que se fabrica la tubería, para tuberías de TUBOVINIL es ASTM 3034, para NOVALOC O NOVAFORT normas ASTM D 1784. El empaque que se utiliza para el sello de tuberías se aplica la norma: ASTM F 477. Las zanjas donde se colocan las tuberías son regidas por la norma ASTM D 2321. Normas que regularizan las dimensiones, la rigidez y resistencia al impacto es ASTM F 949 para NOVAFORT y ASTM F 2307 para NOVALOC, y la norma INTE-16-03-01-99, para ambas tuberías.

# **2.9. Estimación de la población**

Para diseñar las redes de alcantarillado sanitario, se utiliza la población futura que aproximadamente tendrá la comunidad, ya que entre mayor sea la población, mayor será la cantidad de aguas residuales que se vierten por la red de drenajes, aumentando el tirante, lo que provoca mayor abrasión en las tuberías, y como es necesario que el sistema trabaje hidráulicamente en óptimas condiciones, se debe de tomar en cuanta dicho aspecto.

 Para el cálculo de población futura se utilizan varios métodos, para el presente proyecto se utilizará el método geométrico, con una tasa de natalidad del 3%, basado en las estadísticas del censo poblacional, las cuales se llevaron a cabo en el año 2002, por medio del Instituto Nacional de Estadística (INE).

#### **2.9.1. Método geométrico**

 $Pf = Po(1 + r)^n$ Pf = Población deseada Po = Población inicial

- $r =$ Tasa de natalidad
- n = tiempo a proyectar población

# **2.10. Parámetros para el diseño de las aguas servidas**

Existen algunos aspectos para diseñar la red de drenajes para las aguas residuales, los cuales son importantes tomarlos encuentra, ya que con ellos se determinan los diámetros y pendientes de las tuberías, así como el dimensionamiento de las fosas sépticas.

# **2.10.1. Población tributaria**

Para calcular el promedio de integrantes por familia, se divide la población total censada, dentro del número de viviendas y terrenos que existen dentro del sector. Para el Cantón Las Pilas, se cuenta con 1,211 habitantes y 264 viviendas.

#### INTEGRANTES PROMEDIO = POBLACIÓN TOTAL/ CANTIDAD DE VIVENDAS

#### **2.10.2. Dotación**

Es la cantidad de agua que cada poblador recibe al día, el cual se expresa por litro/habitante/día. Los factores que se consideran son: El clima, costumbres, nivel socioeconómico o la calidad de vida, actividad productiva, tamaño de la población y tipos de servicios básicos dentro de la comunidad.

#### **2.10.3. Factor de retorno**

El factor de retorno es la cantidad de agua que regresa al alcantarillado, de la cual se le asignó a cada persona por día (dotación), los factores de retorno oscilan entre un 70 y un 90 por ciento, dependerá de las costumbres de los habitantes.

 Ya que el 100 por ciento de la dotación no regresa al alcantarillado, debido a evaporación, riego o traslados, es necesario aplicar un factor, para el caso de Las Pilas será de 85 %, (ver página 62).

## **2.10.4. Factor de flujo instantáneo**

Se le conoce como Factor de Harmond (FH), al dato que se asume, cuando varios accesorios de la vivienda, se están utilizando simultáneamente, por los habitantes.

 Este factor se incrementa en las horas pico, es decir en horarios donde la población utilizan la red de drenajes en su mayor funcionamiento, de 5 a 7 de la mañana, en las cuales las personas desarrollan su aseo diario y horarios nocturnos entre las 6 y 9, debido a que la mayoría de gente retorna de sus labores cotidianas.

 $FH = (18 + P^0 0.5)/(4 + P^0 0.5)$ 

FH = Factor de Harmond

 $P =$ Población en miles de habitantes

 El factor de flujo instantáneo no es constante, variará dependiendo del ramal que se esté diseñando y estará en función del número de viviendas, las cuales se van acumulando en cada tramo, así también variará con respecto al estado actual con respecto al dato futuro.

#### **2.10.5. Relación de diámetros y caudales**

La relación de caudales q/Q, se encuentra por un factor el cual entra de 0.1 a 0.75, del diámetro interno de la tubería, la cual se asume que se encuentra trabajando como canal abierto, por lo que se asume que no existe presión y los fluidos circulan por gravedad. Aunque existen las excepciones, como los sifones invertidos y las tuberías de impulsión, de estaciones elevadas, que siempre trabajan a presión.

#### **2.10.6. Caudal domiciliar**

 Es el agua que se empleó en las viviendas, para lavar los alimentos y utensilios de cocina, lavado de ropa y servicios sanitarios.

 Pero existe un porcentaje que no se verterá en el drenaje, como el agua de lavado de vehículos o riego en los jardines, la fórmula a utilizar es:

 Qdom = (Dotación\* No hab.\* factor) /86,400 Q dom = Caudal domiciliar ( Litro/segundo) Dotación = Agua suministrada ( Litro/habitante/día) # Hab = Población del sector Factor = Factor de retorno al drenaje

# **2.10.7. Caudal de infiltración**

 Es el caudal que se infiltra dentro de la tubería que compone el alcantarillado, el cual depende de la profundidad de la tubería, la permeabilidad del terreno, la altura de la capa freática, la posibilidad de daños en la tubería, debido a temblores o asentamientos así como la calidad de los materiales y mano de obra.

 $Q$ infiltaración = (Dotación\* (long tubo + No de casas\*6m))/1000/86,400 (lt/s) Dotación = Litro/kilómetro /día 6 = longitud de tubería No casas = Viviendas a conectarse

# **2.10.8. Caudal comercial**

 Es el que se vierte al drenaje desde: restaurantes, locales comerciales, hoteles etc.

 La dotación que se le asigna dependerá del tipo de comercio y se estima entre 500 lt/comercio/día hasta 2,000 lt/comercio/día.

 QComercial = No de comercios \* Dotación/86400 Qcomercial = caudal litros/segundo Dotación = litros/comercio/día

#### **2.10.9. Caudal industrial**

 Es el caudal que proviene de fábricas textiles, embotelladoras, mataderos, etc., se asume un promedio entre 16,000 litros/industria/día hasta 18,000 litros/industria/día, dependiendo el tipo de industria que se encuentre en el sector.

 QIndustrial = No de industrias \* Dotación\*Factor de retorno/86,400  $Q$ Industrial = caudal litros/segundo Dotación = litros/Industria/día

#### **2.10.10. Caudal de conexiones ilícitas**

 Es el que proviene de viviendas que se conectan sin autorización de la Municipalidad respectiva, el caso más común son los caudales que provienen de asentamientos, se estima un porcentaje de 0.5% a 2.5%.

 El Instituto de Fomento Municipal (INFOM), este valor se puede tomar como un 10% de del caudal domiciliar, sin embargo en lugares donde no existe drenaje pluvial, se utiliza un valor mayor.

 La fórmula para calcularlo, relaciona el área y la intensidad de lluvia, así como la capacidad laminar del suelo, en el cual se transportan las aguas pluviales.

Qconexiones ilícitas = 
$$
C^*i^*A/3.60 \ (m^3/s)
$$

Donde:

 $C = Coeficiente$  de escorrentía, varia con el tipo del suelo y la topografía

 $i =$  intensidad de lluvia dentro del sector ( $mm/hora$ )

 $A = \text{area}$  que es factible el sistema de drenajes (Km<sup> $\sim$ </sup>2)

# **2.10.11. Factor de caudal medio**

 Es la integración promedio de todos los caudales, dividido por el número de habitantes que componen la comunidad.

> $Q_{\text{medio}} = Q_{\text{domiciliar}} + Q_{\text{conercial}} + Q_{\text{industrial}} + Q_{\text{infiltraciones}} + Q_{\text{conexiones}}$ ilícitas  $f_{caudal~medio} = Q_{medio} / No de habitantes$

 En recopilación de varios estudios, se han unificado valores, para el factor de caudal medio, para el diseño de sistemas de alcantarillado entre elles tenemos:

 $INFOM = 0.0046$  Municipalidad de Guatemala = 0.003 Dirección General de Obras Públicas = 0.002 < Fcm < 0.005

## **2.10.12. Caudal de diseño**

 Es la cantidad de aguas negras que se transportaran por cada tramo del drenaje, los cuales se obtiene a partir de:

 $Q_{\text{medio}} = No$  habitantes  $*$  FH  $*$  Fcm FH = Factor de Harmond Fcm = Factor de caudal medio

# **2.10.13. Diseño de secciones y pendientes**

 Para el diseño de drenajes se utiliza la fórmula de Manning, ya que se asume que la tubería trabaja como canal abierto, debido a que se diseña a sección parcialmente llena. Tanto para tuberías de PVC como tubos de concreto, pero las pendientes y diámetros dependerán del material a utilizar, debido a la rugosidad del mismo.

 Actualmente, se diseñan drenajes con PVC ya que su rugosidad permite pendientes mínimas, lo que ayuda a que sean menos profunda las zanjas, de esta manera se minimiza los costos, no permite infiltración, además que es más fácil de transportar e instalar.

$$
V = R^{(2/3)} * S^{(1/2)}/n
$$

Para el sistema métrico se tiene:

 $V = 1/2$ <sup>\*</sup> ( diámetro \* (0.0254/4)^(2/3))\*S^(1/2) ; R = Área / perímetro mojado

V = Velocidad de flujo a sección llena cántaros ( mts/seg)

R = Radio Hidráulico ( metros)

D = Diámetro de la tubería ( metros)

 $S =$  Pendiente del gradiente hidráulico (mts / mm)

n = Coeficiente de rugosidad de Maninng (adimensional)

Valores de n:  $PVC = 0.007$  a  $0.011$ Concreto =  $0.013$  a  $0.015$ 

# **2.10.14. Caudal de diseño**

 Para conexiones domiciliares la pendiente mínima es de 2% y la máxima de 6 % o se formará un ángulo de 45 grados, en el sentido de la corriente del colector principal.

 Para el colector principal, la pendiente que se utilizará es aquella que el rango de velocidad sea entre 0.4m/s a 3 m/s.

 Si en el fondo de la zanja se encuentra agua, se usará a manera de filtro una capa de grava de 1/2" con un espesor de 10 cm, y para el relleno se utilizará selecto, con una compactación adecuada.

 Cuando la altura de coronamiento de la tubería principal tenga una profundidad mayor a 3 metros bajo la superficie del terreno, se diseñará una tubería auxiliar sobre la principal para recibir las conexiones domiciliares del tramo correspondiente.

 El ancho de zanja lo determina el diámetro de la tubería, de tal manera que el obrero instale sin mayor dificultad.

 El fondo de la zanja debe de compactarse con selecto para evitar que una roca o un desnivel del terreno fracturen la tubería.

# **2.10.15. Obras accesorias**

 Se diseñan para garantizar que el sistema de drenajes mantenga un funcionamiento óptimo.

#### **2.10.15.1 Conexiones domiciliares**

 Son las que provienen de las viviendas hacia el colector principal, es común que al diseñar el sistema es necesario dejar previsto conexiones en T o Y, para cada lote a conectarse al sistema.

 Dichas conexiones se deben de taparse o sellarse de tal manera que no se introduzca tierra o cualquier objeto que tape la tubería.

 En colectores pequeños es conveniente una conexión en Y, ya que proporciona una unión menos violenta de los escurrimientos que la conexión en T.

 La conexión en T es más sencilla de instalar. Es conveniente que el empotramiento con el colector principal se haga en la parte superior, para impedir que las aguas negras retornen por la conexión doméstica cuando el colector esté funcionando a toda su capacidad.

 La conexión doméstica se hace por medio de una caja de inspección, construida de mampostería o con tubos de cemento colocados en forma vertical (candelas), en la cual se une la tubería proveniente del drenaje de la edificación a servir con la tubería que desaguará en el colector principal. La tubería entra en la caja de inspección y el colector

debe de tener un diámetro mínimo de 4" para PVC y 6" de concreto, con una pendiente del 2%.

# **2.10.15.2 Cajas de registro**

 Se construye de mampostería con un lado menor de 45 cm o con tubos de concreto, colocados verticalmente, con un diámetro mínimo de 12", las cuales se deben impermeabilizarse por dentro y llevar una tapadera para inspecciones futuras.

 El fondo se funde con concreto y con la respectiva pendiente para que las aguas fluyan por la tubería secundaria, la altura mínima que debe tener la candela es de un metro.

# **2.10.15.3 Tubería secundaria**

 La conexión que se hace con el colector principal, se hace por medio de la tubería de acometida, con un diámetro mínimo de 6" si es PVC u 8" para tubería de concreto.

 La conexión domiciliar con el alcantarillado, se hará con un ángulo de 45° agua arriba.

# **2.10.15.4 Posos de visita**

 Es importante en la construcción de drenajes ya que proporcionan acceso a la tubería con el objeto de efectuar mantenimiento e inspección.

 Un pozo de visita debe proporcionar un control de flujo hidráulico en cambios de dirección, cambios de gradiente, además de proporcionar oxigenación al sistema.

 Se construye de mampostería o tubos de PVC, y se colocan en las siguientes condiciones:

- − Cambio de pendientes
- − Inicio de cualquier ramal
- − En intersecciones de dos o más tuberías
- − Cuando se presenta un cambio de diámetro
- − En distancias no mayores de 100 metros en línea recta.
- En curvas no mayores de 30 metros.

# **2.10.15.4.1 Especificaciones física de los pozos de visita**

 Al diseñar el sistema de drenajes se debe considerar los siguientes aspectos referentes a las cotas Invert de entrada y salida de las tuberías de los pozos de visita.

 Los pozos tienen en su parte superior un marco y una tapa de hierro fundido o concreto armado, con una abertura entre 0.50 m y 0.60 m. El marco descansa sobre las paredes que se ensanchan hasta alcanzar un diámetro entre 1.20 m y 1.50m, continuando este diámetro hasta llegar a la alcantarilla, la profundidad es variable y suele construirse de ladrillo de barro cocido pero, cuando son profundos se construyen de hormigón.

- − El brocal debe de tener una profundidad de 1.21 metros debido a la presión que ejerce los vehículos de alto tonelaje sobre el suelo.
- − Cuando a un pozo de visita entra la tubería y sale otra del mismo diámetro la cota invert de salida estará como mínimo a 3 cm de la cota invert de entrada.
- − Cuando a un pozo de visita entra la tubería y sale otra de diferente diámetro, la cota invert de salida estará como mínimo debajo de la cota invert de entrada igual a la diferencia de los diámetros de la cota invert de salida.

− Cuando en un pozo de visita entra más de dos tuberías se tomará la de mayor altura a la cual entra en él.

# **2.11 Volumen de excavación**

Es el volumen de tierra que se extraerá para la instalación adecuada de la tubería, tanto de los ramales así como del colector principal.

 El volumen se calcula con respecto al prisma generado por la profundidad de dos pozos de visita tomando en cuenta la longitud entre ellos y el ancho de la zanja, según el diámetro de la tubería a trabajar en esos tramos:

Vol exc. =  $((\text{H1}+\text{H2})/2)^*d^*t$ 

Vol exc. = Volumen de tierra a extraer  $(m^3)$ 

 $H1$  = Profundidad del primer pozo de visita (m)

H2 = Profundidad del segundo pozo de visita (m)

 $d = Distancia$  entre los dos pozos de visita (m)

 $t =$  Ancho de la zanja (m)

# **2.11. 1 Volumen de relleno**

Es la diferencia entre el volumen de excavación menos el volumen del tubo a instalar.

# **2.11. 2 Volumen de retiro**

 Es el material que excede el volumen de relleno, por lo que se debe retirar del lugar, y trasladarlo a un lugar apropiado, por lo que conlleva un costo el movimiento.

# **3 PLAN DE OPERACIÓN Y MANTENIMIENTO DEL SISTEMA DE DRENAJES**

# **3.1 Elementos de un alcantarillado sanitario**

- − Conexión domiciliar: Transporta las aguas residuales originadas en las viviendas, hacia las alcantarillas secundarias o principales.
- − Líneas Laterales o secundarias: Constituye el primer elemento de la red de alcantarillado, se disponen en las calles u otros lugares especiales de servidumbre, y conduce las aguas residuales de una o más viviendas a una línea central.
- − Línea central o principal: Conduce las aguas residuales procedentes de una o varias líneas secundarias a los pozos de vista o registros.
- − Pozos de visita o registros. Se utilizan para recoger el agua residual procedente de uno o varios brazos de la línea central.

# **3.2 Mantenimiento del alcantarillado sanitario**

 Las técnicas o mecanismos que permiten conservar el alcantarillado en buenas condiciones física, así como el buen funcionamiento, cumpliendo el tiempo de vida útil para el cual se diseñó, esta ligado al mantenimiento periódico que se le brinda a éste.

 La responsabilidad del mantenimiento es de la comunidad, la cual se respalda por un comité promejoramiento, indicando las fechas que se debe brindar el respectivo chequeo.

 Es necesario realizar un chequeo entre cuatro y seis meses, o según lo indique los beneficiarios del proyecto, el comité promejoramiento o por la Municipalidad de Guatemala.

 Es importante que el personal que le brindará el mantenimiento haya sido capacitado.

 Los planos de la red de drenajes son importantes, ya que con ellos se visualizan los ramales y los pozos para cada sector, así como el diámetro de la tubería existente para cada tramo.

 Es importante hacer un informe detallado de las condiciones de la tubería, estado actual de los pozos de visita, las tapaderas de los mismos, líneas secundarias, conexiones domiciliares, para darle el seguimiento requerido para los posibles problemas que se presenten.

# **3.3 Línea central**

 Los chequeos que se realizan en la línea central para verificar el correcto funcionamiento están:

#### **3.3.1 Inspección de pozos de visita y/o registros**

 Se procede a levantar las tapaderas de los registros y se observa que estos fluyen libremente, de lo contrario si alguno se encuentra inundado y el inmediato aguas abajo está seco, existe un taponamiento total en el tramo correspondiente entre los pozos.

#### **3.3.2 Prueba de reflejo**

 Consiste en colocar un agente reflector de luz (linterna o espejo), en un registro de aguas arriba y en el registro inmediato inferior, observar el reflejo producido, si este no fuese percibido, implica un taponamiento parcial de la línea.

#### **3.3.3 Prueba de corrimiento de flujo**

 Para realizar esta prueba se requiere un recipiente de 25 galones con agua, a la que se mezcla un colorante, seguidamente se vierte en el registro aguas arriba, se observa la cantidad del flujo que llega al siguiente registro, si la cantidad no es la misma que la vertida, existe un taponamiento parcial.

#### **3.3.4 Taponamiento y reparación**

 Según el caso, se pueden habilitar el sistema nuevamente, siguiendo las recomendaciones que a continuación se detallan:

#### **3.4.3.1 Taponamiento parcial**

 Se vierte un volumen de 54 galones de agua continuamente en el registro aguas arriba, provocando de esta manera que la correntada limpie el tramo dañado.

 Si el problema persiste se introduce una manguera con un diámetro adecuado seguidamente se bombea agua desde una cisterna.

#### **3.4.3.2 Taponamiento total**

 Al no lograr eliminar el taponamiento, por medio de la presión del agua, se realiza un sondeo, en el cual se localiza el sector dañado, se excava exponiendo la tubería que se procederá a repararse.

#### **3.4 Pozos de visita o pozos de registro**

 Para determinar sí los pozos de visita se encuentran en buen funcionamiento se realizaran los siguientes chequeos.

#### **3.4.1 Inspección de los ingresos**

 Se observa el estado de las tapaderas y los brocales, observando que no estén fracturadas o dañadas, ya que podría introducirse arena u otro material que puede obstruir la línea central.

# **3.4.2 Inspección interna del registro**

 Debe de verificarse que cada unidad se encuentre en condiciones favorables, tanto en su infraestructura como en los canales, los cuales deben de estar libres de lodos o residuos para poder recibir las aguas residuales.

Revisar el estado de los escalones, verificando que se encuentren en estado útil.

# **3.4.3 Mantenimiento y reparación**

 Los procesos que se deben seguir para realizar los trabajos de reparación y mantenimiento son los siguientes:

28

## **3.4.3.1 Tapaderas dañadas**

 Sí el daño de las tapaderas es mínimo se procede a restaurar con una capa de sabieta. Por el contrario, sí el daño es considerable es mejor cambiarla por otra que este en óptimas condiciones.

# **3.4.3.2 Pozos de visita sucios**

 Sí el pozo de visita se encuentra con una capa de lodos o residuos que estropean el curso del agua es necesario realizar una limpieza, extrayendo toda la basura y sedimentos.

#### **3.5 Conexiones domiciliares**

 Uno de los chequeos más importantes en las conexiones domiciliares, es que se tengan contemplados la cantidad para la cual se diseñó la red de drenajes, aunque dicho diseño tiene contemplada las conexiones ilícitas es importante que se verifique con los planos el número indicado.

#### **3.5.1 Chequeo del estado de las candelas**

 Ya evaluado la cantidad de conexiones domiciliares, se procede a verificar el estado de cada una de ella.

 Las tapaderas deben de estar en condiciones óptimas, así como las paredes de las mismas, porque la entrada de basura o tierra pueden provocar obstrucción dentro las tuberías.

## **3.5.2 Mantenimiento y reparación**

 Los procesos que se deben seguir para realizar los trabajos de reparación y mantenimiento son las siguientes:

# **3.5.2.1 Conexiones ilícitas**

 Estas pueden ser descubiertas, al estudiar la distribución de las mismas en los planos o en el listado que maneja el comité promejoramiento dentro de la comunidad.

 Si se tiene duda, se verifica que la candela tenga el mismo diseño que las demás, así como los materiales utilizados en la construcción de la misma.

# **3.5.2.2 Tapaderas dañadas o candelas fracturadas**

 Sí la infraestructura presenta problemas, lo ideal es cambiarla, pero es necesario que se informe al comité promejoramiento, ya que más adelante se puede tomar como conexión ilícita, por el cambio de materiales.

# **3.6. Conexiones intradomiciliares**

 Es importante que todos los trabajos que se hagan dentro de las viviendas, corran por cuenta de los interesados, las obras intradomiciliares que se cuentan son: Inodoro, lavamanos, pila, regadera, los cuales deben tener sifones y pequeñas cajas de registro.

 Es necesaria la construcción de cajas trampa de grasa, las cuales se instalan cerca de la pila, o lavaplatos, las cuales evitan la acumulación de grasas dentro de las tuberías.

# **4 TRATAMIENTO DE LAS AGUAS NEGRAS EN EL CANTÓN LAS PILAS, CANALITOS ZONA 24**

 Ya que en el alcantarillado sanitario se conectan viviendas, rastros, locales comerciales y fábricas industriales, los cuales vierten todo tipo de desechos, desde materia orgánica hasta sustancias químicas, los cuales se transportan por todo el sistema hasta llegar a ríos y lagos, contaminándolos considerablemente.

 Sin embargo, es necesaria la construcción de un sistema de purificación de las aguas residuales, eliminando la mayor parte de las sustancias que contaminan las aguas de los ríos, lagos y manto freático.

 Pero se tienen que prever los costos para la construcción de dichos tratamientos, los cuales van desde una fosa séptica que es la más sencilla y económica, hasta una planta de tratamiento con los tres tratamientos básicos.

 Para el proyecto de drenajes del cantón las Pilas se diseñarán tres fosas sépticas, por lo económico de éstas, además 2 pozos de absorción por cada fosa séptica.

#### **4.1 Características de las aguas residuales**

 Los contaminantes se dividen en biodegradables y no biodegradables, la materia inorgánica no se degrada biológicamente, por lo que estando en contacto con las aguas receptoras se diluyen no reduciendo necesariamente la cantidad de materia.

 Otro tipo de contaminantes experimenta otro tipo de modificaciones debido a factores químicos y físicos, entre ellos tenemos:

- **-** Agentes infecciosos hongos y bacterias
- **-** Residuos con demanda de oxígeno
- **-** Nutrientes de plantas
- **-** Compuestos químicos orgánicos
- **-** Sedimentos
- **-** Sustancias reactivas

# **4.2 Residuos**

En las aguas residuales se puede dividir la materia orgánica en tres tipos:

- **-** Proteínas: Constituyen ente el 40% y 50 % de la materia orgánica y proporcionan la mayor cantidad de nutrientes bacterianos. Aproximadamente un 60% de proteínas se encuentran disueltas en las aguas residuales domésticas y el resto en sedimentos.
- **-** Hidratos de carbono: Lo constituyen los almidones y azúcar, fácil de degradar lo constituye entre un 30% y 40%.
- **-** Grasas: Se encuentra en menor entre 5% y 15%, pero su degradación es más lenta. (Ver tesis Ing. Elmer Heriberto Ucelo Juárez, Diseño de la red de alcantarillado sanitario para la aldea el Espinal, Municipio San Manuel Chaparron, departamento de Jalapa.

#### **4.3 Cantidad de sólidos en las aguas negras**

 Las aguas negras están constituidas por un 85% de líquido y el otro 15% restante de materia sólida.

 Estos sólidos quedan cuando se evapora una muestra hasta secarla completamente.

 Existe un tipo de sólidos en solución y son los que no se pueden separar por medio de filtración o sedimentación del líquido que lo contiene.

 Una parte de millón (ppm) equivale a un miligramo de sólidos por cada litro de aguas negras.

 La concentración de las aguas negras se determina por medio de ensayos de laboratorio, de los cuales los más importantes son los químicos y biológicos, los cuales permitirán la demanda de oxígeno (DBO), la cantidad de sólidos disueltos en suspensión y sedimentables.

# **4.4 Modos de descomposición**

 La descomposición de la materia orgánica puede producirse en condiciones aeróbicas o anaeróbicas.

 El proceso aeróbico requiere una aportación continua de oxígeno disuelto libre y es el método más eficaz para reducir el contenido orgánico de los residuos líquidos diluidos, sin embargo cuando hay sólidos que han de pasar al estado líquido o la concentración de los residuos es muy grande como el caso de la materia orgánica sólida sedimentada procedente de aguas domiciliares y tanques de pozos negros o residuos de mataderos, entonces es cuando el proceso anaeróbico resulta efectivo.

#### **4.5 Fosa séptica**

 Es un dispositivo para el proceso hidráulico concerniente a la evacuación de excretas y residuos provenientes de viviendas.

 Se define como un estanque hermético y cubierto constituido por piedra y ladrillo, concreto armado, generalmente en forma rectangular, y donde las aguas negras circulen a baja velocidad, por un tiempo determinado que oscila entre doce y setenta y dos horas, en el cual se realiza un proceso anaeróbico de eliminación de sólidos sedimentables.

#### **4.5.1 Función de la fosa séptica**

 Las aguas negras que comúnmente se le conoce a las aguas residuales, sin ningún tratamiento obstruirán fácilmente casi todas las formaciones porosas de la grava, la fosa séptica acondiciona las aguas negras para que estén en capacidad de infiltrarse con mayor facilidad en el subsuelo.

 Entonces la laminación y absorción natural del suelo se mantiene, por lo que es importante que la fosa séptica cumpla con 3 aspectos importantes.

- − Eliminación de sólidos
- − Proceso biológico de descomposición
- − Almacenamiento de natas

# **4.5.2 Mantenimiento de la fosa séptica**

 Las inspecciones y limpieza de una fosa séptica se realizará con ciertos procedimientos o técnicas, con el fin de hacer funcional el sistema, por lo que es necesario realizar los siguientes pasos.

# **4.5.3 Inspección**

− Localizar el lugar en donde se ubica la fosa séptica, por lo que son necesarios los planos de la red de drenajes.

- − Lo ideal es emplear una pala, ya que una piocha puede dañar la cubierta de la fosa.
- Se debe de tener el cuidado de no aspirar los gases que se emanan de la fosa porque que pueden ser tóxicos para la salud, es por ello que se debe de trabajar con el equipo necesario como mascarillas y guantes.
- Hay que verificar que no existan natas acumuladas en el tubo de entrada y las paredes de la fosa, si existiera es necesario la eliminación manual de las mismas.

# **4.5.4 Limpieza**

- − Preferiblemente la limpieza se hace con equipos especiales, como las bombas de succión y camión cisterna. La bomba de succión se introduce donde se ubican las natas con el fin de irlas extrayendo y depositándolas en el sistema.
- − A medida que va disminuyendo el volumen del contenido de la fosa, se llega a los lodos, teniendo en cuenta que al extraer estos se deje una pequeña capa de 5cm, para el propósito de inoculación de bacterias.
- Si no se cuenta con el equipo de bomba y cisterna, el material se extraerá con cubetas e irlos depositándolas en carretillas.
- − Una vez vaciada la fosa es importante revisar las bocas de entrada y salida verificando que se encuentran completamente libres, si se llega a introducirse la persona encargada en dichas bocas deberá de ser amarrado con una soga, debido a un desmayo por los gases provenientes.
- − Las fosas sépticas no deben desinfectarse ni lavarse.
- − Una vez vaciadas las fosas sépticas se deben colocar de nuevo las tapaderas, teniendo el cuidado de no de instalarlas bien, para evitar fugas de gases y olores de las mismas.
- − El material que se extrajo puede enterrarse en lugares deshabitados, fuera del perímetro urbano, en zanjas con una profundidad mínima de 60 cm.

− Las natas y lodos extraídos, suelen contener partes sin digerir, que pueden ser nocivas para la salud, por lo que no es aconsejable ser utilizadas como fertilizantes.

## **4.5.5 Mantenimiento**

No solamente es necesario cumplir con los aspectos de limpieza, es importante también cuidar la infraestructura externa de las fosas sépticas, por lo que es de utilidad darle mantenimiento a las tapaderas y el contorno que quede descubierto.

# **4.5.6 Uso de desinfectantes**

 Es importante no utilizar desinfectantes o sustancias químicas, ya que ello no mejora el funcionamiento.

 Ciertos productos que se encuentran en el mercado que se desarrollaron para la limpieza de fosas sépticas, aumentan la cantidad de lodos, por lo que provocan mayor alcalinidad, por el hidróxido de potasio que genera como agente activo, provocando una alteración en el proceso digestivo de hongos y bacterias.

 Aunque se podría aplicar los hipocloritos que se utilizan en la limpieza de depósitos para almacenamiento de agua, ya que en pequeñas dosis evitarían un porcentaje de olores, sin causar efectos posteriores.

# **4.5.7 Tratamiento a utilizar**

 El propósito del tratamiento de aguas negras, previo a la eliminación por dilución, consiste en separar los sólidos orgánicos e inorgánicos y mejorar la calidad del agua en el afluente.

 Ya que en el cantón las Pilas el manto freático se encuentra a poca profundidad y la cantidad de agua subterránea es considerablemente abundante es necesario tomar los siguientes factores para el tipo de tratamiento.

- − Eficiencia en el tipo de tratamientos
- − Costo del tratamiento
- − Caudal
- − Topografía

# **4.5.8 Eficiencia del tipo de tratamiento**

 Es importante que el tratamiento a escoger sea la adecuada para el lugar, y cumpla con un alto porcentaje de eficiencia, para que no dañe las aguas subterráneas.

# **4.5.9 Costo del tipo de tratamiento**

 El tratamiento es relativo al nivel socioeconómico de la población, así como el número de sistemas a implementar, ya que el costo de operación y mantenimiento no debe ser muy elevado.

 Ya que el mantenimiento lo realizaría la comunidad, es importante que el sistema no sea demasiado técnico, por lo que la mano de obra se realice en forma sencilla.

# **4.6 Caudal**

 El importante conocer el volumen de aguas residuales que se descarga en el sistema, de tal manera, el sistema se dé abasto para realizar la oxigenación necesaria para eliminar los residuos y sustancias dañinas para el ambiente.

# **4.7 Topografía**

 Es importante tener los datos topográficos del lugar, para diseñar y adaptar la fosa séptica, conforme al terreno, ya que sería más económica la construcción de la misma.

# **4.8 Tipo de suelo en Canalitos zona 24**

La textura del suelo afecta la rapidez con la que las aguas negras se filtran por el suelo (llamada conductividad hidráulica) y el tamaño del campo de absorción que se requiere. El agua se filtra más rápido en arena que en limo, y más rápido en limo que en arcilla. Las reglas de Texas dividen estas tres texturas de suelo en cinco tipos de suelo (Ia, Ib, II, III, IV). El suelo arenoso es del tipo de suelo Ia y el suelo arcilloso es del tipo de suelo IV. Un campo de drenaje estándar no puede usarse en suelo tipo IV o arcilloso.

Se realizó el estudio granulométrico del suelo teniendo como resultado un suelo areno-limoso, con el 65% de arena, lo cual resulta bastante favorable, ya que un suelo arenoso filtra de forma rápida las aguas residuales provenientes de la fosa séptica.

# **5 EVALUACIÓN DE IMPACTO AMBIENTAL DEL PROYECTO DE DRENAJES EN EL CANTON LAS PILAS CANALITOS ZONA 24**

 Para todo proyecto es necesario realizar un estudio del impacto que tendrá en el ambiente, ya que es necesario determinar el grado de contaminación que puede generar.

 Es por ello que se determinará los aspectos más importantes para la construcción de drenajes, de tal manera se pueda ejecutar sin dañar el entorno.

# **5.1 Antecedentes históricos**

 La ley de protección y mejoramiento del medio ambiente Decreto 68-86, fue derogada por la Comisión Ministerial Encargada de la Conservación y Mejoramiento del Medio Ambiente, según Acuerdo Gubernativo 204-86, el tres de mayo de mil novecientos noventa y tres.

 Estos acuerdos se deben a las recomendaciones que se dieran en la conferencia que se realizará en Estocolmo Suecia, en el año mil novecientos setenta y dos, acerca de crear leyes que regulen la conservación del ambiente, evitando así, el deterioro del hábitat.

 CONAMA (Comisión Nacional de Medio Ambiente), ahora Ministerio del Ambiente y Recursos Naturales (MARN), se instituyó a partir del Decreto 68-86, en el cual se implementó la Evaluación de Impacto Ambiental (EIA), Artículo 8 en le que se expone: "Para todo proyecto, obra industria o cualquier otra actividad que por sus características puedan producir el deterioro a los recursos naturales renovables o

notorios el paisaje y a los recursos naturales del patrimonio nacional será necesario previamente a su desarrollo un estudio de evaluación de impacto ambiental, el cual lo realizarán técnicos especializados en la materia, y aprobados por MARN.

 Actualmente, el Decreto 90-2000, el cual derogó al Artículo 24 del Decreto 68- 86, en el cual el Consejo Técnico Asesor, ejercían las siguientes funciones:

- − Formular la política nacional relativa a la protección y mejoramiento del medio ambiente.
- − Asesorar, supervisar, recomendar y dictaminar sobre todas las acciones para la aplicación de la política nacional, para la protección y mejoramiento del medio ambiente.
- − Supervisar el cumplimiento de los convenios, tratados y programas internacionales, en las que Guatemala forma parte en relación con la protección y mejoramiento del medio ambiente.
- Recomendar los estudios, las obras y trabajos, así como la implementación de medidas que sean necesarias para prevenir el deterioro del medio ambiente.
- − Hacer las recomendaciones pertinentes, para que los proyectos de desarrollo contemplen las consideraciones ecológicas para el uso racional de los recursos naturales, la protección del medio ambiente, zonificación del espacio y la conservación y mejoramiento del patrimonio natural y cultural del país.
- − Asesorar las instituciones públicas y privadas sobre las actividades y programas que conciernan a la prevención, control y mejoramiento de los sistemas ambientales.
- Promover la educación ambiental en los sistemas educativos, informativos y culturales, a fin de crear y fomentar una conciencia ecológica.
- Recabar, centralizar y analizar toda información inherente a la protección y mejoramiento ambiental a través de bancos de datos.
- − Localizar, clasificar y evaluar en forma sistemática y ordenada, por medio de un registro catastral, las fuentes de contaminación y las áreas en donde exista deterioro ambiental.
- − Mantener un registro actualizado de todas aquellas disposiciones legales tanto a nivel nacional como internacional, relativas a la protección y mejoramiento del ambiente. Las disposiciones internacionales serán remitidas a la Dirección general de Regulación, vigilancia y control de la salud (Anteriormente Dirección General de Servicios de Salud).
- Representar al país en los eventos internacionales, relacionados con el medio ambiente.
- − Propiciar y analizar todo tipo de reglamentos y normas que tiendan a mantener un ambiente de calidad.
- − Recomendar y supervisar los estudios de evaluación de impacto ambiental a las personas, empresas o instituciones de carácter público o privado, a efecto de determinar las mejores opciones que permitan un desarrollo sostenido.
- − Promover la formación de recursos humanos calificados en ciencias ambientales y recursos naturales.
- Promover estudios, estrategias y técnicas para el aprovechamiento racional de la fauna y flora del país.
- − Promover la creación, desarrollo y manejo del sistema en áreas de conservación.
- Promover y coordinar las acciones que pretendan recuperar ambientes deteriorados.
- − Promover la incorporación de la dimensión ambiental en las políticas programas y proyectos de desarrollo.

− El consejo técnico asesor, pondrá propiciar a través de MARN, la creación de funciones para promover y divulgar estudios e investigaciones concernientes al medio ambiente, conservación, uso racional y sostenido de los recursos naturales. Las fundaciones para el mejor funcionamiento de sus objetivos podrán recibir aportaciones del sector público y del privado.

 Estos aportes serán deducibles en los términos y condiciones que dispongan la ley del impuesto sobre la renta, con este fin el consejo técnico asesor se reúne para conocer y aprobar los estudios de impacto ambiental.

 El coordinador de la Comisión nacional de Medio Ambiente decidió aprobar el instructivo de procedimiento para la evaluación de impacto ambiental, el cual tuvo vigencia de siete años (1990-1997), pero no fue sancionado por el ejecutivo y por lo tanto, su existencia fue nula y era aplicado bajo lineamientos técnicos y no jurídicos, por lo que cualquier resolución en la que su base jurídica fuera este instructivo, podía ser materia de amparo y de inconstitucional, debido a que su promulgación legal no existía.

Del instructivo se detallan los aspectos más importantes:

### **5.2 Procedimientos:**

 Según el instructivo, la evaluación de impacto ambiental tiene como propósito proporcionar suficiente información documentada para determinar sí un proyecto, obra, industria o actividad propuesta, produce impacto sobre el medio y los recursos naturales y el grado mismo de los impactos, así como proponer las medidas de monitoreo y mitigación.

#### **5.3 Términos de referencia**

 MARN establece en este instructivo los términos de referencia generales que deberán contener los estudios de impacto ambiental, los cuales deben cumplir con el Artículo 8 del Decreto 68-86 estos podían ampliarse de acuerdo al tipo de proyecto, obra, industria otra actividad o cuando considere necesario y previamente al desarrollo del estudio de Evaluación de Impacto Ambiental y los términos de referencia deben de ser aprobados por MARN.

#### **5.4 Tipos de estudios de impacto ambiental**

 Impacto ambiental significativo o evaluación general Impacto ambiental no significativo o de evaluación rápida Estudio de Impacto ambiental para empresas ya instaladas

### **5.5 Impacto ambiental de situaciones especiales**

Aquí se ubican varias ramas:

 Aprovechamientos forestales, desarrollo de áreas protegidas, aprovechamiento de recursos naturales no renovables, sustancias tóxicas y peligrosas, disposición de desechos sólidos y líquidos, procesos de maquilas, obras estatales obras proyectos y actividades no completadas.

 En 1992 Río de Janeiro fue la sede para la cumbre sobre el medio ambiente y desarrollo, y en el cual el Gobierno de Guatemala se compromete con velar por el mejoramiento del medio ambiente, es por ello que en 1993, la ley de protección y mejoramiento del medio ambiente sufre una reforma en su Artículo 8 a través del Decreto 1-93, el cual queda así:

 "Para todo proyecto, obra industria o cualquier otra actividad por sus propias características pueda producir deterioro en los recursos naturales renovables o no al ambiente, o introducir modificaciones nocivas o notorias al paisaje y a los recursos naturales del patrimonio nacional será necesario previamente a su desarrollo un estudio de evaluación de impacto ambiental realizados por técnicos de la materia y aprobados por la comisión nacional del medio ambiente.

 El funcionario que omitiere exigir el estudio de impacto ambiental de conformidad con este Artículo será responsable personalmente por incumplimiento de deberes así como particular que omitiere cumplir con dicho estudio de impacto ambiental será sancionado con una multa entre Q5, 000.00 a Q100, 000.00, en caso de no cumplir con este requisito en el término de seis meses de haber sido multado el negocio será clausurado en tanto no cumpla.

 La comisión nacional de medio ambiente se obliga a garantizar la aprobación de los estudios de impacto ambiental.

#### **5.6 Propósito de las Evaluaciones de Impacto Ambiental**

 El propósito de la evaluación es demostrar y garantizar que los proyectos cumplan con lo establecido en el reglamento. Para efecto la evaluación de impacto ambiental (EIA), debe contener.

#### **5.6.1 Información técnica-científica documentada**

 Para que MARN pueda establecer y determinar si un proyecto obra o actividad propuesta produce impacto sobre el medio ambiente, así como el grado del mismo, el estudio debe proponer las medidas de mitigación, plan de monitoreo y contingencia que fuesen necesarias.

#### **5.6.2 Procedimiento: comprende las siguientes etapas:**

 Elaboración y presentación ante MARN, la Evaluación de Impacto Ambiental, formulado sobre las bases y términos de referencia indicados en este reglamento.

Revisión análisis y dictamen técnico del estudio que se trate.

 Es el seguimiento monitoreo control fiscalización auditoria y evaluación del proyecto o actividad y del cumplimiento de las medidas de mitigación y contingencia aprobadas en el estudio de EIA y las que se determinen en la resolución respectiva.

La ampliación de sanciones que correspondan en caso de incumplimiento.

#### **5.6.3 Tipos de estudios a presentarse:**

 Previsibles y con riesgos ambientales mínimos, presentar formulario ambiental a la municipalidad o entidad gubernamental, para ser aprobados.

 Los impactos y riesgos ambientales potenciales considerados significativos, deberían presentar Evaluación de Impacto Ambiental a MARN, de acuerdo con este reglamento.

#### **5.6.4 Términos de referencia**

Para la elaboración de un estudio de Evaluación de Impacto Ambiental.

#### **5.6.5 Requisitos mínimos de contenido**

 La EIA será orientado por lineamientos generales y los términos de referencia conforme a las características del proyecto de un área de influencia.

- Datos generales
- − Datos introductorios
- − Descripción general del proyecto propuesto
- − Identificación del área de influencia.
- − Identificación y valoración de los impactos al medio afectado a través de metodologías convencionales aceptadas.
- − Plan de gestión ambientales
- − Opinión de la población con referencia al proyecto
- Bibliografía consultada y fuentes de datos de información.
- − Nombre y firma de miembros del equipo que participaron en preparación del estudio

 En la actualidad se realizan esfuerzos para lograr un reglamento consensuado, que abarque todos los factores ambientales e instrumentos de gestión ambiental y que además se apegue al crecimiento socioeconómico que tiene el país y los cambios políticos que giren a este entorno y se acople a la modernización del estado contemplando lógicamente el ámbito regulador y fiscalizador de las actividades que puedan impactar el ambiente.

### **5.7 Reglamentos de la República de Guatemala**

 La ley de protección y mejoramiento del medio ambiente: Decreto 68-89 del Congreso de la República de Guatemala crea la "Ley de Protección y Mejoramiento del Medio Ambiente", la cual en los considerados indica:

 Qué la protección y mejoramiento del medio ambiente y los recursos naturales y culturales son fundamentales para el logro de un desarrollo social y económico del país de manera sostenida.

 Que Guatemala aceptó, la declaratoria de principios de las resoluciones de la conferencia de las Naciones Unidas celebradas en Estocolmo, Suecia en el año 1972, en tal virtud, debe integrarse a los programas mundiales para la protección y mejoramiento del medio ambiente y la calidad de vida en lo que en su parte territorial corresponde.

 Por lo anterior, el Congreso de la República hace uso de las facultades que le confieren en los Artículos 157 y 171 de la Constitución Política de la República de Guatemala, decretó la presente Ley se establece los siguientes en el título I " Objetivos generales y ámbito de aplicación de la ley, y capítulo I " Principios Fundamentales":

 ARTÍCULO I: El estado, las municipalidades y los habitantes del territorio nacional propiciarán el desarrollo social, económico, científico y tecnológico que prevenga la contaminación del medio ambiente y mantenga el equilibrio ecológico.

 Por lo tanto, la utilización y aprovechamiento de la fauna, flora, suelo, subsuelo y del agua, deberán realizarse racionalmente.

 ARTÍCULO II: La aplicación de esta ley y sus reglamentos compete al Organismo Ejecutivo por medio de la Comisión Nacional del Medio Ambiente, cuya creación, organización funciones y atribuciones, establece la presente ley.

 ARTÍCULO III: El Estado destinará los recursos técnicos y financieros para el funcionamiento de la Comisión Nacional del Medio Ambiente.

 ARTÍCULO IV: El Estado velará porque la planificación del desarrollo nacional para el funcionamiento de la Comisión Nacional del Medio Ambiente.

 ARTÍCULO V: La descarga y emisión de contaminantes que afecten a los sistemas y elementos indicados en el Artículo 10 de esta Ley, deben sujetarse a las normas ajustables a la misma y sus reglamentos.

 ARTÍCULO VI: (Reformado por el Decreto del Congreso No 75-91). El suelo, subsuelo, y límites de agua nacionales no podrán servir de reservorio de desperdicios contaminados del medio ambiente o radioactivos. Aquellos materiales y productos contaminantes que se encuentre prohibida su utilización en su país de origen no podrán ser introducidos al territorio nacional, salvo el uso científico tecnológico o comercial, pero en todo caso necesitan autorización de conformidad con las leyes que rijan la materia.

 ARTÍCULO VII: Se Prohíbe la introducción al país por cualquier vía, de excretas, humanas o de animales, basura domiciliares o municipales y sus derivados, cienos o lodos cloacales, sean estos tratados o no, así como desechos tóxicos provenientes de procesos industriales que contengan sustancias que pueden infectar contaminar y/o degradar el medio ambiente y poner en peligro la vida y la salud de los habitantes, incluyendo las mezclas o combinaciones químicas restos de metales pesados residuos o materiales radioactivos ácidos y álcalis no determinados, bacterias, virus, larvas, esporas y hongos zoo y fitopatógenos.

 ARTÍCULO VIII: Para todo proyecto, obra industria o cualquier otra actividad que por sus características pueden producir deterioro a los recursos naturales renovables o no al ambiente o introducir modificaciones nocivas o notorias al paisaje y a los recursos culturales del patrimonio nacional, será necesario previamente a su desarrollo un estudio de evaluación de impacto ambiental realizado por técnicos en la materia y aprobados por la comisión del medio ambiente.

 El funcionario que omitiere exigir el estudio de impacto ambiental de conformidad con este Artículo será responsable personalmente por incumplimiento de deberes así como el particular que omitiere cumplir con dicho estudio de impacto ambiental será sancionado con una multa de Q5,000.00 a Q100,000.00. En este caso de no cumplir con este requisito en el término de seis meses de haber sido multado, el negocio será clausurado en tanto no cumpla.

 ARTICULO IX: La comisión nacional de protección del medio ambiente está facultada para requerir de las personas individuales o jurídica toda información que conduzca a la verificación del cumplimiento de las normas preescritas por esta ley y sus reglamentos.

 Al efecto el personal autorizado tendrá acceso a los lugares o establecimientos objeto de dicha vigilancia e inspección siempre que no se tratare de vivienda, ya que de ser así deberá de contar con una orden de juez competente.

#### **5.8 Reglamentos de Organismos Internacionales**

 El Código 22 del Reglamento del Gobierno de los Estados Unidos de Norteamérica en su parte 216 establece los procedimientos sobre el medio ambiente, este reglamento es bastante largo y complejo, por lo que se trató de extraer los puntos relevantes de la política de la Agencia para el Desarrollo internacional (AID)

- − Asegurar de AID y el país anfitrión identifiquen y consideren las consecuencias de tendrán en el medio ambiente las actividades financiadas por AID; esto deberá hacerse antes de tomar la decisión de proseguir con las actividades para adoptar medidas adecuadas que protejan el medio ambiente.
- − Ayudar a los países en vías de desarrollo a fortalecer su capacidad para que puedan apreciar y evaluara en una forma activa las posibles consecuencias que pudieran tener en el medio ambiente las estrategias y los proyectos de desarrollo propuestos así como seleccionar, dirigir y llevar a cabo programas que sean efectivos para el medio ambiente.
- − Identificar los efectos en el medio ambiente que sean resultado de las acciones AID, lo cual incluye aquellos aspectos de la biósfera que sean patrimonio cultural de toda la humanidad.
- − Definir los factores ambientales que limitan el desarrollo e identificar y llevar a cabo actividades que ayuden a reestablecer la base renovable de los recursos de la cual depende el desarrollo sostenido.

Dentro de lo anterior la AID ha desarrollado una lista de proyectos o acciones que tienen impactos significativos en el ambiente y que requieren de una evaluación del medio ambiente o evaluación del impacto ambiental.

A continuación se presenta el siguiente listado:

- − Programa de desarrollo de cuencas
- − Proyectos de riego o control de agua incluye presas y embalses
- − proyectos de alcantarillado
- − Construcción y mejoramiento de caminos de penetración
- − Nivelación de tierra para uso agrícola
- − mecanización agrícola a gran escala
- − desarrollo de nuevas tierras y proyectos de colonización
- − plantas generadoras e industriales
- − proyectos de agua potable y alcantarillado a gran escala

### **5.9 Otros reglamentos**

### **5.9.1 Acueductos y alcantarillados**

 Existen instituciones del estado que velan por que se cumplan las normas o reglamentos para proteger el ambiente, como mantener limpias las cuencas hidrográficas, o la conservación forestal, en los distintos proyectos constructivos, de operación y mantenimiento, que se ejecutan dentro de la región.

#### **5.9.2 Código de salud**

 Contiene disposiciones generales acerca del saneamiento del ambiente, entendiéndose por tal, el conjunto de recursos naturales cuya preservación y renovación a cargo el estado y todos los habitantes, se hacen necesarios para asegurar la salud y el bienestar general.

 El código analiza todo lo concerniente al uso del agua y sus aplicaciones, como el trabajo doméstico, riego, trabajos industriales.

#### **5.9.3 Reglamento sanitario**

 El reglamento en mención establece las obligaciones que en materia de saneamiento ambiental que tienen los ciudadanos, las entidades públicas y privadas de acuerdo al Código de Salud, con el fin de obtener promoción protección y recuperación de la salud.

 Reglamenta mediante prohibiciones las descargas directas de aguas servidas, sean domésticas o industriales.

#### **5.10 Estrategias para la prevención y mitigación de Impactos Ambientales**

 El fundamento para la aplicación y funcionamiento eficaz de la metodología de la evaluación ambiental, es la identificación de los impactos potenciales en etapas tempranas de la planificación de proyectos. La variable ambiental debe de ser considerada y evaluada previo a cualquier otra acción de orden técnico y económico sea de tal magnitud que se comprometa o se perjudique el proceso de toma de decisiones de dichos proyectos.

 Debe existir además un fortalecimiento del sistema por medio de un proceso retroinformación, a través de la consulta abierta y constante con los sectores gubernamentales públicos y privados.

 La estrategia está fundamentada en la categorización de proyectos de acuerdo a su grado de impacto potencial en el ambiente. Esta organización es sencilla y de fácil manejo y consta de dos grandes grupos de proyectos:

Categoría 1. Proyectos que no tienen mayores impactos y no requieren EIA (Evaluación de impacto ambiental.)

Categoría 2. Proyectos que necesitan ser evaluados con mayor detalle por medio de EIA.

#### **5.10.1 Evaluación de impacto ambiental (EIA)**

 La evaluación del impacto ambiental EIA es una metodología especializada que se utiliza en varios países para identificar los efectos negativos o positivos de un determinado proyecto y presentar alternativas viables.

 La EIA se basa sustancialmente en la existencia de información básica de determinada zona. Normalmente, este tipo de estudio se requiere para obras de gran magnitud (represas carreteras acuacultura agricultura alcantarillados etc.). O cuando las acciones planificadas se encuentran dentro de zonas frágiles (áreas protegidas ecosistemas estuarios bosques tropicales húmedos etc.) o en áreas de gran interés cultural étnico o histórico.

 Ante la falta de información básica necesaria para los proyectos la evaluación de impacto ambiental debe de incorporar a su proceso la recolección de dicha información para identificar con cierto grado de confiabilidad los potenciales impactos adversos al ambiente natural o social. Es precisamente esta actividad la que hace que la evaluación de impacto ambiental comprometa en tiempo y recursos.

#### **5.10.2 Lineamientos para la consulta pública**

 Dentro del proceso de evaluación ambiental de proyectos se ha integrado la consulta pública tanto institucional como particular y privada.

 El propósito de incluir dentro del proceso de evaluación ambiental los aspectos de consulta es para dar a conocer a las entidades gubernamentales y privadas así como el sector público, los proyectos programados sobre la zona de interés en particular o institucional.

 Con la consulta pública se pretende identificar la preocupación popular, acerca de los cambios que puede provocar el proyecto, y obtener información de las áreas ambientales sensibles (recursos naturales, acueductos, vida silvestre etc.).

#### **5.11 Metodología de evaluación de Impacto Ambiental**

 Se entiende por metodología a un conjunto de reglas o normas y de procedimientos que rigen la realización de los estudios sobre el medio ambiente, por lo que se conoce dos tipos:

#### **5.11.1 Metodología administrativa**

 Se refiere a los procedimientos generales y a los marcos legales e institucionales, es decir el procedimiento legal el cual debe de presentarse a MARN, los términos de referencia del proyecto a evaluar, luego de aprobado los términos de referencia se procede a efectuar la EIA.

#### **5.11.2 Metodología técnica**

Son los medios de evaluación de impactos ambientales, las cuales comprende cuatro fases:

- **-** Describir la acción propuesta axial como las alternativas, identificar los imposibles impactos (identificar causa–efecto).
- **-** Predecir la naturaleza y magnitud de los efectos ambientales sobre el hombre y los componentes bióticos de su entorno.
- **-** Interpretar los resultados obtenidos.
- **-** Prevenir los efectos ambientales.

Existen diferentes clasificaciones entre las metodologías las cuales existen:

- **-** Métodos tradicionales de evaluación de proyectos como el sistema costo/beneficio.
- **-** Técnicas gráficas (mapas del sector).
- **-** Métodos numéricos, cifras representativas.
- **-** Sistemas cuantitativos.
- **-** Métodos ad-oh ( son los mas frecuentes)
- **-** Matrices causa-efecto.
- **-** Lista de chequeo.

#### **5.12 Tipos de Evaluación de Impacto Ambiental**

 Para dar cumplimiento a lo que establece el Artículo 8 de la Ley de Protección y Mejoramiento del Ambiente, Decreto 68-86, se establece los siguientes tipos de Evaluación Ambiental.

#### **5.12.1 Impacto Ambiental no significativo (Evaluación rápida)**

 Este tipo de estudio se realiza por medio de la visita de un técnico especializado en la materia al lugar propuesto, verificando si la acción propuesta no afecta significativamente el ambiente.

 El dictamen se basa en proyectos similares, tamaño, localización y otros indicadores que intervienen en la evaluación.

 Ya realizada la inspección el técnico determinará si es necesario una Evaluación de Impacto Ambiental Significativo.

 La información se presentará como Declaración Jurada de Impacto Ambiental, contenida en acta notarial con la siguiente información.

- − Datos de la persona individual o jurídica
- − Descripción del proyecto, obra o actividad y quiénes lo desarrollan.
- − Descripción de las sustancias o productos a utilizarse en ejecución o elaboración.
- − Descripción de los procesos y productos a obtenerse.
- − Descripción del contenido de las emisiones a la atmósfera y métodos de control (descarga de aguas residuales y métodos de tratamiento).
- − Plan de contingencia.
- − Plan de seguridad para la salud humana.
- − Plan de seguridad ambiental.

#### **5.12.2 Impacto Ambiental significativo**

Se desarrolla en dos fases.

#### **5.12.2.1 Fase preliminar de factibilidad**

El estudio debe de contener la información suficiente sobre:

Datos de la persona interesada, individual o jurídica.

- − Descripción del proyecto y del escenario ambiental (natural, social y humano).
- − Principales impactos y medidas de mitigación.
- Sistema de disposición de desechos.
- − Plan de contingencia.
- − Plan de seguridad humana.
- − Plan de seguridad ambiental.
- Otros datos que sean necesarios.

### **5.12.2.2 Fase completa**

 Generalmente, se aplica a proyectos con grandes impactos y su estudio debe de ser lo más completo, además de llenar los requisitos que establece la fase preliminar también debe de responder las siguientes interrogantes:

- − Qué le sucederá al medio ambiente, como resultado de la ejecución del proyecto?
- − Cuál será el alcance de los cambios que sucederán?
- Qué importancia tiene los cambios?
- − Qué puede hacerse para prevenirlos o mitigarlos?
- − Qué opciones o alternativas son factibles?
- − Qué opinión tiene la comunidad del proyecto?

 La autorización para que el proyecto se pueda ejecutar, se deriva de una Evaluación de Impacto Ambiental significativa, debe de ser garantizada por la parte de la persona interesada individual o jurídica, por medio de una fianza que se será determinada por El Ministerio del Ambiente y Recursos Naturales, de la Px residencia de la República, según la magnitud del proyecto.

# **6 PRESUPUESTO DEL ALCANTARILLADO SANITARIO, EN EL CANTÓN LAS PILAS CANALITOS ZONA 24**

## **6.1. Descripción del personal con que cuenta el Cantón Las Pilas, para la ejecución del alcantarillado sanitario**

 El cantón Las Pilas cuenta con un comité de vecinos, el cual prioriza la necesidad dentro de la comunidad, solicitando a FONAPAZ, como institución gubernamental, ejecutar el proyecto de la red de alcantarillado dentro de la comunidad, pero en vista que dicha institución no realizan estudios de preinversión para formular y ejecutar proyectos, indicándoles que necesitan realizar dicho estudio, el cual incluye diseño, planos y presupuestos, por lo que se les encuentra prestando los servicios de EPS por parte de la Facultad de Ingeniería de la Universidad de San Carlos de Guatemala.

## **6.2. Especificaciones para la construcción de los pozos de visita para el proyecto**

- − El material que se utilizará es: ladrillo tayuyo (barro cocido), de 0.065\*0.11\*0.23 mts.
- − Cuando la profundidad del pozo sea mayor a 1.50 metros se reforzará en el contorno con una solera de 4 varillas No 3 con estribos No 2 @ 0.15 m.
- − El espesor de las paredes deberá de ser de 0.23 m incluyendo acabados.
- − El fondo del pozo tendrá un espesor de 0.2 m de concreto reforzado.
- − Las tapaderas de los pozos serán circulares con un radio de 0.43 m, y 0.13 m de espesor, resistencia del concreto de 3,000 PSI, armado en ambos sentidos con acero No  $4 \text{ } (\partial, 0.15 \text{ m})$ .
- Las tapaderas llevarán 2 jaladores, los cuales servirán para inspeccionar o limpiar los pozos.

#### **6.3. Criterios para la integración de costos**

- − El proyecto se trabajará con precios unitarios.
- − El concreto (arena, piedrín, cemento) se calcula por metro cúbico.
- − El refuerzo (acero, alambre) se calculará por quintal.
- Las conexiones domiciliares se consideraran unitariamente.
- − La tubería se calcula por metro lineal.
- La excavación y acarreo se calcula por metro cúbico.
- − Para los materiales se considerará el flete, ya que el lugar es montañoso.
- − Los precios se obtienen respecto a las ferreterías en la periferia a la capital.
- Se calculará la mano de obra calificada y no calificada, ya que es un proyecto el cual se licitará.
- − El precio de la mano de obra será el promedio dentro del sector.
- Se tomará en cuenta el precio del estudio topográfico, maquinaría, supervisión.
- − El costo total se determinará en quetzales así como en dólares debido a los constantes cambios de precio, uno con respecto al otro.

#### **6.4. Presupuestos de imprevistos**

Debido a factores externos el proyecto se puede extenderse en tiempo y aumentar el costo del proyecto, entre estos factores se encuentran, alza a los materiales de construcción, reparación de los daños debido a la ruptura de tuberías de los sistemas de agua, desprendimiento de taludes o daño de estructuras debido al ingreso de la maquinaria.

 Así también, podría existir atrasos debido a paros del transporte, manifestaciones, por lo que es necesario tomar en cuenta un rubro de imprevistos del 10%, el cual se incluirá en los renglones de trabajo.

#### **6.5. Presupuesto de mano de obra**

 Para la integración del presupuesto de mano de obra, se obtienen los precios de la Oficina Municipal de Planificación (OMP), para proyectos de alcantarillados sanitarios, los cuales se deben de tomar en cuenta las especificaciones técnicas.

#### **6.6. Resumen general del presupuesto**

Para el presupuesto total se encuentra integrado por el precio unitario, el cual incluye los rubros siguientes:

- − Materiales
- − Mano de obra calificada
- − Mano de obra no calificada
- − Gastos de planificación
- − Trabajos topográficos
- − Supervisión
- − Maquinaria y herramientas
- − Prestaciones
- − Imprevistos

El costo total del proyecto se determina en Quetzales, así como en Dólares, debido a la fluctuación que se da de una moneda con respecto a la otra.

# **7 DISEÑO DE LA RED DE DRENAJES**

Para diseñar una red de alcantarillado sanitario es necesario cumplir ciertas especificaciones, las cuales dependerán de los datos obtenidos dentro de la comunidad.

Por ejemplo, la población y el número de viviendas se obtuvo, a partir de un censo poblacional, que se realizó directamente en el Cantón, como parte del Ejercicio Profesional Supervisado.

| <b>DESCRIPCIÓN</b>            | SÍMBOLO                  |  |
|-------------------------------|--------------------------|--|
| Tipo de proyecto              | Alcantarillado sanitario |  |
| Tiempo de vida útil           | 20 años                  |  |
| Población Actual              | 1,211 habitantes         |  |
| Número de casas y lotes       | 264                      |  |
| Tasa de natalidad             | 3%                       |  |
| Población Futura              | 2,188 habitantes         |  |
| Densidad de vivienda          | 5 habitantes/vivienda    |  |
| Área de la población          | $0.9 \text{ Km}^2$       |  |
| Intensidad de lluvia Tr=20min | $105$ mm/hr              |  |
| Material a utilizar           | <b>PVC</b>               |  |
| Coeficiente de rugosidad      | 0.009                    |  |
| Diámetro de la tubería        | Variable                 |  |
| Pendiente a trabajar          | Según diseño             |  |
| Velocidad de diseño           | Variable                 |  |
| Dotación de agua              | 155 lt/hab/día           |  |
| Factor de retorno             | 85%                      |  |
| Longitud de la red            | 5 Km                     |  |
| Lotes comerciales             | $\theta$                 |  |
| Industrias                    | $\theta$                 |  |
| Rastros $(1)$                 | 300 lt/animal/día        |  |
| Fincas $(1)$                  | 10,000 lt/granja/día     |  |
| Factor caudal medio           | 0.0035                   |  |
|                               |                          |  |

**Tabla I. Datos iniciales para el proyecto de drenajes** 

Cantidad de habitantes por vivienda:

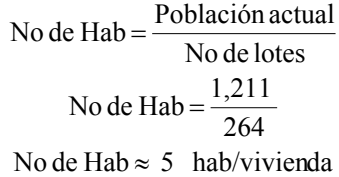

Población futura: MÉTODO GEOMÉTRICO

 Pf = Población futura (hab) Pa = Población actual (hab)  $r =$ Tasa de natalidad (%) n = tiempo de diseño (años)  $Pf = 2,188$  habitantes  $Pf = 1,211(1 + 3/100)^{20}$  $Pf = Pa(1 + r)^n$ 

Factor de retorno:

Donde:

 En el cantón Las Pilas, la dotación de agua que retorna al sistema de drenajes, es de aproximadamente del 85%, asumiéndose 155 Litros/habitante/día, distribuido de la siguiente manera.

| <b>TIPO</b>       | <b>DEMANDA</b> | <b>DESCARGA</b> |
|-------------------|----------------|-----------------|
| Comida y bebida   | 10             | 6               |
| Lavado de platos  | 10             | 10              |
| Lavado de ropa    | 40             | 25              |
| Higiene personal  | 10             | 10              |
| Ducha             | 40             | 40              |
| Limpieza (varios) | 25             | 15              |
| Inodoro           | 20             | 25              |
|                   | 155            | 131             |

**Tabla II. Demanda (dotación) y descarga de agua por habitante.** 

#### CAUDAL DOMICILIAR

Q dom =  $3.34 \text{ m}^3/\text{seg}$ 86,400  $Q$  dom =  $\frac{2,188 \text{ hab} * 155 * 0.85}{0.85 \text{ rad/s}}$  $Q$  dom =  $Pf * Dot * FR$ .

### CAUDAL POR CONEXIONES ILICITAS

 $Q CI = 0.334 \text{ m}^3/\text{s}$  $Q CI = (0.1)(3.34)$  $QCI = (10\%)Q$  dom

CAUDAL COMERCIAL

 $Q CI = 0.668 \text{ m}^3/\text{s}$  $Q CI = (0.2)(3.34)$  $QCI = (20\%)Q$  dom

CAUDAL INDUSTRIAL

$$
Q \text{ ind} = Q \text{ rastro} + Q \text{ granja}
$$
  

$$
Q \text{ ind} = \frac{\text{Animales}^* \text{dot}^* \text{FR}}{86,400} + \frac{\text{granjas}^* \text{dot}^* \text{FR}}{86,400}
$$
  

$$
Q \text{ ind} = \frac{10^* 300^* 0.85}{86,400} + Q = \frac{1^* 10,000^* 0.85}{86,400}
$$
  

$$
Q \text{ ind} = 0.13 \text{ m}^3/\text{s}
$$

## CAUDAL INFILTRACIÓN

Ya que el material es PVC el caudal de infiltración es igual a cero.

CAUDAL TOTAL

Q total =  $4.47 \text{ m}^3/\text{s}$  $Q \text{Total} = 3.34 + 0.33 + 0.67 + 0.13$  $Q$  Total =  $\Sigma$  (CAUDALES)

#### FACTOR CAUDAL MEDIO

$$
FQM = \frac{Q \text{ Total}}{Pf}
$$

$$
Q \text{ Total} = \frac{4.47 \text{ m}^3/\text{s}}{2,188 \text{ hab}}
$$

$$
Q \text{ total} = 0.002
$$

 El factor de caudal medio obtenido es de 0.002, pero se encuentra en construcción un tanque para agua, por lo que se utilizará el factor de caudal medio de 0.0035.

### FACTOR DE HARDMOND

FH = 
$$
\frac{(18 + \sqrt{\frac{Pf}{1,000}})}{(4 + \sqrt{\frac{Pf}{1,000}})}
$$
  
FH = 
$$
\frac{(18 + \sqrt{2,188}/1,000)}{(4 + \sqrt{\frac{2,188}{1,000}})}
$$
  
FH = 3.56

## CAUDAL MÁXIMO DE DISEÑO

Q total =  $27.26 \text{ m}^3/\text{s}$  $Q$  dis = 0.0035  $*$  2,188  $*$  3.56  $Q$  dis =  $FQM * Pf * FH$ 

## **CÁLCULO DE LAS COTAS DEL POZO 33 (EST 5) A POZO 34 (EST 4).**

Se calcula un tramo del ramal principal  $# 1$ , entre los pozos 33 ver estación 5 y pozo 34, ver estación 4 (Ver tabla III, página 73).

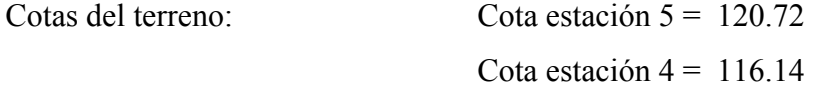

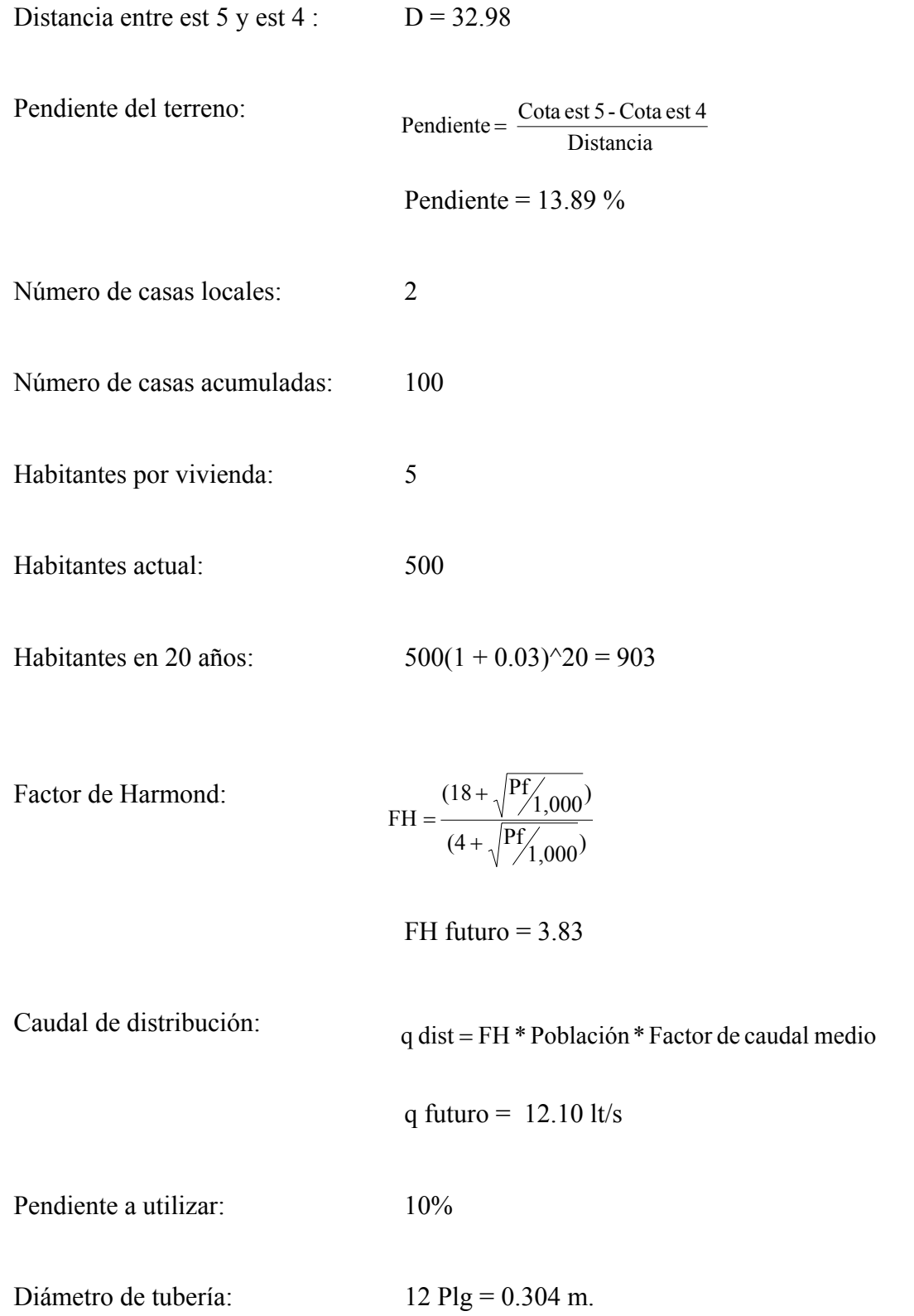

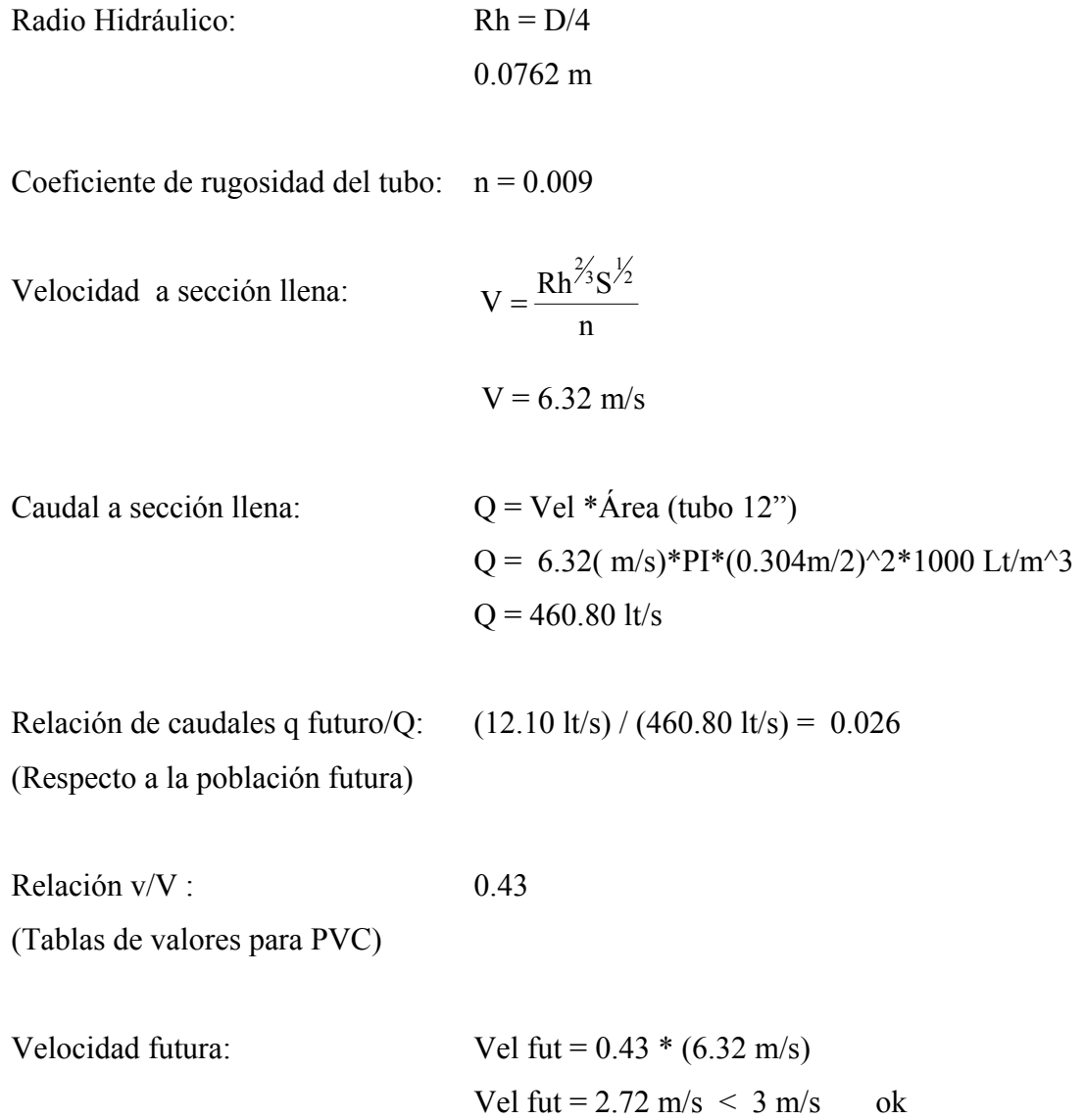

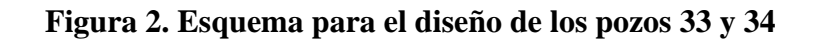

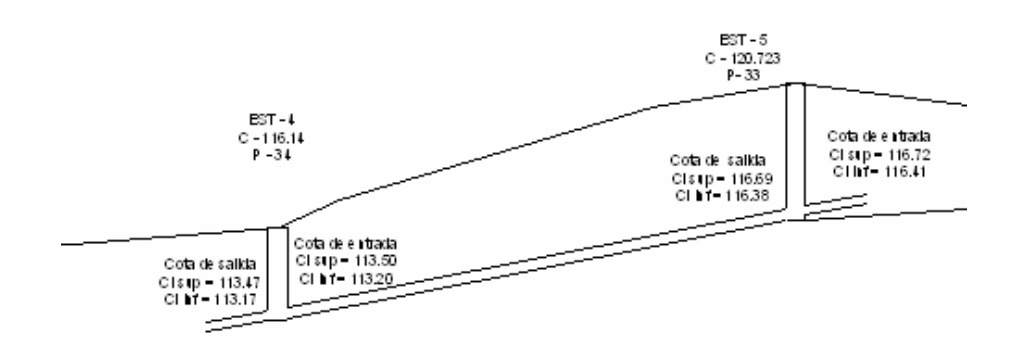

Cota Invert de entrada superior est.  $5 = 116.72$ Cota Invert de entrada inferior est.5 =  $116.72 -$ Diámetro tubería =  $116.416$ 

Cota Invert de salida superior est.  $5 = 116.72 - 0.03 = 116.69$ Cota Invert de salida inferior est.5 =  $116.69 -$ Diámetro tubería =  $116.385$ 

Altura del pozo (33) est 5 = Cota del terreno – Cota Invet de salida inferior + 0.01 m.  $= 120.723 - 116.385 + 0.01$  $=$  4.348 m

De la estación 5 a la estación 4 se utiliza 10% de pendiente, por lo que se estima la cota invert de entrada:

C I de entrada. Sup. est. 
$$
4 = C I
$$
 de salida sup. – (dist hor – 1.2 + 0.05)\* pendiente  
= 116.69 – (32.98 –1.2 + 0.05)\*0.10  
= 113.507

C I de entrada. Sup. est.  $4 = 113.507 -$ Diámetro tubería = 113.202

Cota Invert de salida superior est.  $4 = 113.51 - 0.03 = 113.48$ Cota Invert de entrada inferior est. $4 = 113.48 -$ Diámetro tubería = 113.175

Altura del pozo (34) est  $4 = \text{Cota}$  del terreno – Cota Invet de salida inferior + 0.01 m.  $= 116.140 - 113.175 + 0.01$  $= 2.975 \text{ m}$ 

 El chequeo para indicar sí la cota superior de la tubería se encuentra correcta es restar 1.21 mt a la cota del terreno.

El valor de 1.21 mt es la altura del brocal de los pozos de visita.

Para el pozo 5 se tiene: 120.723 - 1.21 = 119.51 mayor a 116.72 correspondiente a la cota superior de la tubería de entrada, por lo que la profundidad de la tubería se encuentra en el parámetro adecuado.

 Para el pozo 4 se tiene: 116.14 – 1.21 = 114.93, mayor 113.50, correspondiente a la cota superior de la tubería de entrada, por lo que la profundidad de la tubería se encuentra en el parámetro adecuado.

Para calcular el volumen de excavación se utiliza la fórmula:

$$
Vol\, exc = \frac{(H\; p_{\text{ante.}} + H\; p_{\text{pos.}})A * L}{2}
$$

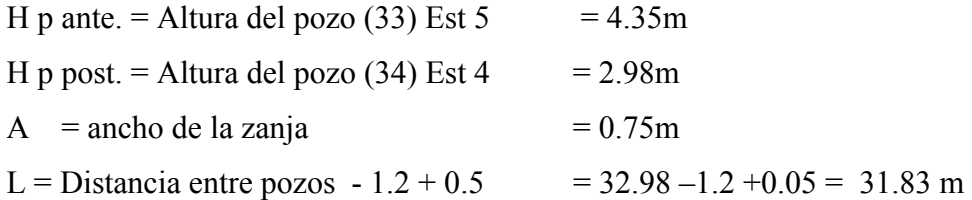

$$
Vol exc = \frac{(4.35 + 2.98) \cdot 0.75 \cdot 31.83}{2}
$$
  
Vol exc = 87.49 m<sup>3</sup>

## **Diseño de fosas sépticas para cada ramal**

## **FOSA SÉPTICA RAMAL 1**

Caudal futuro para la fosa séptica:

$$
Q = Pf * Dot * FR.
$$
  

$$
Q = \frac{1,075 \text{ hab} * 155 \text{ lt/hab/dia} * 0.85}{1000 \text{ lt/m}^3}
$$
  

$$
Q = 141.63 \text{ m}^3/\text{dia}
$$

Ancho de la fosa séptica # 1:

El volumen es igual al caudal que llega por día, y la altura se asume de 3 metros.

ancho = 
$$
\sqrt{\frac{Vol}{2H}}
$$
  
ancho =  $\sqrt{\frac{141.63}{2(3)}}$   
ancho = 4.86 m

Dimensionamiento de la fosa séptica:

La longitud es igual a dos veces el ancho, por lo que se obtiene una fosa séptica de: 4.90m\*9.80m\*3m haciendo un volumen total de 144.06 m^3, mayor a  $141.63 \text{ m}^3.$ 

## **FOSA SÉPTICA RAMAL 2**

Caudal futuro para la fosa séptica:

$$
Q = \frac{695 \text{ hab} * 155 \text{ lt/hab/dia} * 0.85}{1000 \text{lt/m}^3}
$$
  
Q = 91.57 m<sup>3</sup>/dia

Ancho de la fosa séptica # 2:

Para la fosa séptica # 2, se asume de 2.5 metros, teniendo como resultado:

$$
ancho = \sqrt{\frac{91.57}{2(2.5)}}
$$

$$
ancho = 4.27 \text{ m}
$$

Dimensionamiento de la fosa séptica:

Por lo que se obtiene una fosa séptica de: 4.30m\*8.60m\*2.50m haciendo un volumen total de 92.45 m^3, mayor a 91.57m^3.

## **FOSA SÉPTICA RAMAL 3**

Caudal futuro para la fosa séptica:

$$
Q = \frac{578 \text{ hab} * 155 \text{ lthab/dia} * 0.85}{1000 \text{ l}t/m^3}
$$

$$
Q = 76.15 \text{ m}^3/\text{dia}
$$

Ancho de la fosa séptica # 3 :

Para la fosa séptica # 3 se asume una altura de 2 metros.

$$
ancho = \sqrt{\frac{76.15}{2(2)}}
$$

$$
ancho = 4.36 \text{ m}
$$

Dimensionamiento de la fosa séptica:

Por lo que se obtiene una fosa séptica de: 4.40m\*8.80m\*2m haciendo un volumen total de 77.44 m^3, mayor a 76.15m^3.

Para el diseño de los pozos de absorción es importante realizar el ensayo de granulometría para conocer el tipo de suelo, como se mencionó anteriormente, el mejor suelo es el arenoso, ya que se filtra con mayor fluidez las aguas residuales.

En el capítulo 8, para el diseño de puentes se explica brevemente el procedimiento que se aplica para un ensayo granulométrico, teniendo como resultado para el sector de Canalitos un suelo areno-limoso con un valor de aproximado de 65.7% de arena, por lo que se concluye que es bastante favorable para el diseño de los pozos de visita.

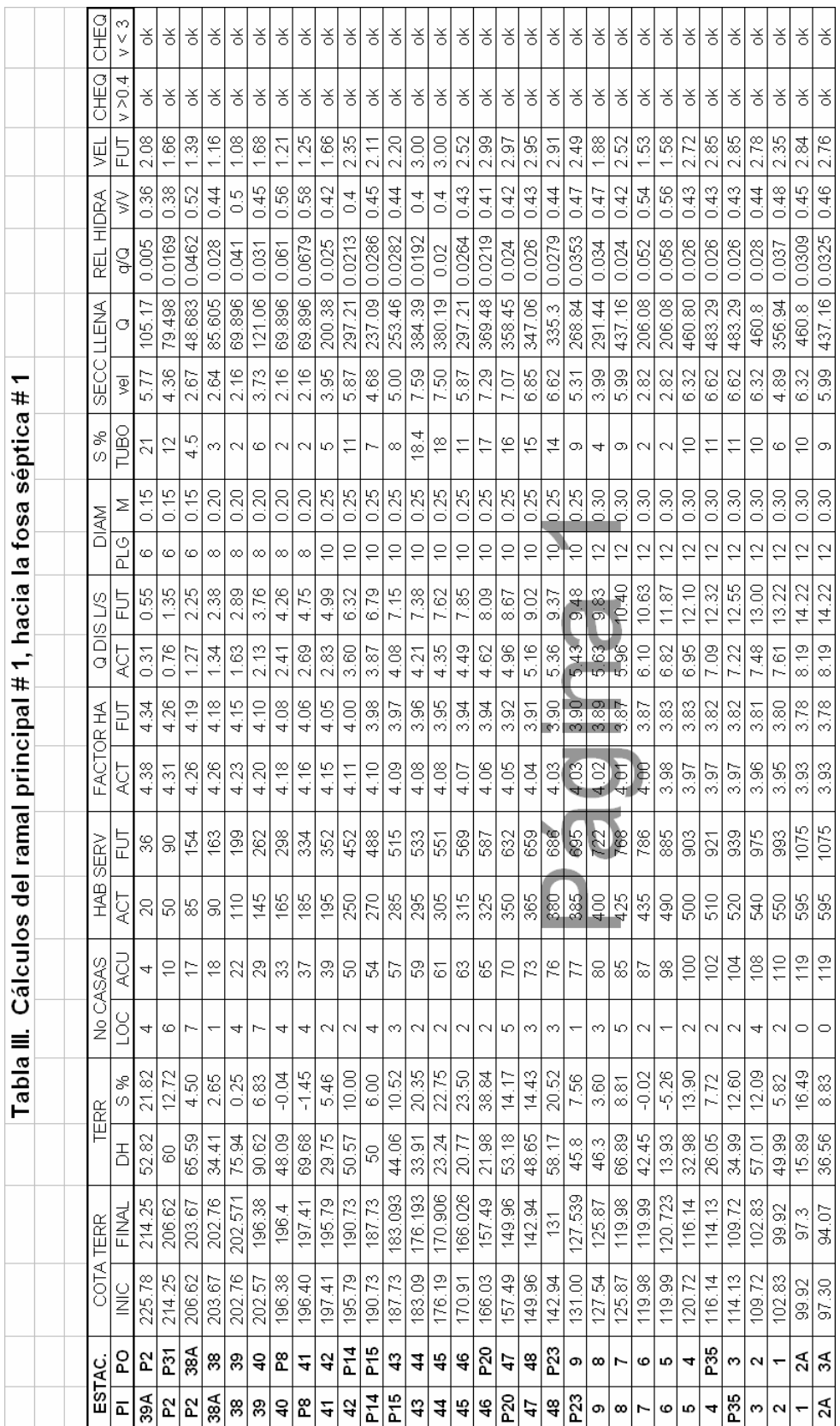

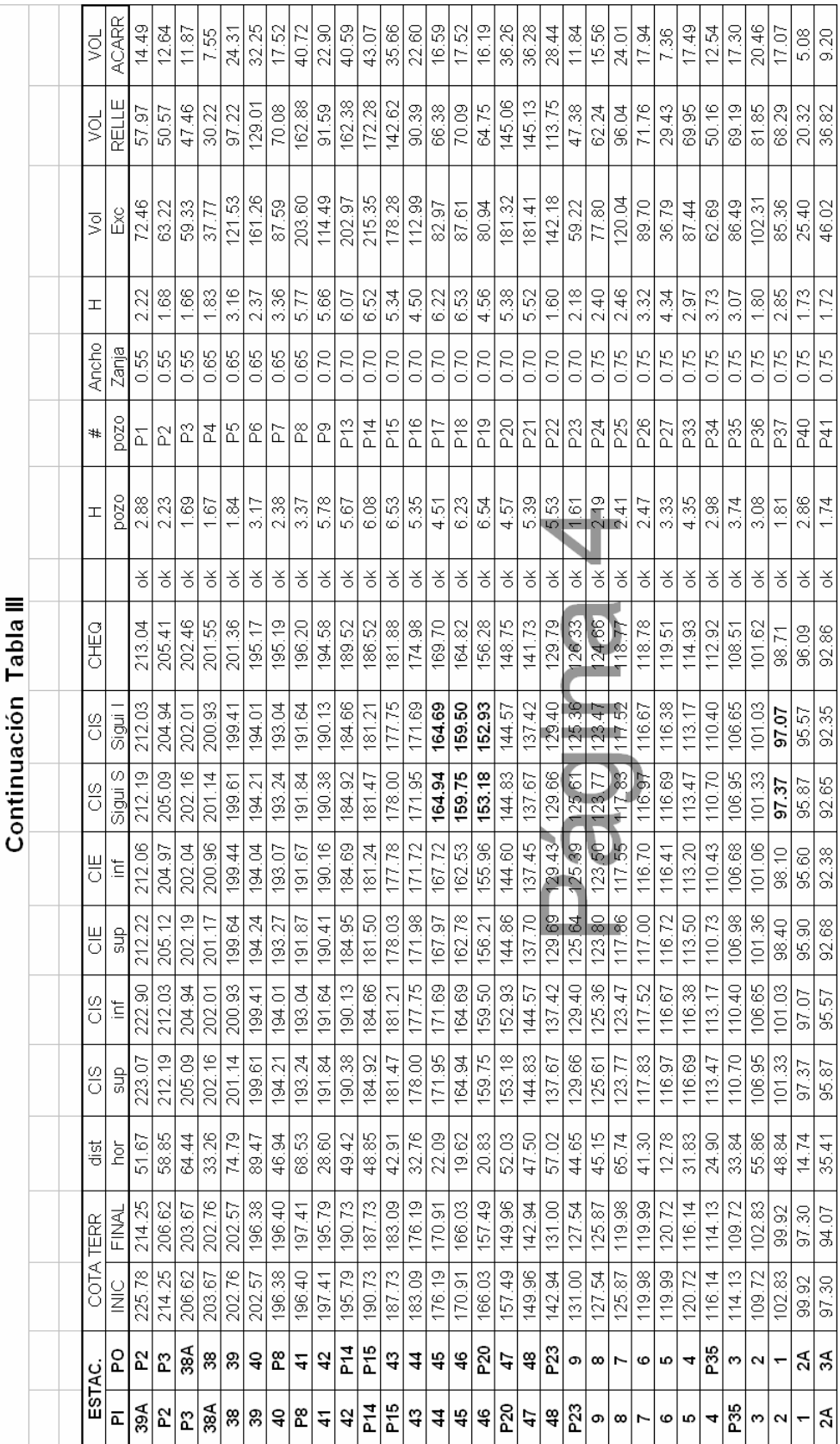

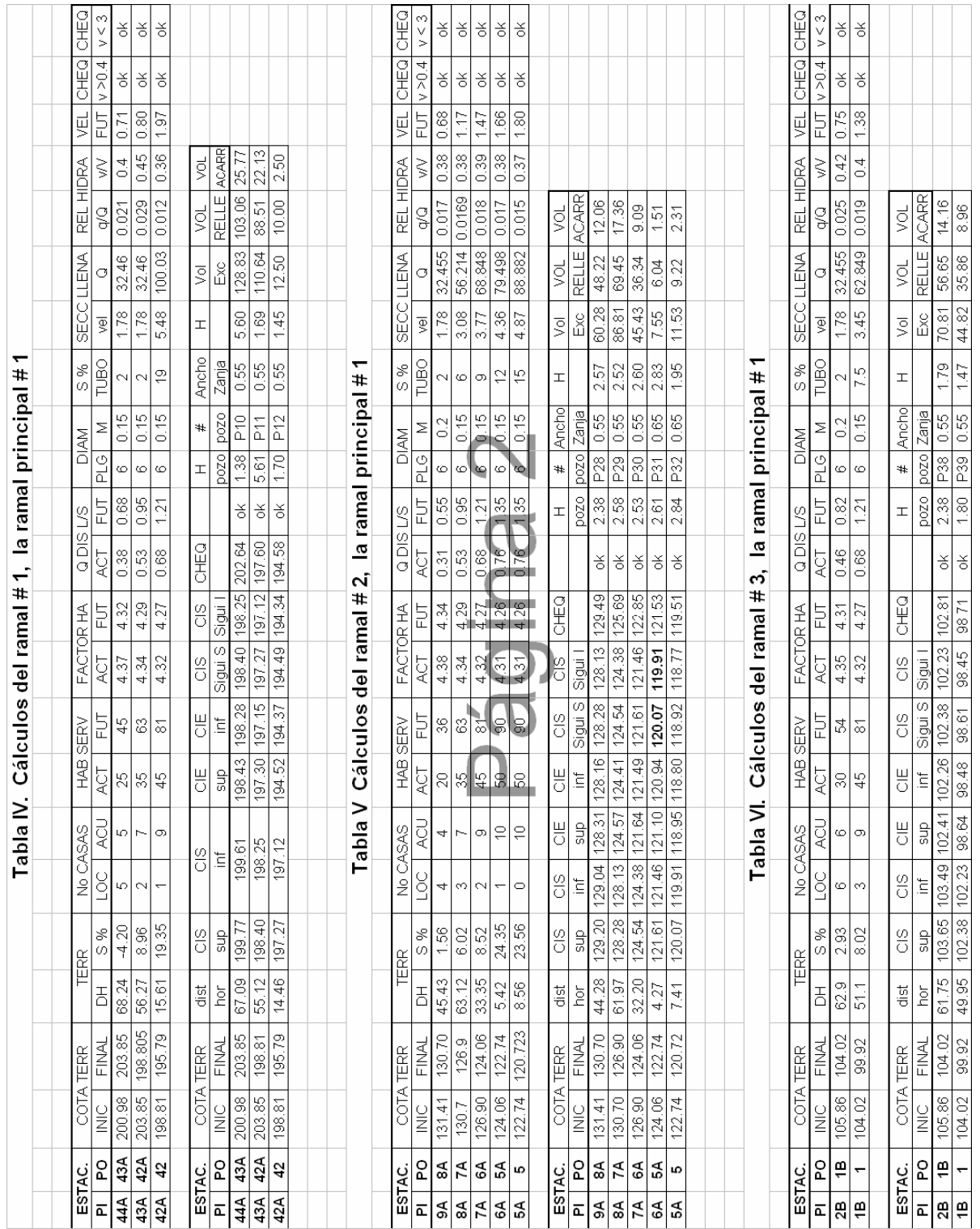

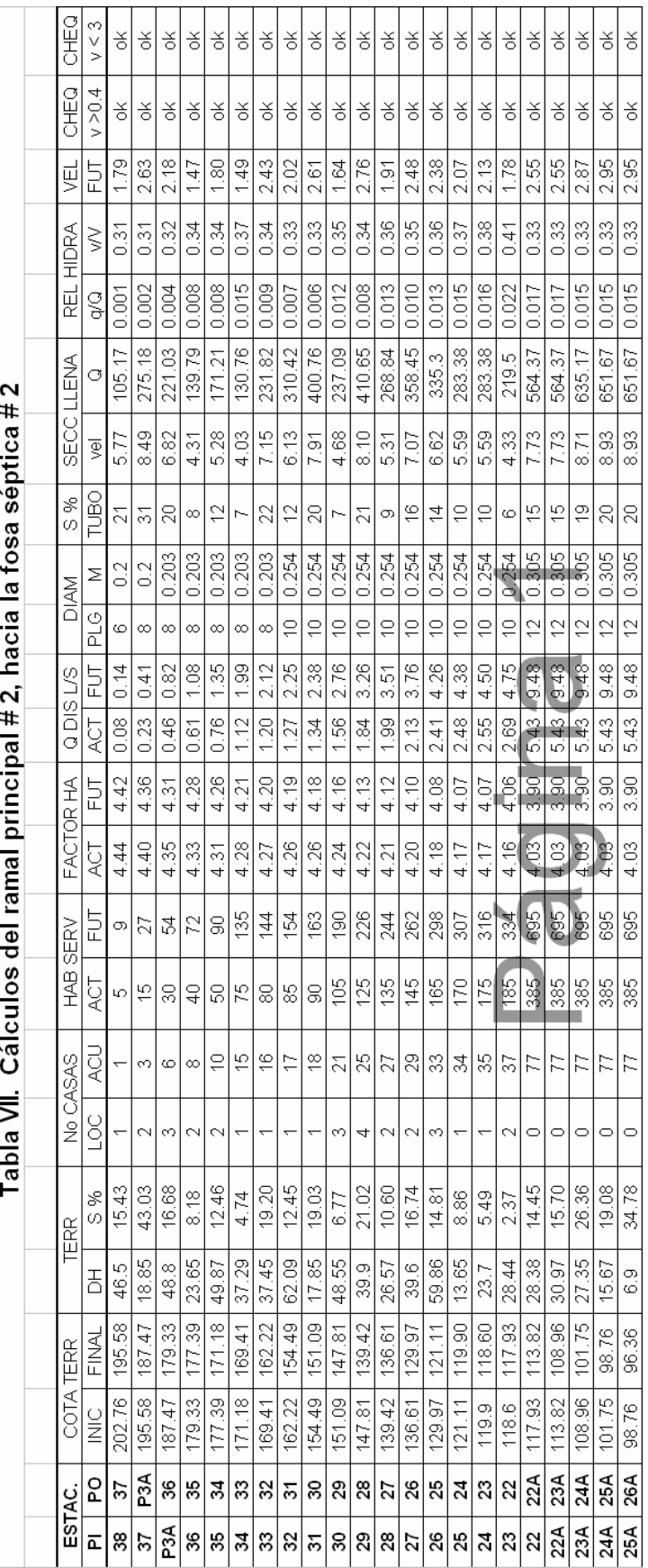

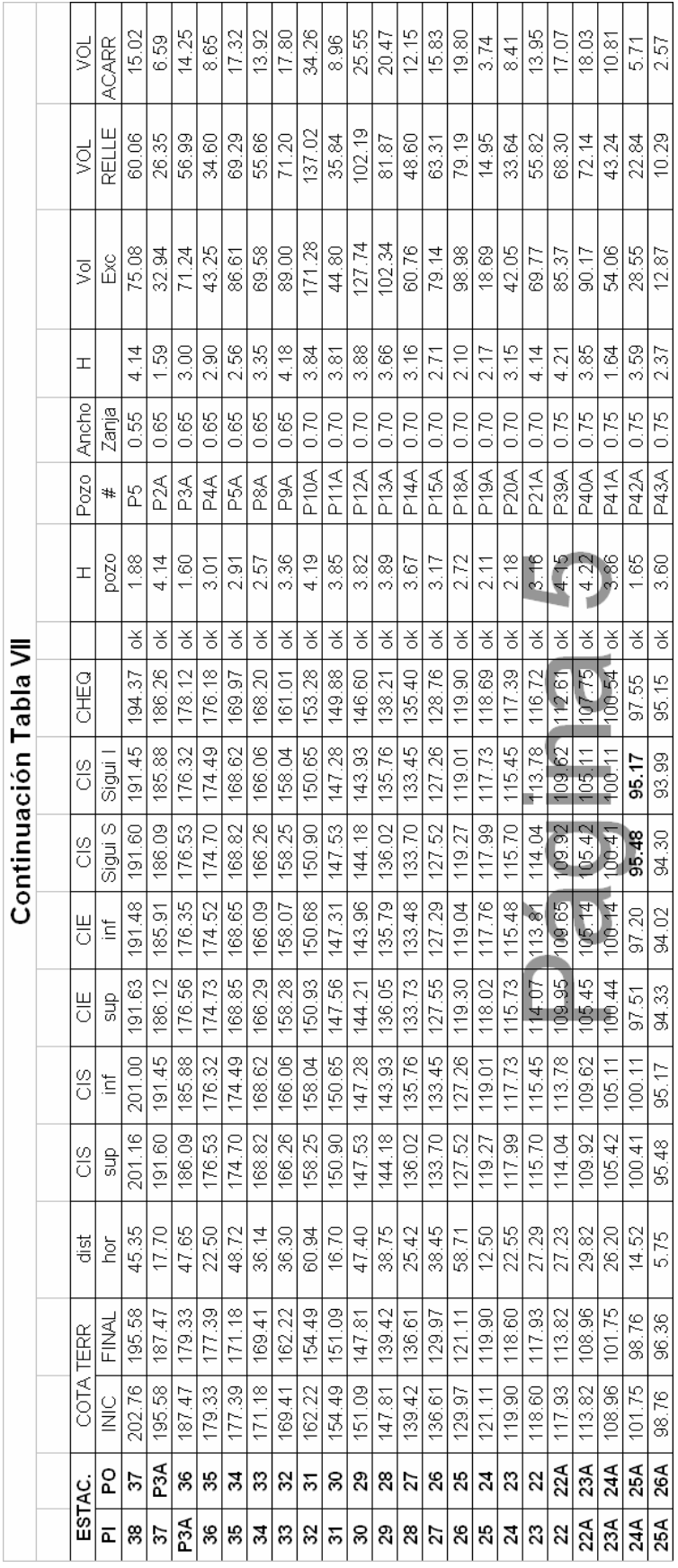

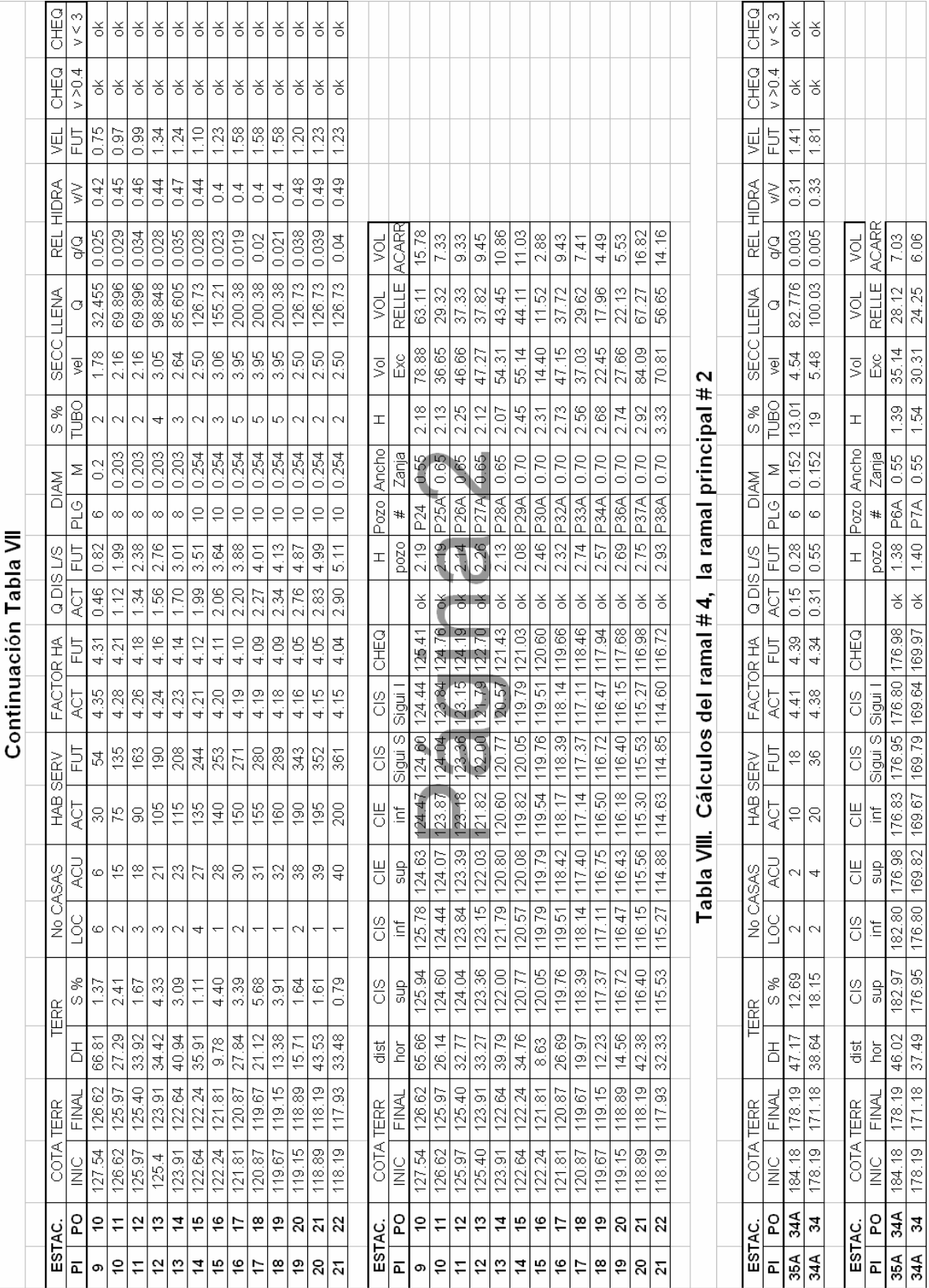
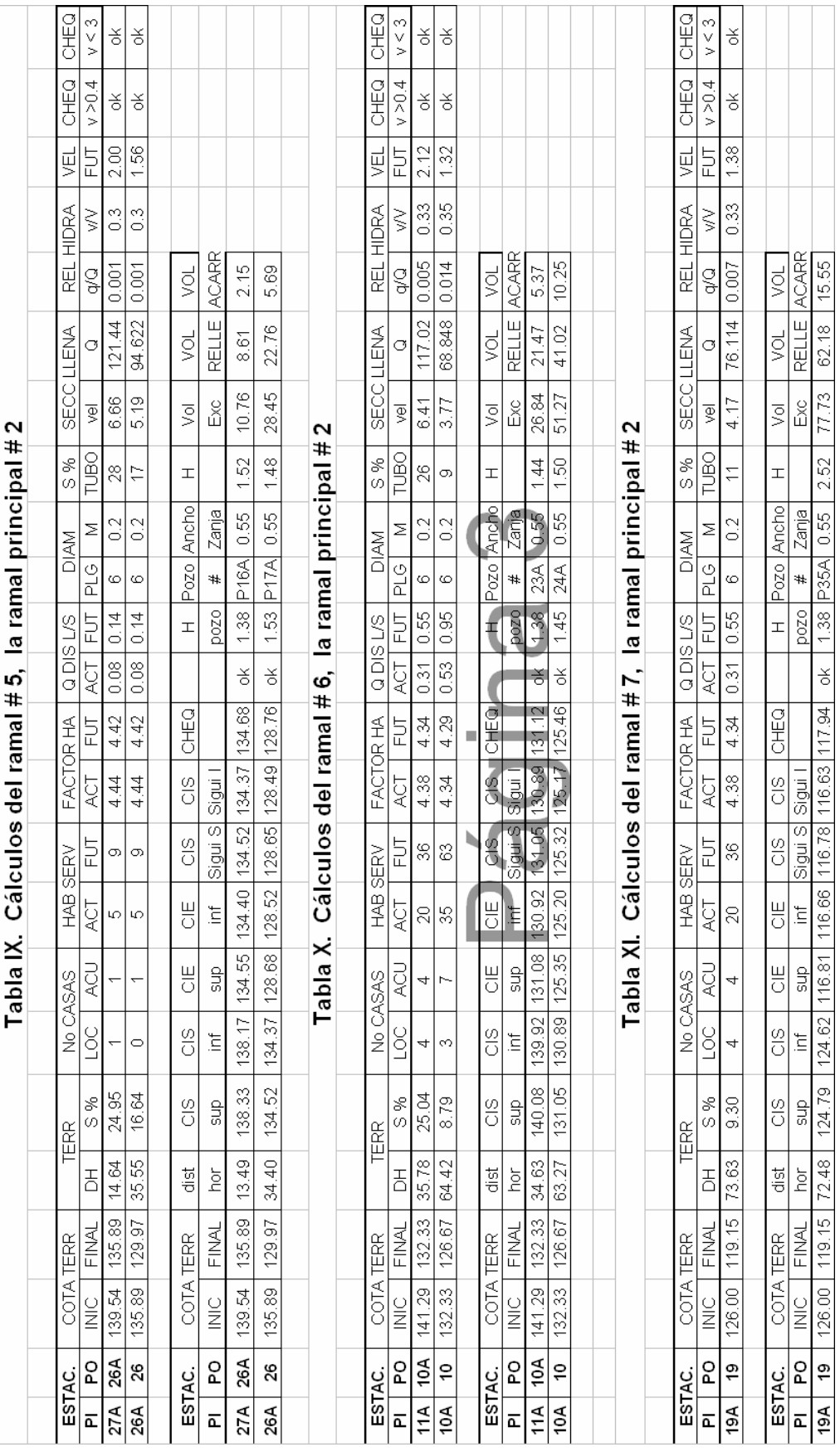

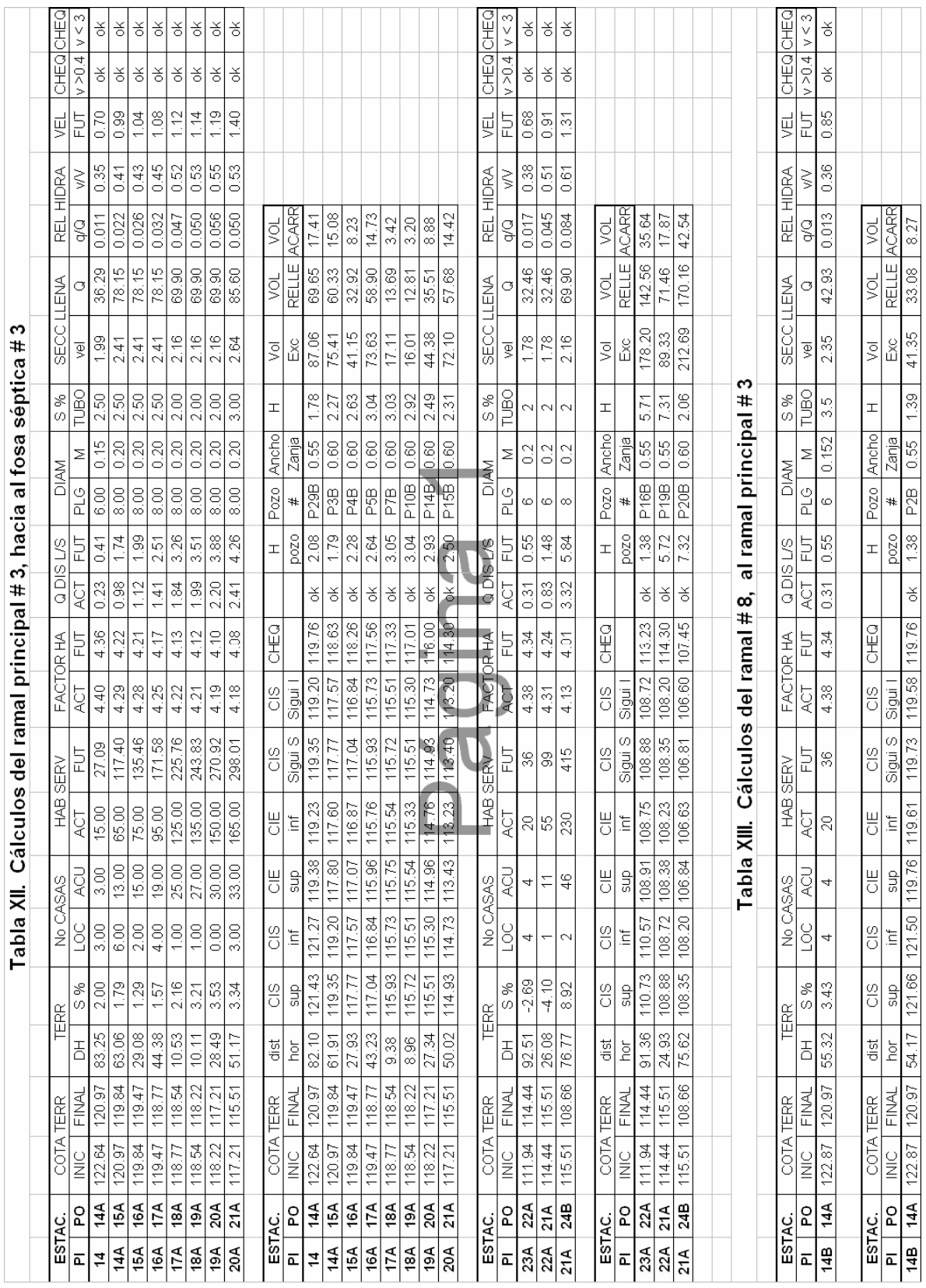

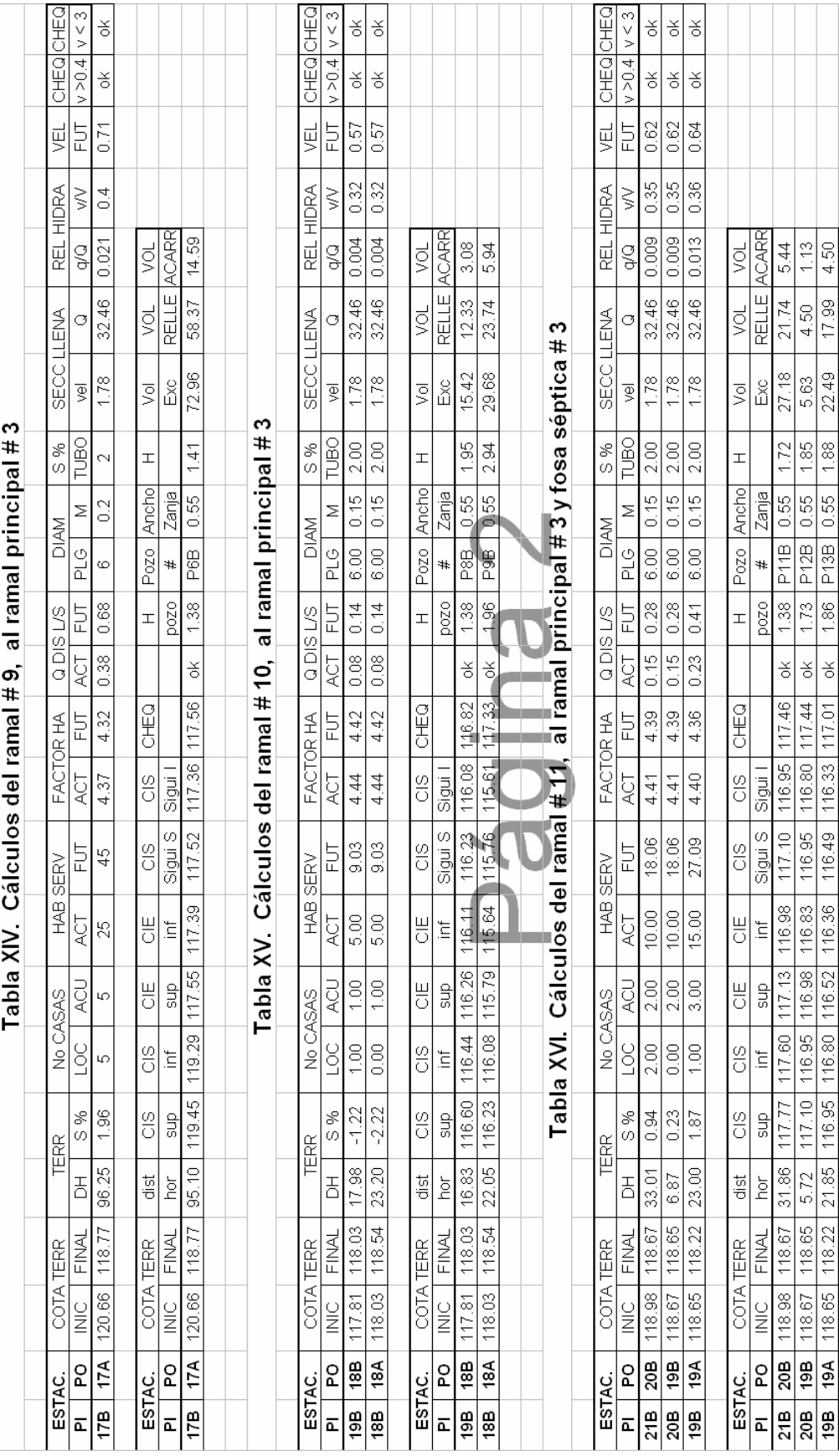

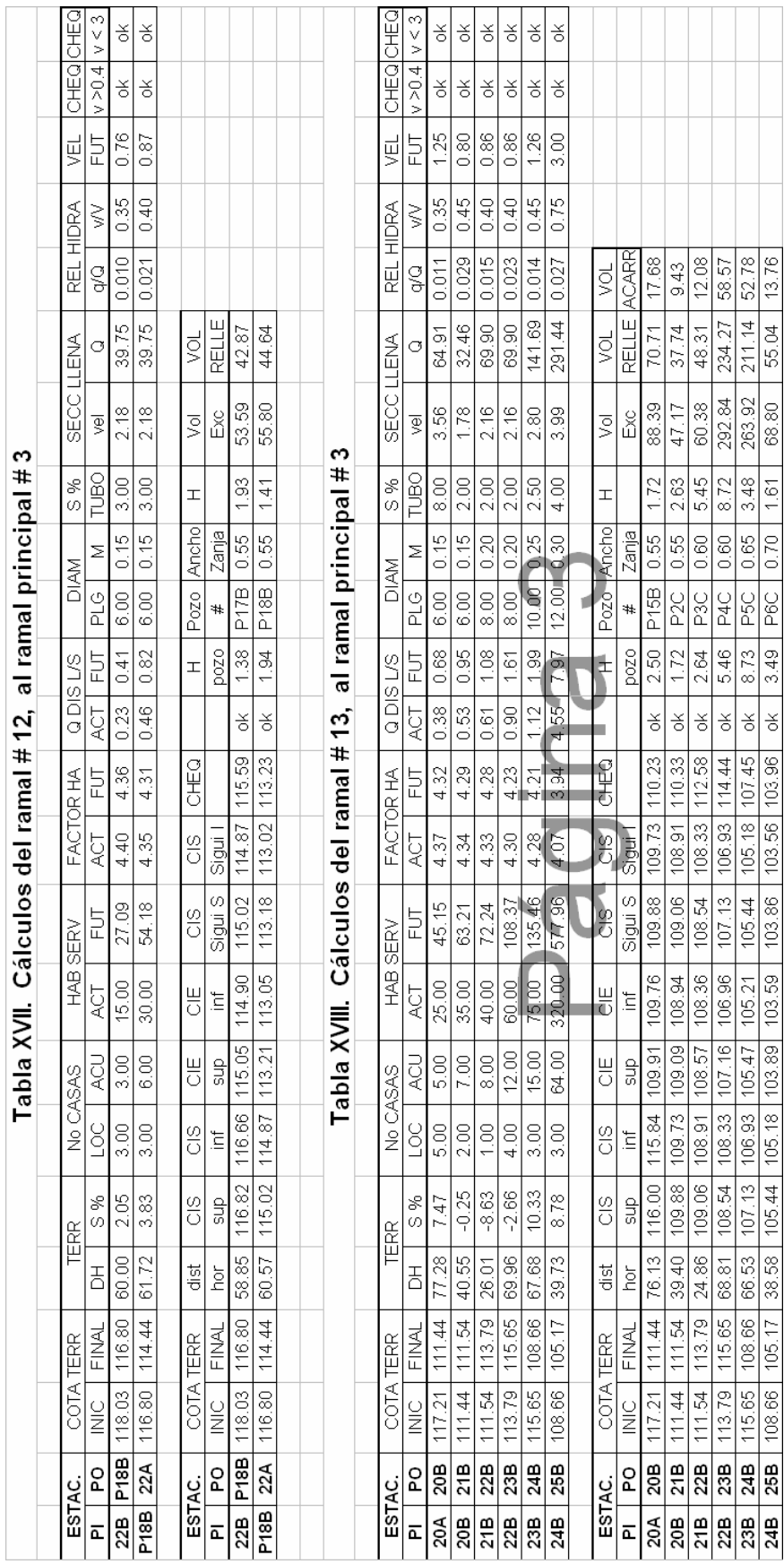

# **8 PRESUPUESTO DE LA RED DE DRENAJES**

| No | <b>RENGLÓN</b>                     | CANTIDAD | <b>UNIDAD</b>  | PRECIO U     | PRECIO TOTAL  |
|----|------------------------------------|----------|----------------|--------------|---------------|
|    |                                    |          |                |              |               |
|    | Limpieza                           | 1380.00  | $M^2$          | Q7.66        | Q10,571.85    |
| 2  | Trazo y nivelación                 | 4493.84  | ml             | Q5.05        | Q22,696.77    |
| 3  | Excavación (Línea central y pozos) | 8230.00  | M^3            | Q44.55       | Q366,646.50   |
| 4  | Instalación de tuberías            | 4890.00  | ml             | Q305.47      | Q1,493,736.80 |
| 5  | Relleno y compactación             | 6582.00  | m <sub>3</sub> | Q89.10       | Q586,456.20   |
| 6  | Pozos de visita                    | 110.00   | U              | Q10,298.91   | Q1,132,879.87 |
| 7  | Fosas sépticas                     | 3.00     | U              | Q101,618.69  | Q304,856.06   |
| 8  | Pozos de absorción                 | 6.00     | U              | Q4,864.01    | Q29,184.05    |
| 9  | Movimiento de tierra               | 3997.66  | M <sub>3</sub> | Q10.19       | Q40,734.17    |
| 10 | Candelas                           | 238.00   |                | Q367.46      | Q87,455.90    |
| 11 | Estudios de suelos                 | 1.00     | Global         | Q5,000.00    | Q5,000.00     |
|    |                                    |          |                | <b>TOTAL</b> | Q4,080,218.16 |

**Tabla XIX. Presupuesto por renglones** 

# **Tabla XX. Programa de ejecución e inversión**

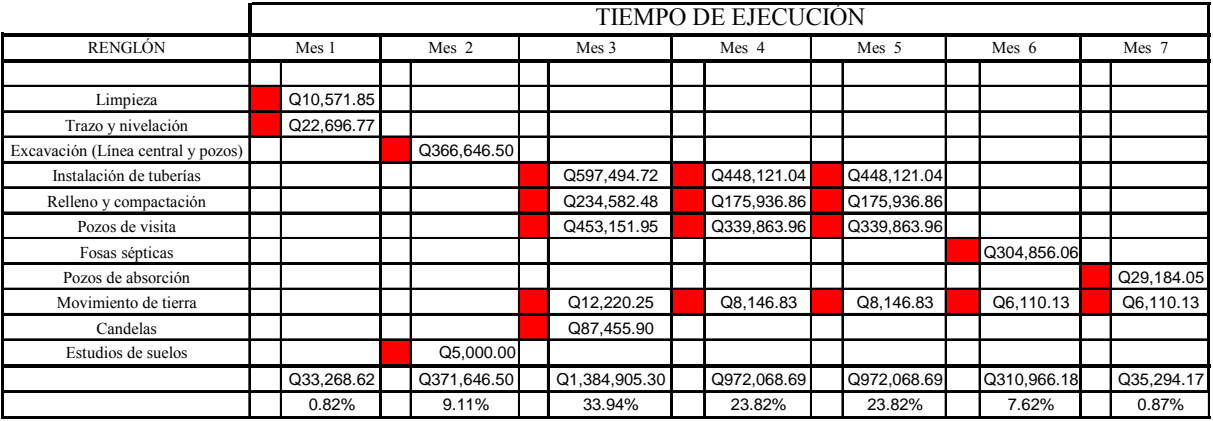

# **COSTO TOTAL: Q4,080,218.16 US \$548,416.42**

# **PLAZO: SIETE MESES**

# **9. MONOGRAFÍA DE LA COLONIA EL CHATO ZONA 18**

# **9.1. Generalidades**

# **9.1.1. Ubicación geográfica**

 La colonia el Chato se localiza dentro de los límites de la ciudad de Guatemala zona l8, kilómetro 15.5 carretera al atlántico, los límites territoriales colindan con los departamentos de la manera siguiente: Al norte con Baja Verapaz; al este con El Progreso y Jalapa; al sur con Escuintla y Santa Rosa, y al oeste con Sacatepéquez y Chimaltenango. Se ubica en la latitud 14°42'00.83" y longitud 90°23'53.30", la altitud es de 1,185 metros sobre el nivel del mar.

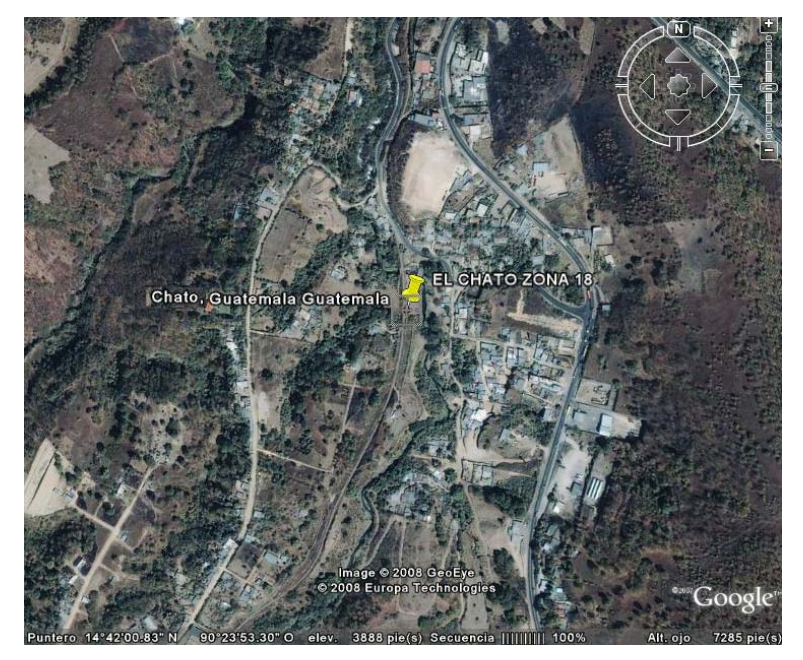

**Figura 3. Plano de localización de la colonia El Chato zona 18 (Ver imagen ampliada en la página 190)** 

#### **9.1.2. Reseña histórica**

La colonia el Chato tiene una extensión de 2 kilómetros cuadrados con una población aproximada de 2,500 habitantes, siendo éstos, descendientes de familias, que se trasladaron de los municipios colindantes, Llano Largo, Palencia San José del Golfo, así también como los departamentos, El Progreso, Zacapa y Chiquimula.

#### **9.1.3. Límites y colindancias**

La colonia el Chato colinda dentro del sector con otras comunidades de la siguiente manera: Al sur Santa Bárbara, al este El Chatio, al oeste El purgatorio y al norte El Fiscal.

#### **9.1.4. Topografía**

Es bastante accidentado, ya que se encuentra entre laderas y el río.

#### **9.1.5. Orografía**

La colonia el Chato se encuentra situado entre barrancos de mediana altitud.

# **9.1.6. Clima**

Ya que se encuentra dentro de la ciudad capital el clima es templado entre 14°C 28ºC y las isoyetas para la región central oscila entre 1,100 y 1,300 mm por año, con una humedad relativa del 75%, debido a la amplia vegetación que existe en el lugar.

#### **9.1.7. Situación económica**

La aportación económica es variada, pero se estima un promedio de Q1,900.00 mensuales, dividiéndose en comerciantes, productores agrícolas y obreros los cuales trabajan en diferentes fábricas, dentro de las demás zonas de la ciudad capital,

Dentro de la comunidad no existen fábricas, pero se encuentran algunas muy cercanas al sector, en las cuales trabajan un grupo de la población, otro grupo laboran como albañiles, maestros, pilotos, carpinteros etc. dentro de la comunidad.

## **9.1.8. Suelo**

El tipo de suelo, según el estudio realizado cercano al río, y el cual se practicó en el laboratorio de la Universidad de San Carlos de Guatemala, Facultad de Ingeniería, dando como resultado el tipo areno–limoso, con 72.3% de arena.

#### **9.1.9. Hidrografía**

Debido a la vegetación existente y la cercanía del río, existen nacimientos de agua (recursos hídricos), lamentablemente estos se encuentran bastante contaminados, ya que el río transporta las aguas negras que las colonias cercanas a la capital expulsan.

Entre las comunidades que desechan dichas aguas están: en la zona 18, colonias; El Limón, San Rafael y Asentamiento Álvaro Arzú, en la zona 6; San Antonio, por lo que no existen tratamientos para dichas aguas residuales.

#### **9.1.10. Costumbres y tradiciones**

 Se caracteriza también por sus creencias en seres sobrenaturales, las historias y costumbres arraigadas, las cuales son practicadas con solemnidad.

Sus fiestas patronales y las ferias cantonales en la ciudad, están dirigidas a los Santos, los Difuntos, Cuaresma, Semana Santa, los rezados, el mes de la Virgen de la Asunción y la festividad de la Virgen de Guadalupe.

#### **9.1.11. Idiomas**

El idioma predominante es el español, ya que sus pobladores migraron del oriente del país.

#### **9.2. Salud**

#### **9.2.1. Condiciones sanitarias**

EL 87% de las viviendas de la colonia cuentan con un sistema de drenajes, para transportar las aguas residuales.

# **9.2.2. Agua potable**

El 87 % de la comunidad cuenta con el servicio de agua domiciliar, por otro lado, una pequeña parte cuentan con pozos propios, ya que se encuentran mantos freáticos a escasa profundidad.

#### **9.2.3. Extracción de basura**

Existe un servicio de extracción de basura, el cual no toda la comunidad lo obtuvo, ya que algunos habitantes desechan la basura al río, contaminándolo aún más.

#### **9.3. Instituciones (Infraestructura existente)**

#### **9.3.1. Puesto o Centro de Salud**

 No cuentan con un centro asistencial, lo que se realizan dentro de la comunidad son campañas de salud, proporcionado por el Ministerio de Salud Pública.

#### **9.3.2. Policía Nacional Civil**

No se cuenta con estación de policía dentro de la comunidad, pero existe un serenazgo, el cual cuenta con los servicios de agentes que cuidan dentro del sector.

#### **9.3.3. Iglesias**

 Cuentan con una iglesia católica dentro del sector, pero existen viviendas que sirven como lugares de reunión para asambleas evangélicas.

# **9.3.4. Educación**

Dentro de la comunidad existe una escuela, la cual alberga a más de 500 niños.

#### **9.3.5. Transporte**

 El transporte dentro de la comunidad es por medio de moto taxis, pero no entran buses urbanos a la comunidad.

# **9.3.6. Vivienda**

 La mayoría de viviendas son de block con techo de láminas, pero existen en su minoría de adobe y propiamente de lámina.

#### **9.3.7. Comunicaciones y electricidad**

 El 87% de las viviendas cuentan con servicio eléctrico, y el 60% cuentan con servicio de telefonía domiciliar.

# **9.4. Priorización de las necesidades básica**

 Según se consultó con los pobladores, conjuntamente con el comité de vecinos, la necesidad de la comunidad, es la construcción de un puente vehicular, ya que la población tiene que caminar por el río de aguas negras, el cual transmite una variedad de enfermedades, las cuales les afecta la piel, además en invierno el paso es imposible, ya que el nivel del agua aumenta.

 Con el puente vehicular entraría transporte colectivo, el recorrido de las motos taxis a la carretera sería más corto, por lo que los costos del viaje sería mas económico. Además, los camiones que transportan alimentos tendrían un mejor acceso a la comunidad.

**Figuras 4. Los habitantes del lugar deben de cruzar por el río de aguas negras, ya que no existe una vía cercana a la salida.** 

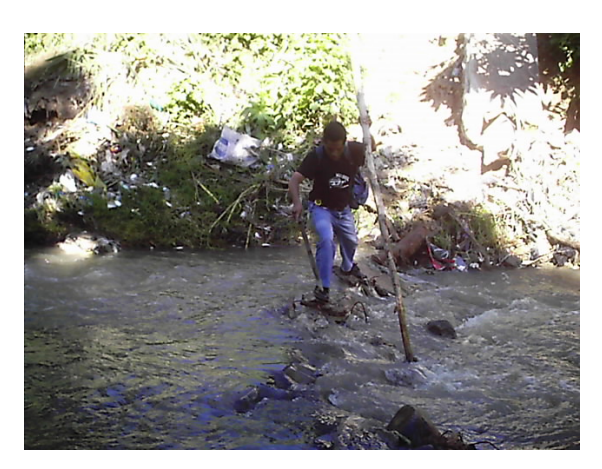

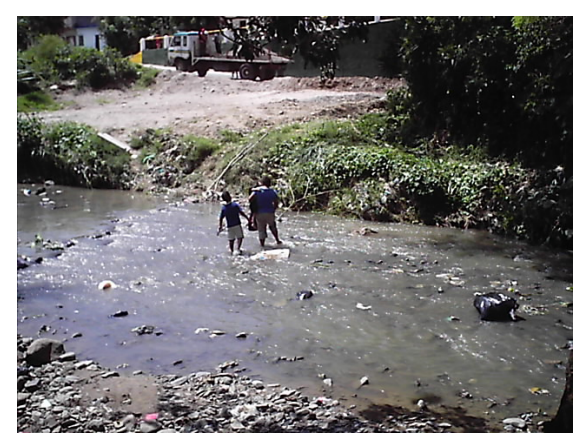

 **Los estudiante que acuden a la escuela de la colonia el Chato, y viven del otro lado del río se les hace imposible el paso, así como los camiones que transportan comestibles.** 

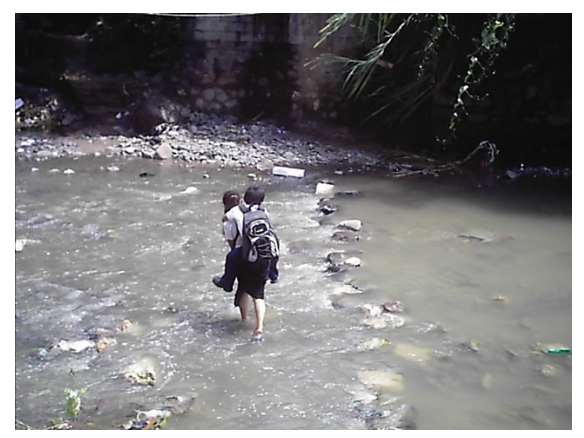

# **10. SERVICIO TÉCNICO PROFESIONAL DISEÑO DE UN PUENTE VEHICULAR DE 27 METROS, EN LA COLONIA EL CHATO ZONA 18**

#### **10.1. Descripción del proyecto**

 El proyecto denominado "Diseño de un puente vehicular de 12 metros, en la colonia el chato zona 18", es diseñar un puente de una vía, aplicando las normas AASHTO, ACI y ASTM u otra norma que rija la Dirección General de Caminos (D.G.C.).

 Debido a las corrientes de agua y la extracción de arena en las orillas del río, la luz se ha extendido considerablemente, ya que inicialmente se propuso una longitud de 12 metros, por lo que el puente finalmente, se diseñó para una luz de 27 metros, con un ancho de rodadura de 3.45 metros.

#### **10.2. Levantamiento topográfico**

Para el diseño del puente se estudió la planimetría y altimetría del lugar, de esta manera, obtener las curvas de nivel, indicando el lugar adecuado para diseñar con mayor presición el puente.

#### **10.2.1. Levantamiento planimétrico**

 Se utilizó un teodolito digital marca Sokkia, una cinta métrica de 30 metros un estadal de 4 metros, estacas y trompos de madera, pintura y plomadas.

# **10.2.2. Levantamiento altimétrico**

Se tomó como referencia distancias de 5 metros, para los cuales se calculó el nivel del suelo, así también, se aplicó para el trazo de las curvas de nivel.

# **10.3. Fases del diseño del puente de una vía**

Las fases para el diseño del puente vehicular se dividen en tres.

- **-** Diseño de la subestructura
- **-** Diseño de la superestructura
- **-** Diseño del aproche y obras accesorias

# **10.3.1. Subestructura**

 Es el conjunto de elementos estructurales, diseñados para transmitir las cargas vehiculares hacia el suelo, así también darle estabilidad a toda la estructura.

Los elementos que componen la superestructura son:

- **-** Zapata (talón, pie)
- **-** Bases
- **-** Cortina
- **-** Alas o alerones

Las cargas críticas que se deben integrar y deberá soportar la superestructura son:

- **-** Cargas vivas
- **-** Cargas muertas
- **-** Empuje de tierras
- **-** Cargas por sismo
- **-** Cargas por viento
- **-** Carga por frenado

 Para diseñar una subestructura óptima, es necesario un análisis previo del suelo, en el cual se ubicará el puente vehicular. Es por ello que se extrae una muestra, a la que se le realizará una serie de estudios, siendo los más importantes:

- **-** Granulometría: Se conoce el tipo de suelo (arcilloso, limoso, arenoso o mixto).
- **-** Límites de Attemberg: Se conoce la estructura y calidad del suelo (plasticidad).
- **-** Ensayo triaxial: Para conocer el valor soporte del suelo (ton/m2).

# **10.3.1.1 Factores a considerar en la subestructura**

- **-** Los estribos deben ser diseñados para la capacidad establecida por el estudio de suelos.
- **-** Debe evitarse la explotación de los bancos de materiales circuncidantes al punto en estudio, para evitar futuras socavaciones.

#### **10.3.2. Superestructura**

 Es el conjunto de elementos estructurales que cubren la luz y los cuales soportarán las cargas que se aplicarán al mismo en forma directa, por medio de todo tipo de vehículos personas, etc.

Los elementos que componen la superestructura son:

- **-** Losa
- **-** Voladizo
- **-** Mordiente o banqueta
- **-** Diafragmas
- **-** Pasamanos y postes
- **-** Vigas

En el diseño de la superestructura se contemplaran cargas críticas como lo son:

- **-** Carga vivas
- **-** Carga muertas
- **-** Carga de impacto
- **-** Carga de frenado

Es muy importante integrar adecuadamente todas las cargas, ya que un diseño mal calculado, provocaría fallas y daños considerables en la estructura.

 El tipo de vehículo que se tomará como referencia, es un camión cargado, de doble eje, el cual se encuentra regularizado por la norma (AASHTO H20-44), para puentes vehiculares de una vía.

 Se considerarán las cargas de las aceras, los postes y pasamanos, elementos importantes para la seguridad del peatón.

#### **10.3.2.1 Factores a considerar en la superestructura**

La acera y el barandal deben de construirse posteriormente a la deflexión libre de las vigas.

 Todos lo elementos metálicos deberán de pintarse con anticorrosivo por lo menos dos manos, a excepción de los pernos que deben de estar perfectamente engrasados.

### **10.3.3 Aproches y obras de protección**

 La unidad de medida se calcula por metro cúbico y es el elemento que conecta la carretera o calle con el puente, y se rellena de tal manera llegar a la rasante deseada.

#### **10.3.4 Rellenos estructurales**

 Es el volumen de suelo que se extrae, para introducir las bases del puente, su unidad de medida es el metro cúbico (m^3), debiéndose incluir en el cálculo del puente, ya que se debe calcular el costo por acarreo.

 Es probable que se incluyan gaviones en los diseños de puentes, ya que éstos protegen la estructura del colapso de las bases, debido a erosiones y deslaves, todo dependerá del tipo de suelo y la posición que tendrá la estructura.

#### **10.4. Especificaciones para el diseño de puentes**

 Para el diseño de puentes es necesario tomar una serie de aspectos constructivos, así como normativas.

# **10.4.1 Diseño**

Las especificaciones que regulan el diseño de puentes se encuentran Standard Specifications Highway Bridges (SSHB), de la American Association of State Highway and transportation officials (AASHTO)

### **10.4.2 Construcción**

La institución que norma las construcciones de puentes en Guatemala es la Dirección General de Caminos (DGC).

#### **10.4.3 Cargas vivas**

Las especificaciones para cargas vivas son:

- **-** AASHTO H 15-44
- **-** AASHTO H 20-44 \* Se utilizará para el diseño del puente\*
- **-** AASHTO HS 15-44
- **-** AASHTO HS 20-44

#### **10.4.4 Recubrimientos**

Se tomará como referencia el rostro de la barra y se desglosa de la siguiente manera:

- **-** 8cm para cimientos y muros
- **-** 5cm para losa (cama superior)
- **-** 2.5cm para losa (cama inferior)
- **-** 5cm para columnas y diafragmas
- **-** 12-18 cm para las vigas principales

#### **10.4.5 Longitud de desarrollo**

Según la norma ASSHTO 8.24.1.2, la cual indica que se dará a todas las barras la longitud necesaria a partir del punto donde se requiere para diseño, y es la mayor profundidad efectiva del elemento, 15 diámetros de la barra o la luz/20.

#### **10.4.6 Traslapes**

 Se calculan con base a la longitud de desarrollo dependiendo del caso, y se aplicarán las normas AASHTO 8.25 y DGC art. D-8-e DGC .

 Cuando el número de barra es 11 o mayor, se recomienda el uso de uniones mecánicas, de tal modo que desarrollen un 125% de la resistencia nominal Fy de la barra.

#### **10.4.7 Ganchos**

Los dobleces deberán hacerse en frío, para un ángulo de 180<sup>°</sup> será un equivalente a 6 diámetros en su lado libre y cuando se trata de 90º se dará 12 veces su diámetro. Las normas que establecen los ganchos son AASHTO 8.23.2.2 y art. D-8-e DGC.

#### **10.4.8 Formaletas**

 Se arman según norma DGC 505.04., se ajustan a los dimensionamientos que se indican en los planos. Deben de ser lo suficientemente estables y las juntas no deberán de permitir el escurrimiento del concreto.

 Al remover la estructura no debe de dañarse la estructura, por lo que se debe de tener mucha precaución.

#### **10.5 Estudio hidrológico**

 Durante el estudio topográfico se obtuvo una serie de datos, los cuales constituyen una parte importante para el diseño de puentes, ya que de ellos depende el cálculo de la luz y altura de la superestructura. Siendo los más importantes:

- **-** Perfil transversal del cause
- **-** Tirante normal
- **-** Tirante de creciente máxima
- **-** Tirante de creciente máxima extraordinaria

#### **10.5.1 Perfil transversal del cauce**

 Contiene los datos altimétricos de la línea central, desde la calle o carretera, pasando por el aproche hasta el centro del río.

#### **10.5.2 Tirante normal**

 Consiste en la altura que lleva durante el levantamiento topográfico y varía dentro de ciertos rangos durante la época de estiaje.

# **10.5.3 Tirante de creciente máxima**

 Es la que se produce cada año durante el invierno, dentro de la cual deja vestigios o señales en la playa, o muros adyacentes a su paso, también es importante la información de los vecinos del sector.

# **10.5.4 Tirante de creciente máxima extraordinaria**

 Este tipo tirante es importante ya que transporta la corriente producidas por fenómenos naturales (fenómeno de La Niña) o tormentas, las cuales se ven espaciadas por varios años, de tal manera que los vestigios desaparecen con el tiempo, pero la comunidad es la indicada en mencionar los detalles acerca de creciente.

#### **10.5.5 Coeficiente de rugosidad del cauce**

El coeficiente de rugosidad es la resistencia del flujo de fricción llamado Manning y se calcula mediante la fórmula:

$$
n=(v-1)(y^2/6)/((6.78)(v-0.95))
$$

donde :

 $v =$ la velocidad en un tirante

y = la profundidad del tirante

#### **10.5.6 Procedimiento para calcular el cauce del río**

Existen diversos métodos para la medición de velocidades de un río, pero para el proyecto se utilizó el método del flotador, el cual consiste en colocar un objeto flotante dentro del río, dejándose correr por la superficie en un tramo de 12 metros, se tomó el tiempo del recorrido, y aplicando la fórmula V=d/t, se obtuvo la velocidad.

Se aplicó en 3 tramos del río, centro y orillas, después se calculó la velocidad promedio.

 El punto de estudio es un tramo del río que pasa por la comunidad, el cual no sólo trasporta: arena, piedra, basura, sino también, las aguas servidas de varias comunidades.

 El cauce es de forma trapezoidal, por lo que se tienen los datos anteriormente mencionados.

# **11. DISEÑO DEL PUENTE VEHICULAR**

#### **11.1. Estudios de suelos**

Para el diseño de puentes vehiculares u otras obras ingenieriles, es importante realizar ensayos a los suelos donde se ubicará la estructura dentro del sector, es muy importante para conocer cualquier deficiencia del mismo, por lo que se tomaría las medidas necesarias para el diseño.

Dichos estudios indican la factibilidad de ejecutar el proyecto, ya que un suelo que necesita estabilización elevaría en forma considerable los costos, así como la vulnerabilidad al desplome de la estructura.

A continuación se presentan una breve explicación sobre los ensayos aplicados al diseño del puente vehicular en la colonia El Chato.

#### **11.1.1. Granulometría**

 Se aplica el ensayo, para determinar el tipo de suelo existente y el que predomina en el lugar.

Para el ensayo se necesitan entre 500 y 600 gramos de la muestra en condiciones secas y en forma alterada.

Se pesa el suelo y se deja en remojo durante 24 horas, para luego ser lavado por el tamiz 200, de esta manera eliminar las partículas finas del suelo.

Se introduce al horno durante 24 horas.

De nuevo el material seco se tamiza por las mallas 3/4, 4, 10, 40 y 200, el material retenido se pesa con la tara, en forma acumulativa.

La tara del material antes de lavar y la tara después del tamizado no necesariamente tiene que ser la misma.

**Tabla XXI. Peso del suelo y peso de la tara antes de lavarse.**  Peso bruto seco | 631.5 | gr

| Peso bruto seco      | 631.5 | gr |
|----------------------|-------|----|
| Tara                 | 131.5 | gr |
| Peso neto seco (PNS) | 500   | gr |

# **Tabla XXII. La tabla muestra el porcentaje del suelo que queda retenido en los diferentes tamices.**

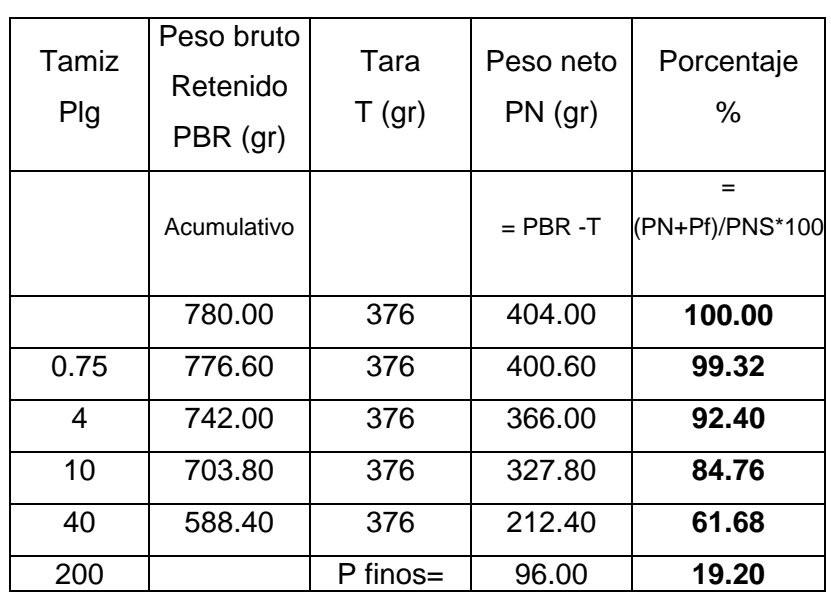

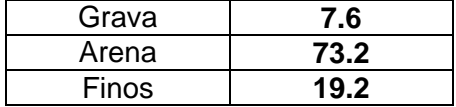

El porcentaje de suelo fino, se obtiene directamente de la resta del peso neto seco menos el peso neto ya tamizado y ese resultado dividido dentro del peso neto seco y multiplicado por cien.

El porcentaje de grava se obtiene restando lo que pasa por la malla 4 al 100 por ciento.

La cantidad de arena es el resultado de restar los porcentajes de grava y finos al 100 por ciento.

Se analiza el material por medio del método PRA, dando como resultado un material areno-limoso.

**Figura 5. Tamices:** ¾, 4, 10, 40 y 200, de abajo hacia arriba**. Figura 6. Tamizadora.**

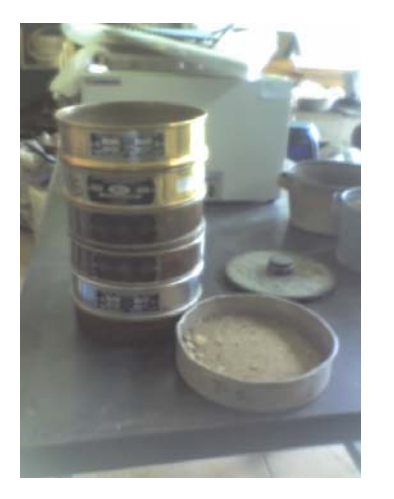

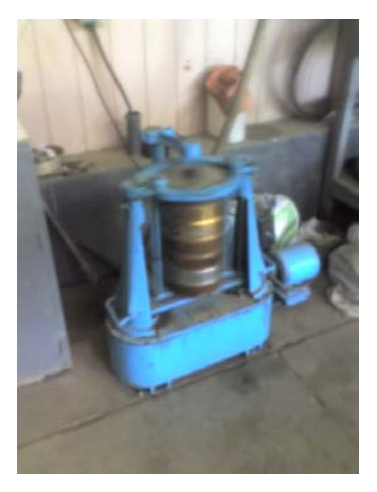

#### **11.1.2 Gravedad específica**

- Determina el peso del material en condiciones húmedas.
- Dos muestras entre 80 -100 gr. del material alterado tamizado por la malla 10.
- Se utilizan dos matraces limpios y secos con capacidad de 500 cc.
- Se identifica y pesa cada matraz.
- Se vierte el material dentro de cada matraz y se pesan.
- Se determina la cantidad de material que se vertió.
- Se le agrega 200 cc de agua destilada y se eliminan los vacíos con una bomba de succión.
- Ya eliminado los vacíos se vierte agua destilada hasta llegar a la marca del matraz y se pesa otra vez.
- Se lava cada matraz y se llenan con agua destilada hasta la marca y se pesan de nuevo.

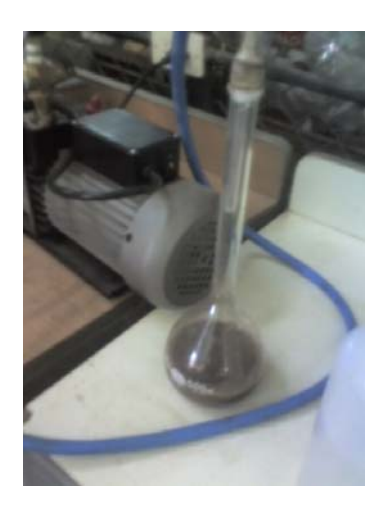

# **Figura 7. Probeta y bomba de succión de vacíos**

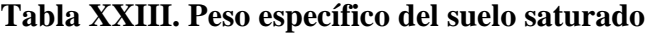

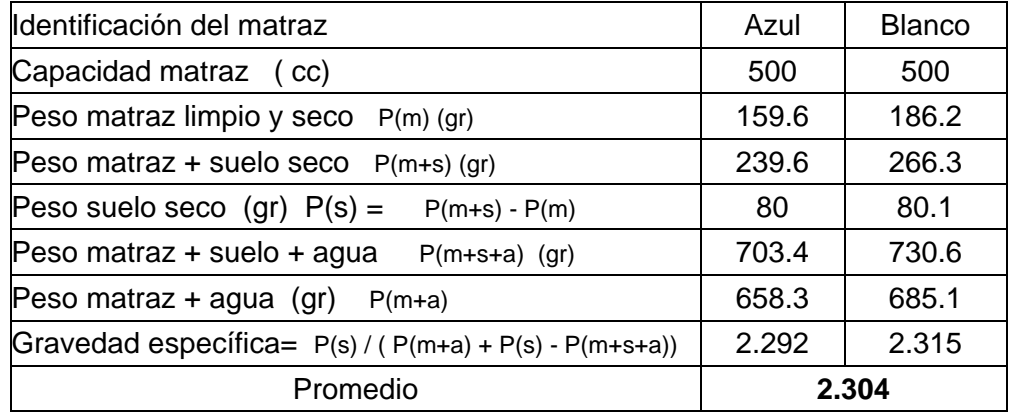

Se obtiene el valor de 2.304, tomándose en consideración que los suelos arenosos oscilan entre un rango de 2.2 y 2.7, por lo que se corrobora el análisis granulométrico.

## **11.1.3 Ensayo de fuerza triaxial**

Determina la capacidad soporte del suelo, dicha capacidad tiene que ser mayor que la estimada para el diseño de las bases, es por ello la importancia del ensayo.

La muestra que se utiliza es inalterada y se obtiene a una profundidad entre 1.50 y 3 metros del suelo donde se estima que se ubicaran las bases.

Se corta un cubo de 30 cm de lado y se cubre con parafina, este procedimiento se realiza para que la muestra no pierda su humedad natural, así también para que los suelos arenosos no se desintegren en el traslado al laboratorio.

**Figuras 8. Muestras inalteradas.** Para el proyecto se obtuvo dos muestras una a 1.5 metros y otra a 2 metros de profundidad.

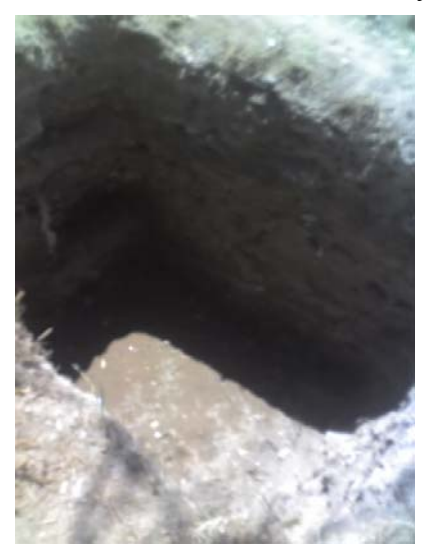

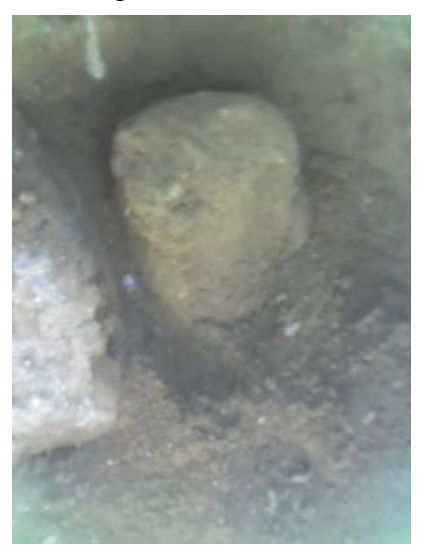

En el laboratorio se corta un cilindro de aproximadamente 14 cm de altura y 6 cm de diámetro de tal manera, se adapte a la máquina de ensayo.

Se determina las cargas que resiste por medio de las presiones que se le aplica, hasta que se leen tres fallas.

**Figuras 9. Cilindro para ensayos triaxiales.** Se talla la muestra, formando un cilindro, el cual se pesa y se coloca en la máquina de ensayos.

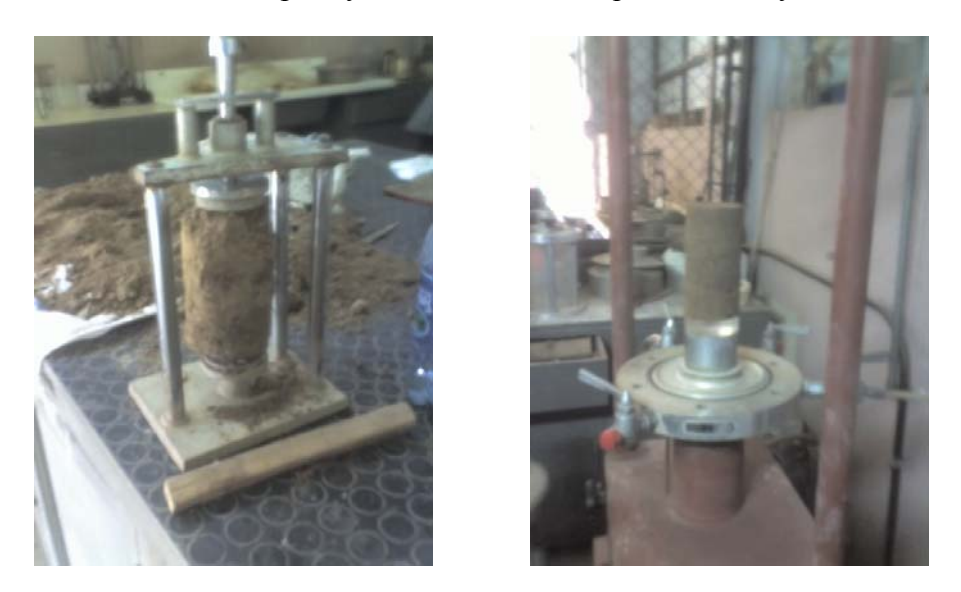

**Figura 10. Máquina de ensayos triaxial**. A la muestra se le aplica varias cargas.

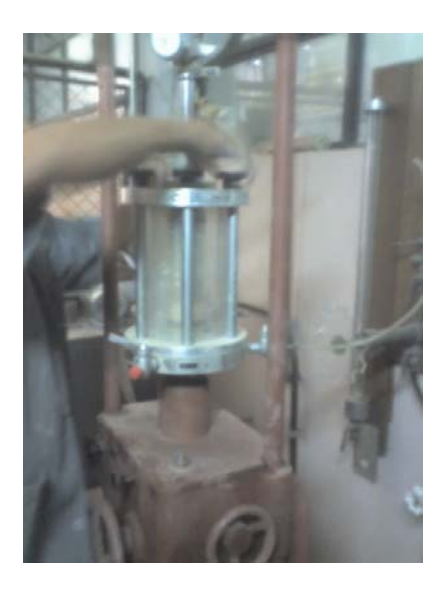

Se toma dos muestras del material que se recortó, se introducen en dos taras ya pesadas, y se pesan de nuevo con el material (peso bruto húmedo), el peso de la tara con el material, se introduce en el horno, al día siguiente se toma la muestra seca (peso bruto seco) y se vuelve a pesar.

La diferencia entre el peso bruto húmedo y el peso bruto seco, se divide dentro el resultado de la diferencia entre el peso bruto seco y la tara, y el resultado se multiplica por cien, de esta manera se calcula el porcentaje de humedad.

De iguala manera se hace con el cilindro ensayado, pero en este caso es para obtener los pesos específicos seco y húmedo.

 La humedad del suelo es de 20.72 % y las densidades tienen un equivalente a  $1.34$ ton/m<sup> $\land$ </sup>3. y  $1.12$  ton/m $\land$ 3

# **Tabla XXIV. Datos del suelo y del cilindro de ensayo**

Muestras Muestra del cilindro

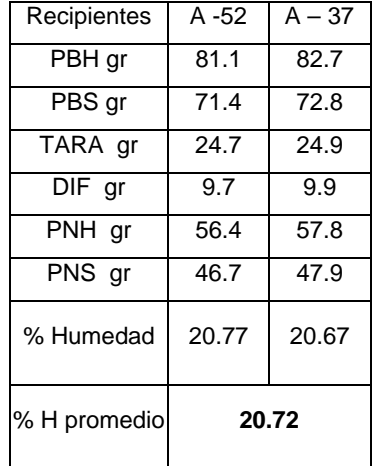

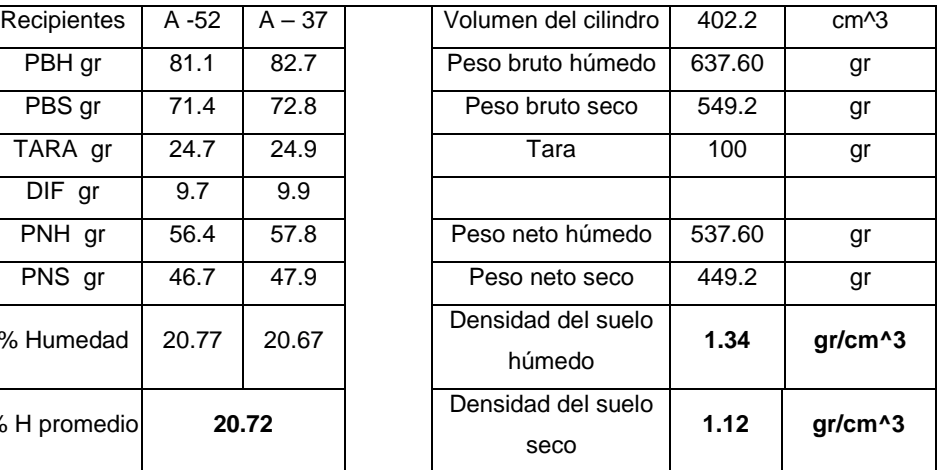

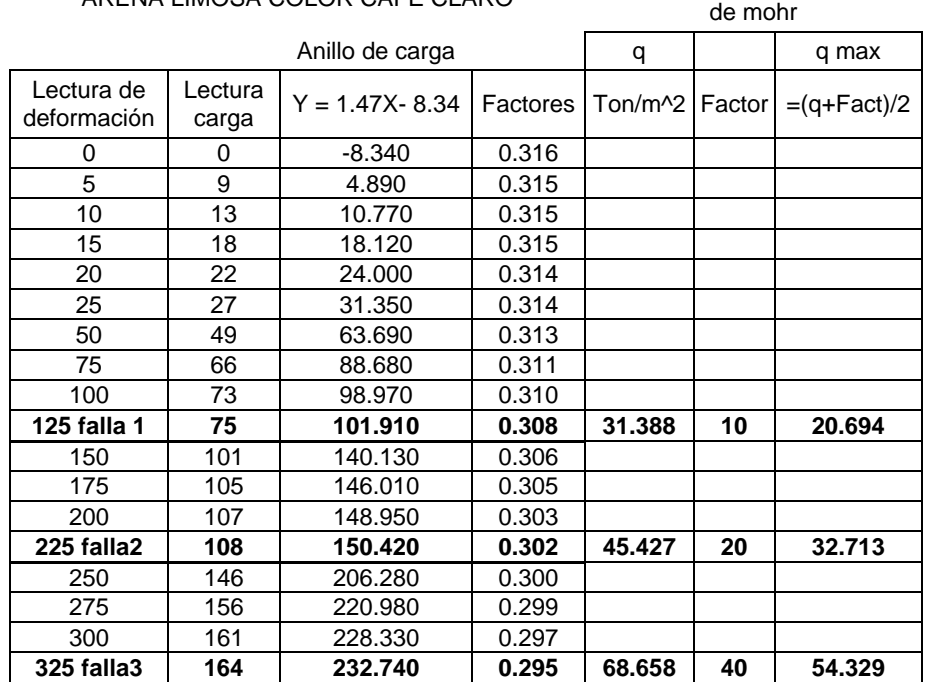

#### **Tabla XXV. Datos del cilindro ensayado**

ARENA LIMOSA COLOR CAFÉ CLARO Radios para dibujar los círculos

Se calculan los radios, y se plasman los círculos de Mohr, en papel o se dibujan en autocad, dentro de los dibujos se determina el ángulo de cohesión, y el corte máximo.

**Figura 11. Círculos de Mohr.** Según se observa en la gráfica, el ángulo de cohesión es de 34 grados y el valor cortante del suelo C es de 5.09 ton/m^2.

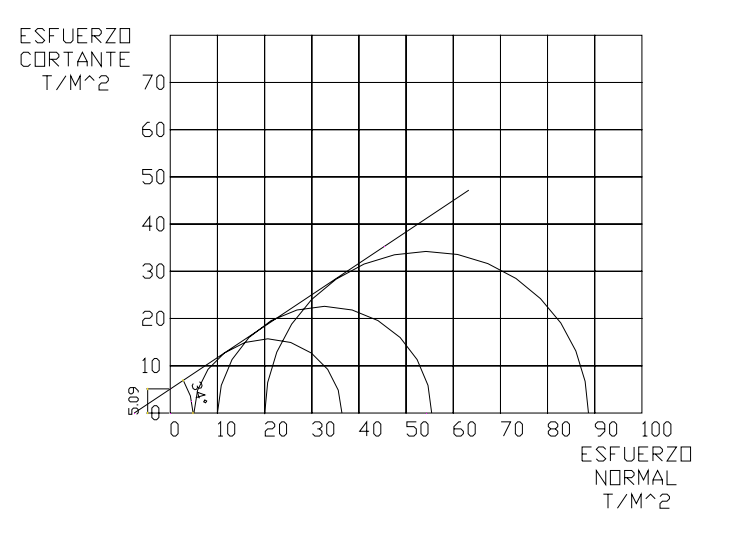

El valor soporte del suelo se calcula por medio de fórmula y parámetros establecidos por Terzaghi

Fórmula de Terzaghi modificada para cimentaciones cuadradas:

 $q_u = 1.3 * C' * N'c + \gamma_{seco} * h * N'_{q} + 0.40 * \gamma_{seco} * B * N'_{\gamma}$ 

Donde:

 $B = Bas$ e menor de la estructura = 5.4 m  $F = Factor$  de seguridad = 4  $h =$ Profundidad de las bases = 4 m  $\gamma$  = Peso específico del suelo seco = 1.12 Ton/m<sup>3</sup> C'=Cortantedel suelo =  $2/3(5.09)$ Ton/m<sup>2</sup>  $q_u = C \arg a$  bruta = Incógnita?

 Para la ecuación es necesario aplicar factores de capacidad de carga modificada, los cuales se obtiene en la tabla de Terzaghi, con el ángulo de 34º.

$$
N'c = 23.72
$$

$$
N'q = 11.67
$$

$$
N'\gamma = 7.22
$$

 $q_{\text{adm}} = 43.57 \text{ Ton/m}^2$  $q_{\text{adm}} = 174.28$  Ton/m<sup>2</sup>/4  $q_u = 174.28$ Ton/m<sup>2</sup>  $q_u = (104.53 + 52.28 + 17.47)$ Ton/m<sup>2</sup>  $q_u = (1.3 * 3.39 \text{ Ton/m}^2 * 23.72) + (1.12 \text{ Ton/m}^3 * 4m * 11.67) + (0.40 * 1.12 \text{ Ton/m}^3 * 5.4m * 7.22)$ 

El valor máximo con el cual se puede diseñar las bases es de 43.57 ton/m^2.

# **11.1.4. Límites de Attemberg**

No se aplica debido a que en los suelos arenosos no existe plasticidad.

**Figura 12. Límites de Attemberg.** Se muestra la copa de Casagrande y un recipiente de porcelana para los ensayos de plasticidad.

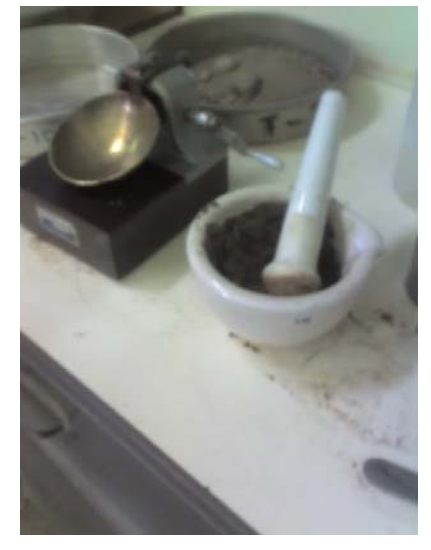

# **11.2 Cálculo de la rasante del puente**

Para obtener la rasante del puente es necesario realizar una serie de cálculos, los cuales son producto de investigaciones en distintas entidades del estado como: INSIVUMEH, Instituto Geográfico Nacional y la Dirección General de Caminos.

#### **11.3 Rugosidad del río**

En el tramo donde se construirá el puente, se tomaron tres sectores, en los cuales se calculó las respectivas velocidades.

Se utilizó el método del flotador, el cual consiste en soltar un objeto (pelota de duroport) a una distancia constante de 12 m aguas arriba, determinando el tiempo con un cronómetro se procedió a calcular las velocidades en cada sector.

También se midieron las alturas que corresponden para cada tramo, desde la superficie del río hacia el suelo, tomándose dos datos comparativos para obtener un promedio, de esta manera tener un resultado más exacto.

> **Figura 13. Sección del río.** Se muestra la forma trapezoidal donde se ubicará el puente y los tramos donde se tomó las velocidades.

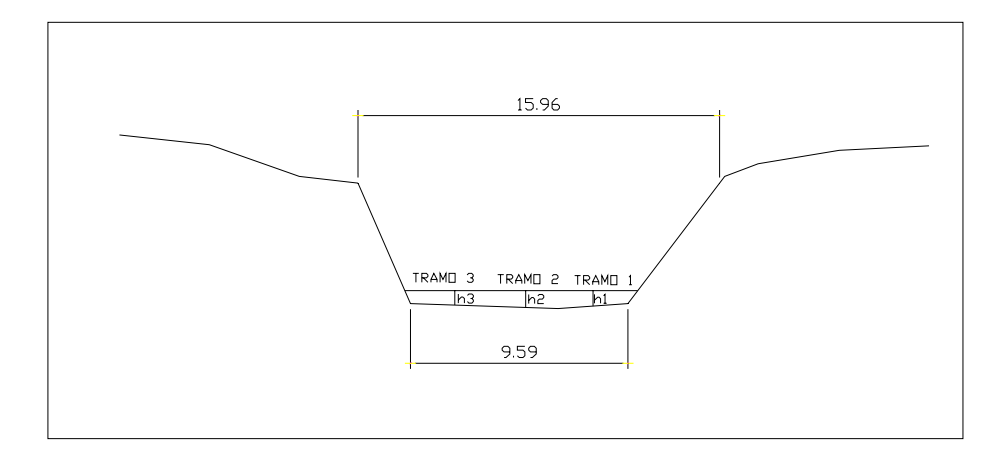

**Tabla XXVI. Datos del tramo # 1 del río ( Orilla derecha)** 

|                |       |       | Promedio | unidad |
|----------------|-------|-------|----------|--------|
| Alturas        | 0.185 | 0.173 | 0.179    | m      |
| <b>Tiempos</b> | 67 27 | 69.36 | 68.32    | S      |
| Distancias     | 12.00 | 12.00 | 12.00    | m      |
| Velocidades    | 0 178 | 0.173 | 0.176    | m/s    |

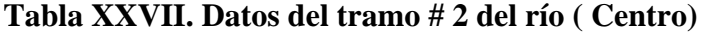

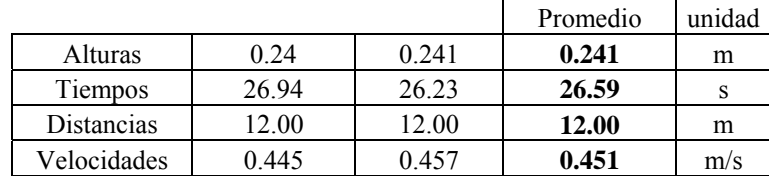

**Tabla XXVIII. Datos del tramo # 3 del río ( Orilla izquierda)** 

|                |       |       | Promedio     | unidad |
|----------------|-------|-------|--------------|--------|
| Alturas        | 0.158 | 0.163 | 0.161        | m      |
| <b>Tiempos</b> | 35.81 | 36.96 | 36.39        |        |
| Distancias     | 12.00 | 12.00 | <b>12.00</b> | m      |
| Velocidades    | 0.335 | 0.325 | 0.330        | m/s    |

$$
\overline{V} = \frac{\Sigma V}{3} \qquad \qquad \overline{h} = \frac{\Sigma h}{3}
$$

#### **Tabla XXIX. Cálculo del coeficiente de rugosidad del río**

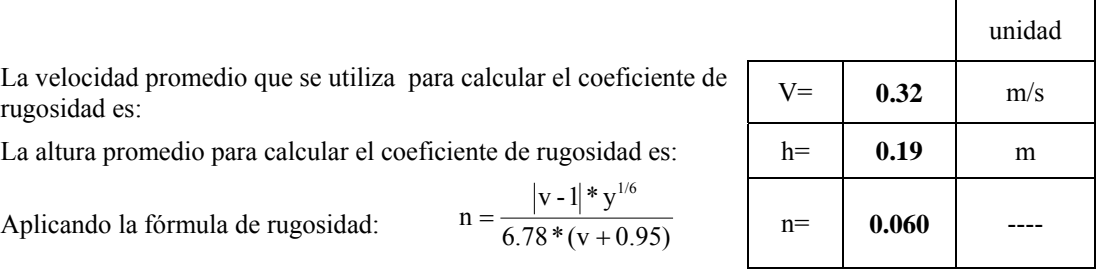

# **11.4 Cálculo de la intensidad de lluvia**

La metodología para la deducción de intensidad de lluvia, consiste en el método estándar de cálculo recomendado por el INSIVUMEH, según se investigó en el informe técnico No 4-88 (Método Estándar para el cálculo de curvas de duración-intensidadfrecuencia, con fecha, octubre de 1,988).

El período de retorno a utilizar es de 25 años y se utiliza la fórmula:

$$
itr = \frac{A}{(B+t)^n} * R2
$$

A, B, n y R2 son parámetros proporcionados por el INSIVUMEH, para el cálculo de intensidad de lluvia en el área metropolitana, se tomarán para el proyecto períodos de retorno de 2, 10 y 50 años.
La estación que se tomó de referencia es la denominada INSIVUMEH que se encuentra en la ciudad capital. Los tiempo de concentración a tomar son de 5, 20 y 60 minutos.

| PEKIUDU DE KETUKINU |                   |       |         |  |  |  |
|---------------------|-------------------|-------|---------|--|--|--|
|                     | 10 años<br>2 años |       | 50 años |  |  |  |
| $A=$                | 1970              | 1345  | 900     |  |  |  |
| $B=$                | 15                |       |         |  |  |  |
| $n=$                | 0.958             | 0.791 | 0.66    |  |  |  |
| $R2=$               | 0.989             | 0.982 | 0.981   |  |  |  |

**Tabla XXX. Parámetros de A, B n y R2.** 

PERIODO DE RETORNO

**Tabla XXXI. Valores de intensidades de lluvia para la capital con las tasas de retorno indicadas** 

|                                                      | Período de retorno (años) |        | (10)   |        |  |  |
|------------------------------------------------------|---------------------------|--------|--------|--------|--|--|
| Valores estimados a partir de los mapas de isolíneas |                           |        |        |        |  |  |
| Tiempo (min)                                         |                           | 122.21 | 185.01 | 305.20 |  |  |
| Tiempo (min)<br>20                                   |                           | 64.63  | 92.06  | 114.79 |  |  |
| Tiempo (min)                                         | 60                        | 31 14  | 46 38  | 57.93  |  |  |

El tiempo de concentración del área tributaria se calcula con la fórmula de Kirpich, que utiliza el desnivel y la longitud del cauce.

$$
tc\,=\frac{3L^{1.15}}{154H^{-0.38}}
$$

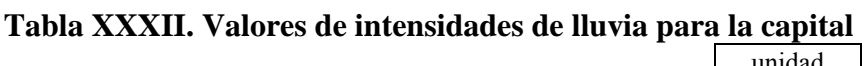

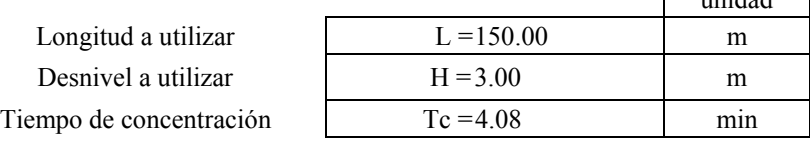

Para el proyecto se utilizará un tiempo de concentración de 5 minutos.

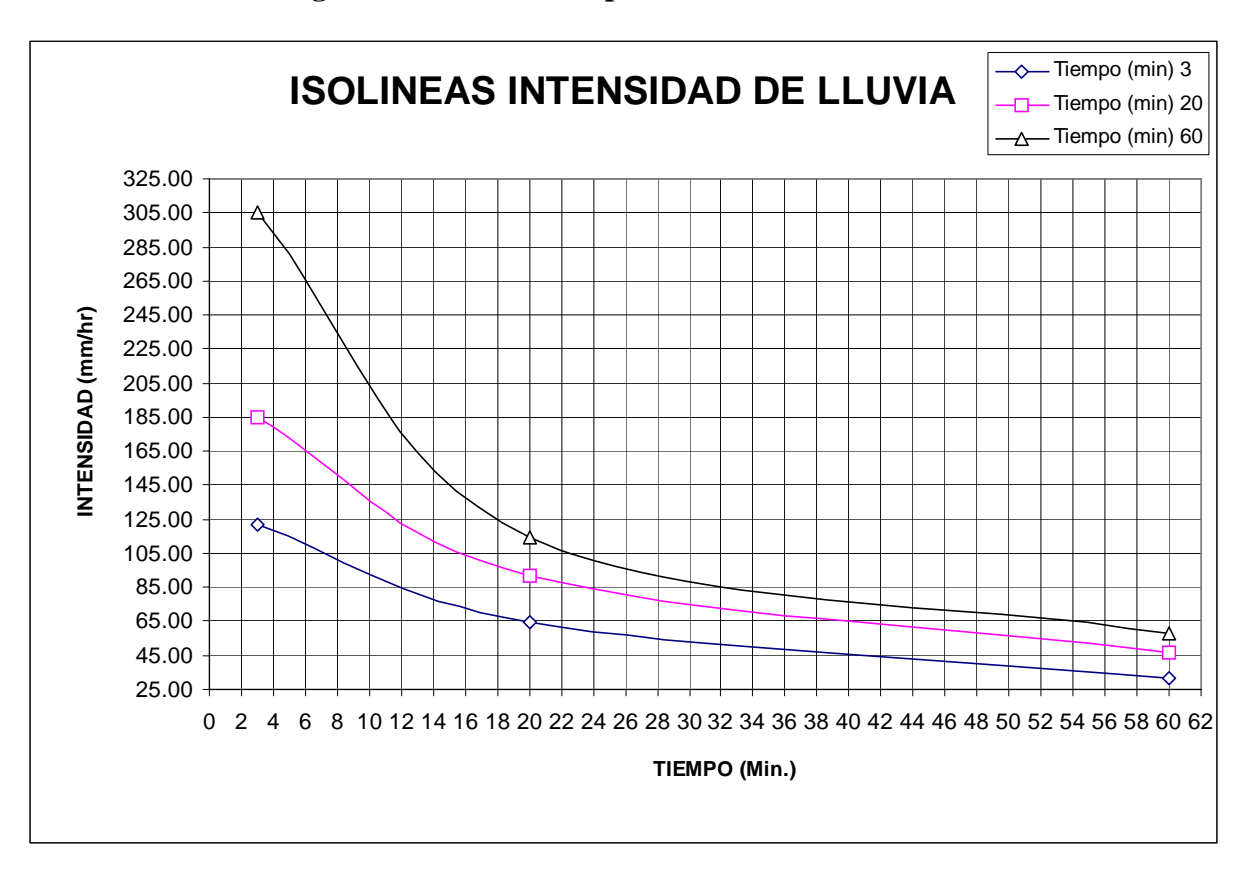

**Figura 14. Gráfico tiempo vrs intensidad de lluvia** 

Para un tiempo concentrado de 5 minutos se obtienen los valores, que se interceptan con las gráficas de isolíneas.

**Tabla XXXIII. Valores de intensidades de lluvia, para el período de retorno** 

| Periodo retorno (años) |     |     |
|------------------------|-----|-----|
| Intensidad (mm/hr)     | 174 | 280 |

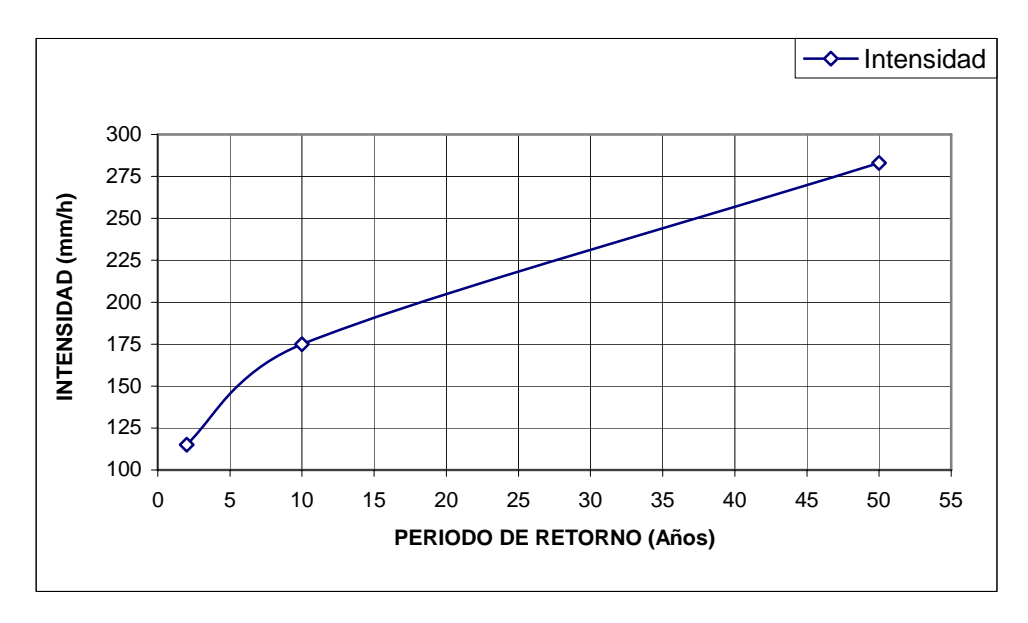

**Figura 15. Gráfico período de retorno vrs intensidad de lluvia**

### **11.5 Cálculo del caudal de la cuenca**

Con la fórmula Q = CIA/ 3.60 calculamos el caudal para el período de diseño de 25 años, donde el coeficiente de rugosidad del río, la intensidad de lluvia (i) se obtuvieron anteriormente, y el área de la cuenca, por medio de los mapas del Instituto Geográfico Nacional.

| Rugosidad     | 0.060  |                 |
|---------------|--------|-----------------|
| Precipitación | 220.00 | mm/hr           |
| Area          | 5.00   | $km^2$          |
| Caudal        | 18.33  | $m^{\wedge}3/s$ |

**Tabla XXXIV. Cálculo del caudal para el río El Chato, zona 18** 

#### **11.6 Cálculo del tirante máximo**

$$
Base1 = 15.96 \text{ m } \text{ y } Base2 = 9.59 \text{ m} \qquad \text{Área del trapecio} = \frac{b1 + b2}{2} \text{ Y } max
$$

La base 1 se sustituye por:  $b2 + 6Y$ max.

Ymax = la altura de la crecida máxima para el caudal calculado ( Incógnita)

$$
A = \frac{(b2 + b2 + 6*Ymax)}{2} \text{Ymax}
$$

$$
A = \frac{(2*b2 + 6Ymax)Ymax}{2}
$$

$$
A = b2*Ymax + 3(Ymax)^{2}
$$

Con la ecuación de Manning y la ecuación de continuidad y sustituyéndolos en la ecuación anterior tenemos:  $R^{3/3}$  de  $R^{1/2}$ 

$$
v = \frac{R^{2/3} * S^{1/2}}{n}
$$
  $Q = v * Area$   

$$
\frac{Q}{v} = b2 * Ymax + 3(Ymax)^2
$$
  

$$
\frac{Q}{R^{2/3} * S^{1/2}} = b2 * Ymax + 3(Ymax)^2
$$
  

$$
\frac{n * Q}{R^{2/3} * S^{1/2}} = b2 * Ymax + 3(Ymax)^2
$$

Para mayor eficiencia del radio hidráulico se sustituye por: Ymax/2

$$
\frac{n^*Q}{\left(\frac{Ymax}{2}\right)^{2/3} * S^{1/2}} = b2 * Ymax + 3(Ymax)^2
$$

$$
\frac{2^{2/3} * n^*Q}{S^{1/2}} = (Ymax)^{2/3} (b2 * Ymax + 3(Ymax)^2)
$$

$$
\frac{2^{2/3} * n^*Q}{S^{1/2}} = b2 * (Ymax)^{5/3} + 3(Ymax)^{8/3}
$$

Sustituyendo valores tenemos:

$$
\frac{2^{2/3} * 0.06 * 18.33}{\left(\frac{1.5}{100}\right)^{1/2}} = 9.59 * (Ymax)^{5/3} + 3(Ymax)^{8/3}
$$
  
14.25 = 9.59 \* (Ymax)<sup>5/3</sup> + 3(Ymax)<sup>8/3</sup>  
3(Ymax)<sup>8/3</sup> + 9.59 \* (Ymax)<sup>5/3</sup> - 14.25 = 0  
Ymax = 1.07 m

La altura del nivel de agua que se pronostica, es de 1.07 metros.

Se obtuvo por medio de estudios topográficos, la cota de la altura máxima que ha alcanzado el nivel de agua, siendo ésta de 1.74 metros, por lo que se tomará a partir de dicha cota, una altura libre de dos metros, desde la superficie del río hasta las vigas principales.

Se deja la altura libre de dos metros, para el paso de árboles y basura, ya que el lugar es boscoso, y cuando existen fenómenos naturales de gran magnitud como lo fueron el huracán Mitch o el huracán Stan, no dañaría la estructura.

| Descripción                           | Símbolo     |        | <b>Valor</b> | <b>Unidad</b> |
|---------------------------------------|-------------|--------|--------------|---------------|
| Camión H20-44                         | <b>WH20</b> | 20 ton | 18,140.00    | kg            |
| Peso de cada llanta delantera (0.1W)  | Pd          | 2 ton  | 1,814.00     | kg            |
| Peso de cada llanta trasera (0.4W)    | Pt          | 8 ton  | 7,256.00     | kg            |
| Luz del puente                        | L           |        | 27.00        | m             |
| Luz entre vigas principales           | S           |        | 1.77         | m             |
| Esfuerzo del acero G40                | Fy          |        | 2,810.00     | $kg/cm^2$     |
| Esfuerzo del concreto                 | F'c         |        | 211.00       | $kg/cm^2$     |
| Peso específico del concreto          | Wc          |        | 2,400.00     | $kg/cm^{3}$   |
| Peso específico del asfalto           | Wasf        |        | 1,500.00     | $kg/cm^{3}$   |
| Peso específico del concreto ciclópeo | Wcc         |        | 2,700.00     | $kg/cm^{3}$   |
| Recubrimiento losa                    | Rec L       |        | 0.03         | m             |
| Recubrimiento para diafragmas         | Rec D       |        | 0.05         | m             |
| Recubrimiento de vigas principales    | Rec V       |        | 0.15         | m             |
| Espesor del asfalto                   | t asfal     |        | 0.05         | m             |
| Altura de banqueta                    | h banq      |        | 0.25         | m             |
| Ancho banqueta                        | a banq      |        | 0.60         | m             |

**Tabla XXXV. Datos iniciales para el diseño del puente vehicular** 

#### **Losa**

Espesor de losa:  $t = [0.1 + (S/30)] * 100$  $t = [0.1 + (1.77 \text{ m} / 30)]*100$  $t = 15.90$  cm (16 cm mínimo)  $t = 20$  cm (Espesor a utilizar en el diseño)

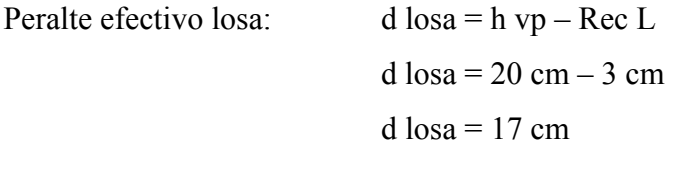

## **Vigas principales**

Altura de viga principal: h vp =  $(L/15)*100$ h vp =  $(27 \text{ m} / 15)^*100$ h vp =  $180 \text{ cm}$ 

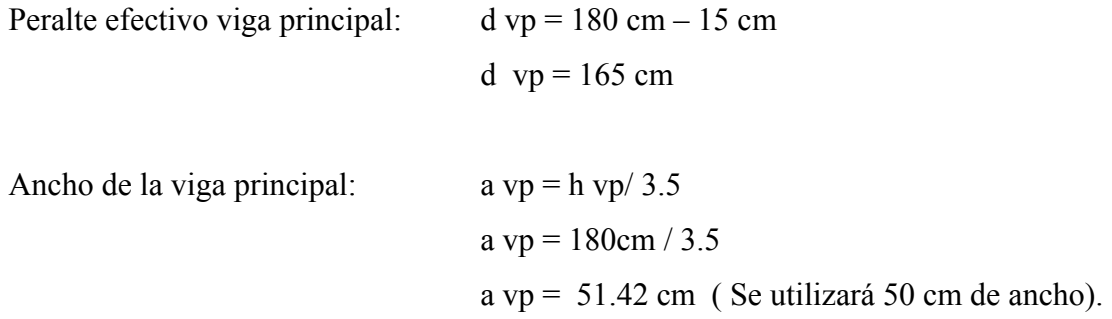

# **Diafragmas exteriores**

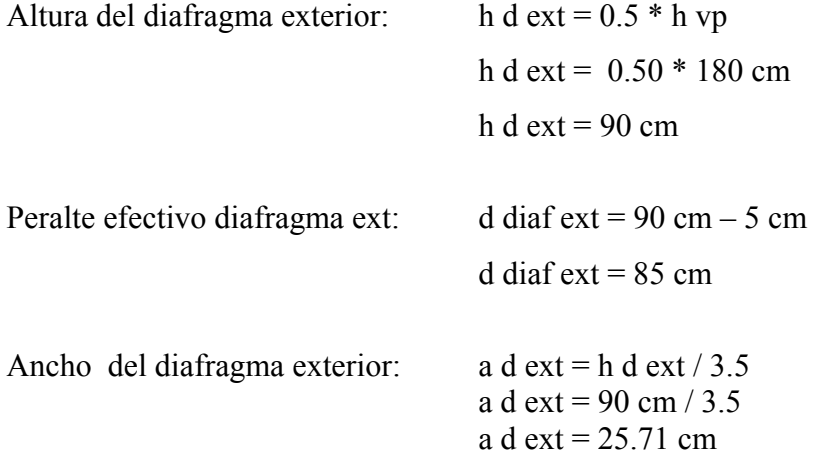

# **Diafragmas interiores**

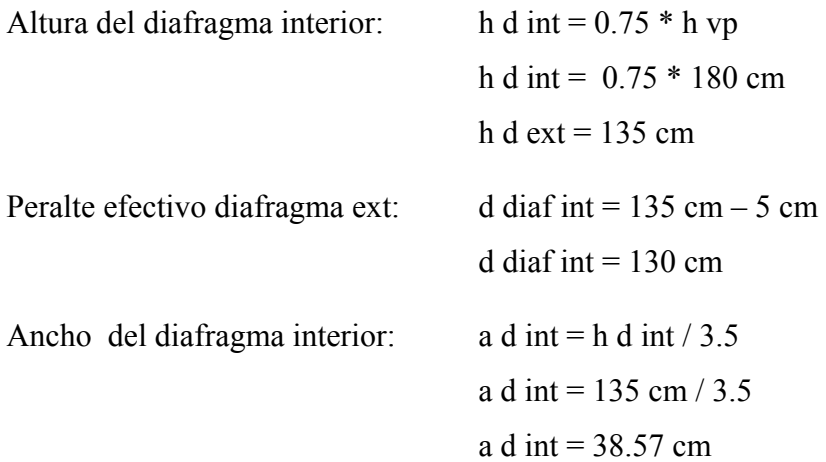

 El ancho de los diafragmas exteriores e interiores será de 30 cm, que es el promedio aproximado, entre 25.71 cm y 38.57 cm.

# **11.7.** Dimensionamiento de la superestructura

# **CÁLCULO DE ACERO PARA LA LOSA ENTRE VIGAS PRINCIPALES**

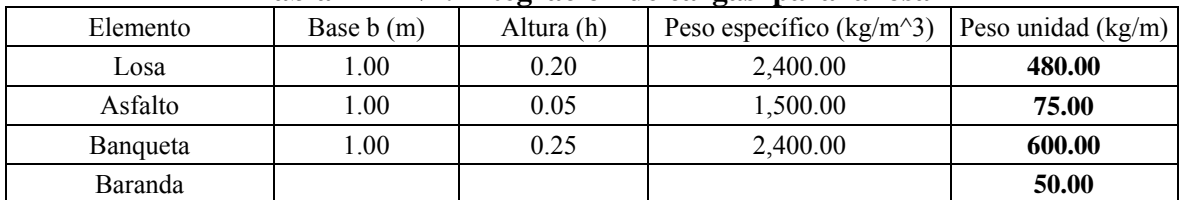

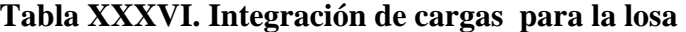

## **Carga muerta**

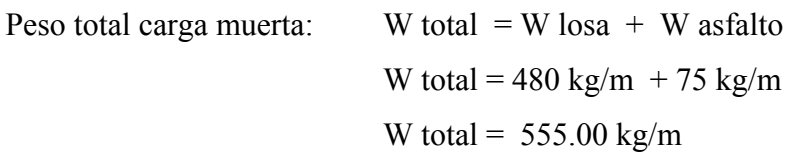

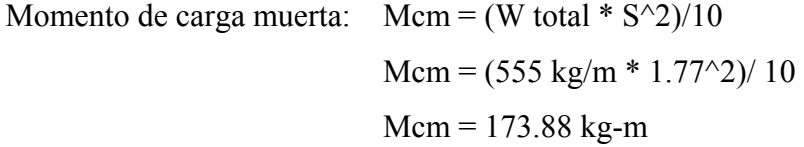

# **Carga viva**

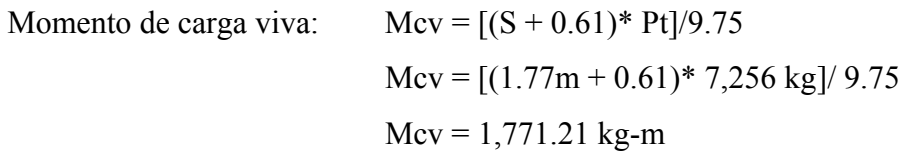

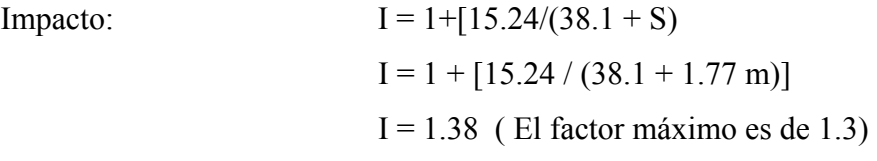

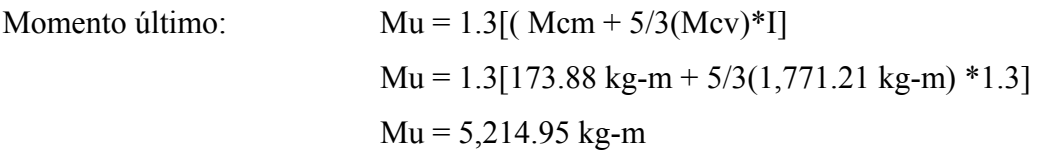

Mu = 521,495.00 kg-cm

Área de acero mínimo: As min =  $(14.1/ \text{Fy})^*b^*d$  As min = (14.1 / 2,810 kg/cm^2)\* (100cm)(17cm) As min =  $8.53$  cm  $^{2}$ 

Área de acero máximo: As max =  $(0.0278)*b*d$ As max =  $(0.0278)*(100cm)(17cm)$ As max =  $47.26$  cm<sup> $\textdegree$ </sup>2

**Área de acero de refuerzo** 

Valor de k:

\n
$$
k = Mu/(0.90* b* d^2)
$$
\n
$$
k = 521,495 \text{ kg-cm} / [0.90* (100 \text{cm})(17 \text{cm})^2]
$$
\n
$$
k = 20.05 \text{ kg/cm}^2
$$

Valor de ρ:   
\n
$$
ρ = \frac{0.85 * Fc}{Fy} * 1 - \left( \sqrt{1 - \frac{2 * k}{0.85 * F'c}} \right)
$$
\n
$$
ρ = \frac{0.85 * 211 \text{ kg/cm}^2}{2,810 \text{ kg/cm}^2} * 1 - \left( \sqrt{1 - \frac{2 * 20.05 \text{ kg/cm}^2}{0.85 * 211 \text{ kg/cm}^2}} \right)
$$
\n
$$
ρ = 0.0076
$$

Área de acero de refuerzo:  $As = (0.0076)(100cm)(17cm)$  $As = 12.90$  cm<sup> $\sim$ </sup>2

As min < As < As max

\n8.53 cm 
$$
\gamma_2 < 12.90 \, \text{cm} \, \gamma_2 < 47.26 \, \text{cm} \, \gamma_2
$$

Se utilizará refuerzo # 5 con un área de varilla de 1.98 cm^2, entonces se tiene:

Distribución =  $(1.98 \text{ cm}^2/ 12.90 \text{ cm}^2)^*100 \text{ cm}$ Distribución = 15.34 cm El espaciamiento del refuerzo se tomará a cada 15 cm.

#### **Área de acero por longitud**

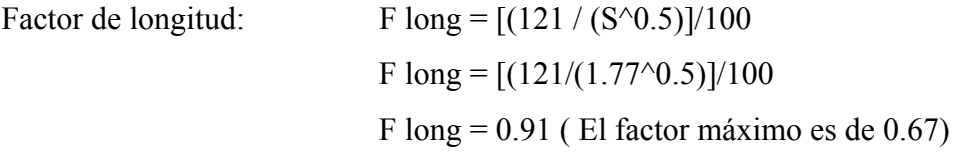

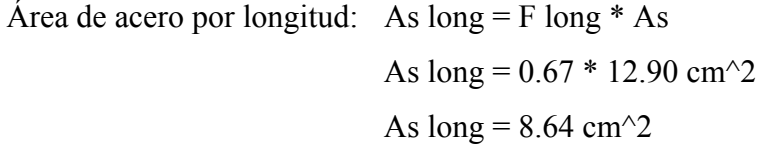

Se utilizará refuerzo # 5 con un área de varilla de 1.98 cm $\gamma$ 2, entonces se tiene: Distribución =  $(1.98 \text{ cm}^2)/8.64 \text{ cm}^2$ <sup>\*</sup>100cm Distribución = 22.93 cm El espaciamiento del refuerzo se tomará a cada 23 cm.

#### **Área de acero por temperatura**

Acero por temperatura:  $As \text{ tem} = 0.002^*b^*t$  As tem = 0.002 (100cm)(20cm) As tem =  $4 \text{ cm}^2$ 

> Se utilizará refuerzo # 4 con un área de varilla de 1.27 cm<sup>2</sup>, entonces se tiene: Distribución =  $(1.27 \text{ cm}^2/ 4 \text{ cm}^2)^*100 \text{ cm}$ Distribución = 31.75 cm El espaciamiento del refuerzo se tomará a cada 32 cm.

# **CÁLCULO DE ACERO PARA LA LOSA EN VOLADIZO**

#### **Carga muerta**

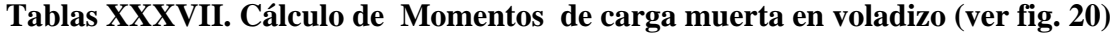

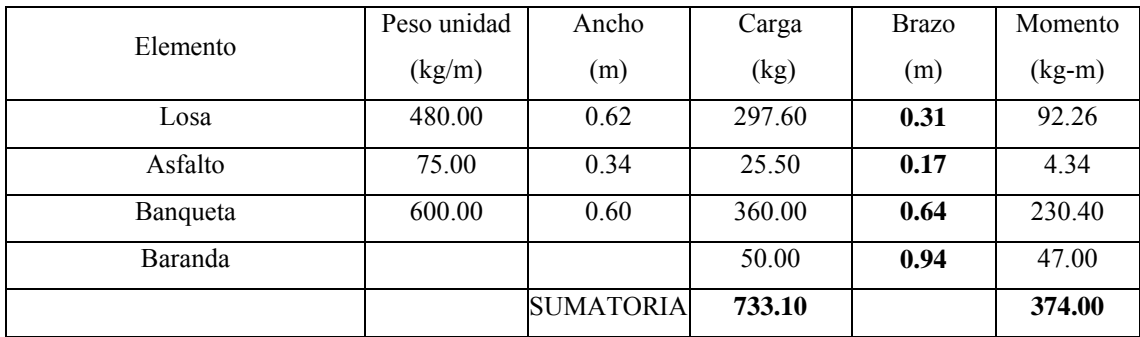

#### **Carga viva**

Para el cálculo del momento de carga viva en voladizo, se utilizará la fórmula  $Mcv = Pt*X/E$ , Donde:

- Pt = Peso de la llanta trasera
- $X =$ Distancia que existe entre el borde de la viga principal hacia la banqueta menos el valor de 0.30 m (ancho de la llanta).
- $E = 0.80X + 1.143$

 La distancia entre el la viga y la banqueta es de 0.34 m, menos 0.30 m (ancho de la llanta), se obtiene el valor de  $X = 0.04$  m.

$$
E = 0.80 (0.04) + 1.143
$$

$$
E = 1.175
$$

Momento de carga viva:  $Mcv = (Pt * X m)/E$  $Mcv = (7,256 \text{ kg}^* \cdot 0.04 \text{ m})/1.175$  $Mcv = 247.012$  kg-m

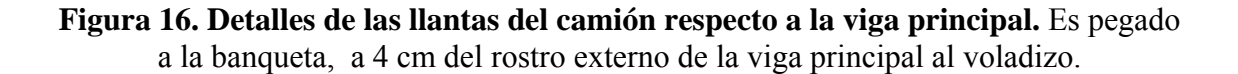

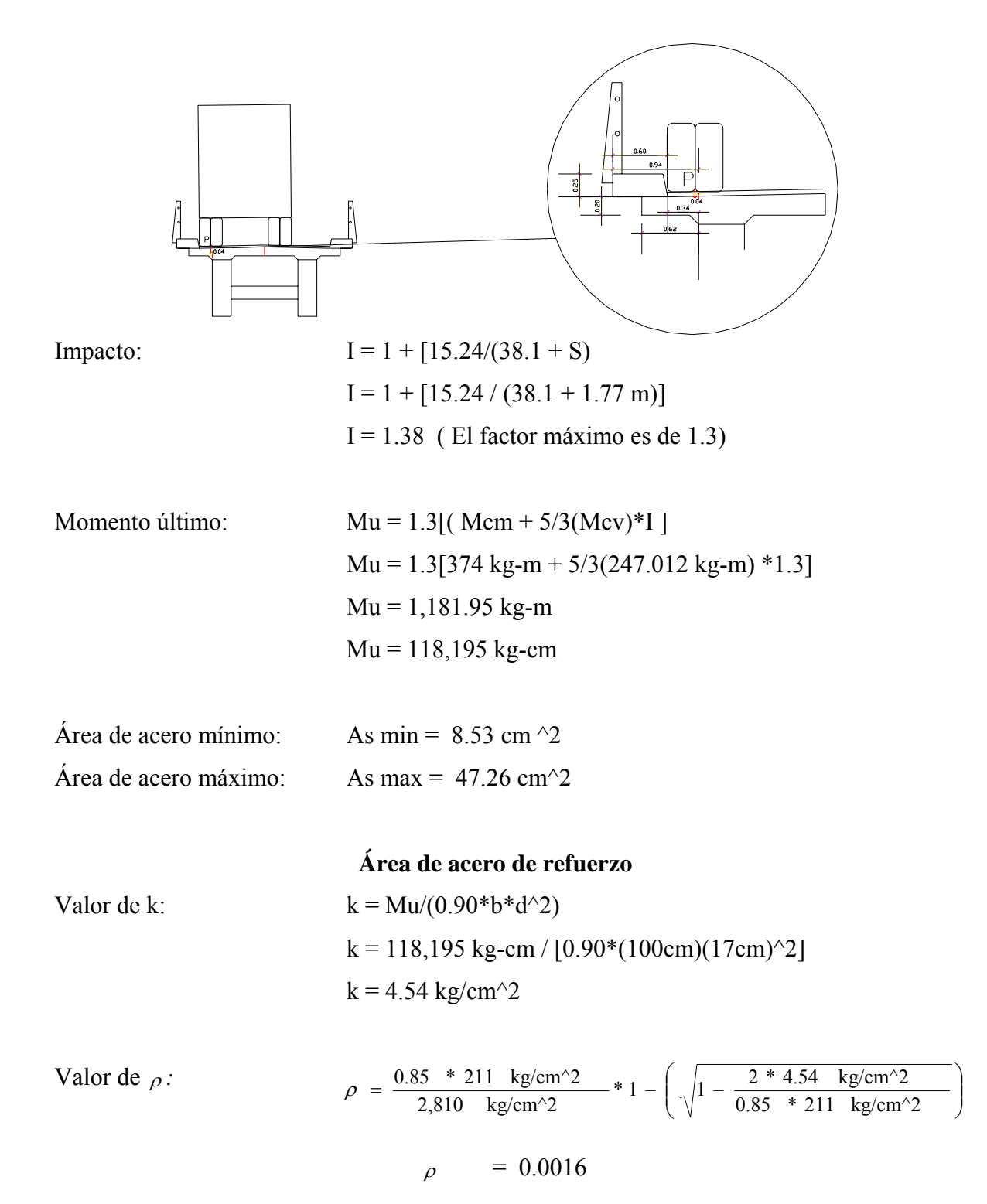

Área de acero de refuerzo:  $As = (0.0016)(100cm)(17cm)$  $As = 2.72$  cm<sup> $\sim$ </sup>2

> As  $min > As < As$  max 8.53 cm  $\textdegree{2}$  > 2.72 cm $\textdegree{2}$  < 47.26 cm  $\textdegree{2}$

Se utilizará As min, refuerzo # 5, área 1.98 cm $\textdegree$ 2, entonces se tiene: Distribución =  $(1.98 \text{ cm}^2/ 8.53 \text{ cm}^2)^*100 \text{ cm}$ Distribución = 23.21 cm El espaciamiento del refuerzo se tomará a cada 23 cm.

## **Área de acero por longitud**

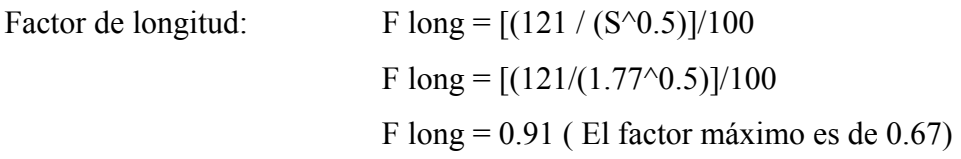

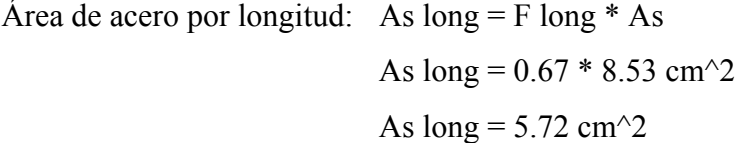

Se utilizará refuerzo # 5, entonces se tiene: Distribución =  $(1.98 \text{ cm}^2)/ 5.72 \text{ cm}^2$ )\*100cm Distribución = 34.61 cm El espaciamiento del refuerzo se tomará a cada 35 cm.

# **Área de acero por temperatura**

Acero por temperatura:  $As \text{ tem} = 4 \text{ cm}^2$ 

El espaciamiento del refuerzo se tomará a cada 32 cm.

# **CÁLCULO DE ACERO PARA EL DIAFRAGMA EXTERIOR**

## **Refuerzo longitudinal**

# **Carga muerta**

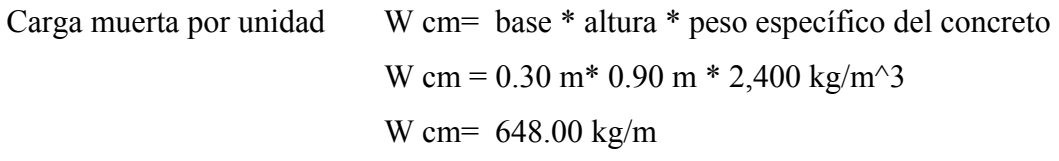

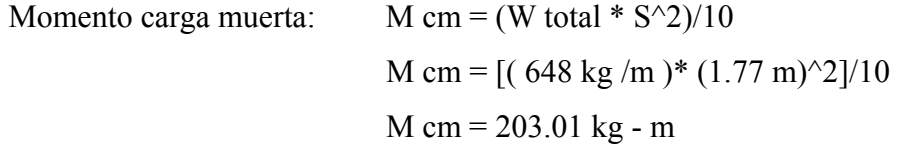

# **Carga viva**

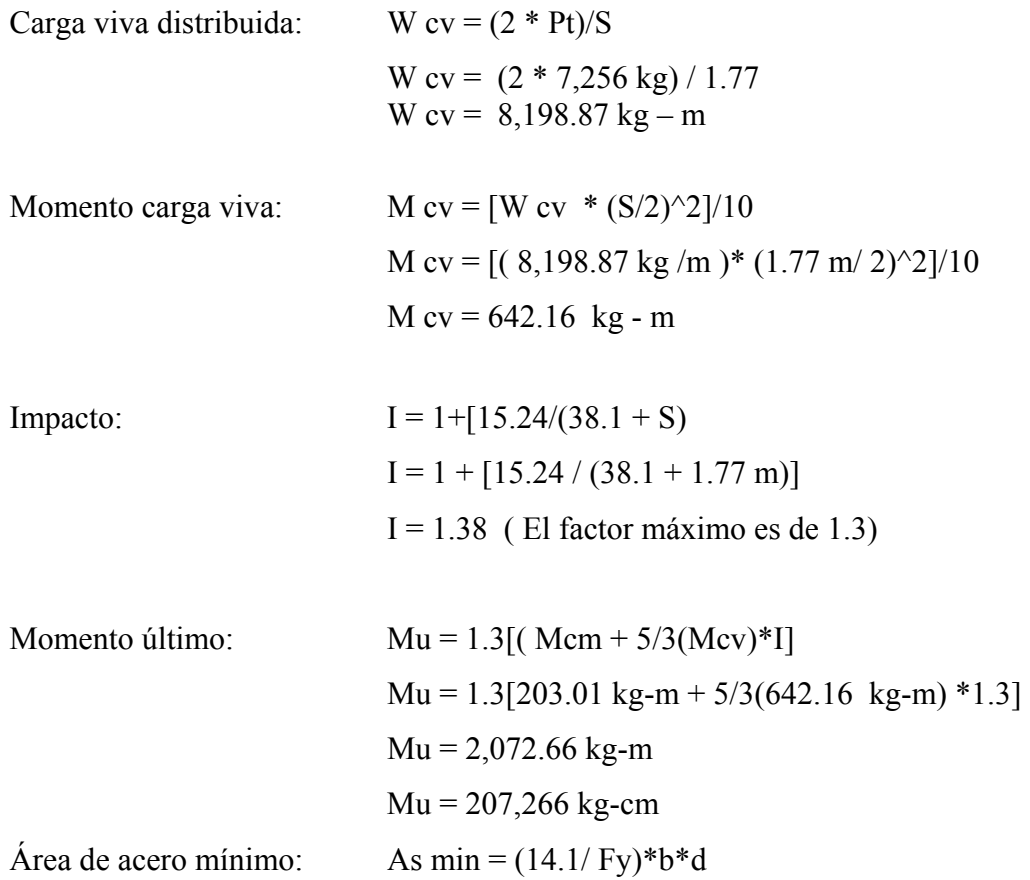

As min =  $(14.1 / 2,810 \text{ kg}/\text{cm}^2)^*$  (30cm)(85cm) As min =  $12.80 \text{ cm}$  ^2

Área de acero máximo: As max =  $(0.0278)*b*d$ As max =  $(0.0278)*(30 \text{ cm})$  (85 cm) As max =  $70.89$  cm<sup> $\sim$ </sup>2

# **Área de acero de refuerzo**

Valor de k: k = Mu/(0.90\*b\*d^2) k = 207,266 kg-cm / [0.90\*(30 cm)( 85cm)^2] k = 1.06 kg/cm^2

Valor de ρ:   
\n
$$
ρ = \frac{0.85 * Fc}{Fy} * 1 - \left( \sqrt{1 - \frac{2 * k}{0.85 * F'c}} \right)
$$
\n
$$
ρ = \frac{0.85 * 211 \text{ kg/cm}^2}{2,810 \text{ kg/cm}^2} * 1 - \left( \sqrt{1 - \frac{2 * 1.06 \text{ kg/cm}^2}{0.85 * 211 \text{ kg/cm}^2}} \right)
$$
\n
$$
ρ = 0.00038
$$

Área de acero de refuerzo:  $As = (0.00038)(30 \text{ cm})(85 \text{ cm})$ As =  $0.96$  cm<sup> $\sim$ </sup>2

As min > As < As max

\n12.80 cm 
$$
\frac{12}{2} < 0.96
$$
 cm  $\frac{12}{2} < 70.89$  cm  $\frac{12}{2}$ 

Se utilizará 4 varillas # 7, el área por varilla es de 3.88 cm^2, dando como resultado un total de 15.52 cm ^2 mayor a 12.80 cm^2.

#### **Refuerzo por cortante**

Cortante carga muerta:  $V \text{ cm} = (W \text{ cm} * S)/2$ V cm = ( 648 kg/m \* 1.77 m)/2 V cm =  $573.48$  kg Cortante carga viva:  $V$  cv = Pt

V  $cv = 7,256$  kg

**Figura 17. La cortante máxima en los diafragmas.** Existe cuando el peso de la llanta se encuentra sobre el borde de la viga principal.

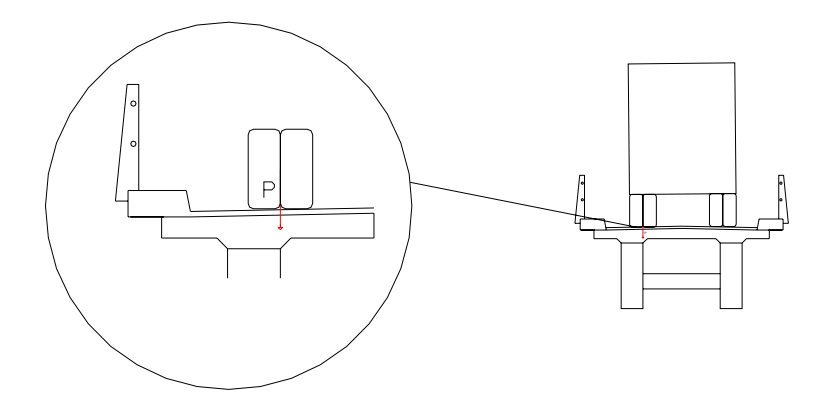

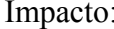

 $I = 1+[15.24/(38.1 + S)]$  $I = 1 + [15.24 / (38.1 + 1.77 m)]$  $I = 1.38$  (El factor máximo es de 1.3)

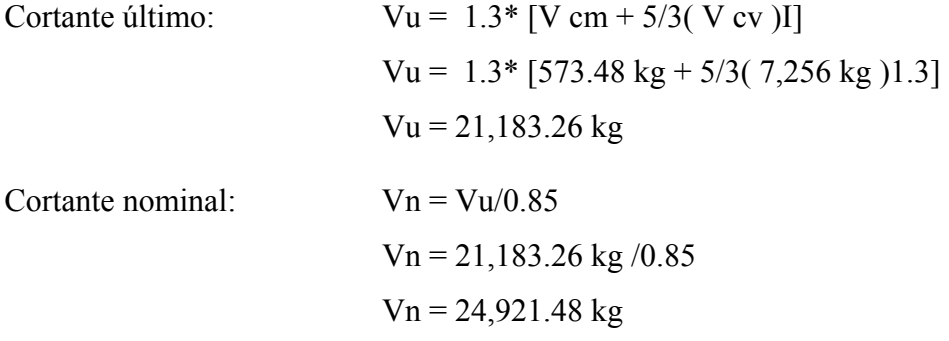

Cortante del concreto:  $Vc = [b * d * (f'c^0.5)]/6$ Vc =  $[30 \text{ cm} * 85 \text{ cm} * (211 \text{ kg/cm})^0.5]$ /6  $Vc = 6173.48$  kg

Cortante actuante:

\n
$$
Vs = Vn - Vc
$$
\n
$$
Vs = 24,921.48 kg - 6,173.48 kg
$$
\n
$$
Vs = 18,748 kg
$$

Se utilizará acero # 4 con un área de varilla de 1.27 cm ^2, y aplicando la fórmula para conocer el espaciamiento entre estribos tenemos:

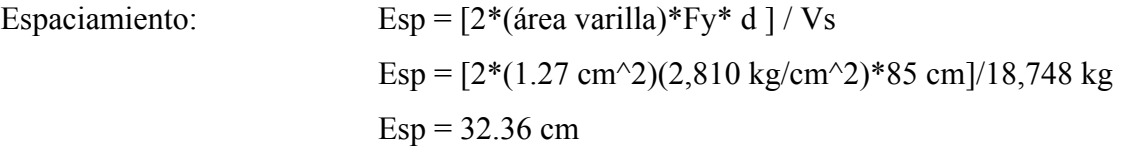

Como el espaciamiento es menor a d/2 se utilizará estribo # 4 @ 32 cm.

## **CÁLCULO DE ACERO PARA EL DIAFRAGMA INTERIOR**

Se puede observar que no es necesario hacer el análisis de momentos, en los diafragmas ya que el área de acero que se obtiene es menor al área de acero mínimo, esto se debe a que la longitud respecto al peralte, necesita refuerzo, nada considerable, es por ello que para el diafragma interior, lo calculamos con el área de acero mínimo en forma directa.

#### **Refuerzo longitudinal**

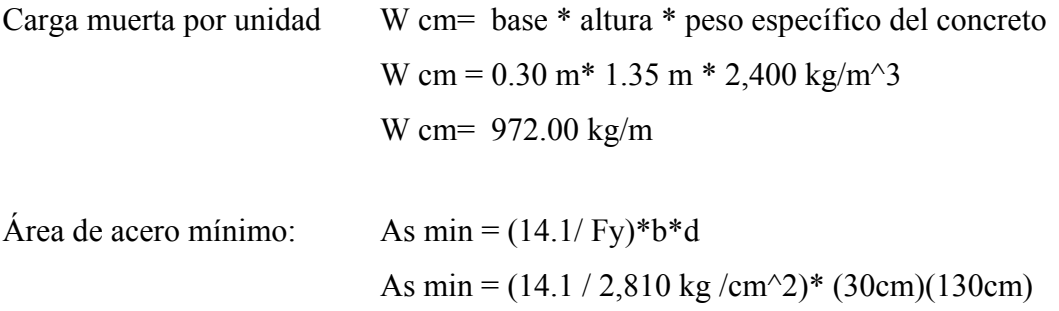

Se utilizará 4 varillas  $# 8$ , el área por varilla es de 5.07 cm<sup> $\sim$ </sup>2, dando como resultado un total de 20.28 cm ^2 mayor a 19.57 cm^2.

As min = 19.57 cm  $\textdegree{}2$ 

#### **Refuerzo por cortante**

Cortante carga muerta:  $V \text{ cm} = (W \text{ cm} * S)/2$ V cm = ( 972 kg/m \* 1.77 m)/2 V cm =  $860.22$  kg

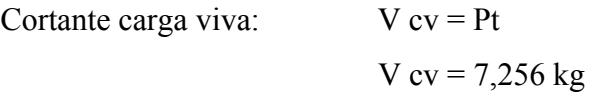

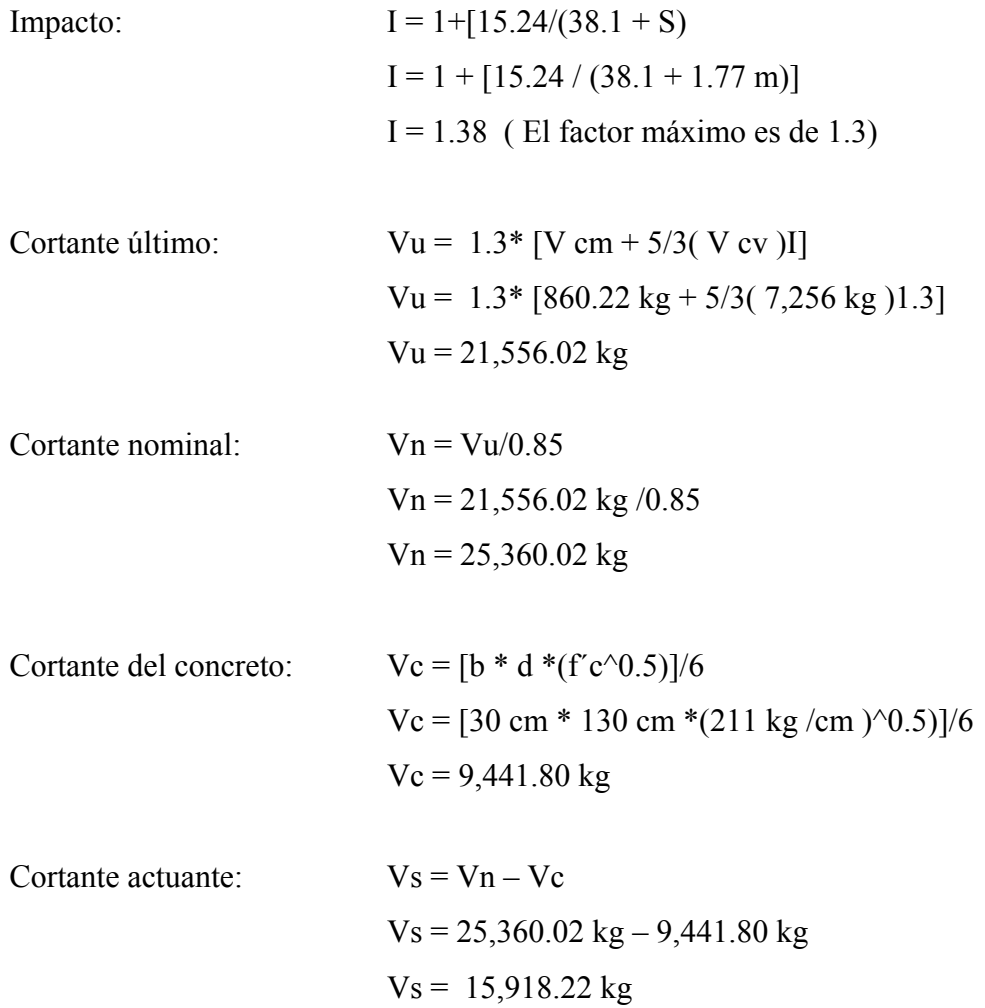

Se utilizará acero # 4 con un área de varilla de 1.27 cm ^2, y aplicando la fórmula para conocer el espaciamiento entre estribos tenemos:

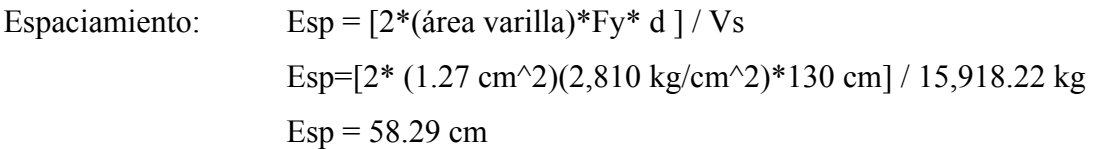

Como el espaciamiento es menor a d/2 se utilizará estribo # 4 @ 55 cm.

# **CÁLCULO DE ACERO PARA LAS VIGAS PRINCIPALES**

## **Carga muerta**

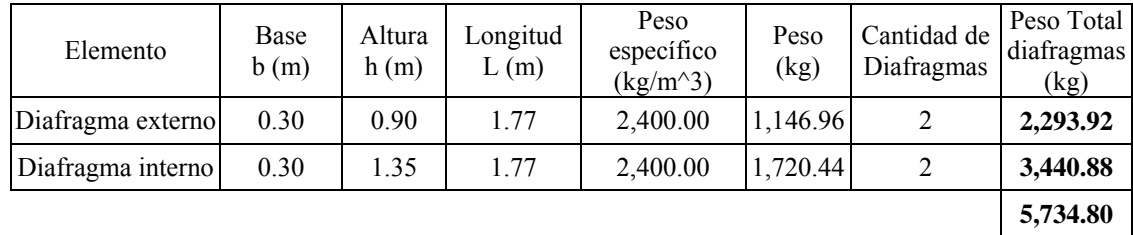

## **Tabla XXXVIII. Peso total de los diafragmas**

La distancia entre los diafragmas internos, respecto a los apoyos es de 9 metros.

**Tabla XXXIX. Integración de carga muerta para vigas principales** 

| Elemento        | Base b (m) | Altura $(h)$ | Longitud $(L)$ | Peso específico<br>$kg/m^3$ | Cantidad      | Peso kg    |
|-----------------|------------|--------------|----------------|-----------------------------|---------------|------------|
| Losa            | 4.01       | 0.20         | 27.00          | 2,400.00                    | 1.00          | 51,969.60  |
| <b>Banqueta</b> | 0.60       | 0.25         | 27.00          | 2,400.00                    | 2.00          | 19,440.00  |
| Baranda         |            |              | 27.00          | 50.00                       | 2.00          | 2,700.00   |
| Viga principal  | 0.50       | 1.80         | 27.00          | 2,400.00                    | 2.00          | 116,640.00 |
| Asfalto         | 3.45       | 0.05         | 27.00          | 1,500.00                    | 1.00          | 6,986.25   |
|                 |            |              |                |                             | <b>Wtotal</b> | 197,735.85 |

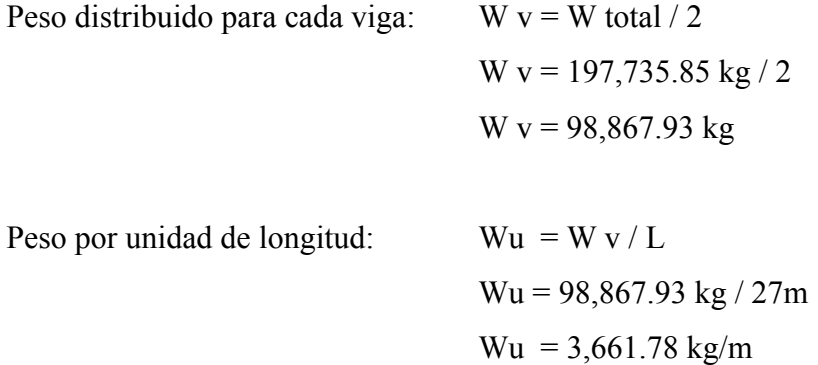

En vista que los diafragmas a lo largo del puente se encuentran simétricos, no se toman en cuenta para el cálculo del momento, ya que éstos se equilibran respecto al centro del puente, por lo que el momento producido por la carga muerta es:

Momento de la carga muerta:  $M \text{ cm} = (Wu * L^2)/2$ .

M cm =  $[(3,661.78 \text{ kg})(27 \text{ m})^2]/8$  $M \text{ cm} = 333,679.70 \text{ kg} \cdot \text{m}$ 

**Carga viva** 

Como primer paso se calcula el centro de gravedad del camión.

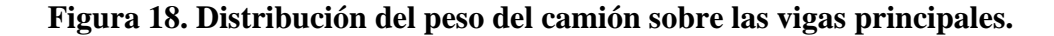

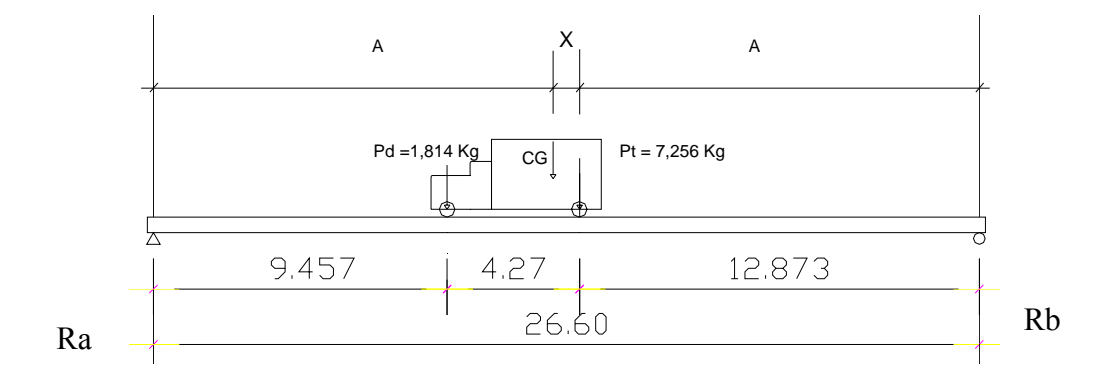

La distancia X se calcula de la siguiente manera:

$$
X^* Pt - (4.27 m - X)^*Pd = 0
$$
  

$$
X^*Pt - (4.27 m)Pd + X^*Pd = 0
$$
  

$$
X (Pt + Pd) = (4.27 m)Pd
$$
  

$$
X = (4.27 m)Pd / (Pt * Pd)
$$
  

$$
X = (4.27 m * 1,814 kg) / (1,814 kg + 7,256 kg)
$$
  

$$
X = 0.854 m
$$

Se calcula la distancia A, para luego hallar las reacciones en los apoyos.

$$
2A + X = 26.60
$$
  
A = (26.60 m -X)/2  
A = 12.873 m

Se hacen sumatoria de momentos respecto al punto "b"

$$
-12.873 * Pt - (12.8073 + 4.27) * Pd + 26.60Ra = 0
$$
  
\n
$$
Ra = \frac{(12.873 * Pt + 17.143 * Pd)}{26.6}
$$
  
\n
$$
Ra = 4,680.60 kg
$$
  
\n
$$
Rb = 4,389.40 kg
$$

## **Figura 19. Diagrama de corte para las vigas principales.**

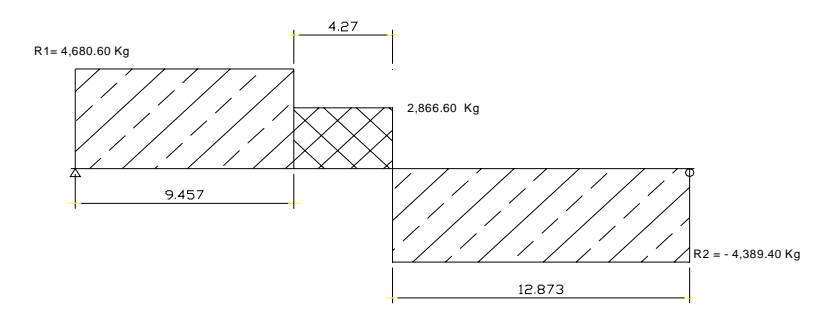

Para determinar el momento máximo, se suman las áreas positivas en el diagrama de corte.

$$
\text{Área 1} = (9.457 \text{ m})(4,680.60 \text{ kg}) = 44,264.43 \text{ kg} - \text{m}
$$
\n
$$
\text{Área 2} = (4.270 \text{ m})(2,866.38 \text{ kg}) = 12,240.38 \text{ kg} - \text{m}
$$

El momento máximo, es la suma de las áreas, siendo éste de 56,504.81 kg – m.

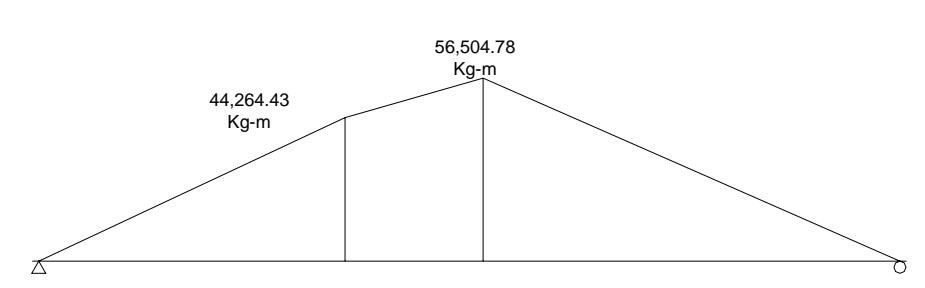

## **Figura 20. Diagrama de momento máximo**

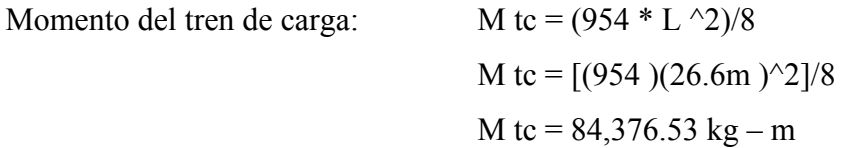

El momento a utilizar es el calculado respecto al tren de carga ya que es mayor que el momento máximo ( 84,376.53 kg-m > 56,504.78 kg-m).

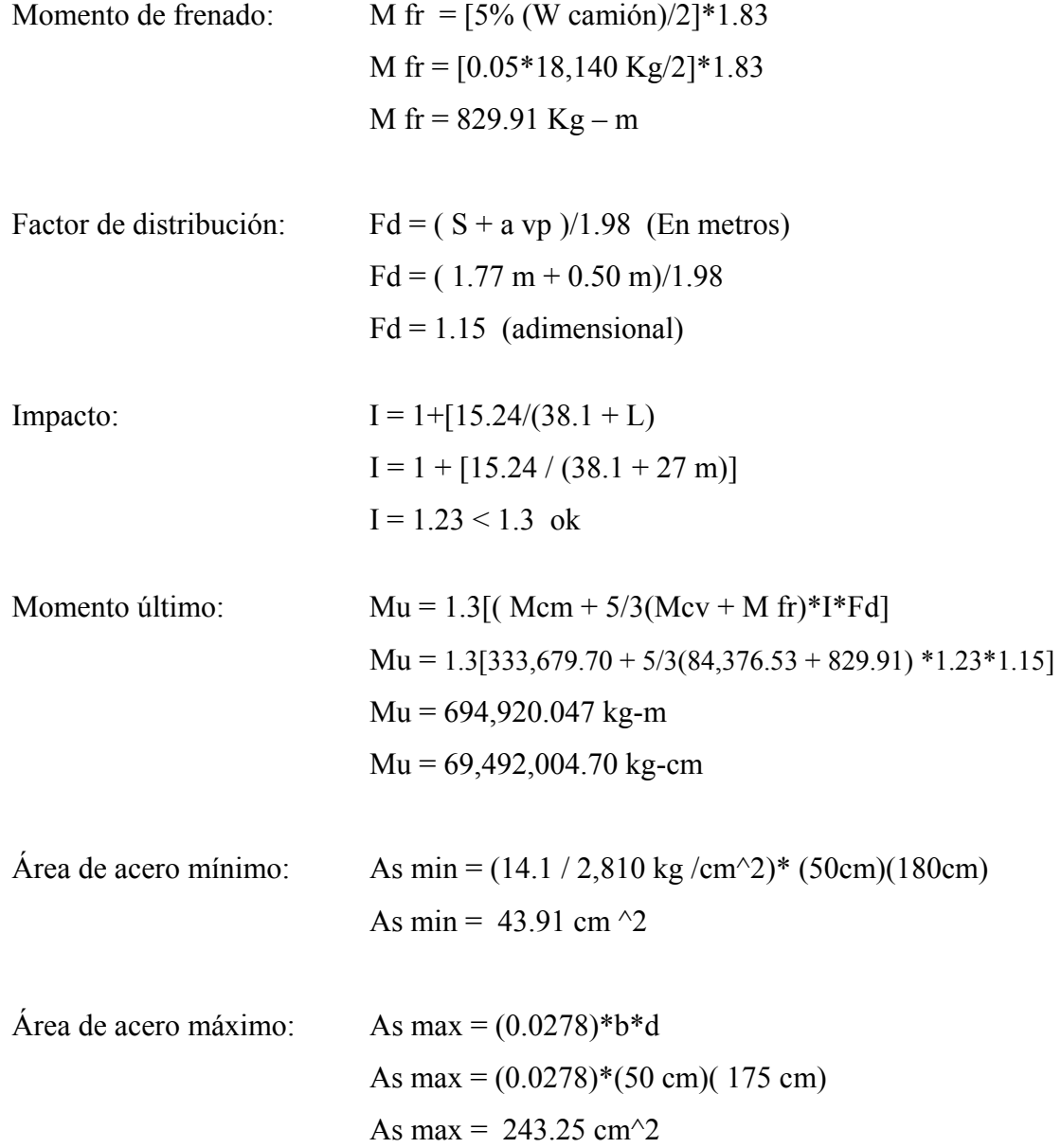

**Área de acero de refuerzo** 

Valor de k:

\n
$$
k = Mu/(0.90* b* d^2)
$$
\n
$$
k = 69,492,004.70 \text{ kg-cm} / [0.90* (50 \text{ cm})(165 \text{ cm})^2]
$$
\n
$$
k = 56.72 \text{ kg/cm}^2
$$

Valor de 
$$
\rho
$$
:  
\n
$$
\rho = \frac{0.85 * F'c}{Fy} * 1 - \left(\sqrt{1 - \frac{2 * k}{0.85 * F'c}}\right)
$$
\n
$$
\rho = \frac{0.85 * 211 \text{ kg/cm}^2}{2,810 \text{ kg/cm}^2} * 1 - \left(\sqrt{1 - \frac{2 * 56.72 \text{ kg/cm}^2}{0.85 * 211 \text{ kg/cm}^2}}\right)
$$
\n
$$
\rho = 0.025
$$

Área de acero de refuerzo:  $As = (0.025)(50 \text{ cm})(165 \text{ cm})$ As = 206.25 cm<sup> $\text{2}$ </sup>

> As  $min < As < As$  max 43.91 cm  $\textdegree{2}$  < 206.25 cm $\textdegree{2}$  < 243.25 cm  $\textdegree{2}$

Se utilizará 23 varillas # 11, el área por varilla es de 9.58 cm^2, dando como resultado un total de 220.34 cm^2.

#### **Refuerzo por cortante**

Cortante carga muerta:  $V cm = (Wu * L + W \text{ diagrams})/2$ V cm =  $[(3,661.78 \text{ kg/m} * 27 \text{ m}) + 5,734.80 \text{kg}]/2$ V cm =  $52,301.43$  kg

Cortante carga viva: Se calcula la suma de momentos en el apoyo R1.

#### **Figura 21. Cortante máxima en las vigas principales**

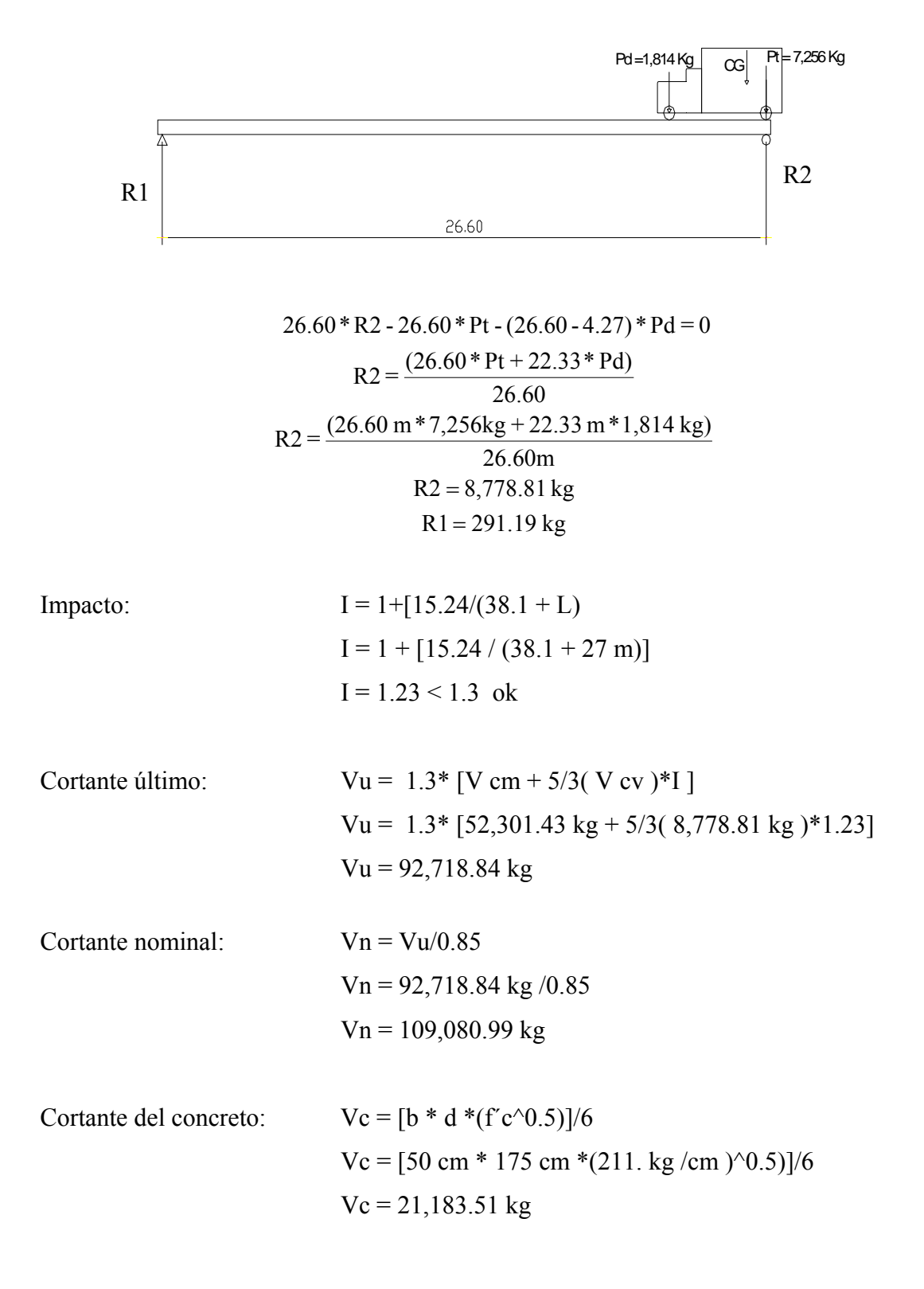

Cortante actuante:  $V_s = V_n - V_c$  $V_s = 109,080.99$  kg  $- 21,183.51$  kg  $V_s = 87,897.48$  kg

Se utilizará acero # 5 con un área de varilla de 1.98 cm ^2, y aplicando la fórmula para conocer el espaciamiento entre estribos tenemos:

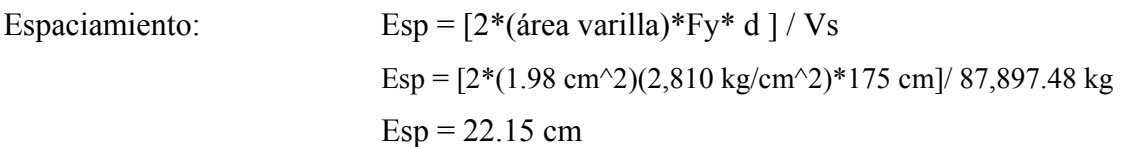

Como el espaciamiento es menor a d/2 se utilizará estribo # 4 @ 20 cm.

# **11.8.** Dimensionamiento de la subestructura

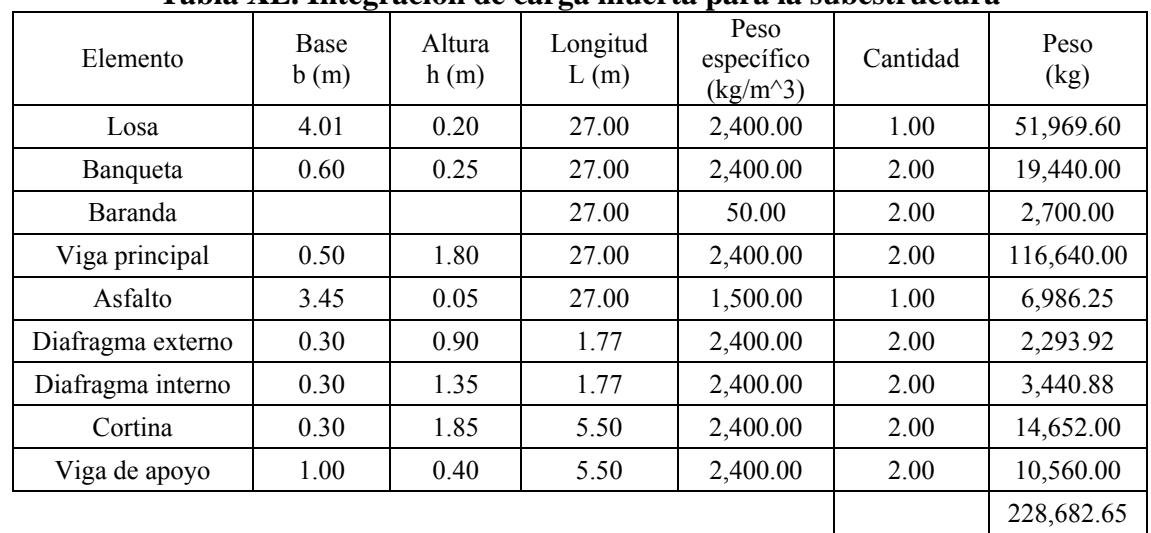

## **PESO Y MOMENTO PARA LA CARGA MUERTA**

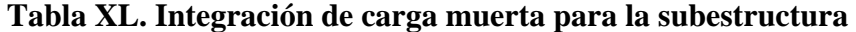

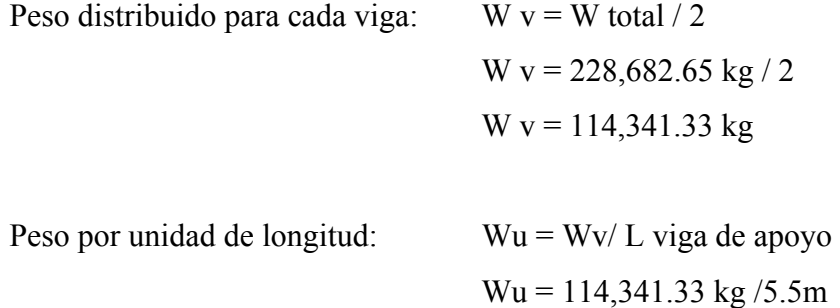

 $Wu = 20,789.33$  kg/m

Momento carga muerta: M cm = Wv \* brazo

 $M \text{ cm} = (20,789.33 \text{ kg})(2.7 \text{m})$ M cm = 56,131.19 kg – m por m

# PESO Y MOMENTO PARA LA CARGA VIVA

 Se asumirá un tren de carga para 3 camiones H20 – 44, sobre el puente, con un peso de 18,140 kg cada uno.

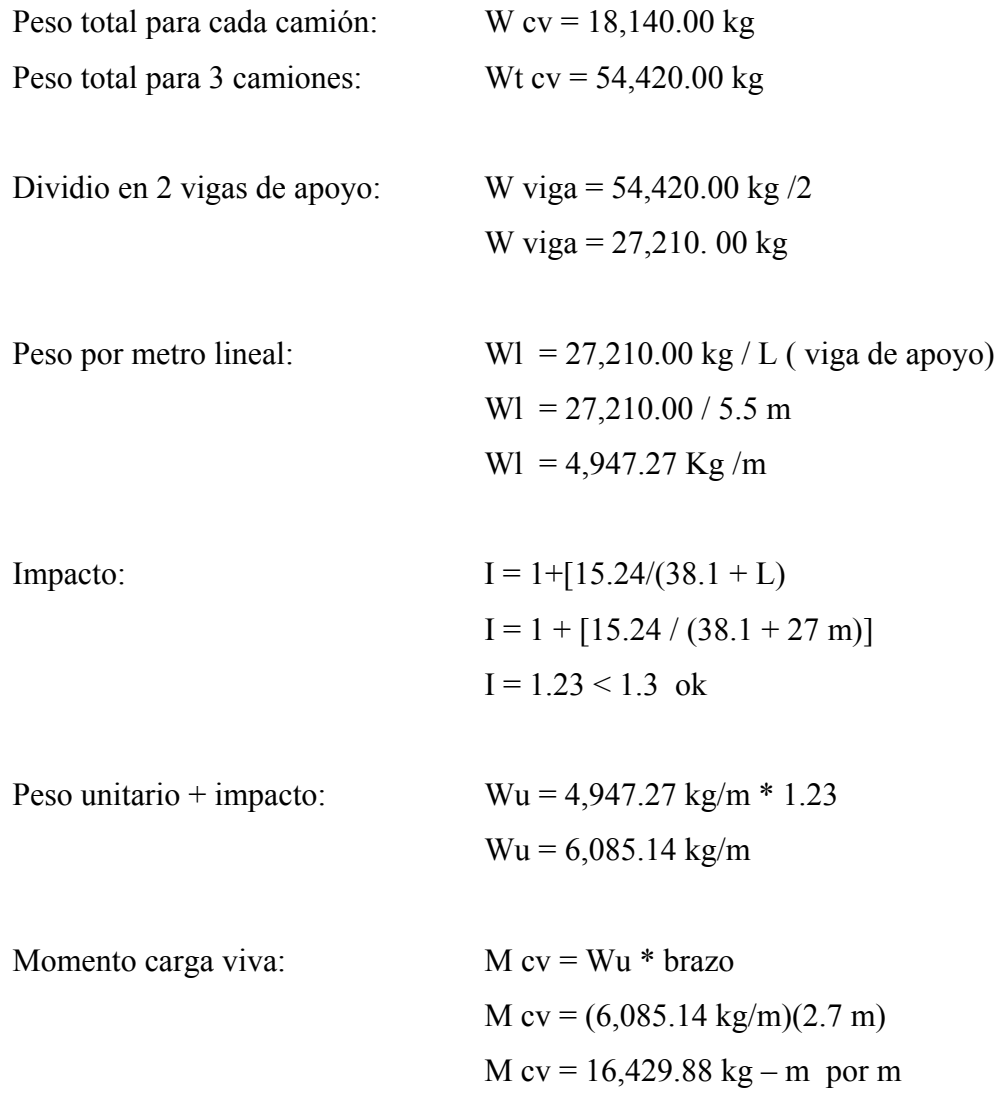

# **Dimensionamiento del estribo**

![](_page_171_Picture_70.jpeg)

**Figura 22. Cotas de la subestructura**

![](_page_172_Figure_1.jpeg)

**Tabla XLI. Datos para el cálculo de las bases** 

![](_page_172_Picture_130.jpeg)

K activo:  $K$  ac = (1- seno  $\theta$ ) / (1 + seno  $\theta$ ) K ac =  $(1 - \text{seno } 34^{\circ})/(1 + \text{seno } 34^{\circ})$ K ac =  $0.287$ 

K pasivo:  $K$  pa =  $(1 +$  seno  $\theta$ ) /  $(1 -$  seno  $\theta$ ) K pa =  $(1 +$  seno 34°)/ $(1 -$  seno 34°) K pa =  $3.49$ 

# **Empuje del suelo activo**

![](_page_173_Picture_182.jpeg)

![](_page_173_Picture_183.jpeg)

![](_page_173_Picture_184.jpeg)

Momento activo:

$$
M ac = \frac{\frac{h ac}{3} * [(h ac) + 3 h sc] * (W stot ac)}{(h ac) + 2 hsc}
$$
  

$$
M ac = \frac{\frac{6.65 m}{3} * [(6.65 m) + 3(0.61 m)] * 10,063.60 kg}{6.65 m + 2(0.61 m)}
$$

 $M$  ac = 24,036.70 kg - m

# **Empuje del suelo pasivo**

![](_page_173_Picture_185.jpeg)

![](_page_173_Picture_186.jpeg)

| Sección<br>del estribo | Area<br>$(m^2)$ | Peso específico<br>$(kg/m^3)$ | Peso por unidad<br>(kg/m) | Brazo<br>(m) | Momento<br>$(kg-m)$ |
|------------------------|-----------------|-------------------------------|---------------------------|--------------|---------------------|
| 1                      | 0.56            | 2,400.00                      | 1,332.00                  | 3.05         | 4,062.60            |
| 2                      | 0.40            | 2,400.00                      | 960.00                    | 2.70         | 2,592.00            |
| 3                      | 4.40            | 2,700.00                      | 11,880.00                 | 3.93         | 46,688.40           |
| 4                      | 5.00            | 2,700.00                      | 13,500.00                 | 2.70         | 36,450.00           |
| 5                      | 4.40            | 2,700.00                      | 11,880.00                 | 1.47         | 17,463.60           |
| 6                      | 2.16            | 2,700.00                      | 5,832.00                  | 2.70         | 15,746.40           |
| 7                      | 1.93            | 1,340.00                      | 2,586.87                  | 0.45         | 1,164.09            |
| 8                      | 4.95            | 1,340.00                      | 6,633.00                  | 4.30         | 28,521.90           |
| 9                      | 4.40            | 1,340.00                      | 5,896.00                  | 4.67         | 27,534.32           |
|                        |                 |                               | 60,499.87                 |              | 180,223.31          |

**Tabla XLII. Peso y momento total del estribo.** 

#### **FUERZAS Y MOMENTOS PROVOCADOS POR EL VIENTO.**

Para luces menores a 38 metros se toma la carga de viento longitudinal, el factor de 59 kg/m^2 aplicado a la superestructura y 60 kg/m aplicada en para carga viva.

La altura desde la base de la viga principal hasta la parte superior de la baranda es de 3.05m, y tomando la base de un metro, como unidad, calculamos las fuerzas y momentos, respecto al grupo de cargas que se aplican en Guatemala, GII Y GIII.

# **Fuerzas y momentos sobre la superestructura Grupo II**

![](_page_174_Picture_128.jpeg)

Momento grupo II:  $M \text{ GII} = F \text{ GII} * h \text{ estribo}$ M GII =  $(179.95 \text{ kg/m})(6.65 \text{ m})$  $M \text{ G II} = 1,196.67 \text{ kg} - \text{m} \text{ por m}$ 

## **Grupo III**

![](_page_175_Picture_74.jpeg)

## **Fuerzas y momentos sobre la carga viva**

Es aplicable únicamente al grupo III de cargas.

![](_page_175_Picture_75.jpeg)

## **Fuerzas y momentos por frenado**

Es aplicable únicamente al grupo III de cargas.

![](_page_175_Picture_76.jpeg)

#### **FUEZA Y MOMENTO PROVOCADO POR SISMOS**

Para los estribos se estiman los factores F y C dependiendo la zona en que se diseñará el Puente. Para el caso de Guatemala los factores son F =1 y C = 0.06.

| <b>SECCIÓN</b><br><b>ESTRIBO</b> | PESO POR U<br>(kg/m) | $F = 1$ Y C = 0.06 | EQ<br>(kg/m) | <b>BRAZO</b><br>(m) | <b>MOMENTO</b><br><b>BASE</b><br>$(kg-m por m)$ |
|----------------------------------|----------------------|--------------------|--------------|---------------------|-------------------------------------------------|
|                                  | 1,332.00             | 0.06               | 79.92        | 5.73                | 457.94                                          |
| $\overline{2}$                   | 960.00               | 0.06               | 57.60        | 4.60                | 264.96                                          |
| 3                                | 11,880.00            | 0.06               | 712.80       | 1.73                | 1,233.14                                        |
| $\overline{4}$                   | 13,500.00            | 0.06               | 810.00       | 2.40                | 1,944.00                                        |
| 5                                | 11,880.00            | 0.06               | 712.80       | 1.73                | 1,233.14                                        |
| 6                                | 5,832.00             | 0.06               | 349.92       | 0.20                | 69.98                                           |
| 7                                | 2,586.87             | 0.06               | 155.21       | 2.04                | 316.63                                          |
| 8                                | 6,633.00             | 0.06               | 397.98       | 5.73                | 2,280.43                                        |
| 9                                | 5,896.00             | 0.06               | 353.76       | 3.07                | 1,086.04                                        |
|                                  |                      |                    | 3,629.99     |                     | 8,886.28                                        |

**Tabla XLIII. Peso y momento total del estribo provocado por sismos.** 

![](_page_176_Picture_112.jpeg)

Momento total sismo:  $M \text{ tot } \text{sis} = M \text{ base } + M \text{ superestructura}$ M tot sis =  $(8,886.28 \text{ kg} - \text{m})$  $(5,488.38 \text{ kg} - \text{m})$ M tot sis =  $14,374.66$  kg – m por m

#### **CHEQUEOS DE DESLIZAMIENTO PARA LAS BASES SIN CARGA**

Pactivo  $Factor = \frac{0.5Westribo + Ppassivo}{\sqrt{1 - \frac{v}{h}}}}$ 

10,063.60 kg  $Factor = \frac{0.5 * 60,499.87 \text{ kg} + 19,126.36 \text{ kg}}{0.0666 \text{ kg} + 19,126.36 \text{ kg}}$ 

 $Factor = 4.91$ 

#### **CHEQUEOS DE DESLIZAMIENTO PARA LAS BASES SIN CARGA**

Momento activo  $Factor = \frac{Momento base + Momento passive}{\sum_{n=1}^{Momento} p_n}$ 

24,036.70 kg - m  $Factor = \frac{(180,223.31 + 18,233.80)kg - m}{24,225.581}$ 

Factor =  $8.26$ 

Los factores por deslizamiento y volteo cumplen, porque son mayores que 1.5 según rige la norma para el diseño de subestructura.

#### **CHEQUEO PARA LA CAPACIDAD SOPORTE DEL SUELO SIN CARGA**

Westructura  $A = \frac{\sum \text{momentos}}{\sum \sum_{i=1}^{n} a_i}$ 

60,499.87 kg  $A = \frac{(180,223.31 + 18,233.80 - 24,036.70) \text{kg} \cdot \text{m}}{68,188.87 \cdot \text{m}}$ 

 $A = 2.88 \text{ m}$ 

La longitud de 3 veces A es mayor que la longitud de la base. ( 3A=8.64 > 5.40 )

**Figura 23. Distribución del peso de la base sobre el suelo**

![](_page_178_Figure_2.jpeg)

Excentricidad

$$
e = \frac{b}{2} - A
$$
  
5 4

$$
e = \frac{3.4}{2} - 2.88
$$

 $e = -0.18$ 

PRESIÓN MÁXIMA DEBIDO A LA BASE SIN CARGA.

$$
P = \frac{\text{Peso base}}{\text{Área base}} * \left(1 \pm \frac{6e}{b}\right)
$$

$$
P = \frac{60,499.87}{5.4} * \left(1 \pm \frac{6*(-0.18)}{5.4}\right)
$$

$$
\text{Pmax} = 8,962.94 \text{ kg/m}^2
$$

#### **CHEQUEOS DE DESLIZAMIENTO PARA LAS BASES CON CARGAS MUERTA Y VIVA**

### **Tabla XLIV. Distribución del grupo de fuerzas sobre las bases**

![](_page_179_Picture_117.jpeg)

Se tomó cuatro grupos de cargas que se consideran críticos para el diseño de puentes, y todos sobrepasan 1.5, factor que rige la aceptación de la base para evitar deslizamiento de la estructura.

### **CHEQUEOS POR VOLTEO PARA LAS BASES CON CARGAS MUERTA Y VIVA**

### **Tabla XLV. Distribución de los momentos sobre las bases**

![](_page_179_Picture_118.jpeg)

 De nuevo ningún valor calculado para el factor es mayor que 1.5, por lo que se toma como aceptable el diseño de las bases, de tal manera no exista volteo.
## **CHEQUEO PARA DETERMINAR LA PRESIÓN QUE RESISTE EL SUELO**

Las fórmulas que se utilizan son las mismas que el chequeo de presión sin carga

|       | Suma de     |                 | Distancia | Excentricidad | Presión   |                |
|-------|-------------|-----------------|-----------|---------------|-----------|----------------|
| Grupo | momentos    | Fuerza vertical | Α         | e             | máxima    | Presión mínima |
|       | 229, 233.64 | 87,551.29       | 2.62      | 0.08          | 12,221.00 | 10,186.36      |
|       | 210,672.04  | 81,119.84       | 2.60      | 0.10          | 12,485.29 | 9,922.07       |
| Ш     | 226,268.19  | 87,551.29       | 2.58      | 0.12          | 12,642.64 | 9,764.72       |
| VII   | 197,538.76  | 81,119.84       | 2.44      | 0.26          | 14,500.71 | 7,906.65       |

**Tabla XLVI. Presión máxima de las bases sobre el suelo** 

 Según se estimó, la capacidad soporte del suelo en la colonia El Chato zona 18 es de aproximadamente 44 ton/m^2, por lo que el diseño de las bases se encuentra en un parámetro bastante aceptable, para el diseño del puente vehicular.

## **11.9. Cálculo de las placas de neopreno**

.

La reacción máxima, se obtiene de la sumatoria de las cargas vivas y cargas muertas. (Ver datos en las páginas 132 y 137).

> Rmax = 113,381.54 kg  $\approx 249,949.60$  Lb  $\n **Rmax** = 5,734.80 kg + 98,867.93 kg + 8,778.81 kg\n$  $R$  max = W diafragmas + W dist V princ + Reacción cortante max

Las almohadillas de neopreno se asume de:  $a = 19$  plg por  $b = 19$  plg con un área aproximada 361 plg^2.

Esfuerzo máximo debe ser menor a 800 Lb/ plg^2

$$
Esf = \frac{Rmax (Lb)}{Area (plg2)}
$$
  

$$
Esf = \frac{249,949,60}{361 plg2}
$$
  

$$
Esf = 692.38 \qquad Lb/Plg
$$

El desplazamiento de la viga por temperatura está relacionado por:

Coeficiente de expansión =  $6x10^{\scriptstyle\wedge}$ -6

Temperatura máxima del lugar =  $28^{\circ}$ C =  $82.4^{\circ}$ F

Luz del puente =  $27$  metros =  $1,062.99$  pulgadas.

```
Desplazami ento = Coef expansión * Temperatur a * Luz del puente
```

```
Desp = 6x10^{-6} * 82.4° F * 1,062.99 plg
```
 $Desp = 0.526$  plg

Espesor de la almohadilla de neopreno:

```
t = 1.052 plg
    t = 2 * 0.526 p lg
t = 2 * Despt = 2 * Desp
```
Factor de forma de la placa de Neopreno:

$$
F = \frac{a * b}{2 * t * (a + b)}
$$
  

$$
F = \frac{19 \text{plg} * 19 \text{plg}}{2 * 1.052 \text{plg} * (19 + 19) \text{plg}}
$$
  

$$
F = 4.52
$$

 Con las gráficas de esfuerzo de compresión-dureza-Factor de forma, (ver Design of Modern Concrete Highway Bridges. Heins, Conrad P., Richard A.), se estima el porcentaje de deformación por compresión, el cual es del 6.7%, menor al valor máximo establecido del 7%.

 En resumen se utilizará placas de Neopreno de 19 x 19 plg, dureza 60 de 1 plg de espesor, como apoyo de las vigas principales.

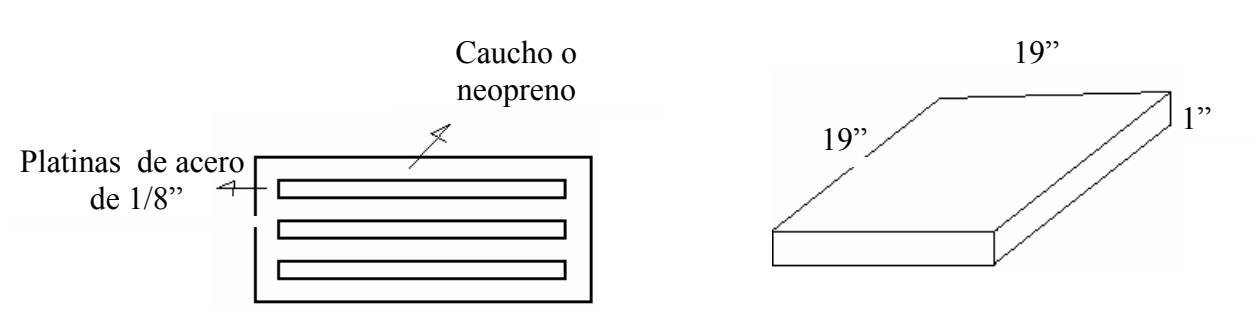

#### **Figura 24. Detalle de la plancha de neopreno**

# **11.10. Cálculo del refuerzo en las vigas de apoyo**

Base = 100 cm d= 37 cm Fy= 2,810 kg/cm^3

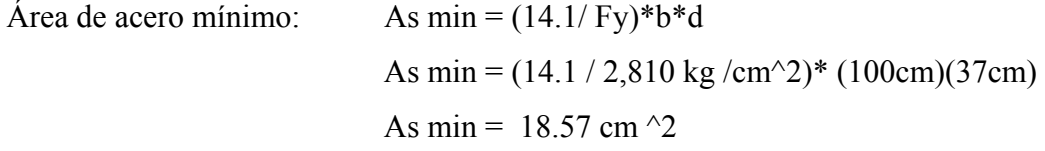

Se utilizará 8 varillas #  $6 +$  estribo número # 3  $\omega$  40 cm.

## **11.11. Cálculo del refuerzo para la cortina**

Base = 30 cm d= 180 cm Fy= 2,810 kg/cm^3

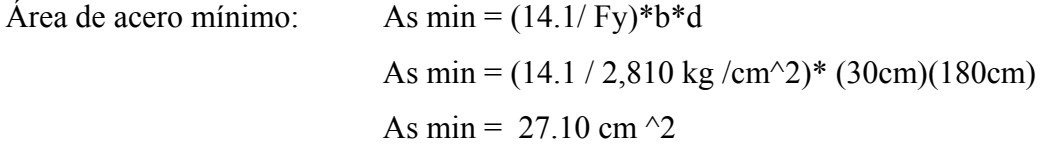

Se utilizará 10 varillas #  $6 +$  estribo número # 3 @ 40 cm.

# **12 PRESUPUESTO PARA EL PUENTE VEHICULAR**

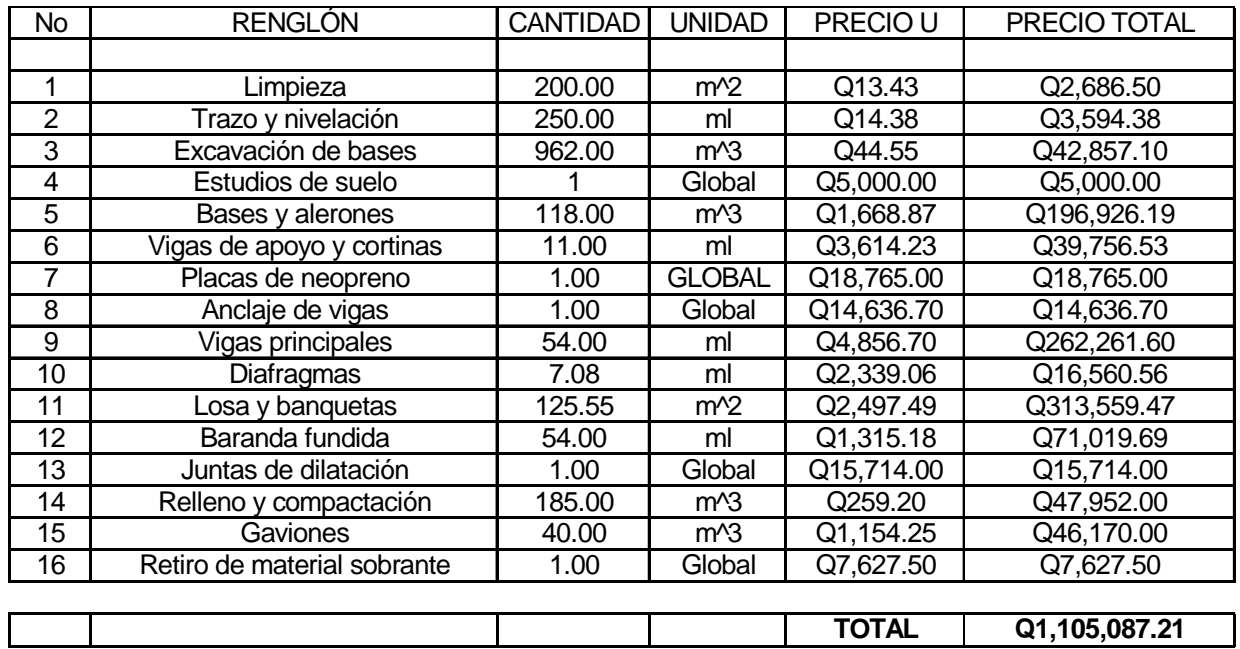

# **Tabla XLVII. Presupuesto por renglones**

# **PROGRAMA DE EJECUCIÓN E INVERSIÓN**

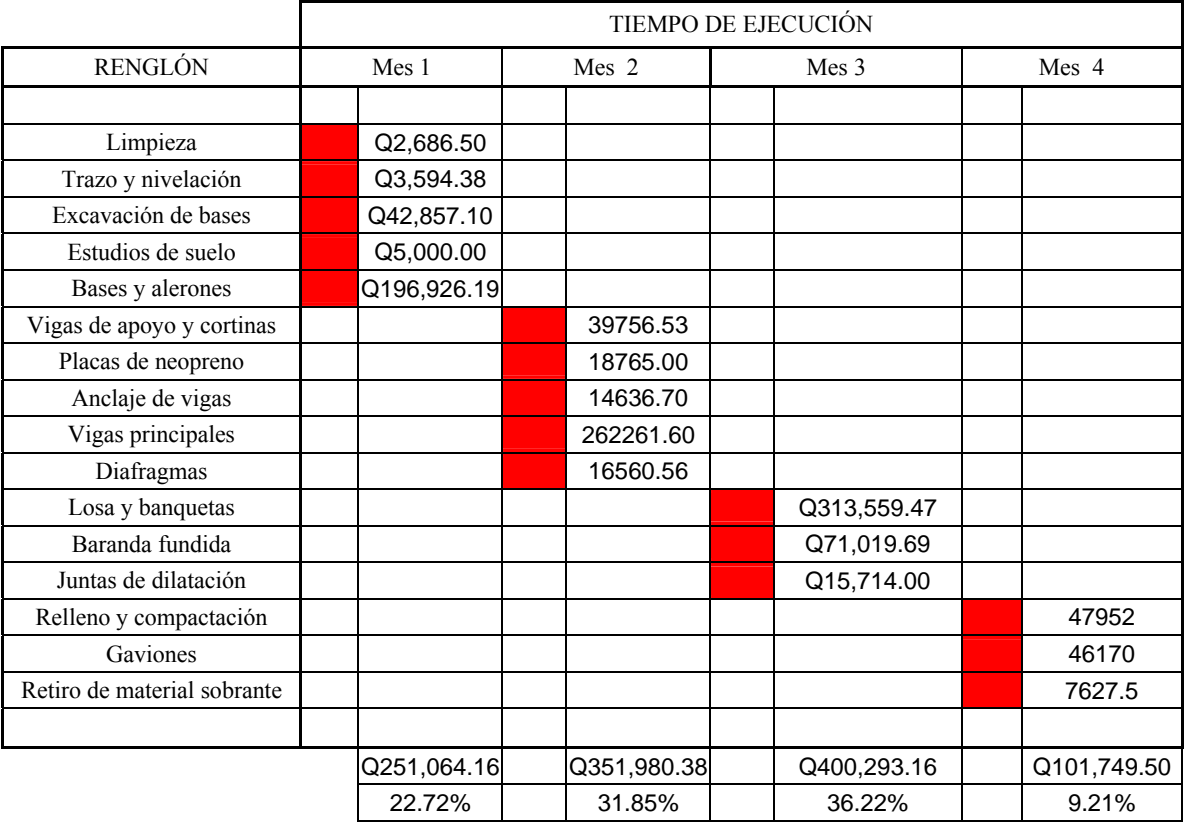

## **Tabla XLVIII. Programa de ejecución e inversión**

## **COSTO TOTAL: Q1,105,087.21 US \$148,533.23**

## **PLAZO: CUATRO MESES**

## **CONCLUSIONES**

- 1. Es necesario la habilitación de la red de drenajes dentro de la comunidad, para que las calles del Cantón las Pilas Canalitos, se puedan pavimentar,
- 2. La salud de los habitantes no se vería afectada por las aguas residuales, ya que estas se eliminarían del sector, conduciéndose hacia las fosas sépticas y pozos de absorción.
- 3. Para el diseño del drenaje fue necesario conocer algunos aspectos significativos dentro de la comunidad, como: población actual, número de viviendas, tipo de suelo, etc.
- 4. Para diseñar adecuadamente la red de drenajes y los tratamientos primarios dentro de la comunidad, es primordial aplicar los conocimientos básicos de la hidrología, topografía, saneamiento ambiental y estudios de suelos.
- 5. Entre otros aspectos existen normas y especificaciones que rigen el diseño de drenajes como: La AASHTO, ASTM y las que rige y regula la Municipalidad de Guatemala.
- 6. Para que los habitantes de la colonia El Chato, tenga un desarrollo urbanístico, es necesario la construcción de un puente vehicular, ya que tendrían un mejor acceso los servicios como: recolección de basura, transporte de víveres y materiales de construcción, entre otros.
- 7. Además, la comunidad se beneficia además por los servicios de transporte, los cuales serían más económicos, ya que la ruta a la calle principal se acortaría.
- 8. Para el diseño del puente es necesario conocer algunos aspectos importantes dentro de la comunidad, como: Crecida máxima del río, área de la cuenca, intensidad de lluvia, tipo de suelo y su capacidad soporte.
- 9. Es importante tener los conocimientos básicos de: hidrología, topografía, cimentaciones, mecánica de suelos, etc., para diseñar correctamente el puente dentro de la comunidad.
- 10. Entre otros aspectos existen normas y especificaciones que rigen el diseño de puentes vehiculares, como: La AASHTO, ASTM, ACI y las que se rigen en Guatemala, las cuales regula la Dirección General de Caminos.
- 11. Es necesario recopilar información acerca de la comunidad, es por ello que es necesario investigar en las entidades del Estado como el INSIVUMEH, el Instituto Geográfico Nacional (IGN), la Dirección General de Caminos (DGC), La Municipalidad, o cualquier entidad no Gubernamental.

## **RECOMENDACIONES**

- 1. Los materiales a utilizar deberán de estar libres de elementos contaminantes, como la materia orgánica, químicos, arcillas y limos.
- 2. Es necesario aplicar las normas y especificaciones, de tal manera que los materiales se utilicen correctamente y en las dimensiones requeridas.
- 3. Es importante un supervisor calificado revise las instalaciones de la red de tuberías, así como su correcto ensamblaje, ya que, un mal empalme provocaría fugas sobre el suelo.
- 4. Que la comunidad se comprometa a brindarle el mantenimiento correspondiente a las obras, para evitar cualquier deterioro de las mismas.
- 5. El diseño de la red de drenajes y del puente vehicular, se diseñaron para las comunidad en mención, pero puede ser utilizado como referencia para otras comunidades o proyectos similares.
- 6. Ya que el costo del proyecto haciende aproximadamente a cinco millones de Quetzales, podría ser factible dividirlo en tres fases. Siendo cada fase de aproximadamente un millón setecientos mil quetzales.
- 7. Es importante que en la supervisión de las estructuras sea por personal calificado, ya quec un desajuste en las medidas puede influir en la construcción del puente provocado fallas.

# **BIBLIOGRAFÍA**

- 1. Elmer Heriberto Ucelo Juárez. Diseño de la red de alcantarillado sanitario para la aldea El Espinal del Municipio de San Manuel Chaparron, departamento de Jalapa. Trabajo de graduación Ing. Civil. Universidad de San Carlos de Guatemala, 2005.
- 2. Juan Adolfo Orozco González. Diseño de drenaje sanitario de aldea San Pedro Petz, municipio de San Pedro Sacatepequez departamento de San Marcos. Trabajo de graduación Ing. Civil. Universidad de San Carlos de Guatemala, 1999.
- 3. Gustavo Adolfo Estrada Hurtarte. Manual de cuantificaciones de materiales para urbanizaciones y edificaciones. Trabajo de graduación Ing. Civil. Universidad de San Carlos de Guatemala, 1990.
- 4. Centro Regional de Ayuda Técnica. **Manual de fosas sépticas**. Departamento de Salud, Educación y bienestar de EUA, Servicio de Salud Pública. México/Buenos Aires.
- 5. Secretaria de Coordinación Ejecutiva de la Presidencia. **Diseño de obras tipo (Manual para los equipos de planificación)**. Guatemala. 1999.
- 6. Municipalidad de Guatemala. **Reglamento para diseño y construcción de drenajes**. Colegio de Ingenieros de Guatemala. 1988.

## 7. Amanco. **Información técnica sobre tuberías para drenajes**. Guatemala.

- 8. Francisco José Padilla**.** Diseño del puente vehicular y ampliación de la calle de acceso al puente entre las colonias San Isidro y Alta Loma del municipio de Jocotenango Sacatepequez. Trabajo de graduación Ing. Civil. Universidad de San Carlos de Guatemala, 2003.
- 9. José Eusebio Trujillo Orozco. **Diseño de puentes**. Universidad Industrial de Santander, Bucaramanga Colombia. Segunda edición 1993.
- 10. Ing. Jerónimo H. Herrera M. **Puentes**. Universidad Católica de Colombia, Facultad de Ingeniería. Segunda edición 1996.
- 11. Ing. Carlos Crespo Villalaz. **Vías de comunicación**. México. Tercera edición 1996. Editorial Limusa.
- 12. Héctor David Aguirre Roldan. Diseño y construcción del puente San Diego y diseño del puente de la 2ª av. y 3ª calle de Malacatan. Trabajo de graduación Ing. Civil. Universidad de San Carlos de Guatemala, 1990.
- 13. Oscar Miguel Ángel Hernández Figueroa**.** Análisis comparativos de los costos de construcción de diferentes tipos de puentes cortos**.** Trabajo de graduación Ing. Civil. Universidad de San Carlos de Guatemala, 1989.
- 14. Hugo Gerardo Enríquez Palencia. Análisis y diseño simplificado de puentes rurales cortos. Trabajo de graduación Ing. Civil. Universidad de San Carlos de Guatemala, 1993.
- 15. Ing. Miguel Montes de Oca. **Topografía.** México. Cuarta edición 1996. Editorial Alfaomega.
- 16. Fernando García Márquez. **Curso básico de topografía**. México 1994. Editorial Árbol.
- 17. Enrique Anquermann Álvarez. Manual para laboratorista de suelos en construcción de carreteras. Tesis. Universidad de San Carlos de Guatemala. Facultad de Ingeniería. 1969.
- 18. Ing. Carlos Crespo Villalaz. **Mecánica de suelos y cimentaciones**. México. Cuarta edición 1998. Editorial Limusa.
- 19. Braja M Das. **Principios de ingeniería de cimentaciones**. México. Quinta edición 2006. Editorial Thomson.
- 20. Jack C. McCormac. **Diseño de concreto reforzado**. México. Quinta edición 2005. Editorial Alfaomega.
- 21. Artur H. Nilson. **Diseño de estructuras de concreto**. Colombia. Duodécima edición. Editorial Mc Graw Hill.
- 22. Arq. Nery William García. **Método práctico de presupuestos en construcción**. Guatemala.

**ANEXOS** 

# Requisitos para el proyecto de drenajes Cantón Las Pilas Canalitos Zona 24.

Nota: Ciertos incisos se obviaron, ya que responderlos, corresponde a la empresa que ejecutará el proyecto, por lo que se enfatizó en los puntos de referentes al Impacto Ambiental .

# MINISTERIO DE AMBIENTE Y RECURSOS NATURALES REPÚBLICA DE GUATEMALA.

## EVALUACIÓN AMBIENTAL INICIAL

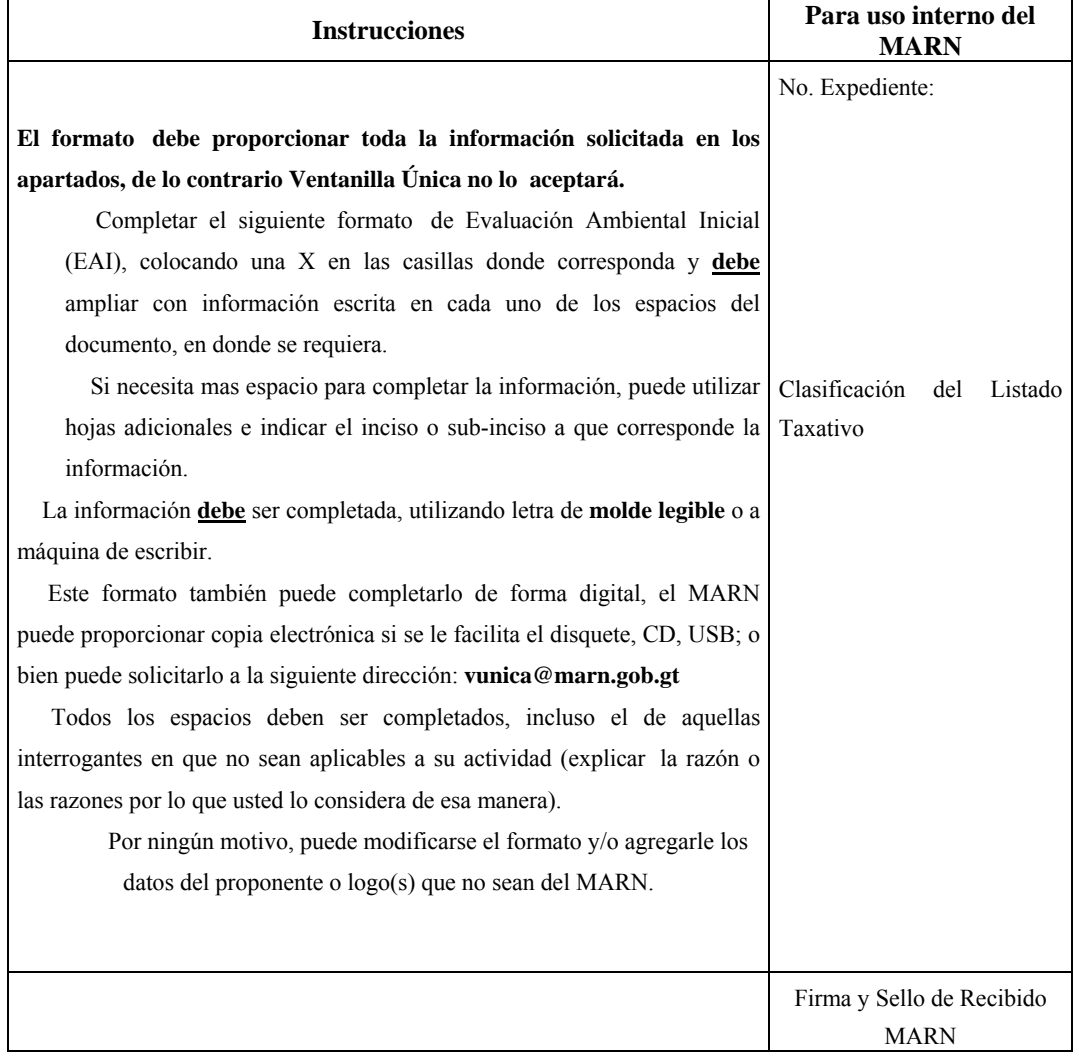

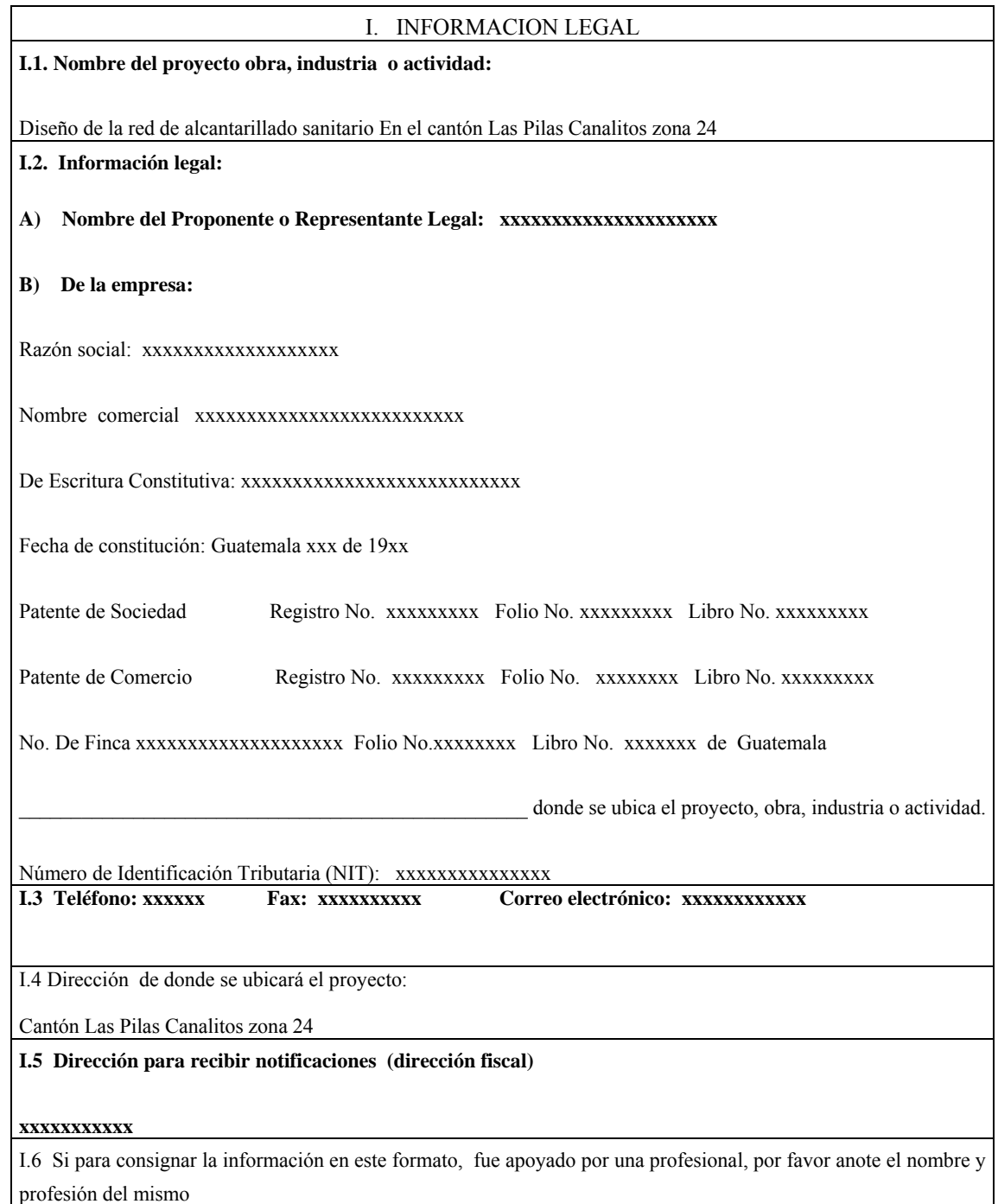

### **II. INFORMACION GENERAL**

Se debe proporcionar una descripción de las operaciones que serán efectuadas en el proyecto, obra, industria o actividad, explicando las etapas siguientes**:** 

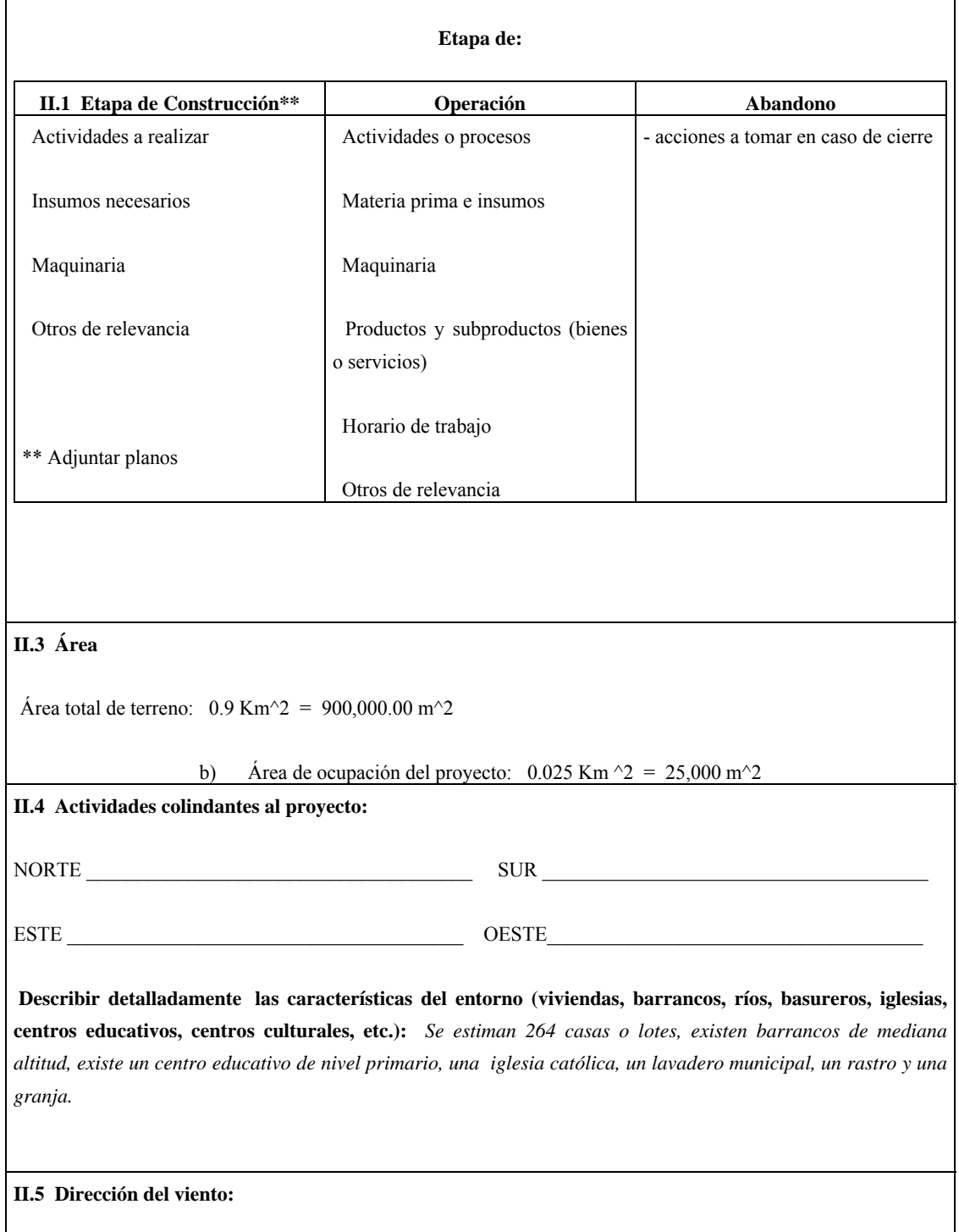

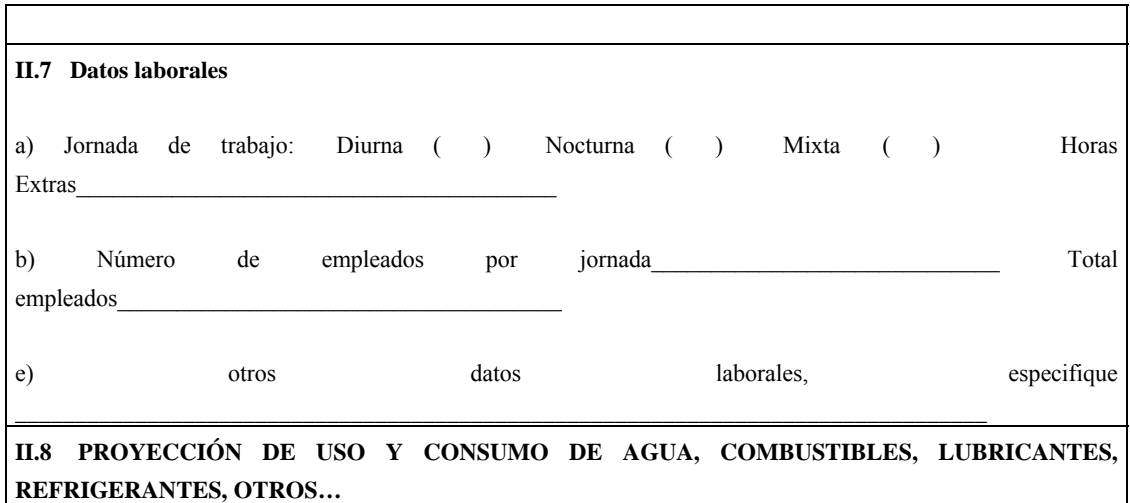

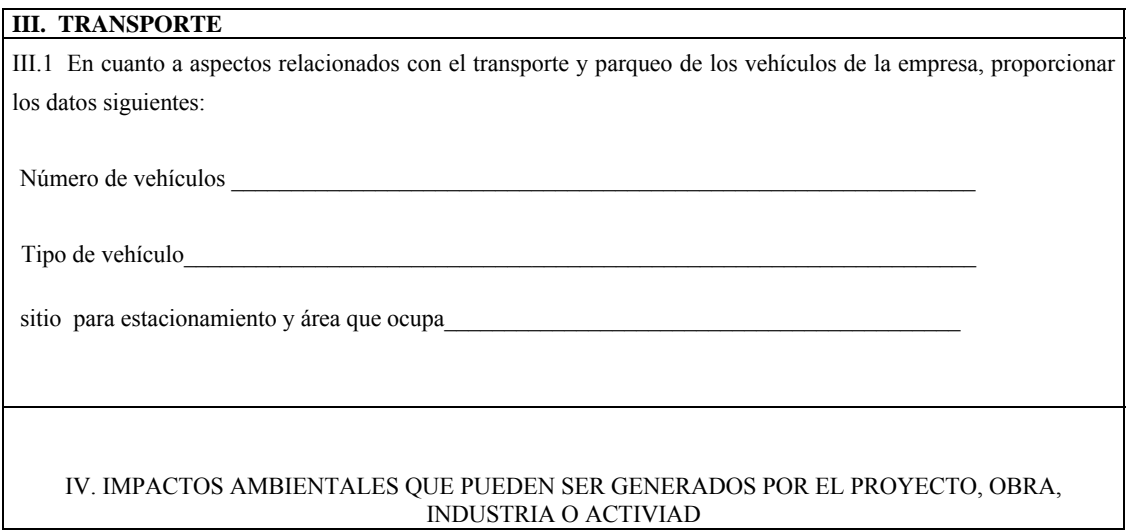

## **IV. 1 CUADRO DE IMPACTOS AMBIENTALES**

En el siguiente cuadro, identificar el o los impactos ambientales que pueden ser generados como resultado de la construcción y operación del proyecto, obra, industria o actividad. Marcar con una X o indicar que no aplica, no es suficiente, por lo que se requiere que se describa y detalle la información, indicando si corresponde o no a sus actividades (usar hojas adicionales si fuera necesario).

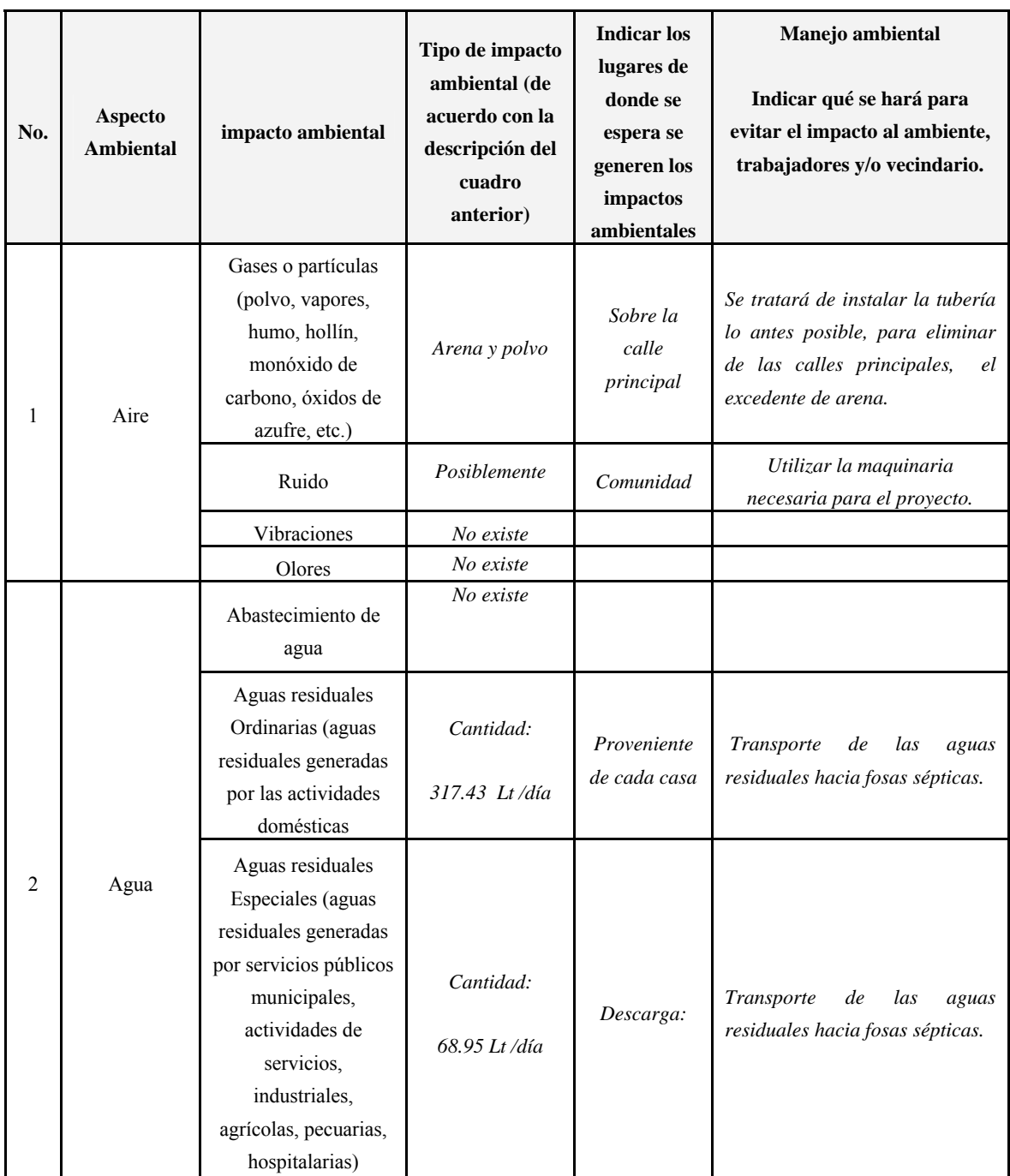

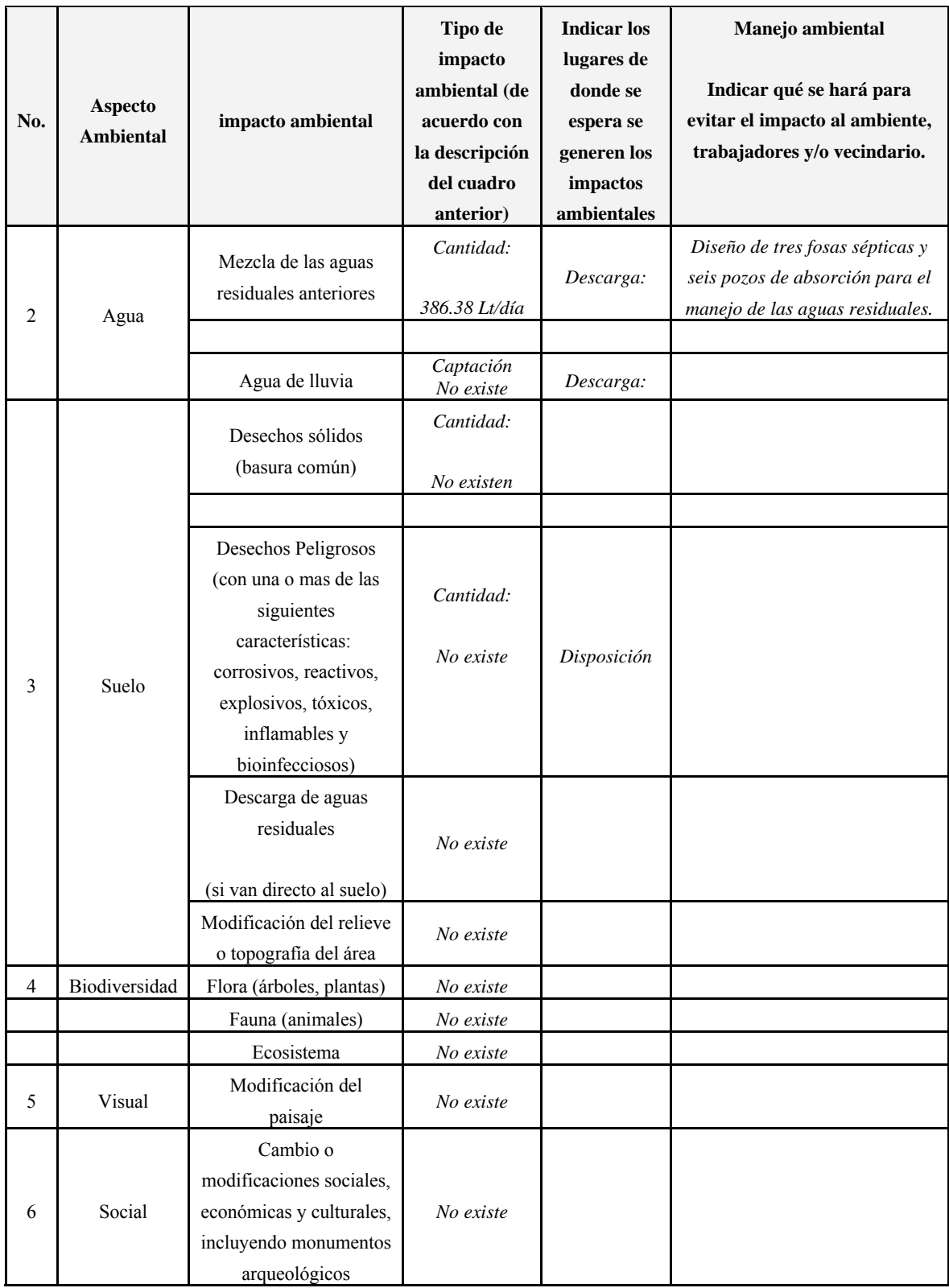

NOTA: Complementaria a la información proporcionada se solicitan otros datos importantes en los numerales siguientes.

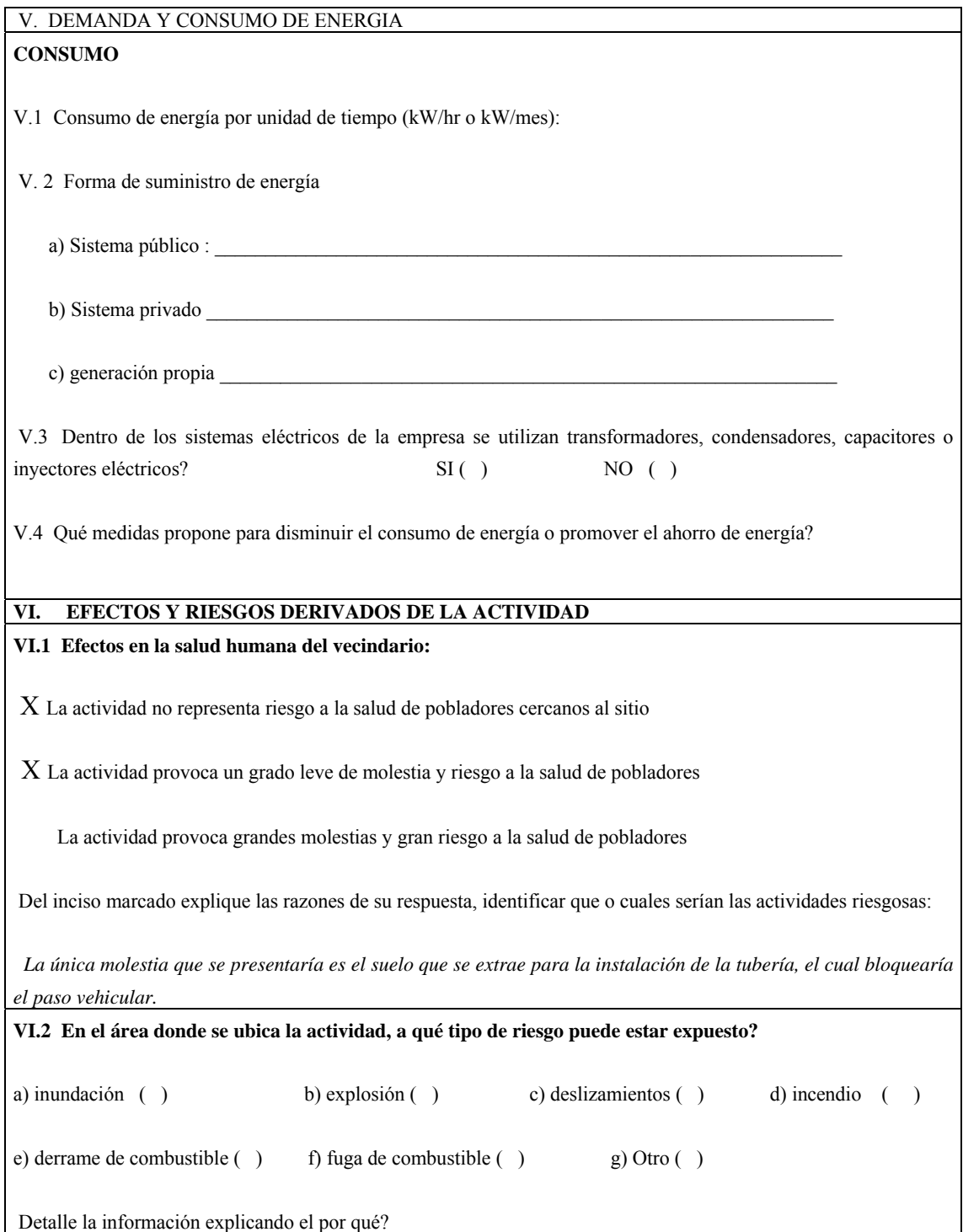

#### **VI.3 riesgos ocupacionales:**

Existe alguna actividad que represente riesgo para la salud de los trabajadores

La actividad provoca un grado leve de molestia y riesgo a la salud de los trabajadores

La actividad provoca grandes molestias y gran riesgo a la salud de los trabajadores

 *X No existen riesgos para los trabajadores*

Ampliar información:

#### **VI.4 Equipo de protección personal**

VI.4.1 Se provee de algún equipo de protección para los trabajadores? SI () NO ()

VI.4.2 Detallar que clase de equipo de protección se proporciona:

VI.4.3 ¿Qué medidas propone para evitar las molestias o daños a la salud de la población y/o trabajadores?

#### **Adjuntar:**

Plano de localización o mapa escala 1:50,000

Plano de ubicación

Plano de distribución

Plano de los sistemas hidráulico sanitarios (agua potable, aguas pluviales, drenajes, planta de tratamiento

Presentar original y copia completa del formato al MARN y una copia para sellar de recibido

Presentar documento foliado (de atrás hacia delante)

Fotocopia de cedula de vecindad

Declaración jurada

## **Página de Internet: www.vunica@marn.gob.gt**

# Requisitos para el proyecto del puente vehicular Km 15.5 Colonia el Chato zona 18

Nota: Ciertos incisos se obviaron, ya que correspondería a la empresa que ejecutará el proyecto, por lo que se enfatizó en los puntos de referentes al Impacto Ambiental .

MINISTERIO DE AMBIENTE Y RECURSOS NATURALES

REPÚBLICA DE GUATEMALA.

## EVALUACIÓN AMBIENTAL INICIAL

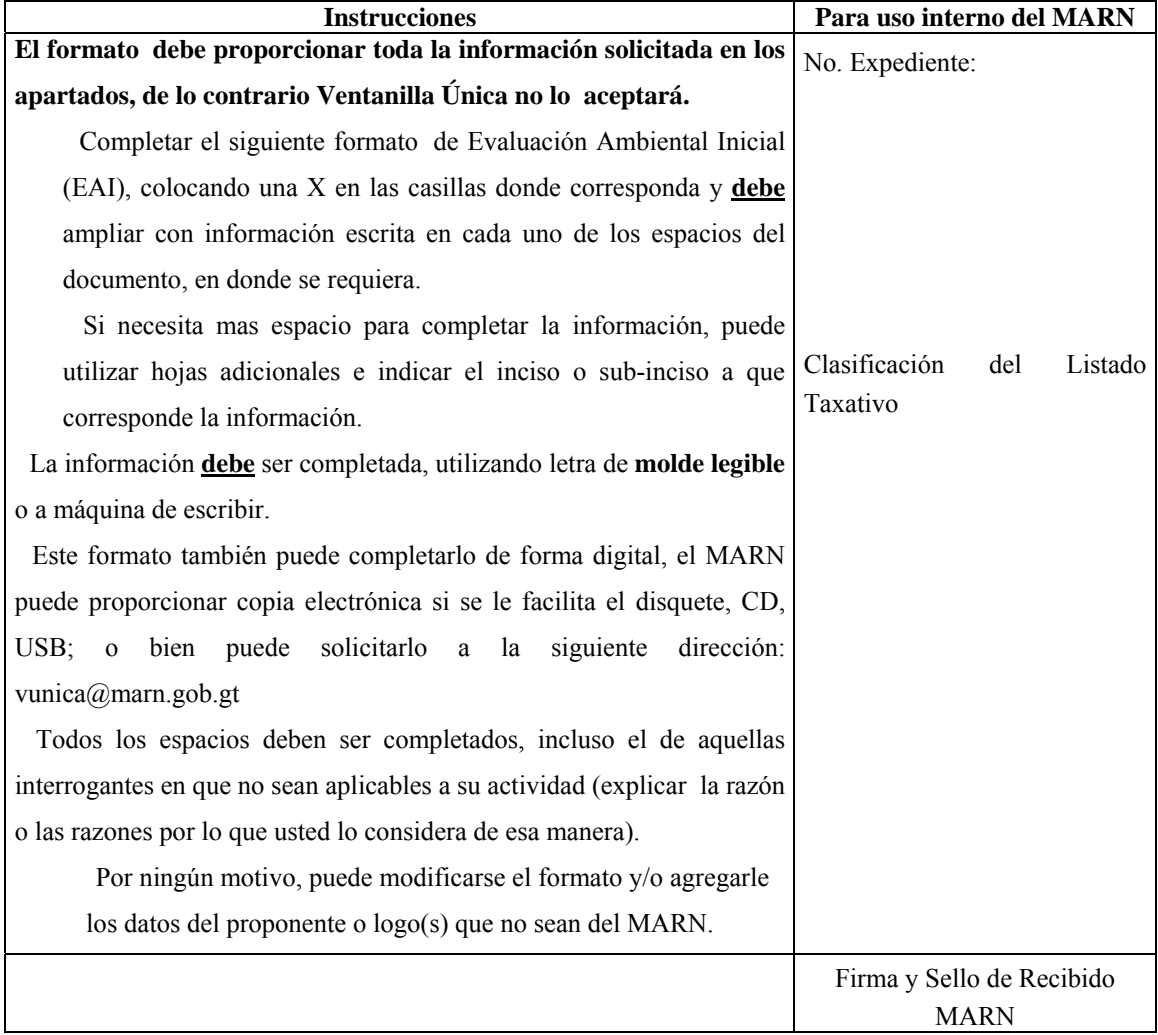

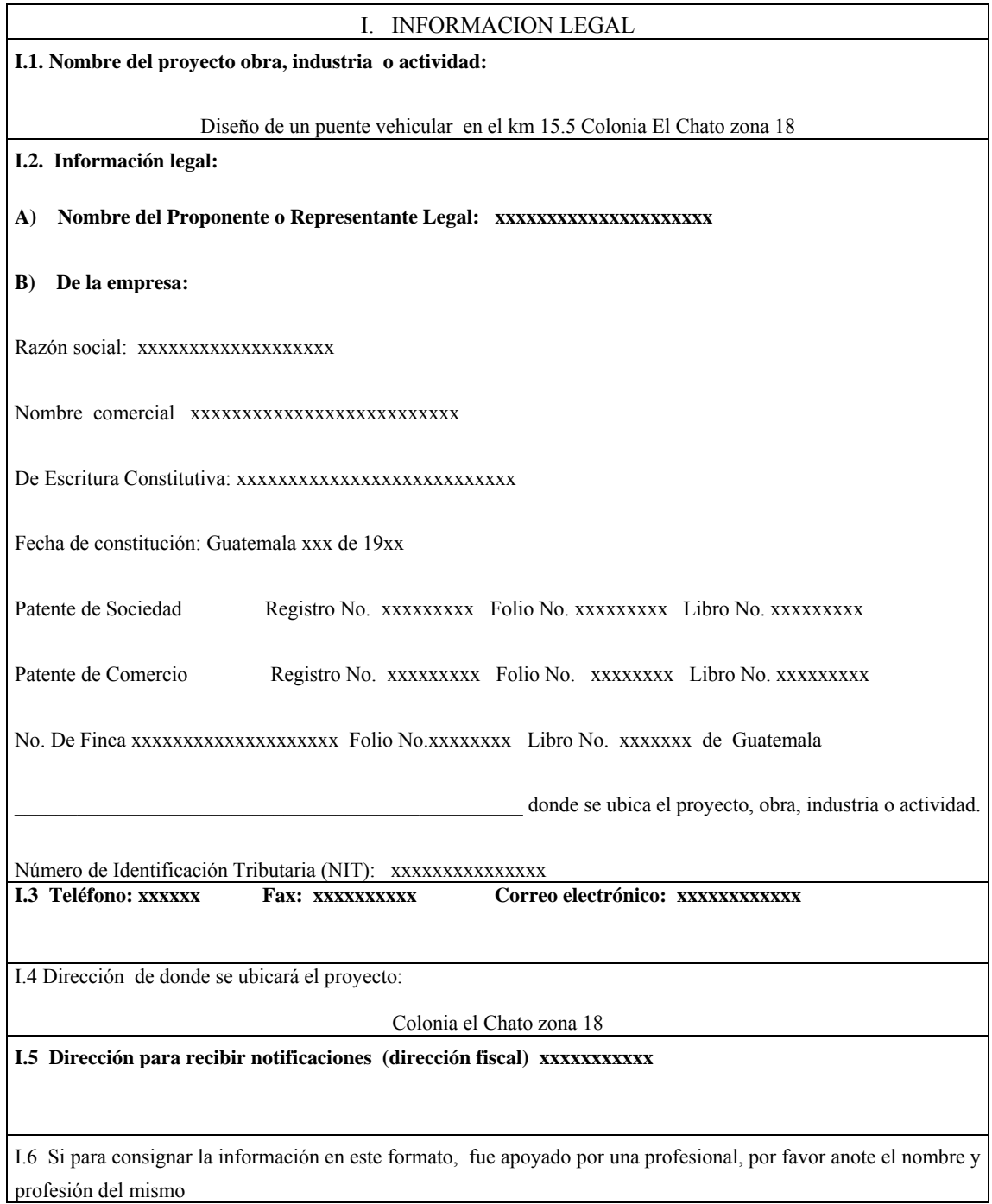

## **II. INFORMACION GENERAL**

Se debe proporcionar una descripción de las operaciones que serán efectuadas en el proyecto, obra, industria o actividad, explicando las etapas siguientes**:** 

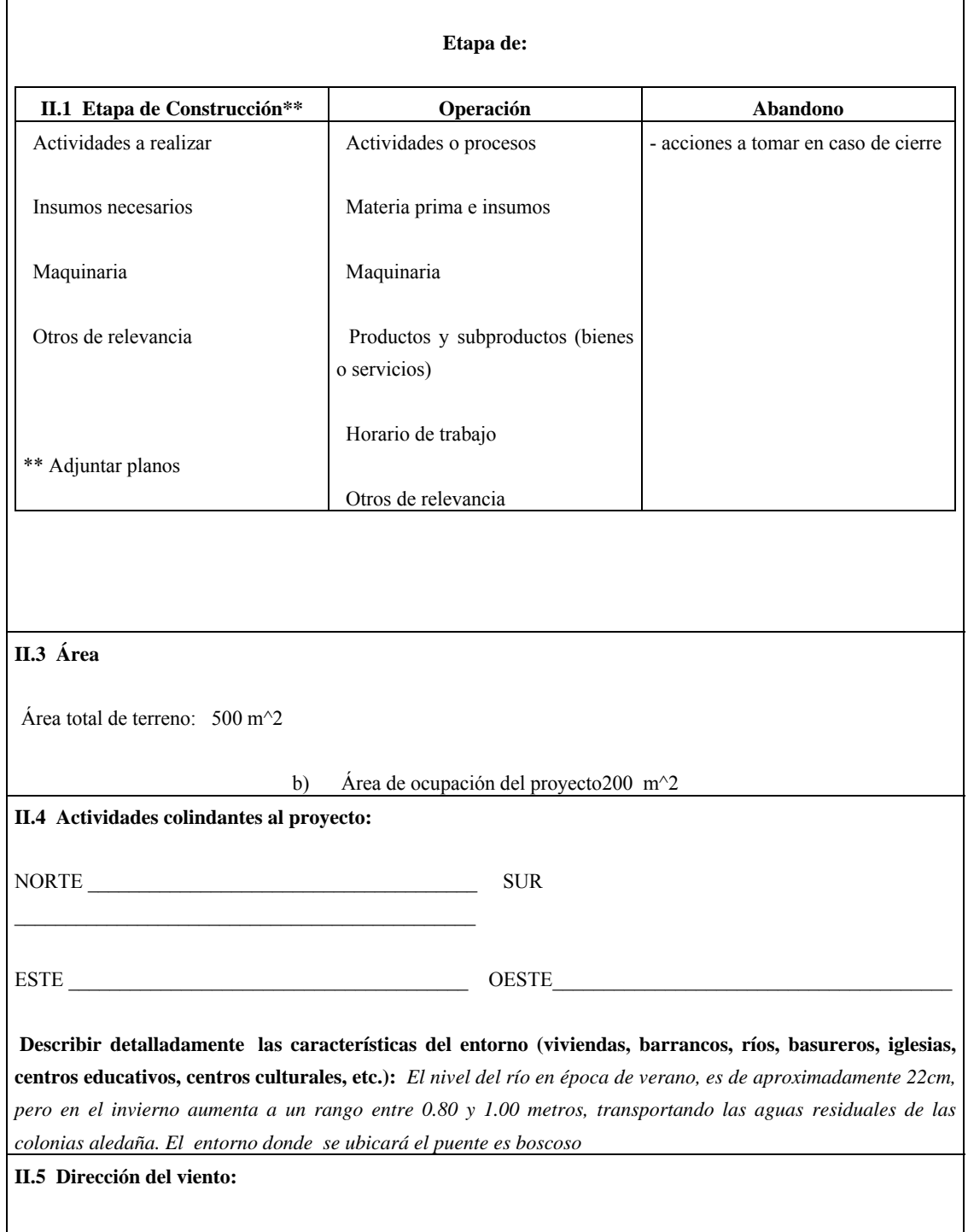

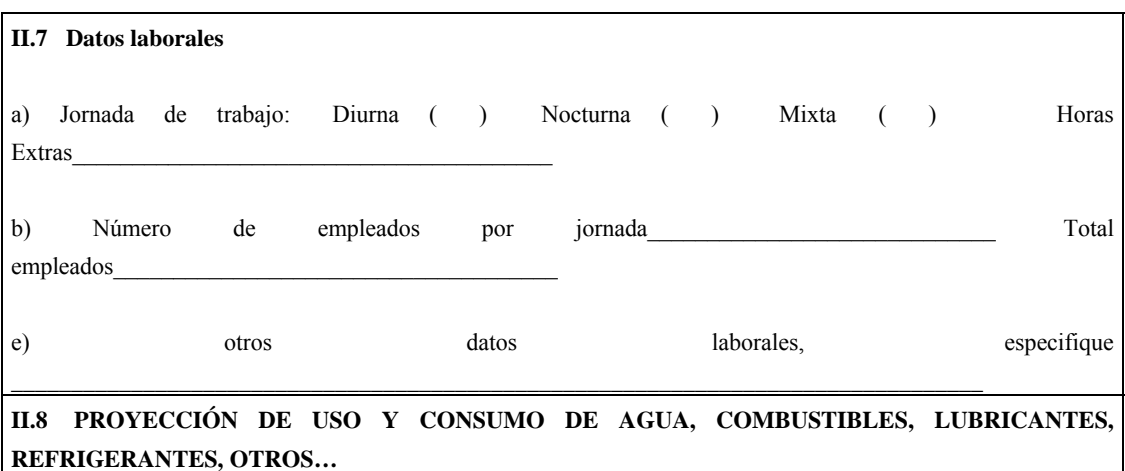

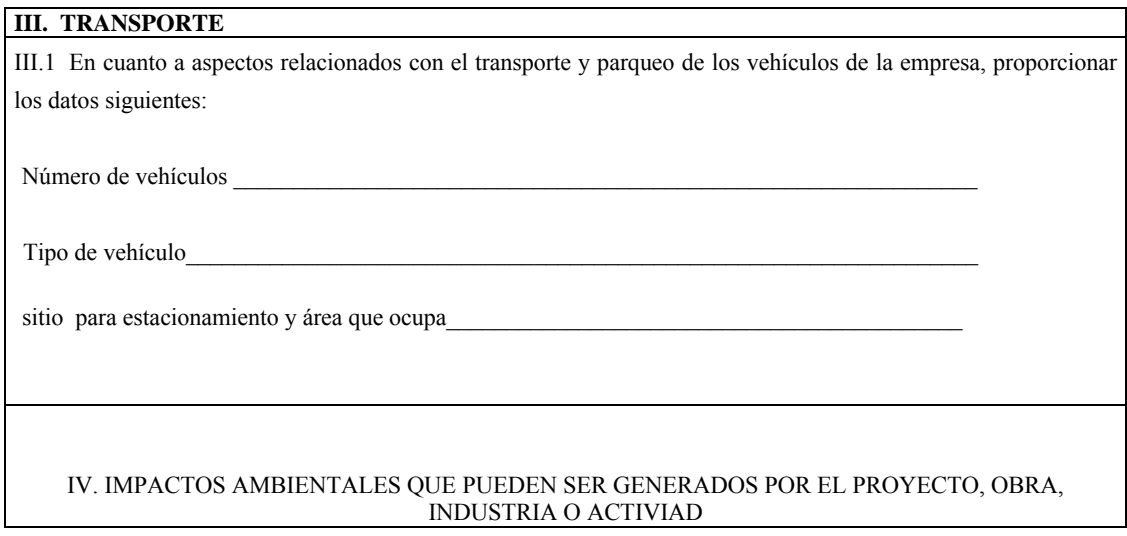

## **IV. 1 CUADRO DE IMPACTOS AMBIENTALES**

En el siguiente cuadro, identificar el o los impactos ambientales que pueden ser generados como resultado de la construcción y operación del proyecto, obra, industria o actividad. Marcar con una X o indicar que no aplica, no es suficiente, por lo que se requiere que se describa y detalle la información, indicando si corresponde o no a sus actividades (usar hojas adicionales si fuera necesario).

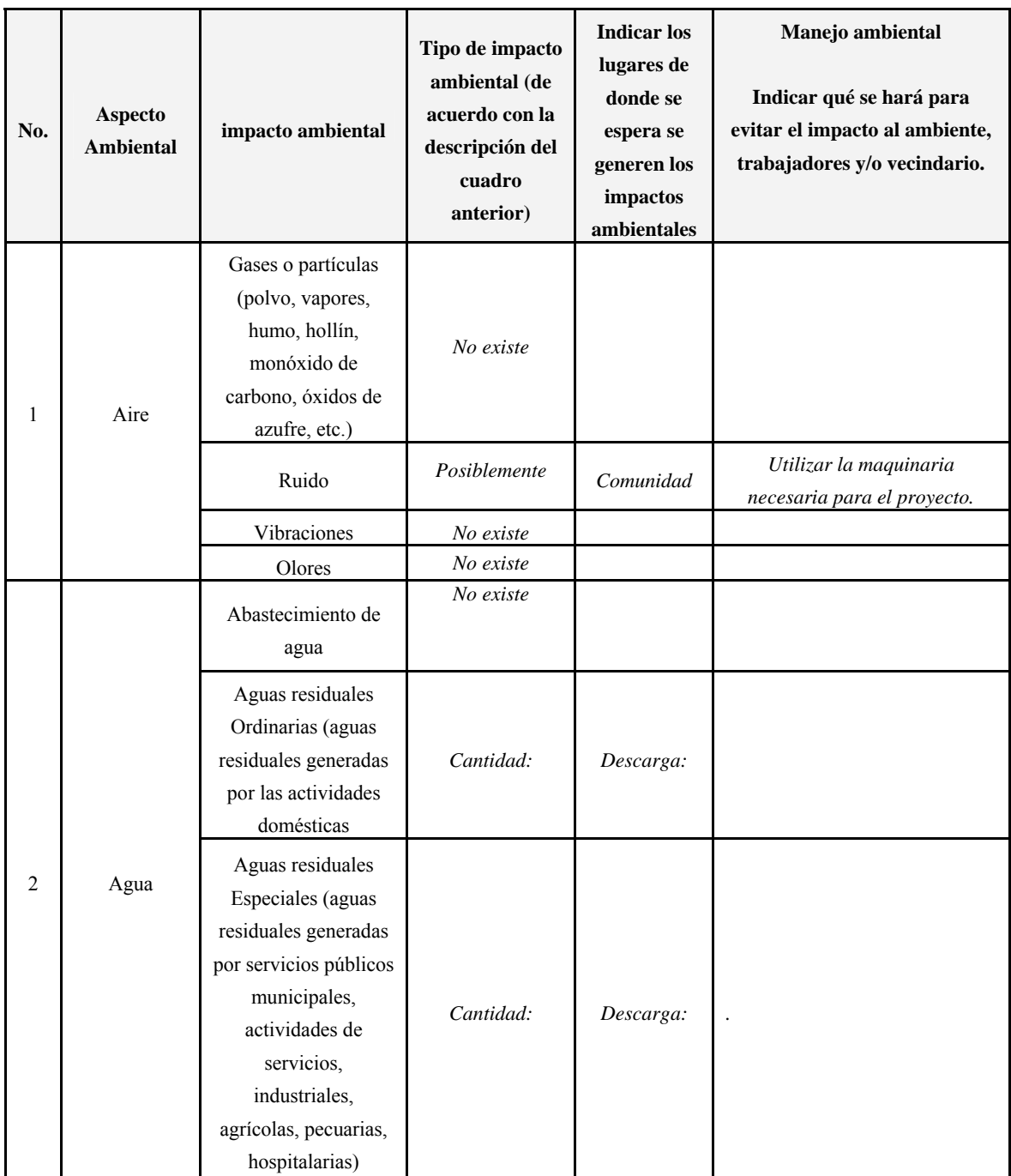

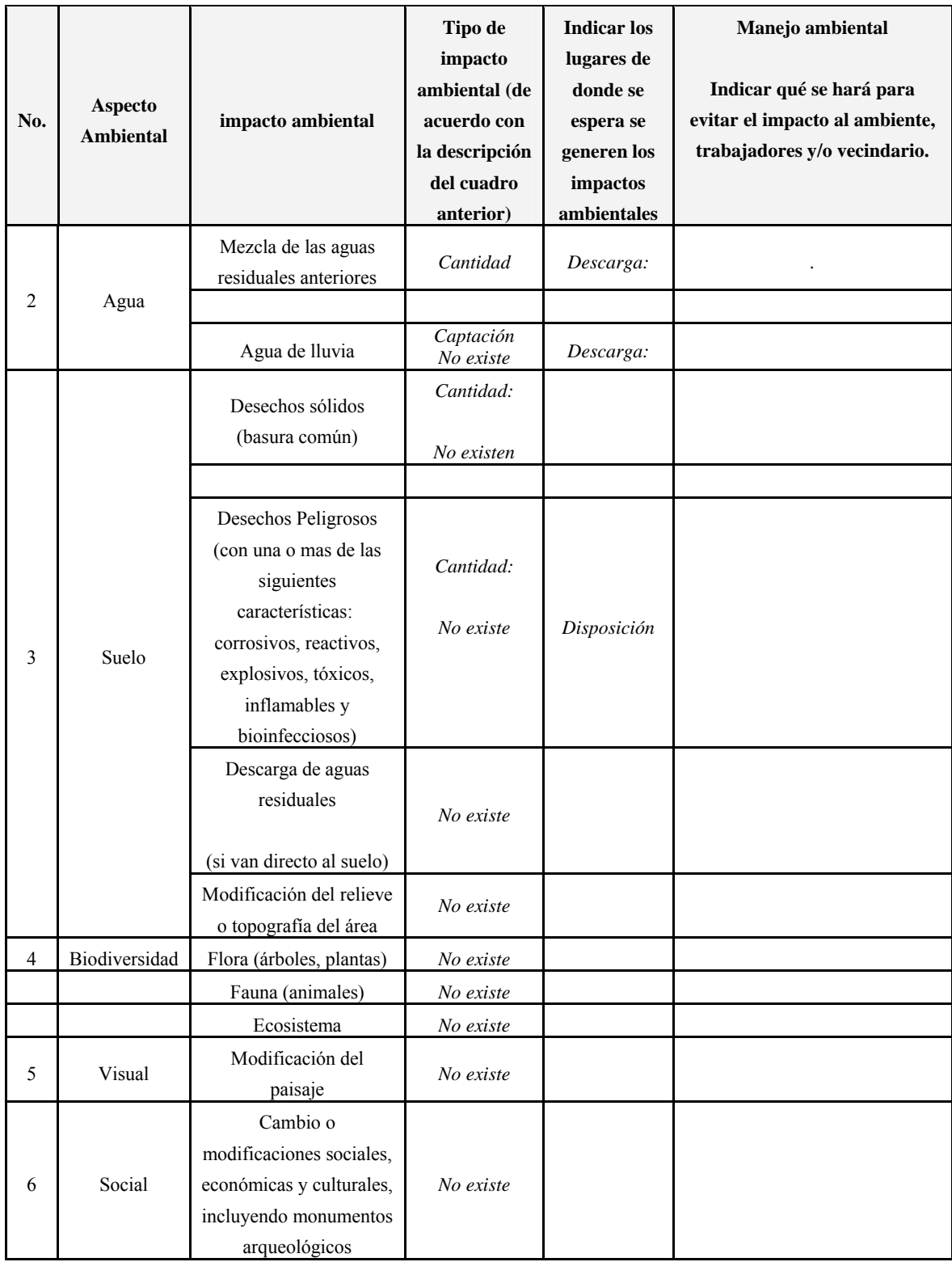

NOTA: Complementaria a la información proporcionada se solicitan otros datos importantes en los numerales siguientes.

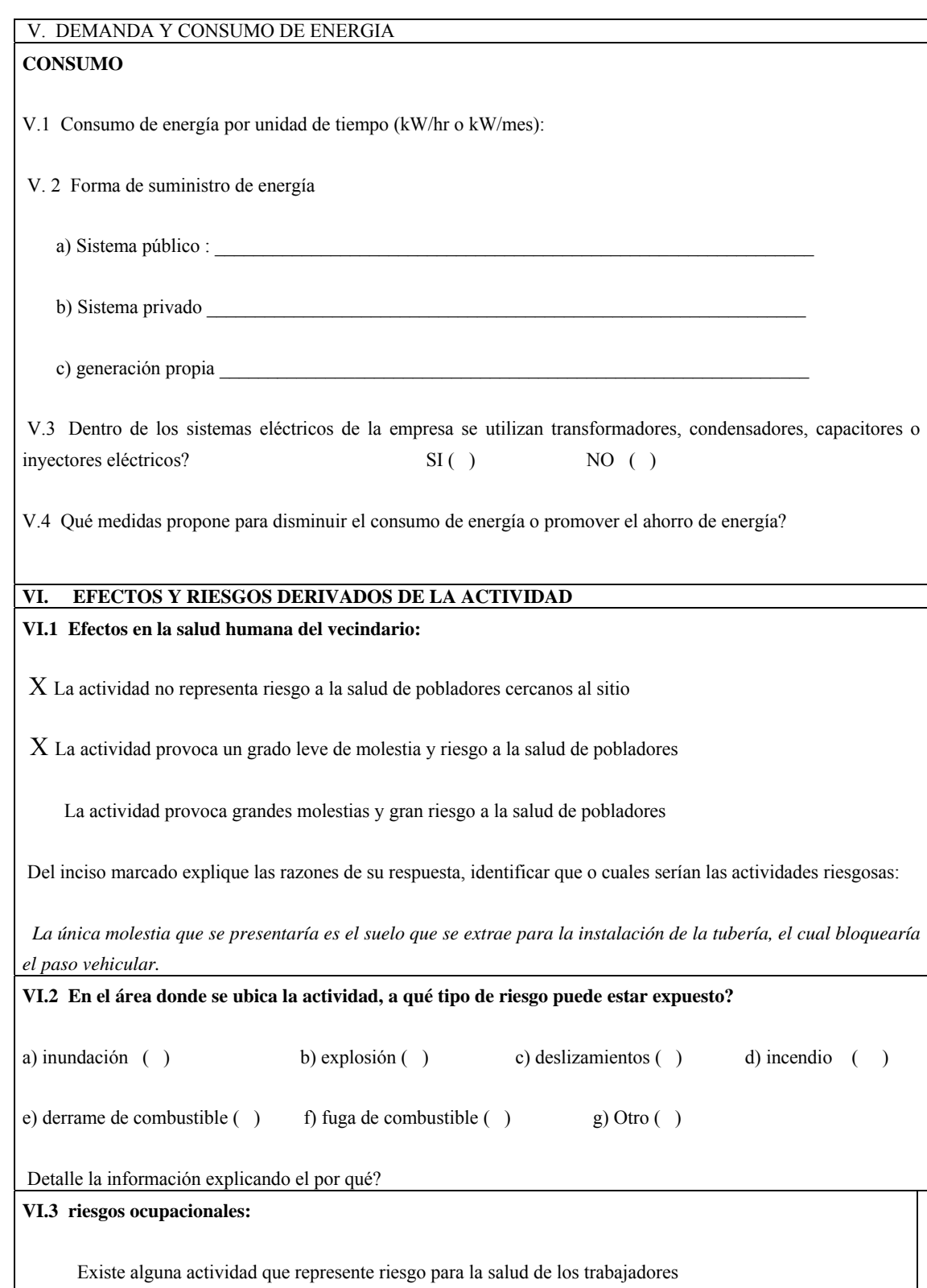

La actividad provoca un grado leve de molestia y riesgo a la salud de los trabajadores

La actividad provoca grandes molestias y gran riesgo a la salud de los trabajadores

 *X No existen riesgos para los trabajadores*

Ampliar información:

#### **VI.4 Equipo de protección personal**

VI.4.1 Se provee de algún equipo de protección para los trabajadores? SI () NO ()

VI.4.2 Detallar que clase de equipo de protección se proporciona:

VI.4.3 ¿Qué medidas propone para evitar las molestias o daños a la salud de la población y/o trabajadores?

#### **Adjuntar:**

Plano de localización o mapa escala 1:50,000

Plano de ubicación

Plano de distribución

Plano de los sistemas hidráulico sanitarios (agua potable, aguas pluviales, drenajes, planta de tratamiento

Presentar original y copia completa del formato al MARN y una copia para sellar de recibido

Presentar documento foliado (de atrás hacia delante)

Fotocopia de cedula de vecindad

Declaración jurada

**Página de Internet: www.vunica@marn.gob.gt**

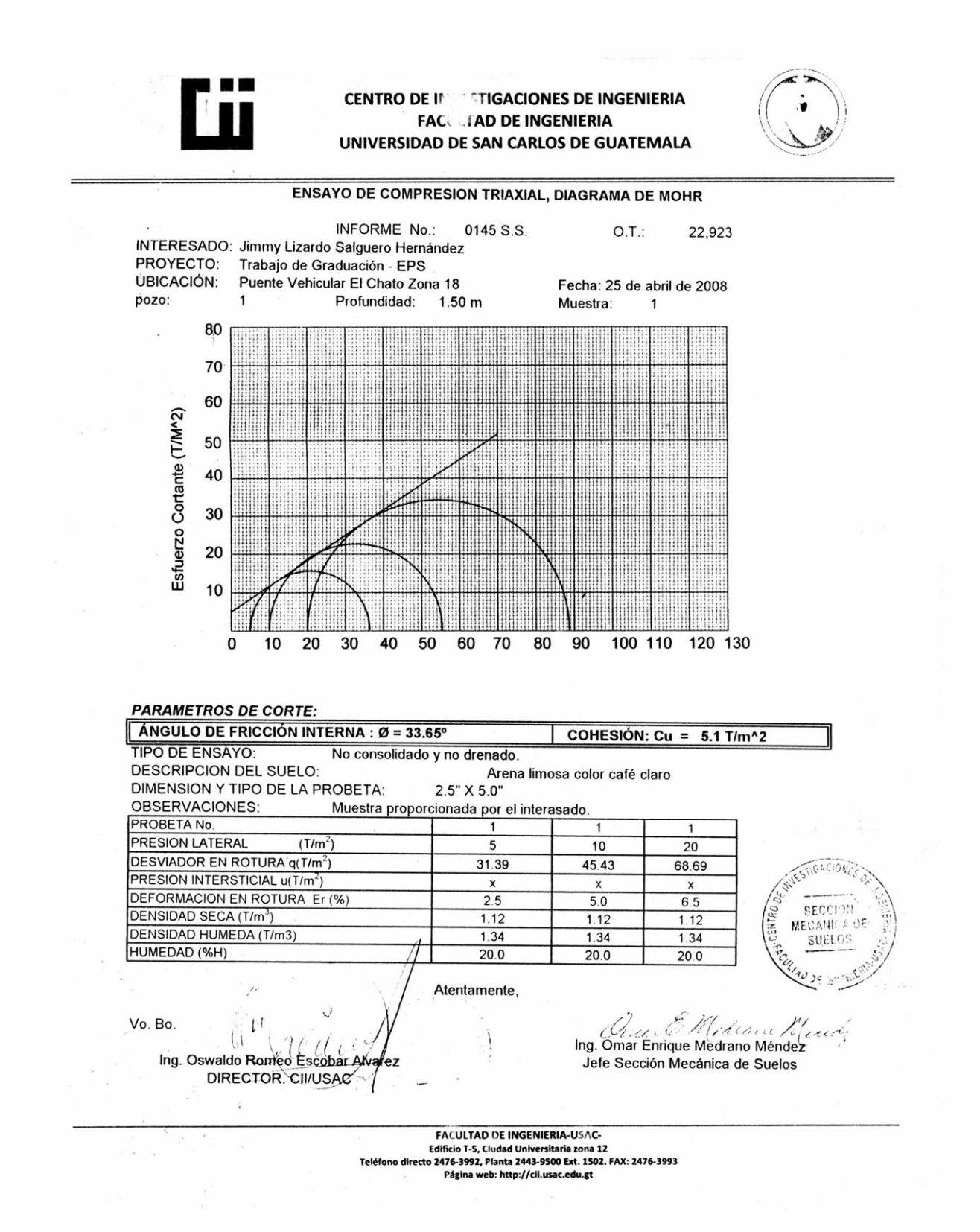

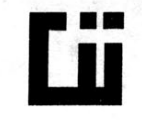

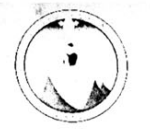

INFORME No. 0146 S.S. Interesado: Jimmy Lizardo Salguero Hernández Asunto: ENSAYO DE COMPACTACIÓN.

 $O.T.: 22,923$ 

Proctor Estándar: ( ) Norma: Proctor Modificado: (X) Norma: A.A.S.T.H.0. T-180

Proyecto: Trabajo de Graduación - EPS Ubicación: Drenaje en Canalitos Zona 24 Fecha: 25 de abril de 2008

Vo. Bo.:

Muestra No: 2

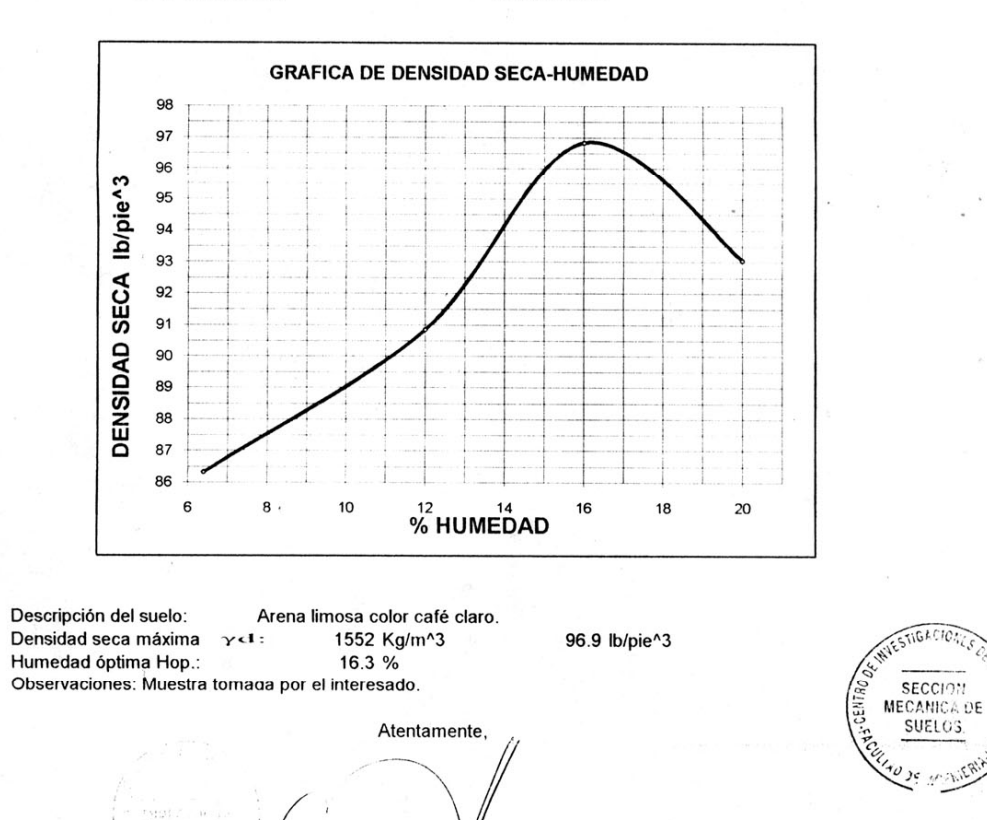

Ing. Omar Enrique Mediano Mendez Jefe Sección Mecánica de Suelos

**FACULTAD DE INGENIERIA-USAC-**Edificio T-5, Ciudad Universitaria zona 12<br>eto 2476-3992, Planta 2443-9500 Ext. 1502. FAX Página web: http://cii.usac.edu.gt

Ing. Oswaldo Romeo Escobar Alva **DIRECTOR CII/USAC** 

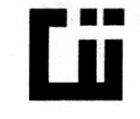

 $O.T.:$ 

22923

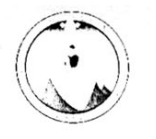

INFORME No.: 0147 S.S. Interesado: Jimmy Lizardo Salguero Hernández Ensayo de Razón Soporte California (C.B.R.) Asunto: Proyecto: Trabajo de Graduación - EPS

Norma: A.A.S.H.T.O. T-193

Ubicación: Drenaje en Canalitos Zona 24

Descripción del suelo: Arena limosa color café claro. 25 de abril de 2008 Fecha:

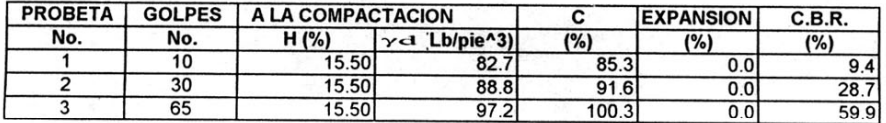

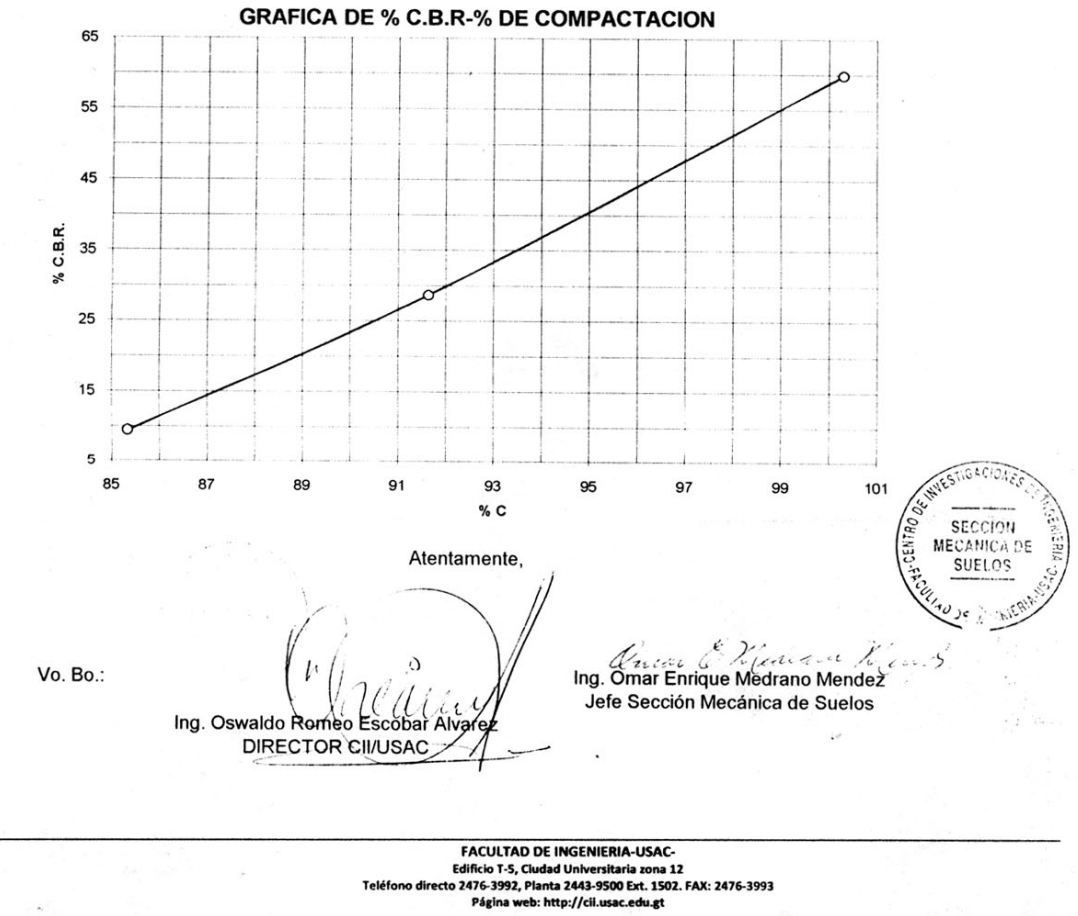

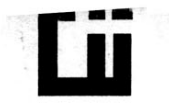

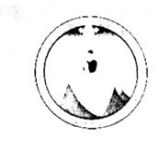

22,923

 $\sim$ 

**INFORME No.** 0148 S.S. O.T. No. Interesado: Jimmy Lizardo Salguero Hernández Tipo de Ensayo: Análisis Granulométrico, con tamices y lavado previo. Norma: A.A.S.H.T.O. T-27, T-11 Proyecto: Trabajo de Graduación - EPS

Procedencia: Drenaje en Canalitos Zona 24 Fecha: 25 de abril de 2008

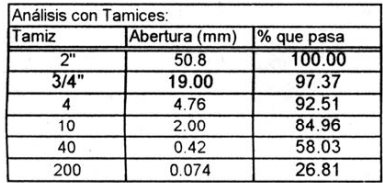

% de Grava: 7.49 % de Arena: 65.70 % de Finos: 26.81

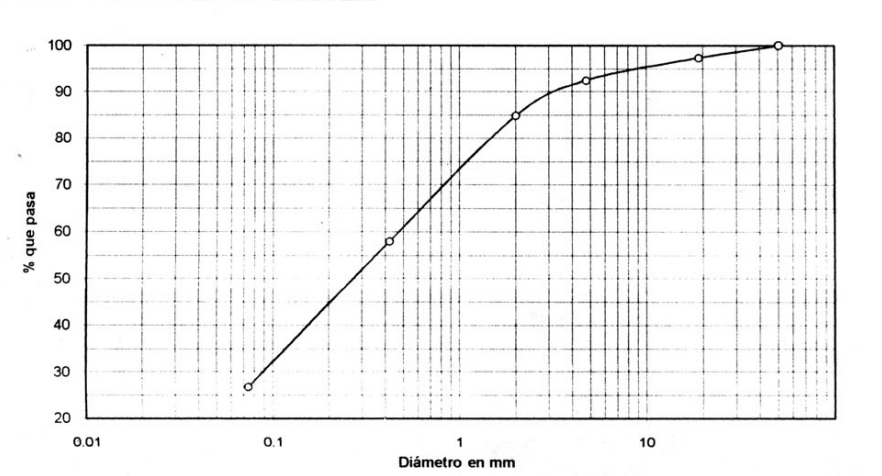

3004. Descripción del suelo: Arena limosa color café claro. Clasificación: S.C.U.: SM **P.R.A.:**  $A - 2 - 4$ sencing Observaciones: Muestra tomada por el interesado. MECANICATE **SUELOS** Atentamente, Ing. Omar Enrique Medrano Méndez  $\leftarrow$ Vo. Bo. Ing. Oswaldo Romeo Escobar Alvarea Jefe Sección Mecánica de Suelos DIRECTOR CII/USAC.

> **FACULTAD DE INGENIERIA-USAC-**Edificio T-5, Cludad Universitaria zona 12<br>Irecto 2476-3992, Planta 2443-9500 Ext. 1502. FAX: 2476-3993 Página web: http://cii.usac.edu.gt

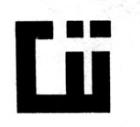

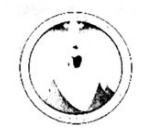

INFORME No.: 0149 S.S. O.T.: 22923

**INTERESADO:** Jimmy Lizardo Salguero Hernández

Trabajo de Graduación - EPS PROYECTO:

ASUNTO: ENSAYO DE GRAVEDAD ESPECIFICA. AASHTO T-100 Norma: Drenaje en Canalitos Zona 24 UBICACIÓN:

DESCRIPCIÓN DEL SUELO: Arena limosa color café claro.

FECHA: 25 de abril de 2008

÷.

#### **RESULTADO DEL ENSAYO:**

 $G.E. =$ 2.408

OBSERVACIONES: Muestra tomada por el interesado.

Atentamente,

Vo. Bo. Ing. Oswaldo Romeo Escobar Alvarez **DIRECTOR CII/USAC**  $\iota$ 

Arena & Mediano Neume Jefe Sección Mecánica de Suelos

**FACULTAD DE INGENIERIA-USAC-**Edificio T-5, Ciudad Universitaria zona 12<br>20 2476-3992, Planta 2443-9500 Ext. 1502. FAX: 2476-3993<br>Página web: http://cii.usac.edu.gt
圆面

CENTRO DE INVESTIGACIONES DE INGENIERIA **FACULTAD DE INGENIERIA** UNIVERSIDAD DE SAN CARLOS DE GUATEMALA

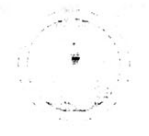

INFORME No. 0150 S.S. O.T.: 22,923 Jimmy Lizardo Salguero Hernández Interesado: Proctor Estándar: ( ) Norma:<br>Proctor Modificado: (X) Norma: A.A.S.T.H.0. T-180 Asunto: ENSAYO DE COMPACTACIÓN.

Proyecto: Ubicación: Fecha:

Trabajo de Graduación - EPS Colonia el Chato Zona 18 25 de abril de 2008

Muestra No: 1

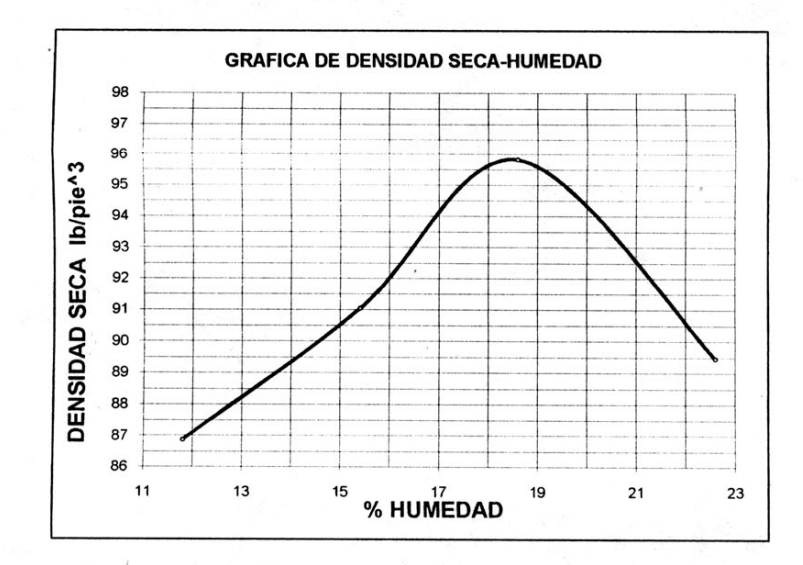

Descripción del suelo: Arena limosa color café claro. Densidad seca máxima 1536 Kg/m^3  $\gamma$ d: 95.9 lb/pie^3 Humedad óptima Hop.: 18.5 %<br>Observaciones: Muestra tomaga por el interesado. STIGACIONE SECCION Atentamente, MECANICA AS **SUELO**<sup>o</sup> Ing. Omar Enrique Mediano Mendez Vo. Bo.: Jefe Sección Mecánica de Suelos ĿЛ Ing. Oswaldo Romeo Escobar Alvar **DIRECTOR CIVUSAC** 

FACULTAD DE INGENIERIA-US. Edificio 1-5. Ciudad Universitaria zoni

Página web: http://cli.usac.au.

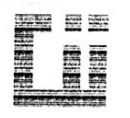

### CENTRO DE INVESTIGACIONES DE INGENIERIA **FACULTAD DE INGENIERIA** UNIVERSIDAD DE SAN CARLOS DE GUATEMALA

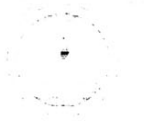

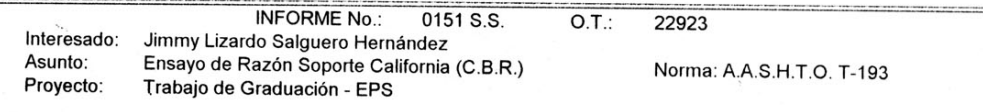

Ubicación: Colonia el Chato Zona 18 Arena limosa color café claro. Descripción del suelo: Fecha: 25 de abril de 2008

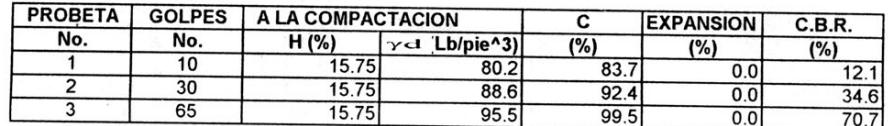

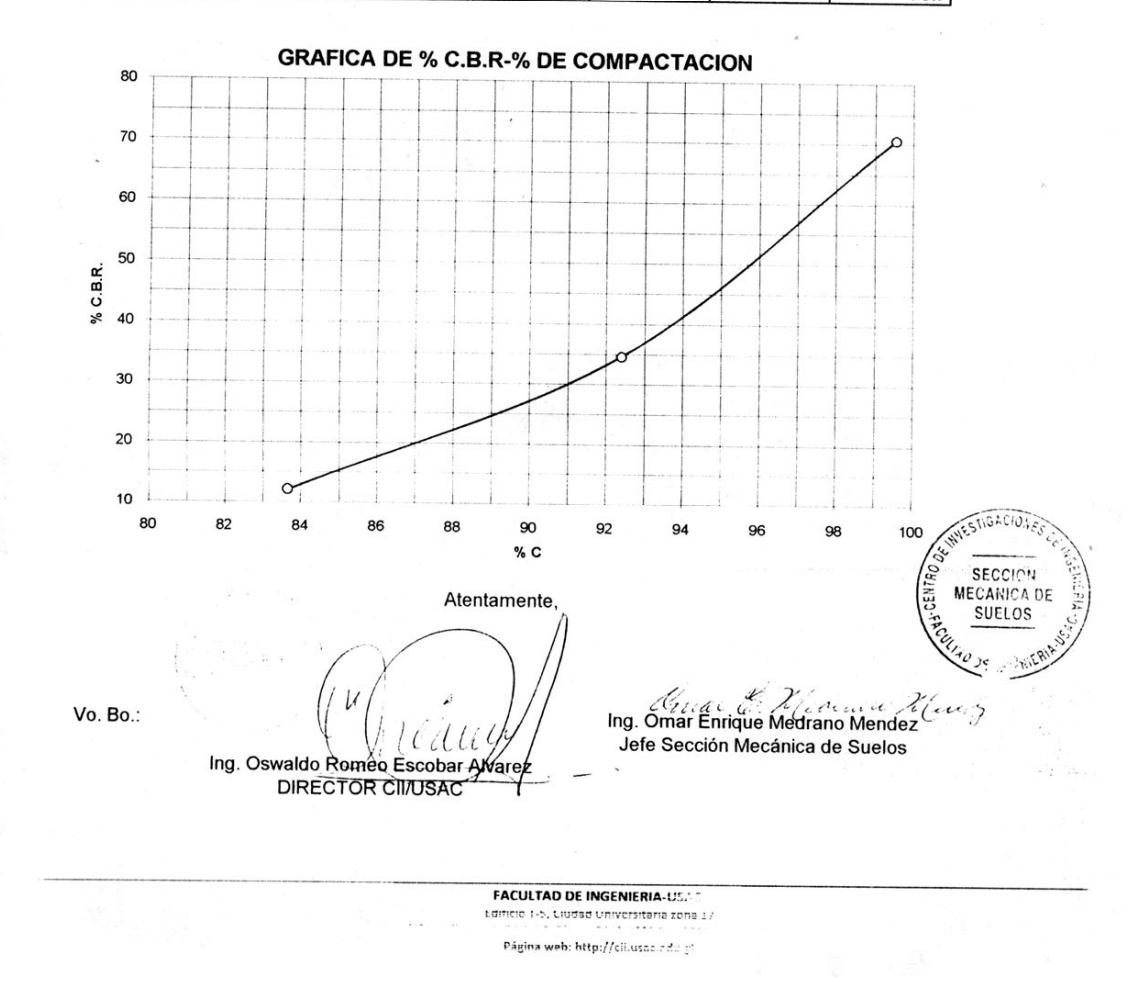

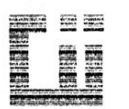

 $\label{eq:2.1} \mathcal{P}^{(2)}_{\text{max}} = \frac{1}{2} \sum_{i=1}^n \frac{1}{2} \sum_{j=1}^n \frac{1}{2} \sum_{j=1}^n \frac{1}{2} \sum_{j=1}^n \frac{1}{2} \sum_{j=1}^n \frac{1}{2} \sum_{j=1}^n \frac{1}{2} \sum_{j=1}^n \frac{1}{2} \sum_{j=1}^n \frac{1}{2} \sum_{j=1}^n \frac{1}{2} \sum_{j=1}^n \frac{1}{2} \sum_{j=1}^n \frac{1}{2} \sum_{j=1}^n \frac$ 

### CENTRO DE INVESTIGACIONES DE INGENIERIA **FACULTAD DE INGENIERIA** UNIVERSIDAD DE SAN CARLOS DE GUATEMALA

**INFORME No.** 0152 S.S. O.T. No. 22,923 Interesado: Jimmy Lizardo Salguero Hernández Tipo de Ensayo: Análisis Granulométrico, con tamices y lavado previo. Norma: A.A.S.H.T.O. T-27, T-11 Proyecto: Trabajo de Graduación - EPS Procedencia: Colonia el Chato Zona 18 25 de abril de 2008 Fecha: Análisis con Tamices: % de Grava: 7.60 Tamiz Abertura (mm) % que pasa % de Arena: 73.20  $50.8$ 100.00 % de Finos: 19.20  $\overline{3/4}$ 99.32 19.00 92.40  $\overline{4}$  $4.76$  $10$  $2.00$ 84.76  $\overline{40}$  $0.42$ 61.68  $\overline{200}$  $0.074$ 19.20 100

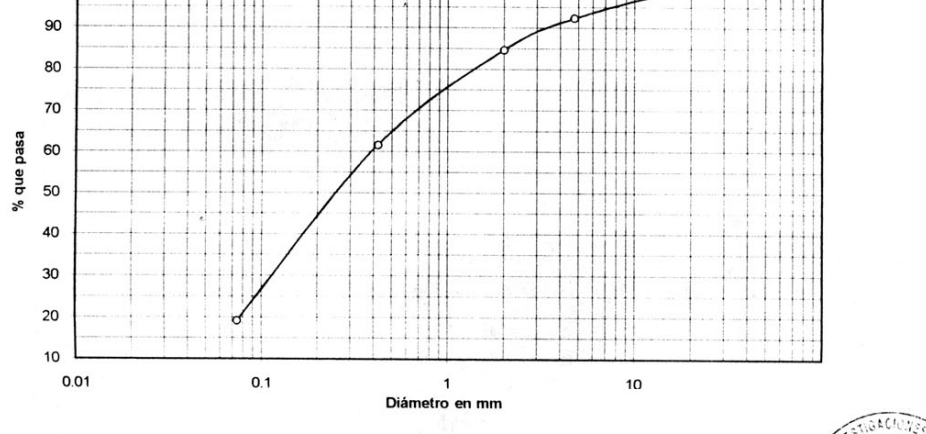

Descripción del suelo: Arena limosa color café claro. Clasificación: S.C.U.: **SM**  $P.R.A.:$  $A - 2 - 4$ **SECCION** Observaciones: Muestra tomada por el interesado. REGULAR JE Atentamente, Crease EN Cheveu Vitres Vo. Bo. Ing. Oswaldo Roméo Escobar Alvar Jefe Sección Mecánica de Suelos DIRECTOR CII/USAC.

**FACULTAD DE INGENIERIA-USA:** tamcio 1-5, Ciudad Universitaria zona i Página web: http://www.edu

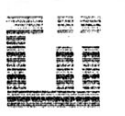

CENTRO DE INVESTIGACIONES DE INGENIERIA **FACULTAD DE INGENIERIA** UNIVERSIDAD DE SAN CARLOS DE GUATEMALA

**INFORME No.: 0153 S.S.** O.T.: 22923

**INTERESADO:** Jimmy Lizardo Salguero Hernández

PROYECTO: Trabajo de Graduación - EPS

ASUNTO: ENSAYO DE GRAVEDAD ESPECIFICA. AASHTO T-100 Norma: **UBICACIÓN:** Colonia el Chato Zona 18

DESCRIPCIÓN DEL SUELO: Arena limosa color café claro

FECHA: 25 de abril de 2008

**RESULTADO DEL ENSAYO:** 

 $G.E. =$ 2.304

OBSERVACIONES: Muestra tomada por el interesado.

Atentamente.

 $\alpha$  ,  $\alpha$  ,  $\alpha$ 

Vo. Bo. Ing. Oswaldo Romeo Escopar Aivan

STIGACIOS storing

Ancora Medicine Neuvo) Jefe Sección Mecánica de Suerc

# **Plano de localización Cantón Las Pilas Canalitos zona 24**

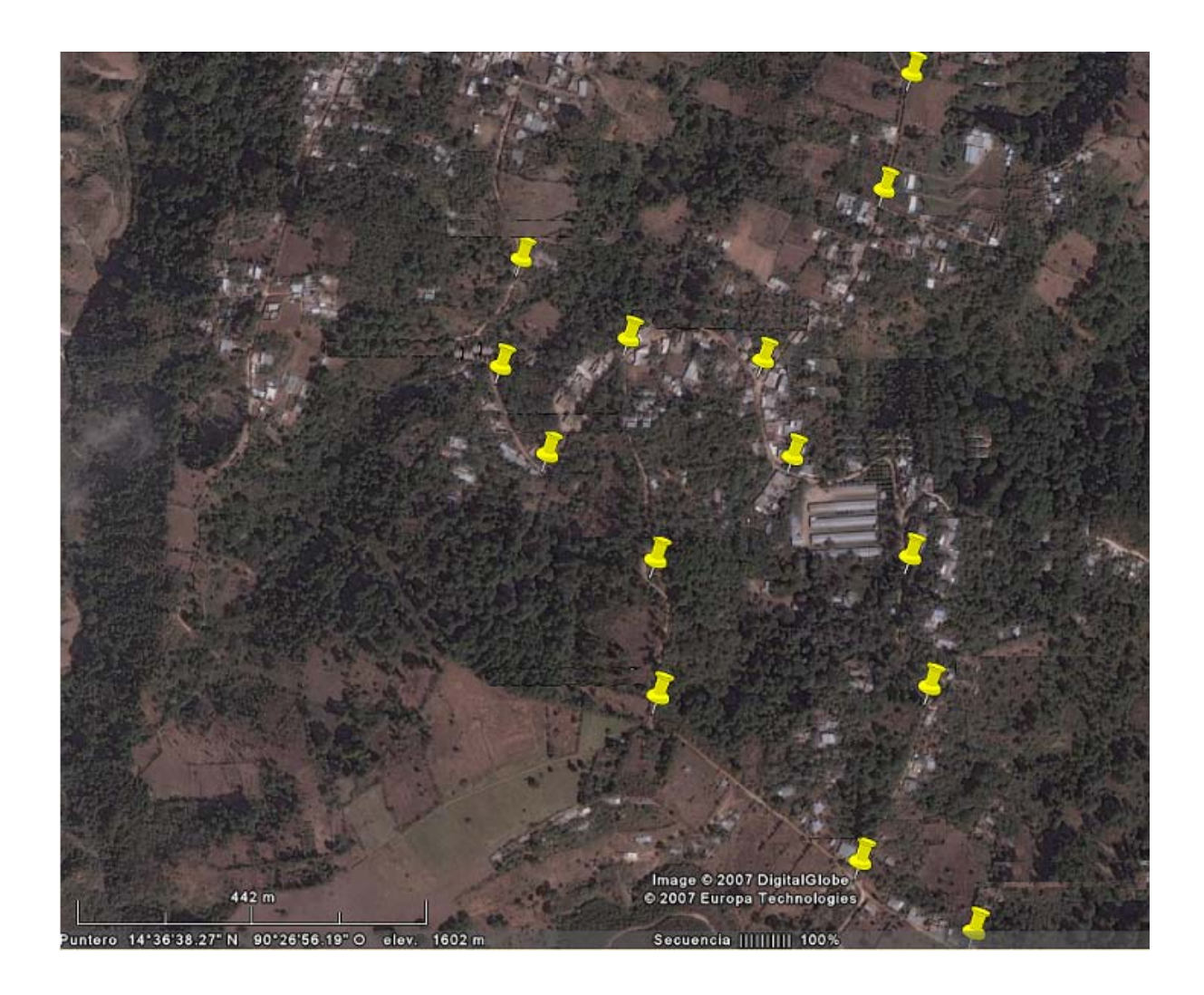

## **Plano de localización Colonia El Chato zona 18 km 15.5**

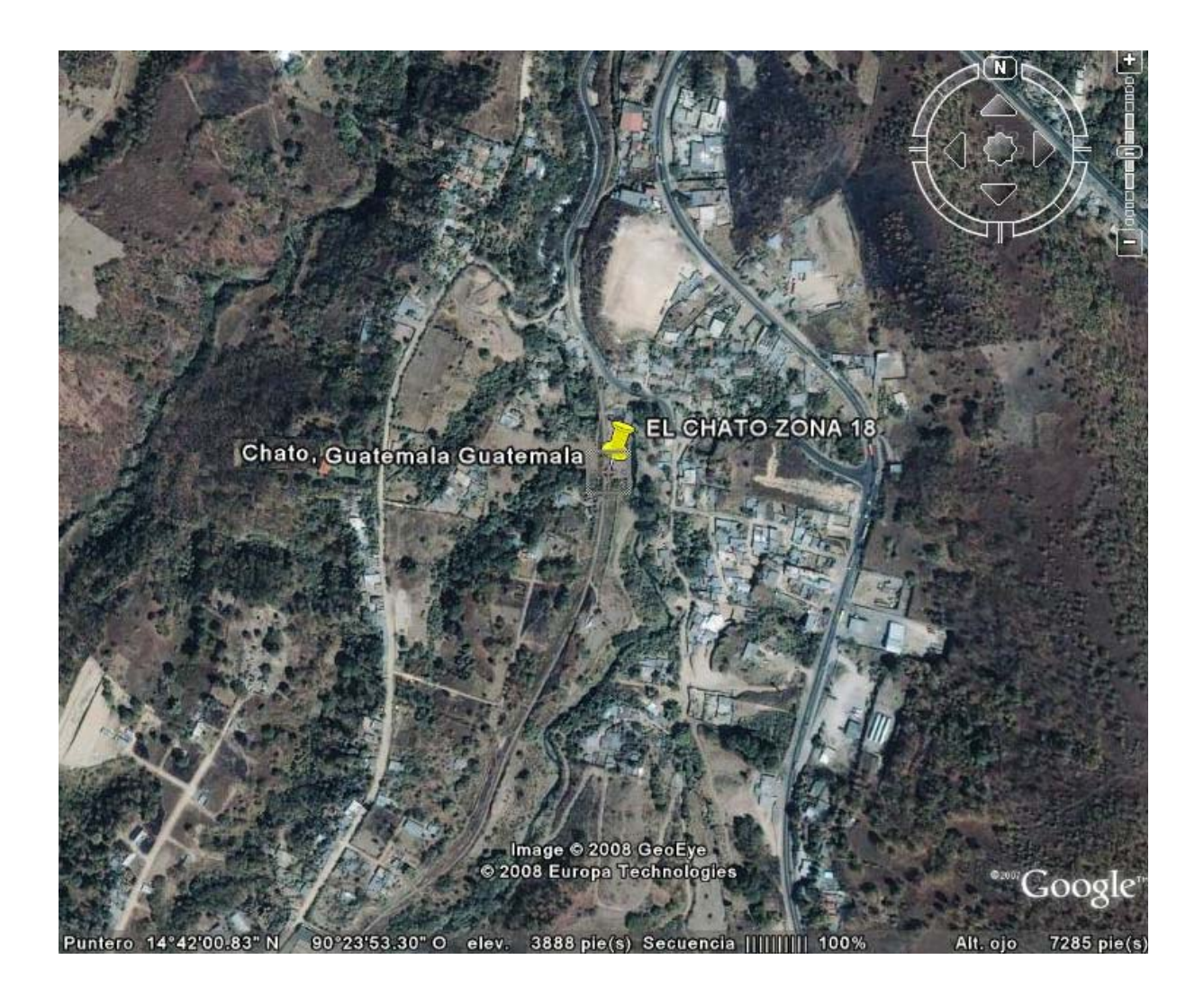

APÉNDICE

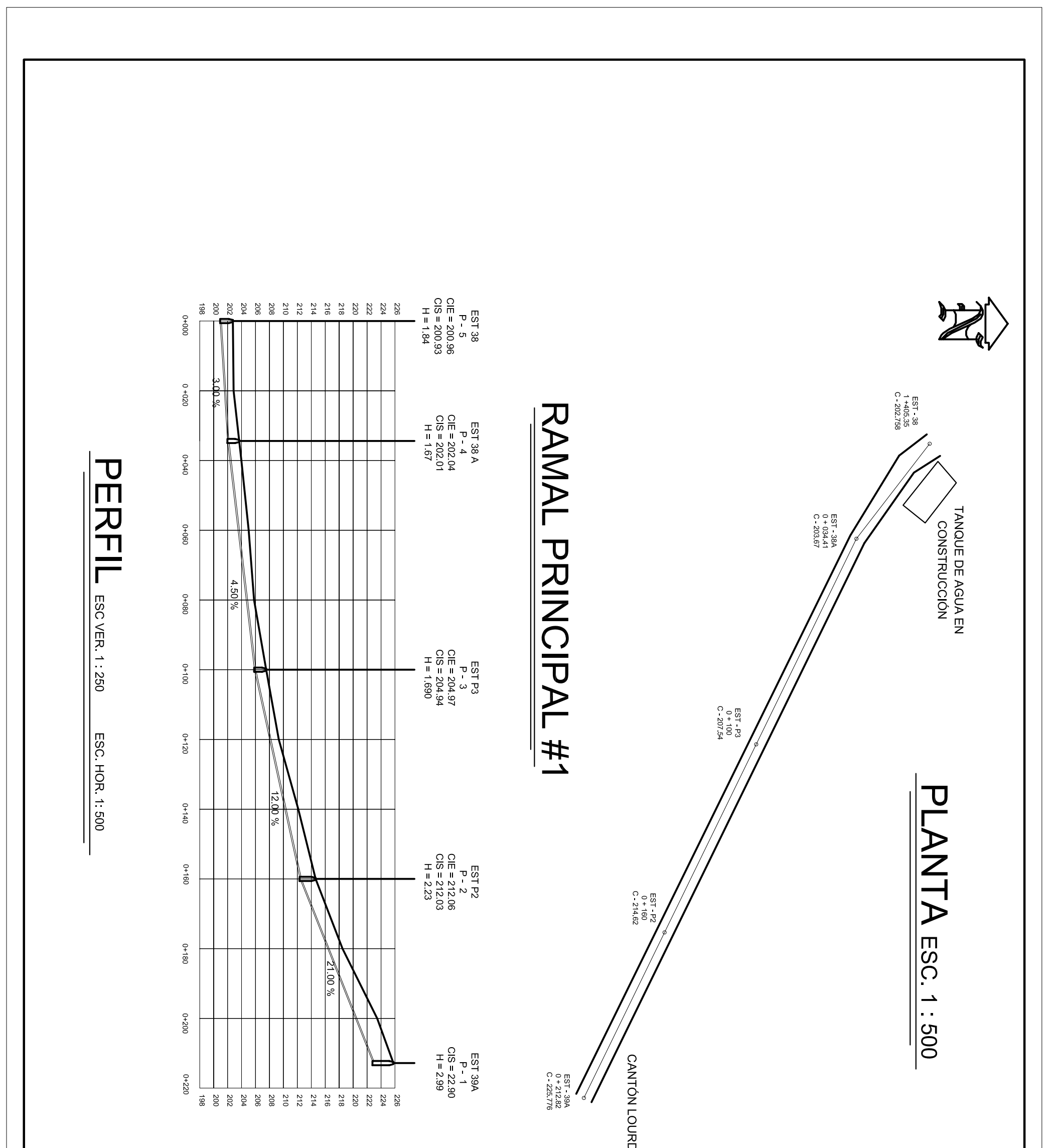

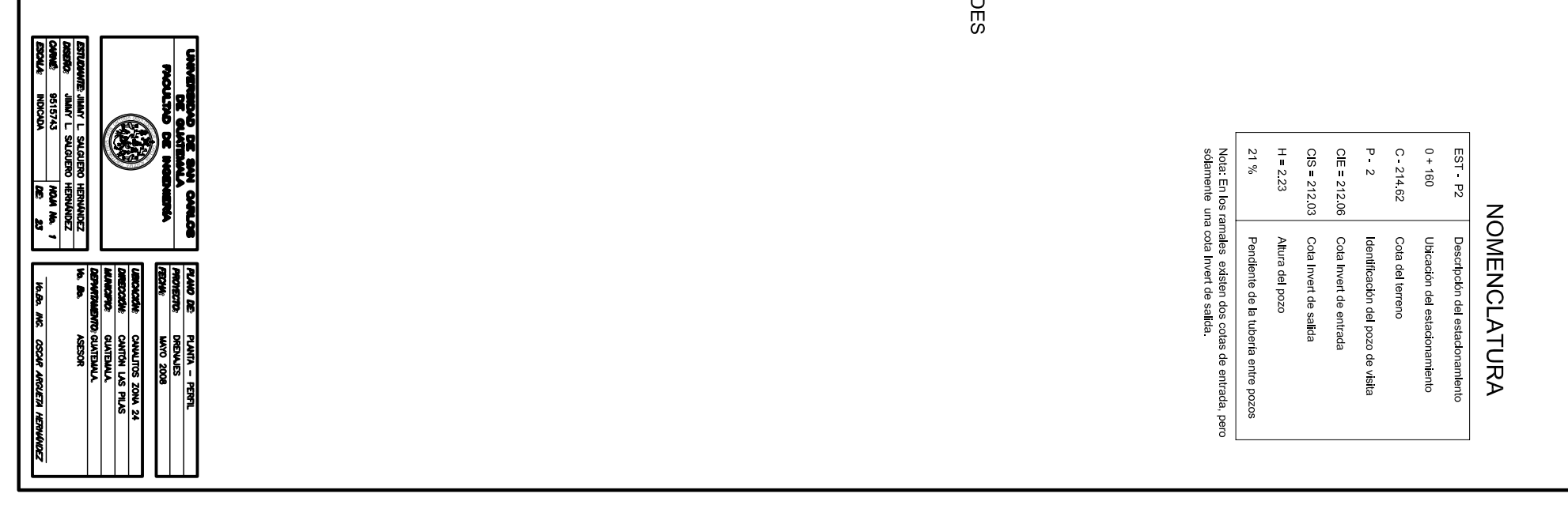

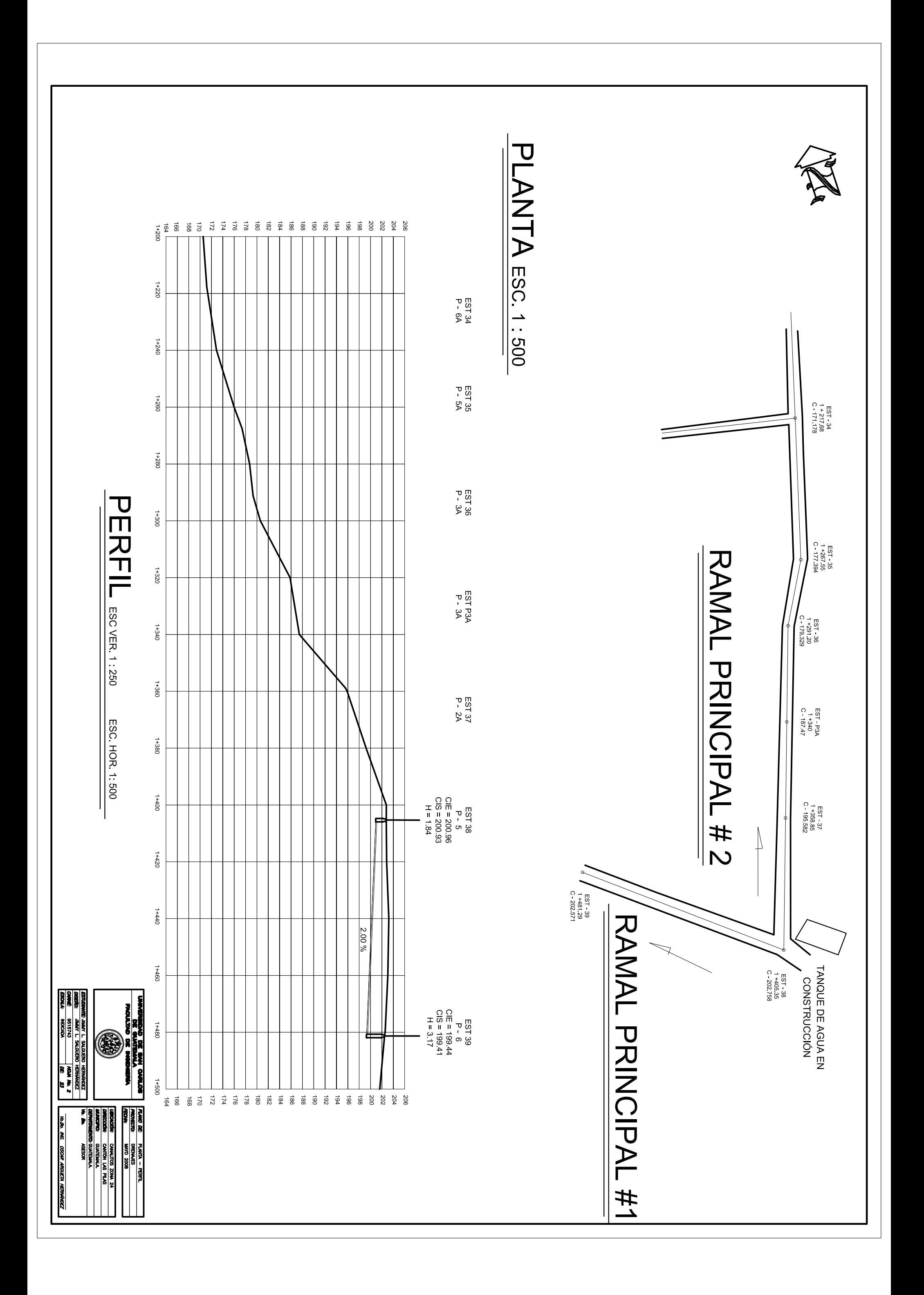

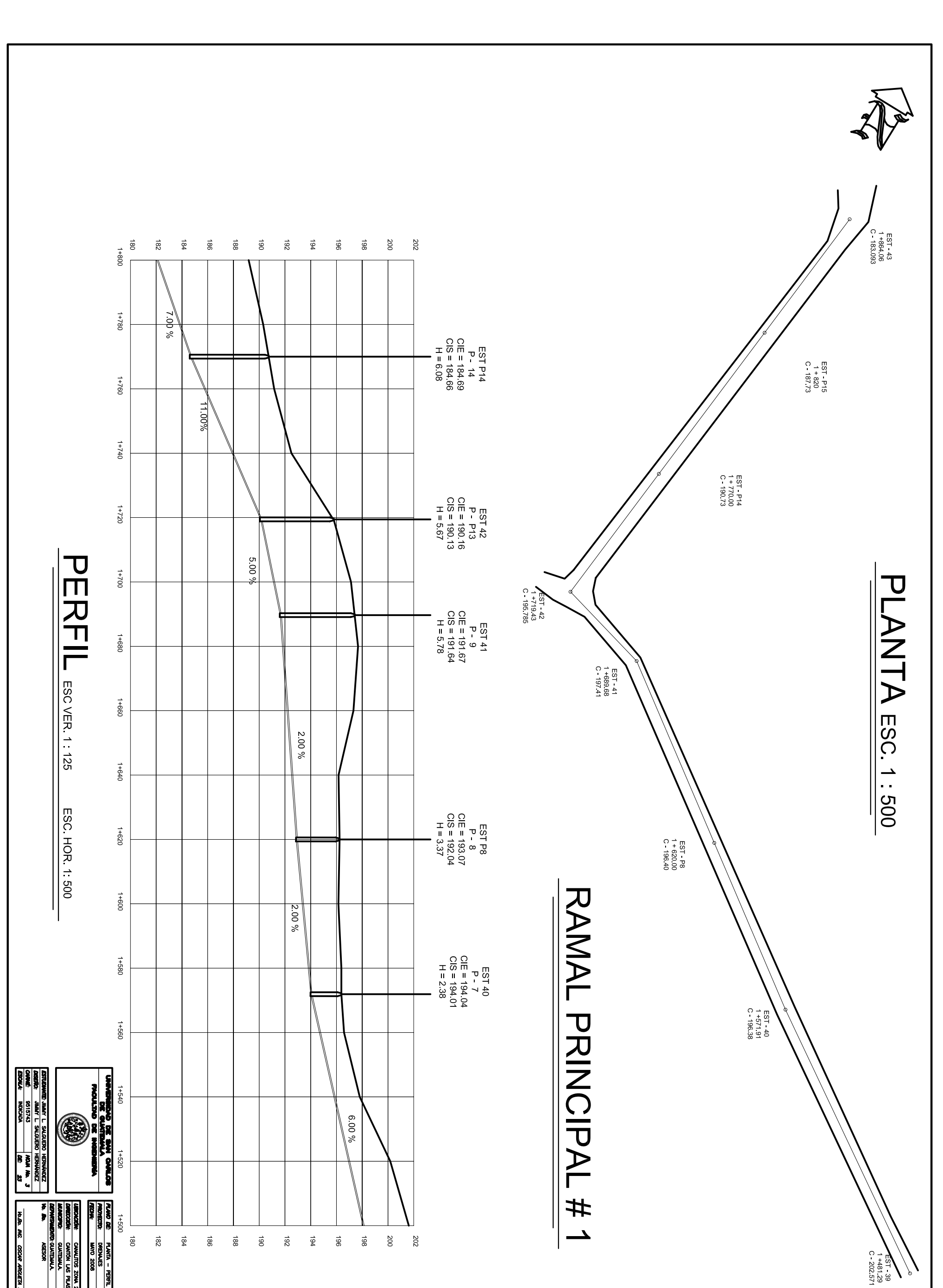

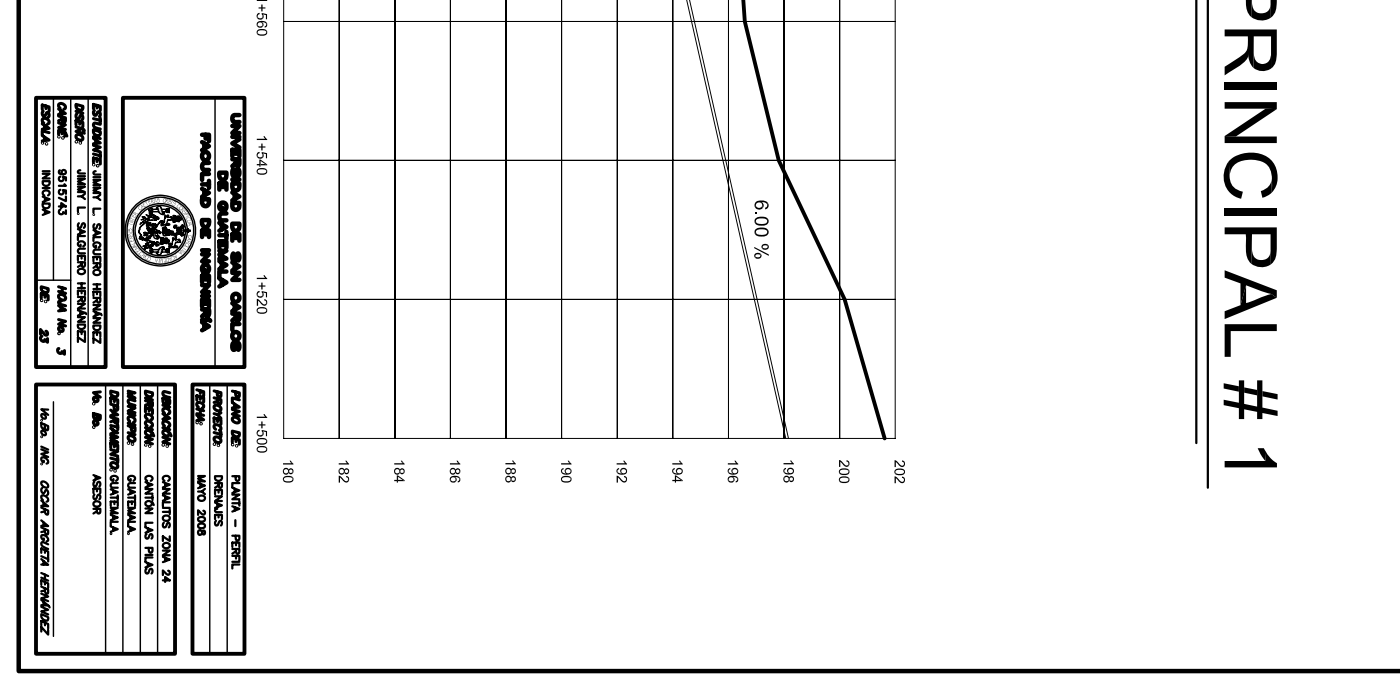

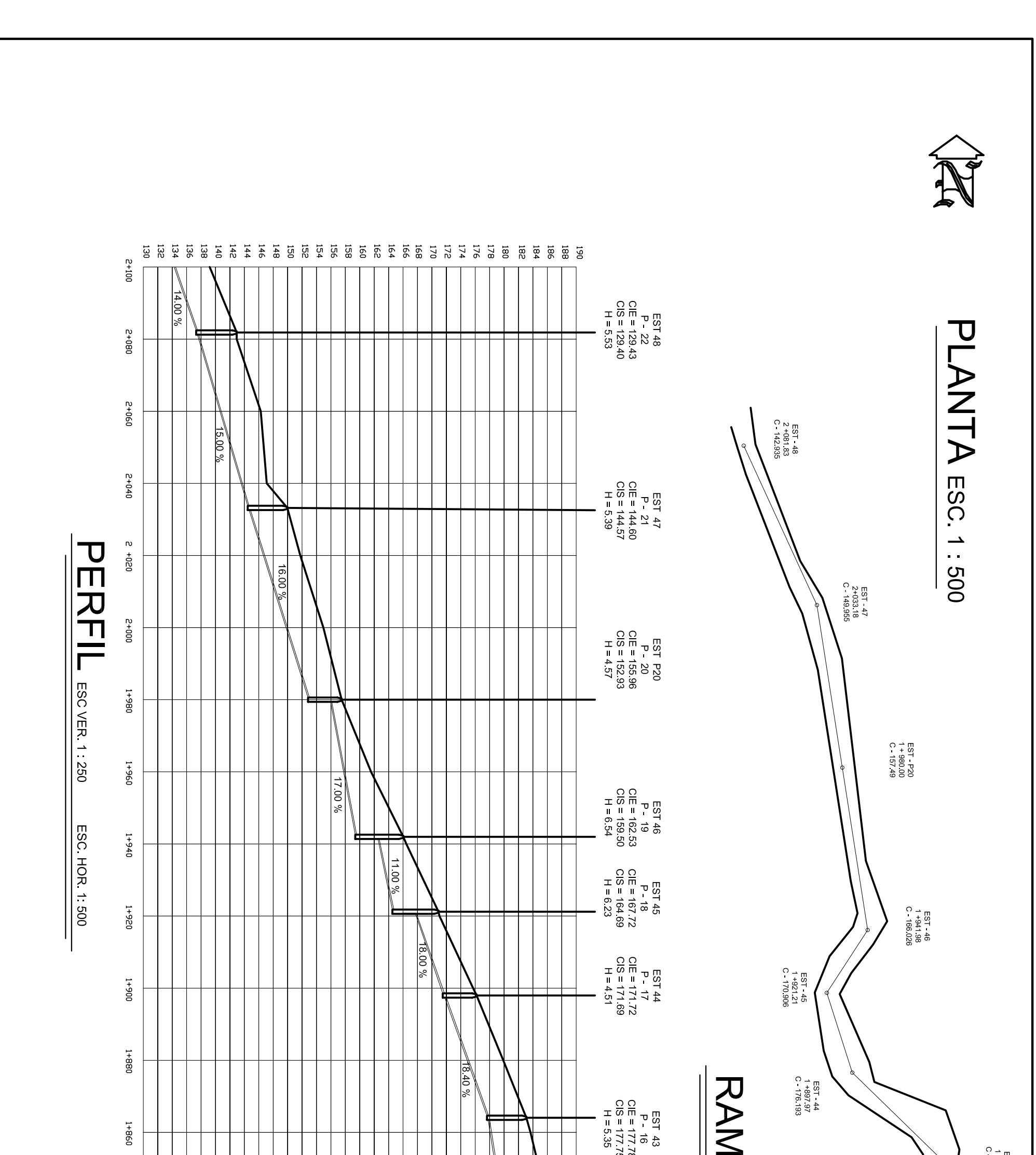

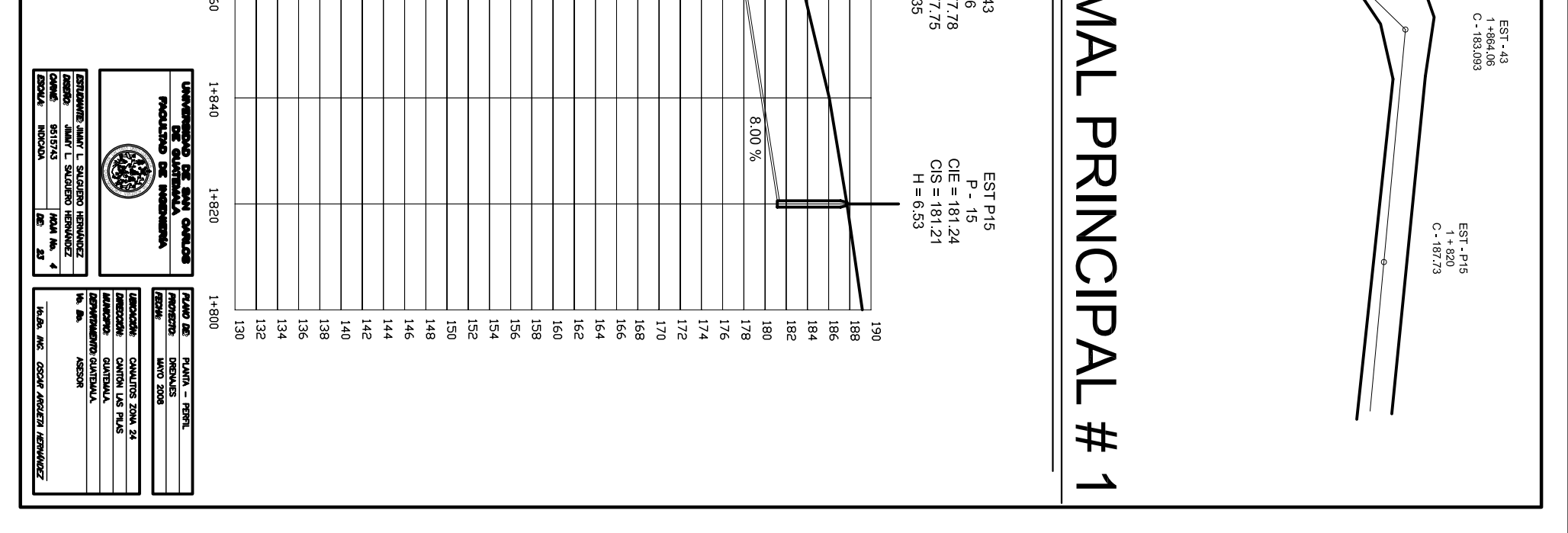

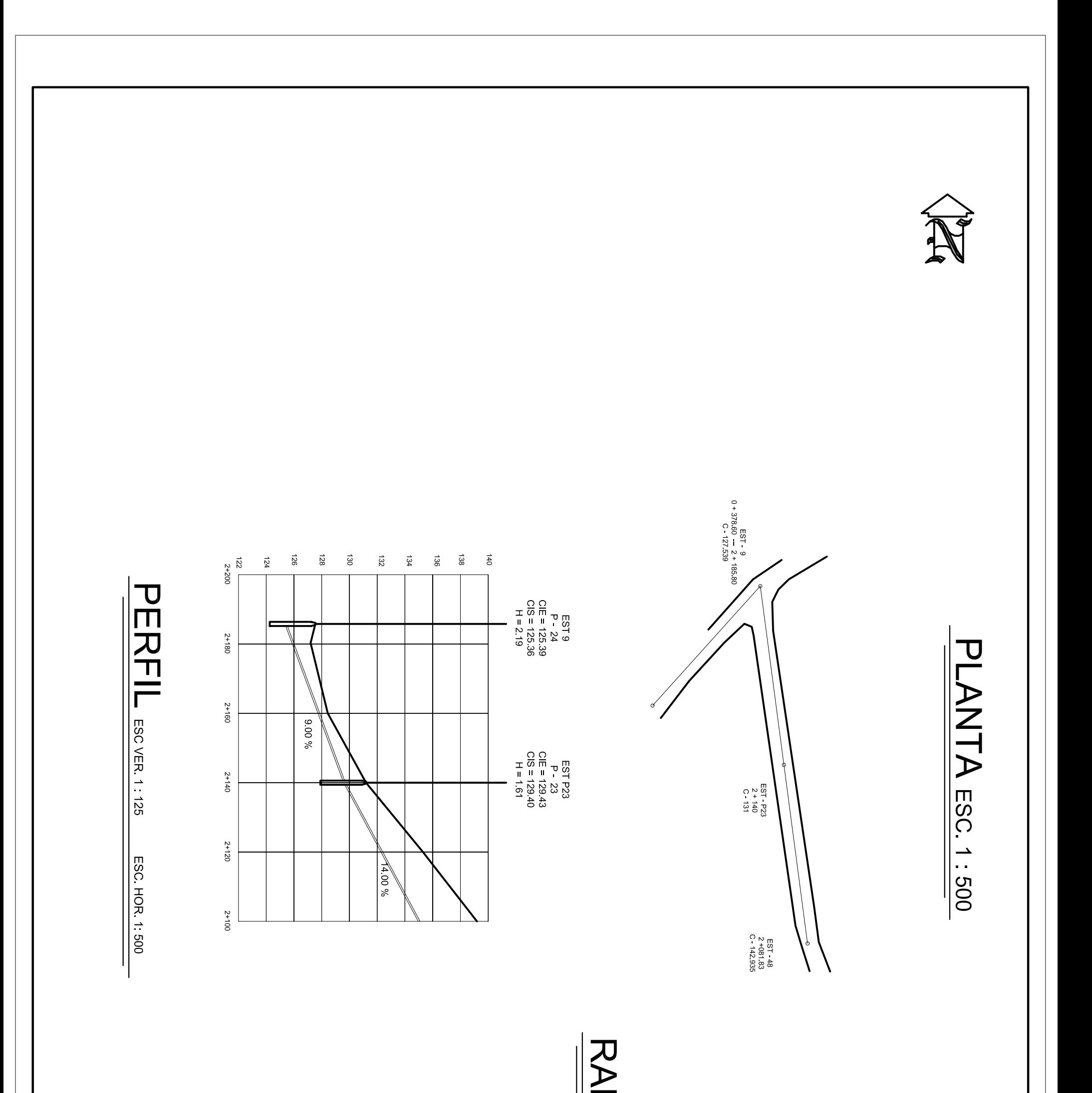

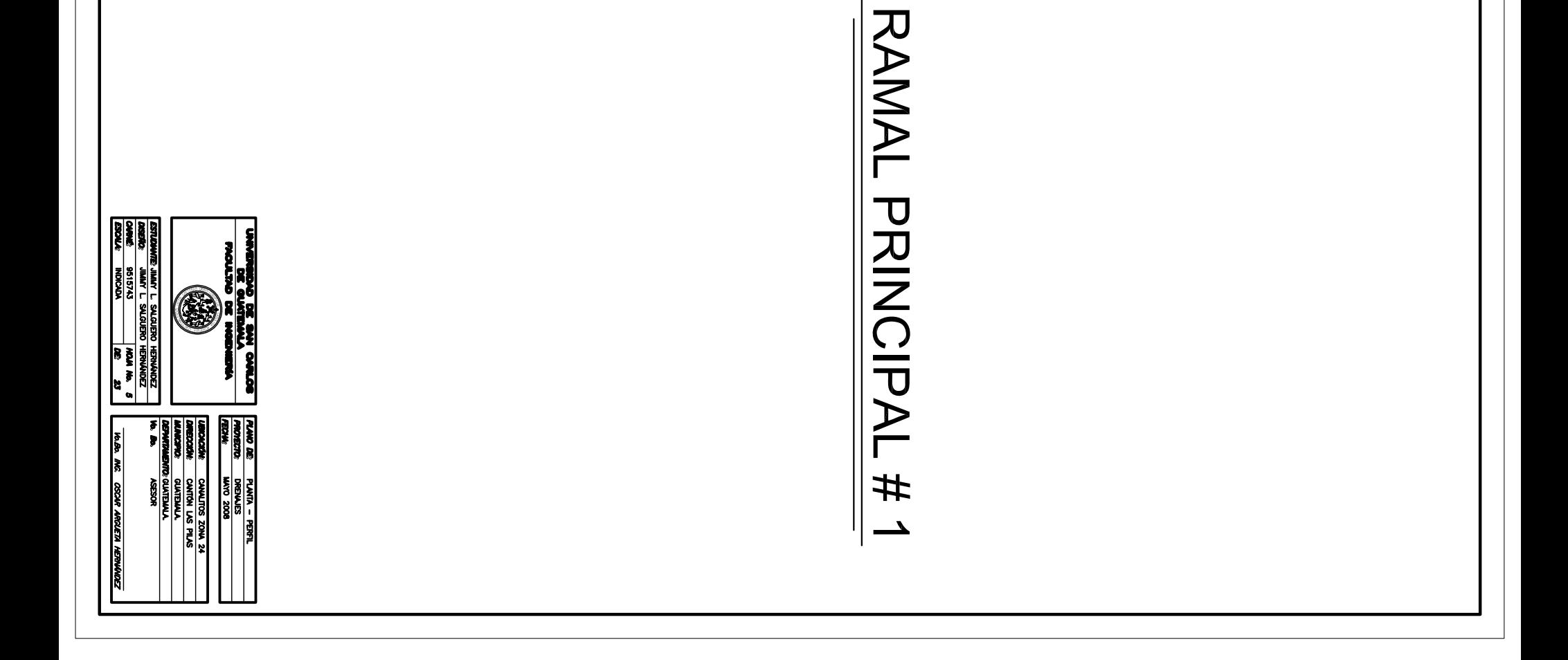

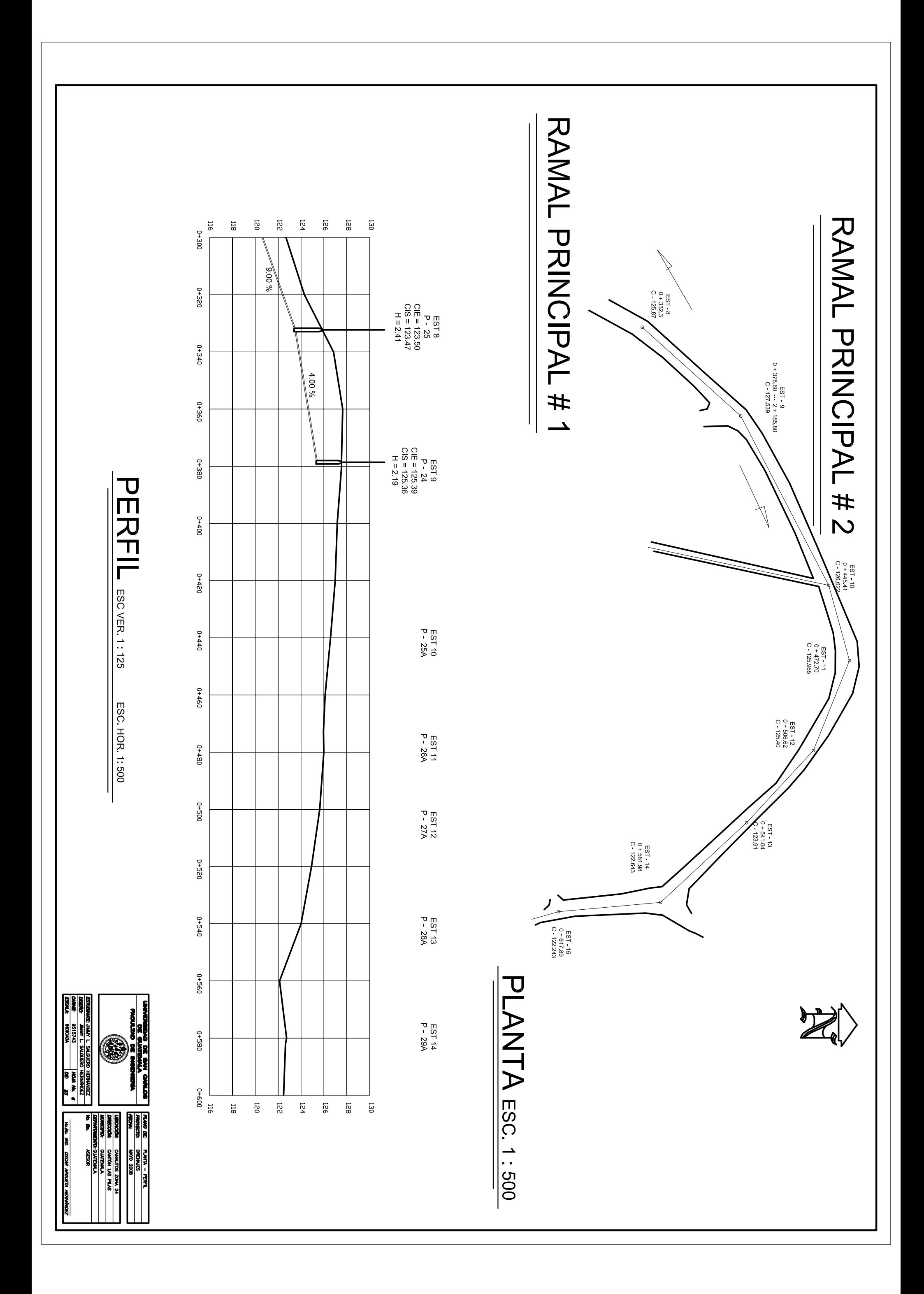

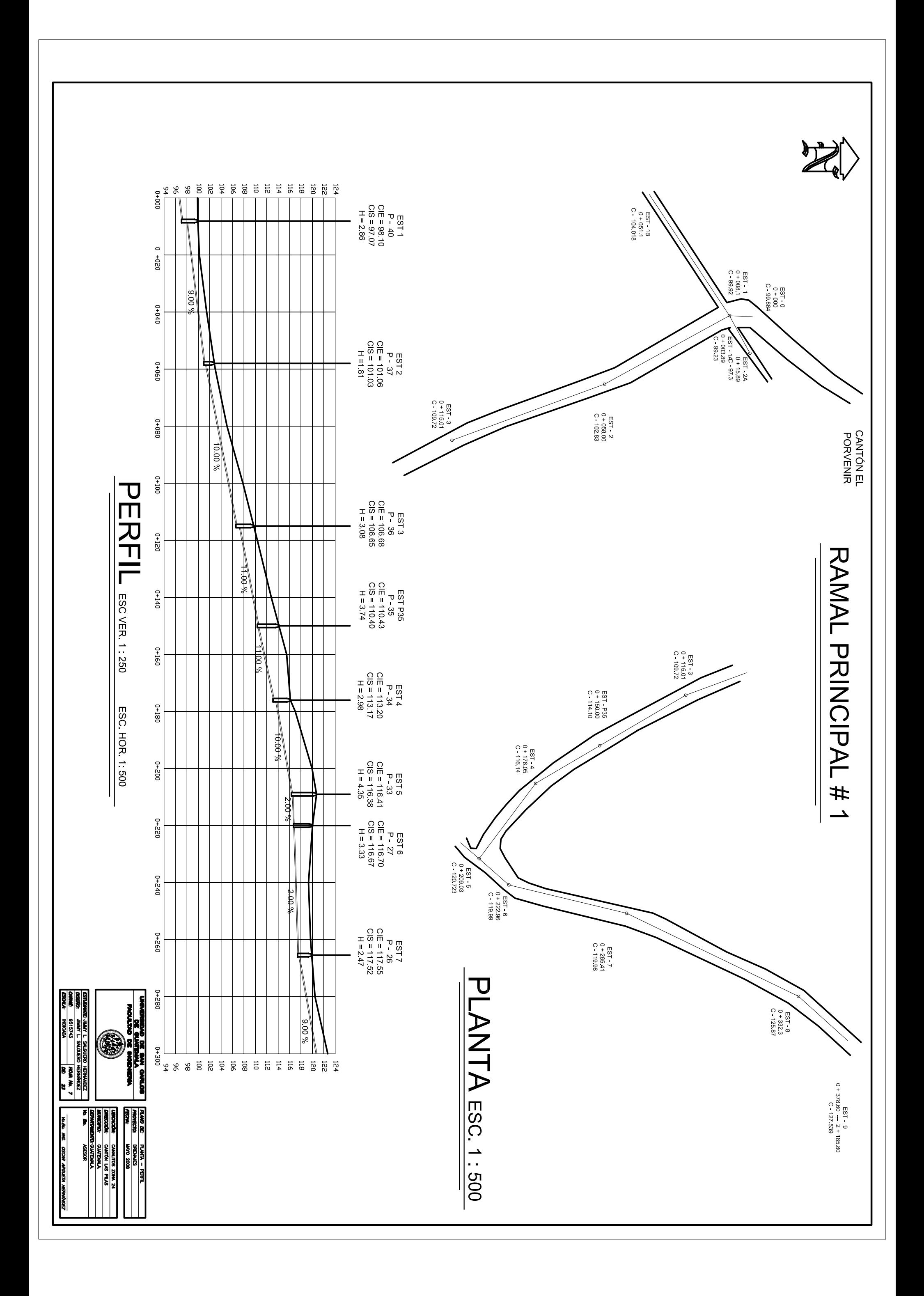

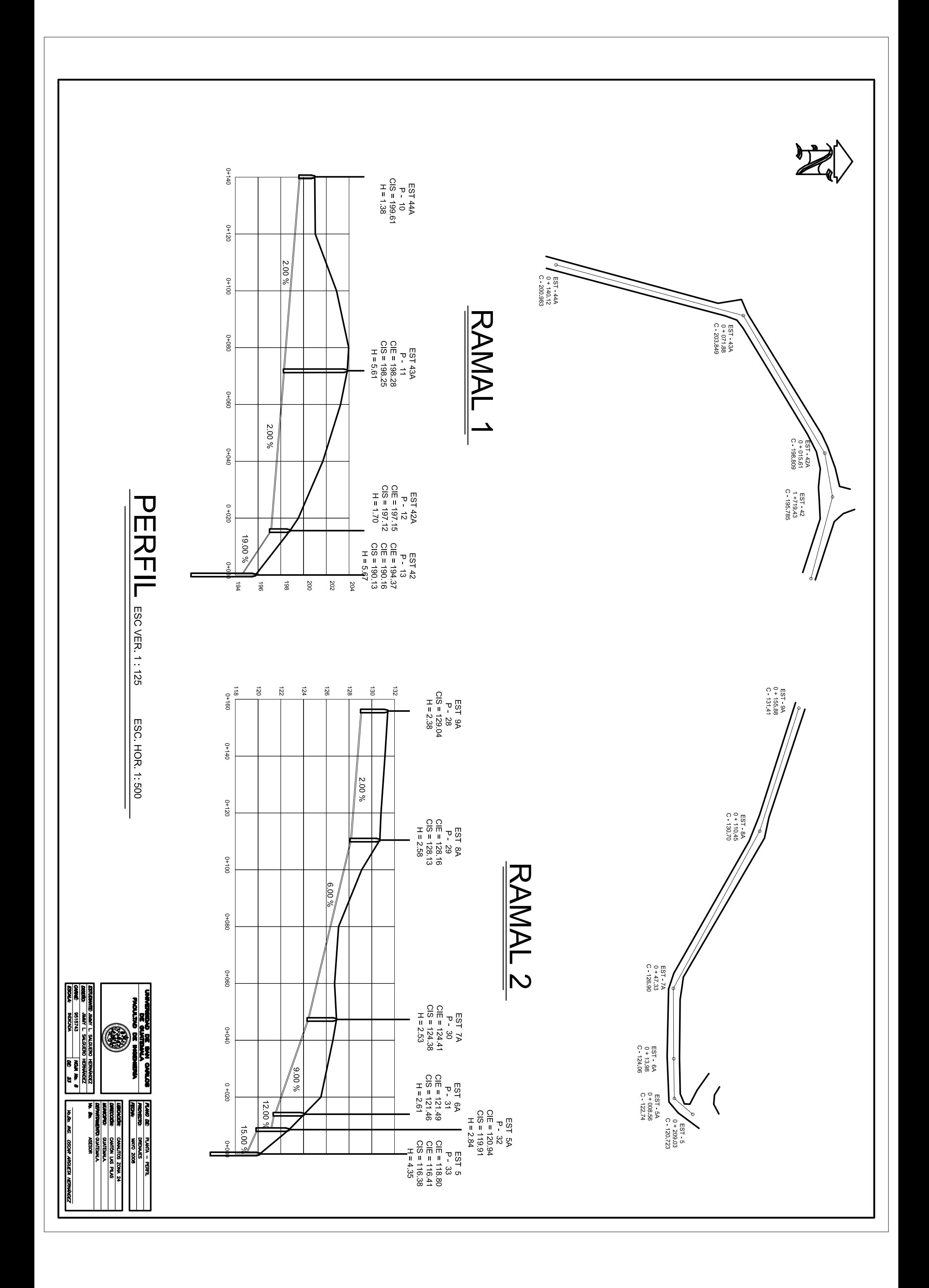

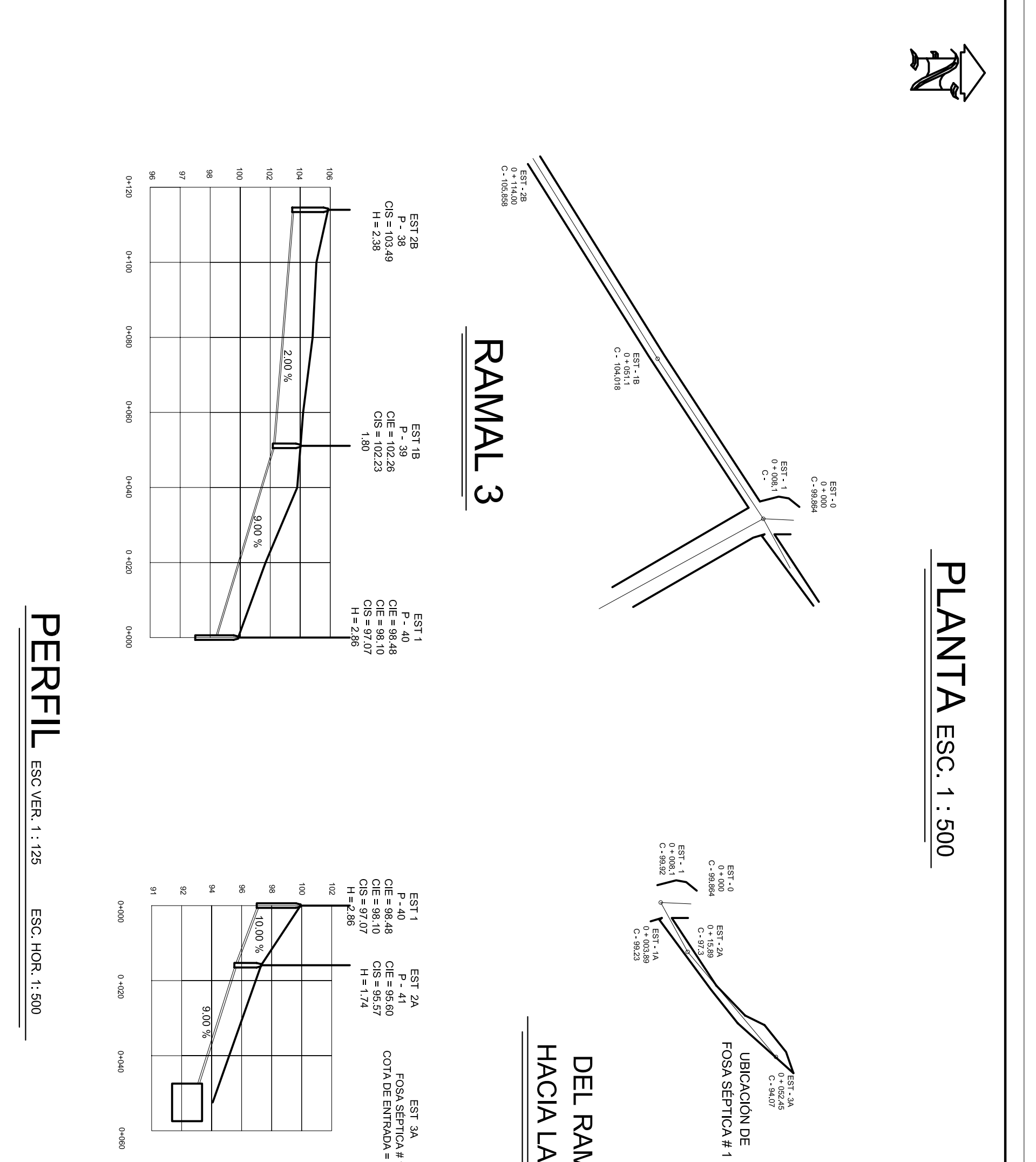

HACIA LA FOSA SÉPTICA#1 EST 3A<br>FOSA SÉPTICA # 1<br>COTA DE ENTRADA = 92.38 DEL RAMAL PRINCIPAL # 1  $090+0$  $\overline{\phantom{a}}$ **ES INANY LE SALGUERO HERMANDEZ**<br>SEISTAS MANA MANA MANA RE<br>SEISTAS MANA MANA MANA SEISTAS SEISTAS SEISTAS SEISTAS SEISTAS SEISTAS SEISTAS SEIS<br>SEISTAS SEISTAS SEISTAS SEISTAS SEISTAS SEISTAS SEISTAS SEISTAS SEISTAS SEISTAS **HOAD DE SAN OMLOS**<br>DE GUATEMUA<br>UND DE INGENERA  $\circledast$ **URICACIÓN: CANALTOS ZONA 24<br>ANGERO CANTON LOS PRESENTAS<br>ADMARTING PROSTELAS**<br>ADMARTING PRESIDE<br>No. ADMARTING PRESIDE **pland de:** Planta Perril.<br>**Promesto: Dreivales**<br>**Perrin: In**yo 2008 **W.B. MC. COON AROUETA HERMANDEZ** 

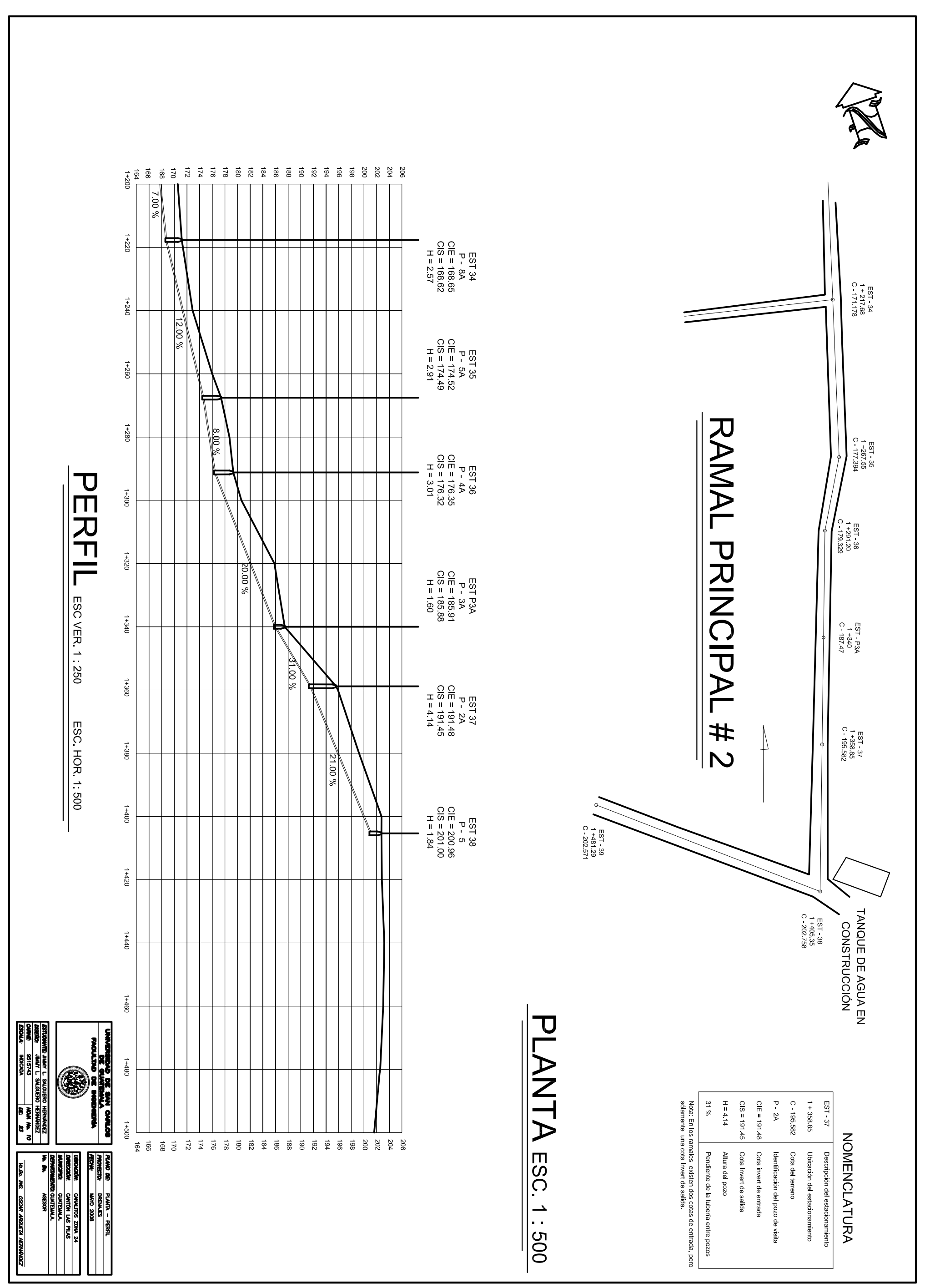

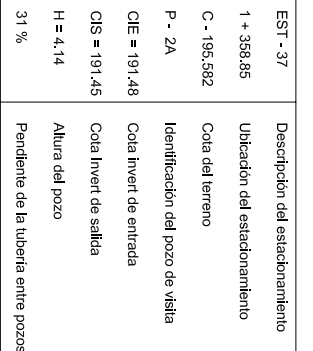

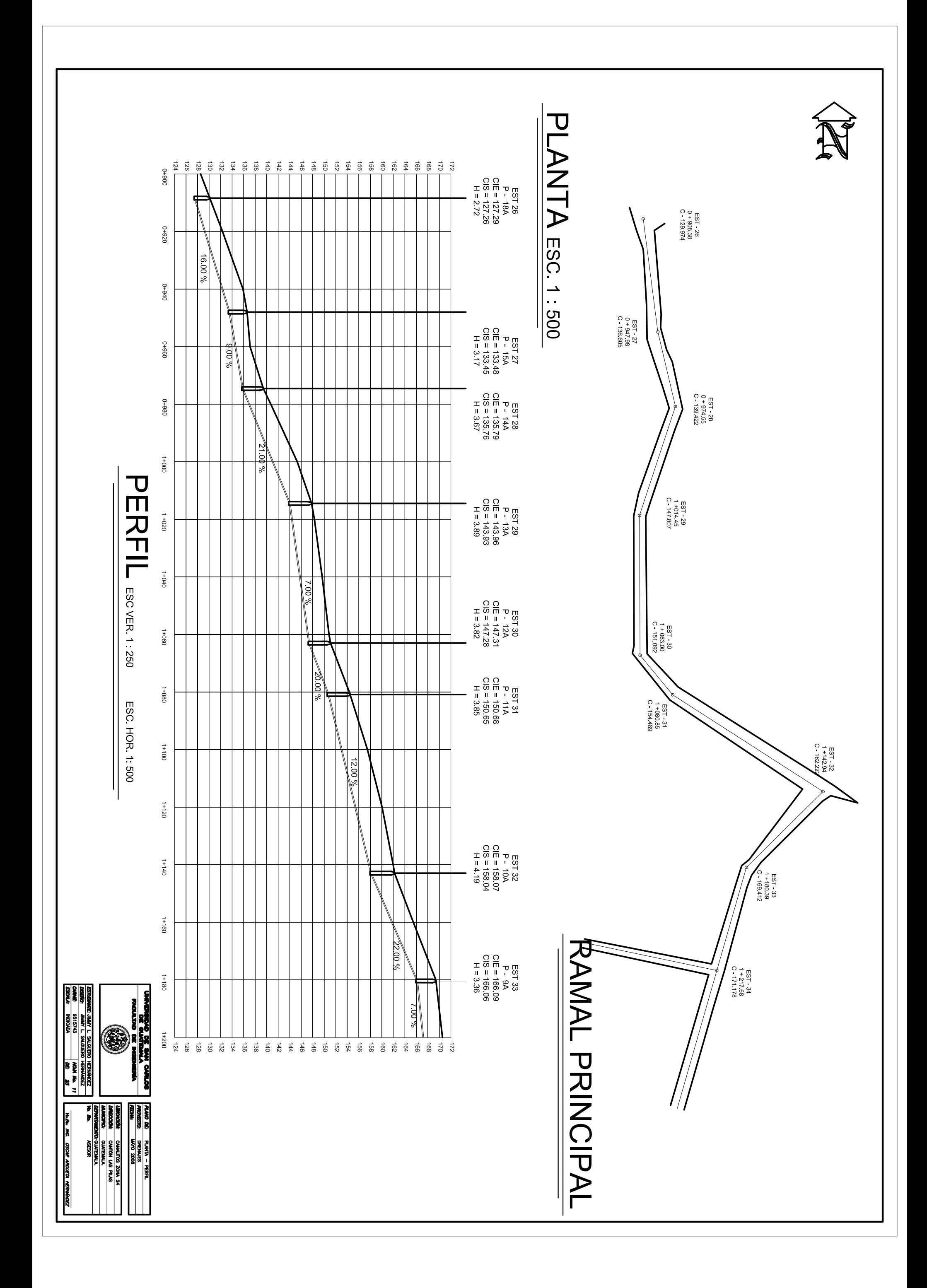

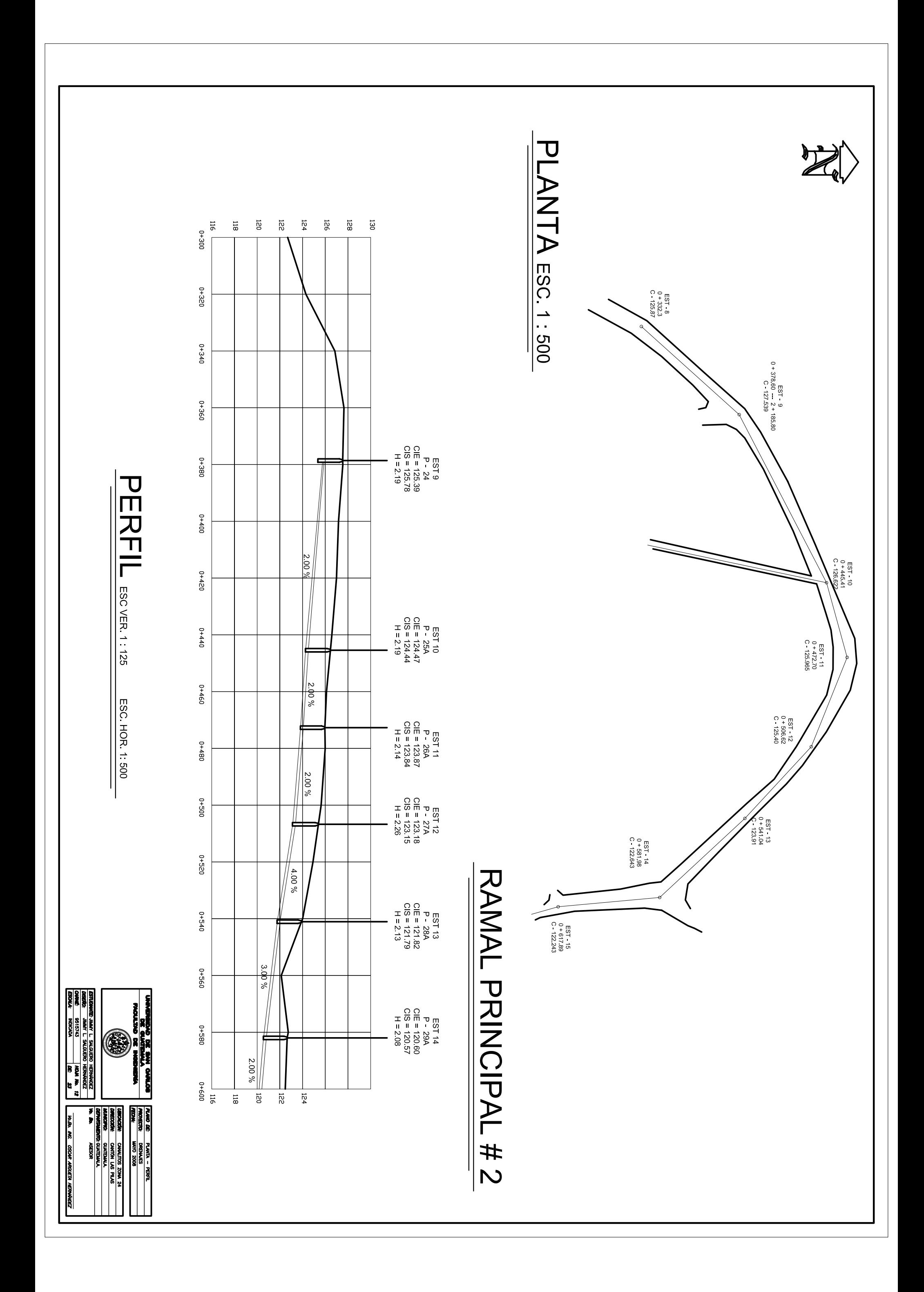

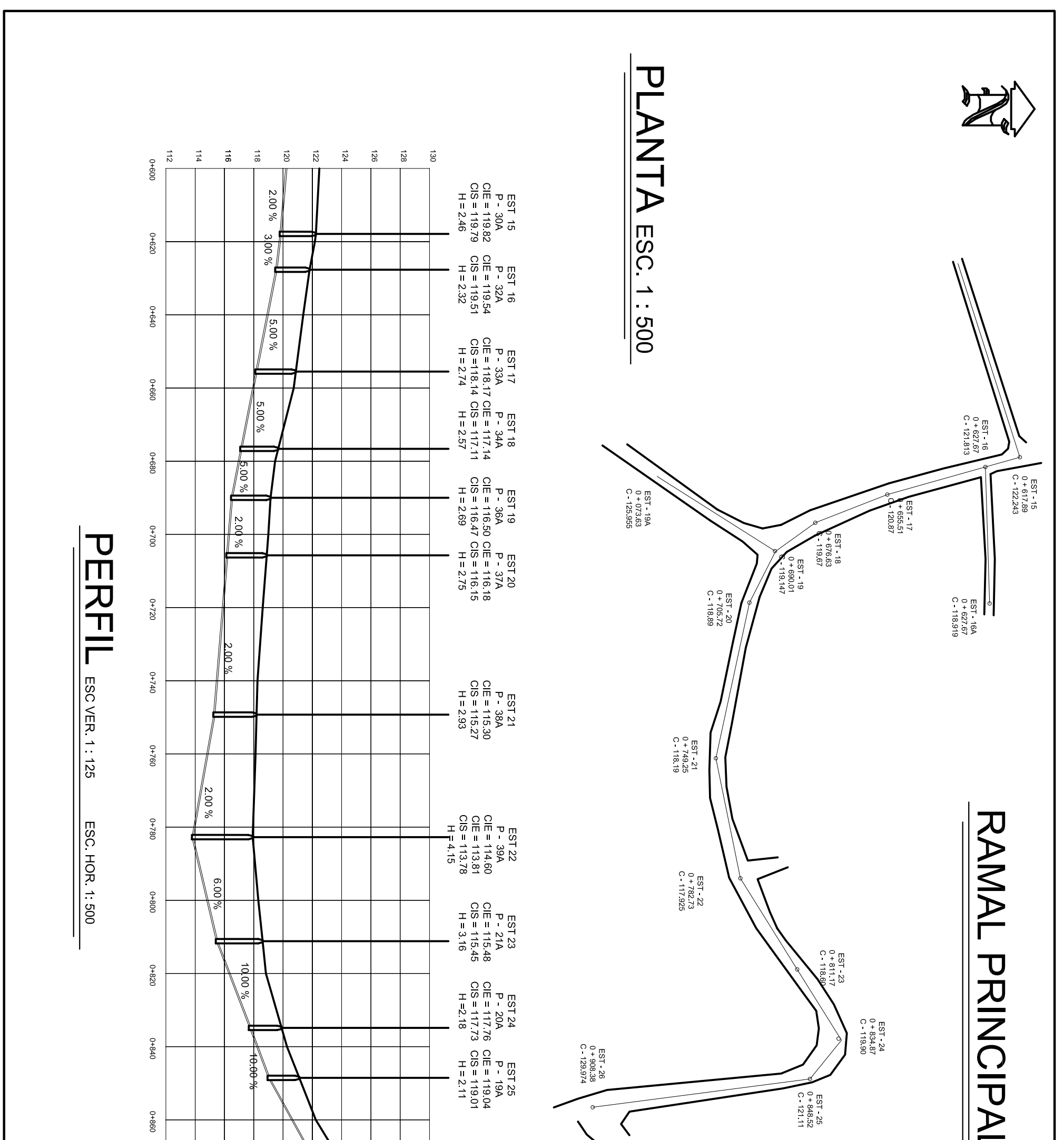

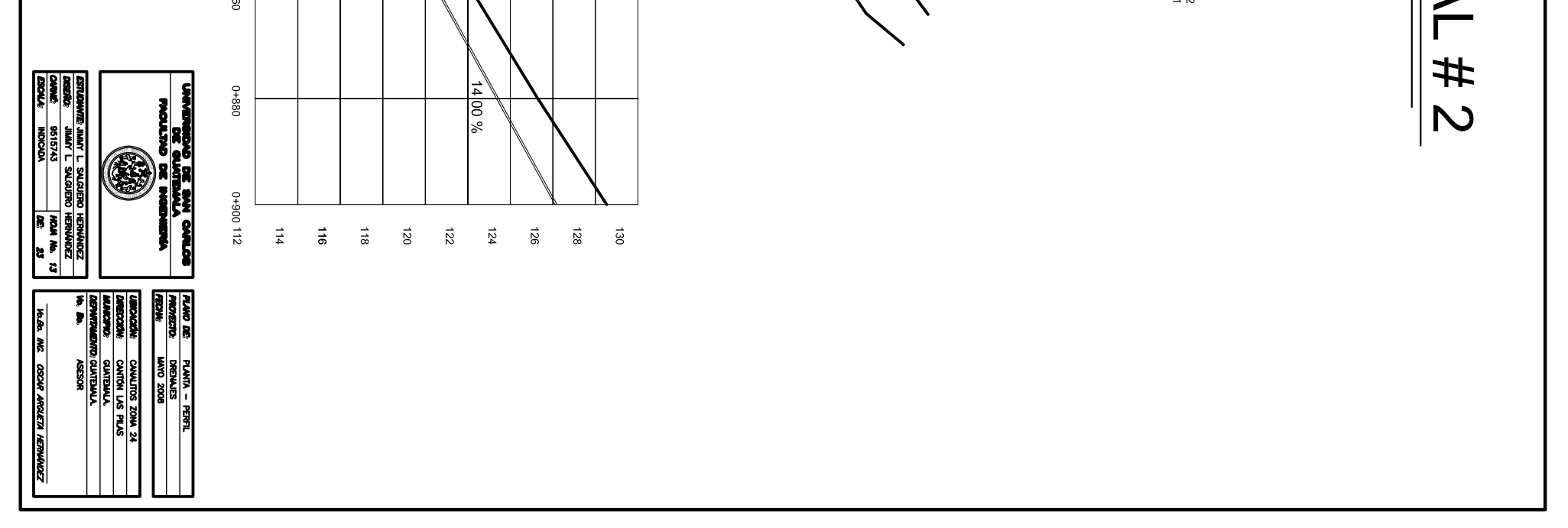

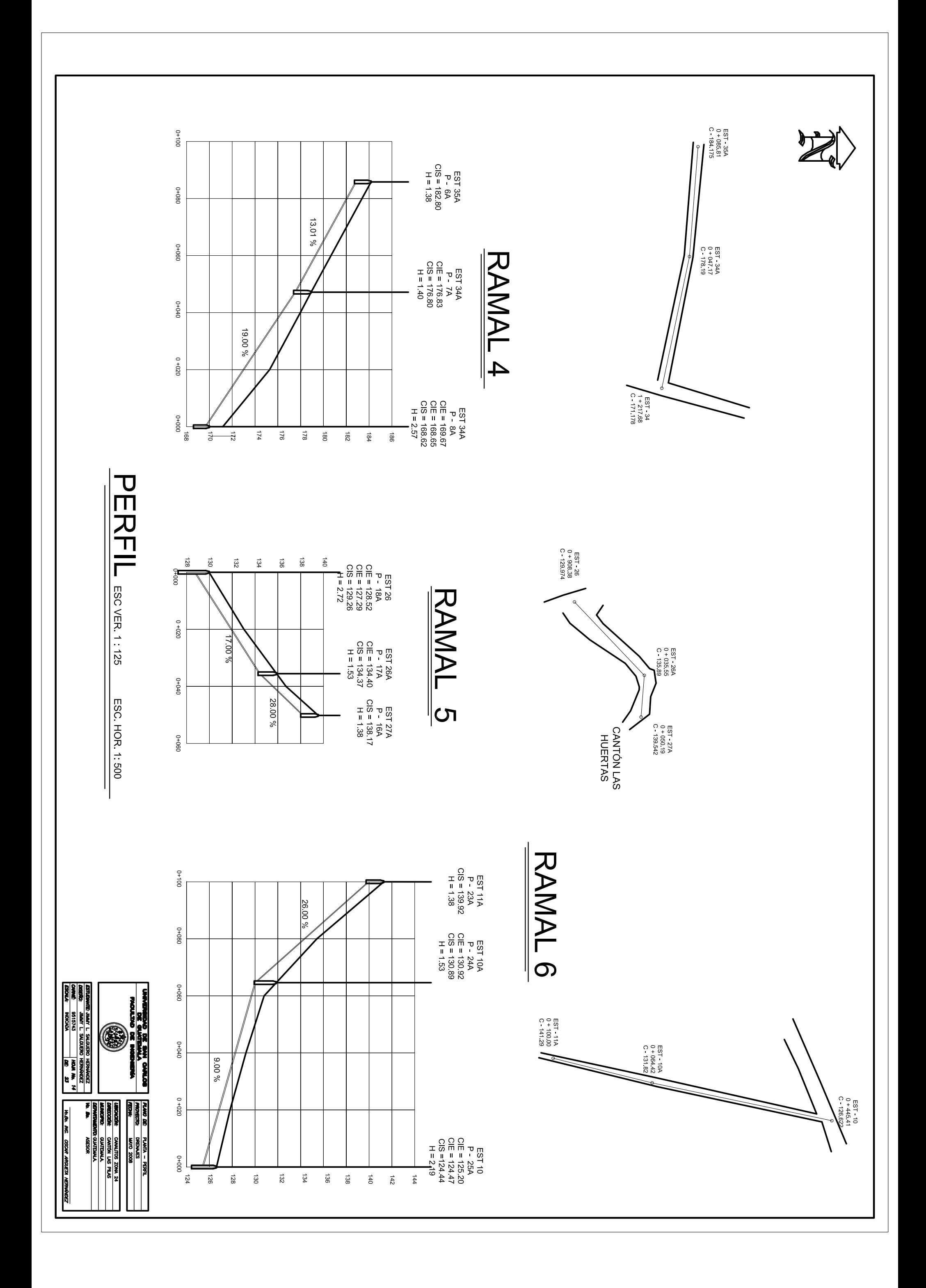

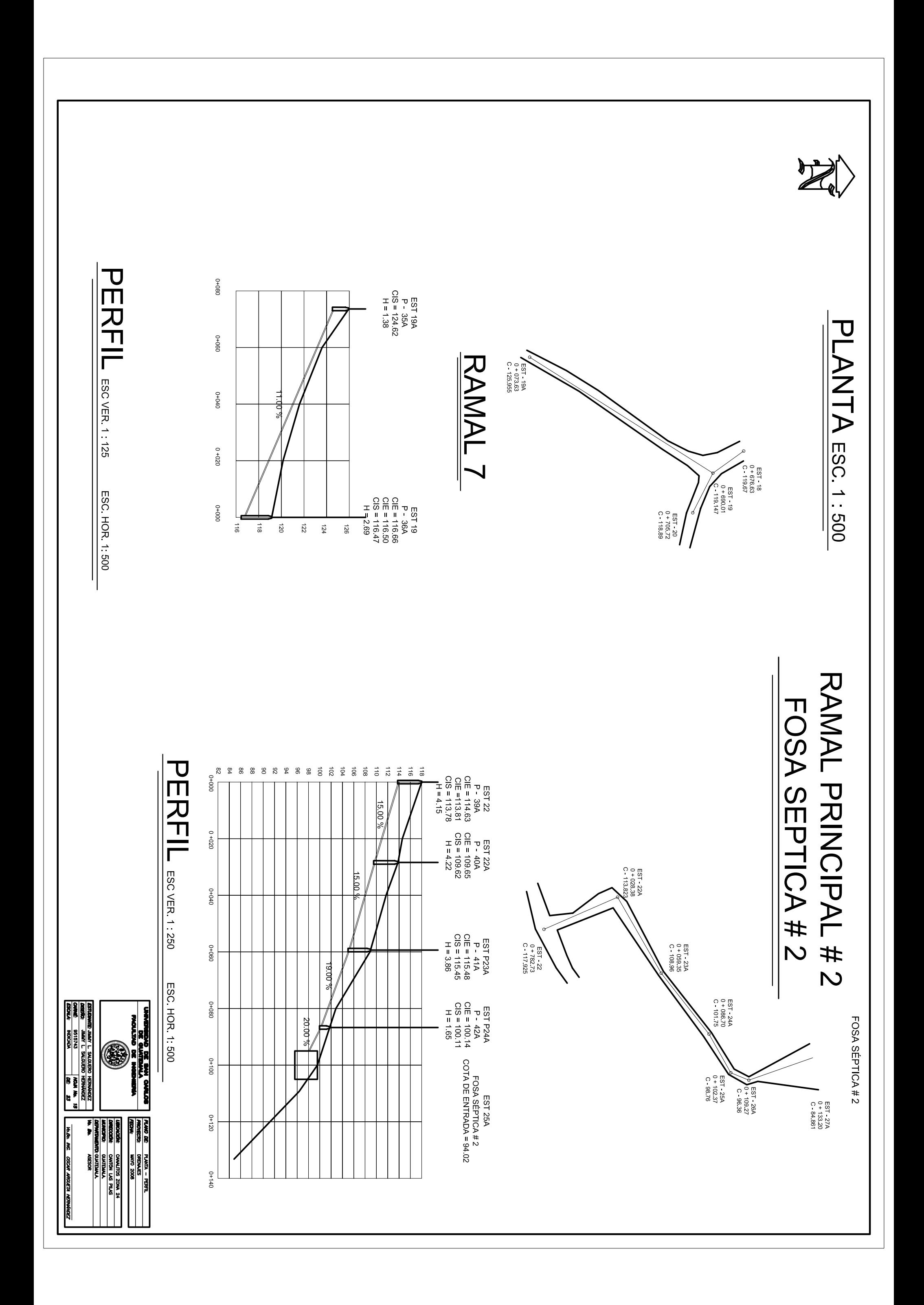

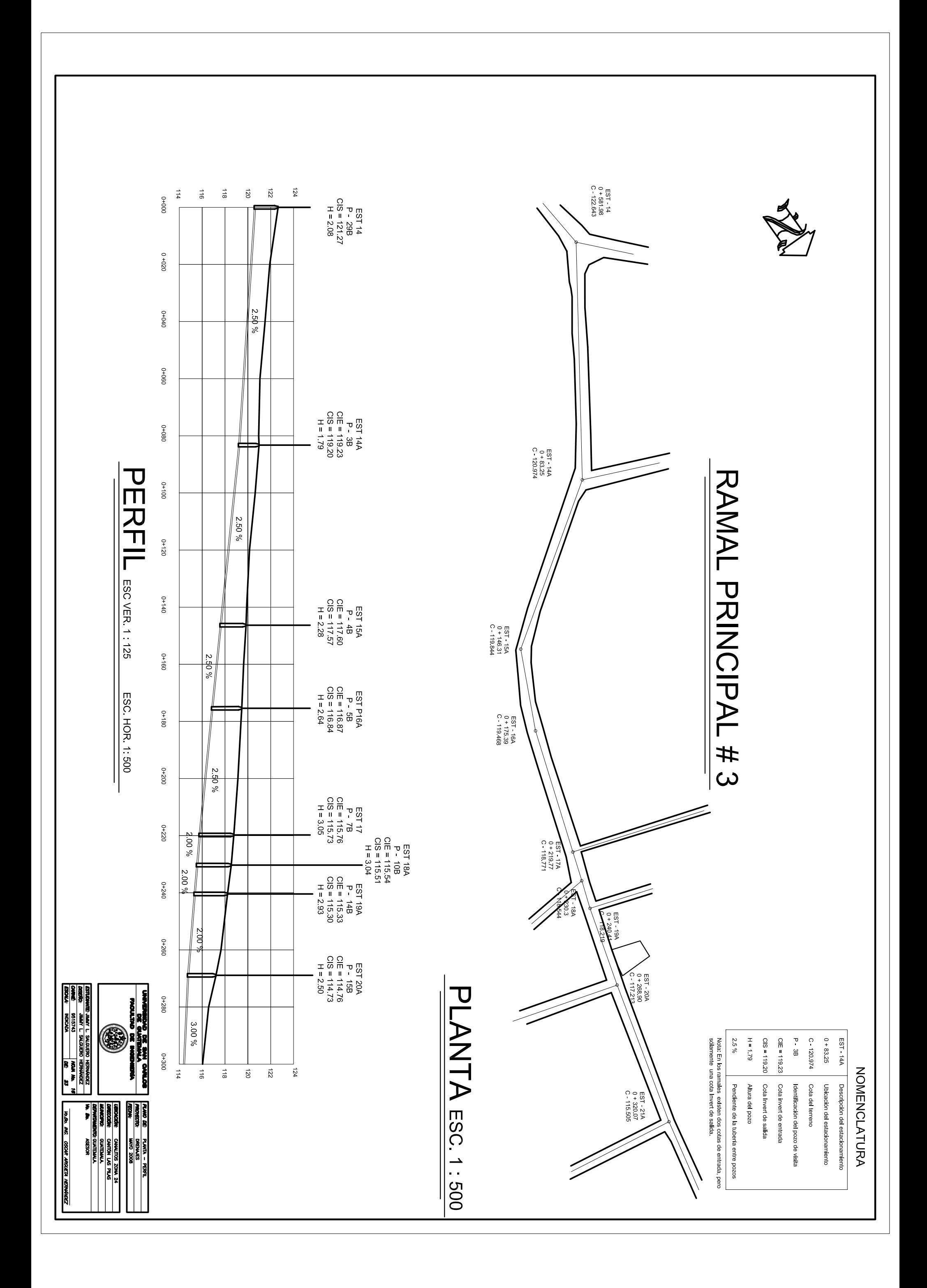

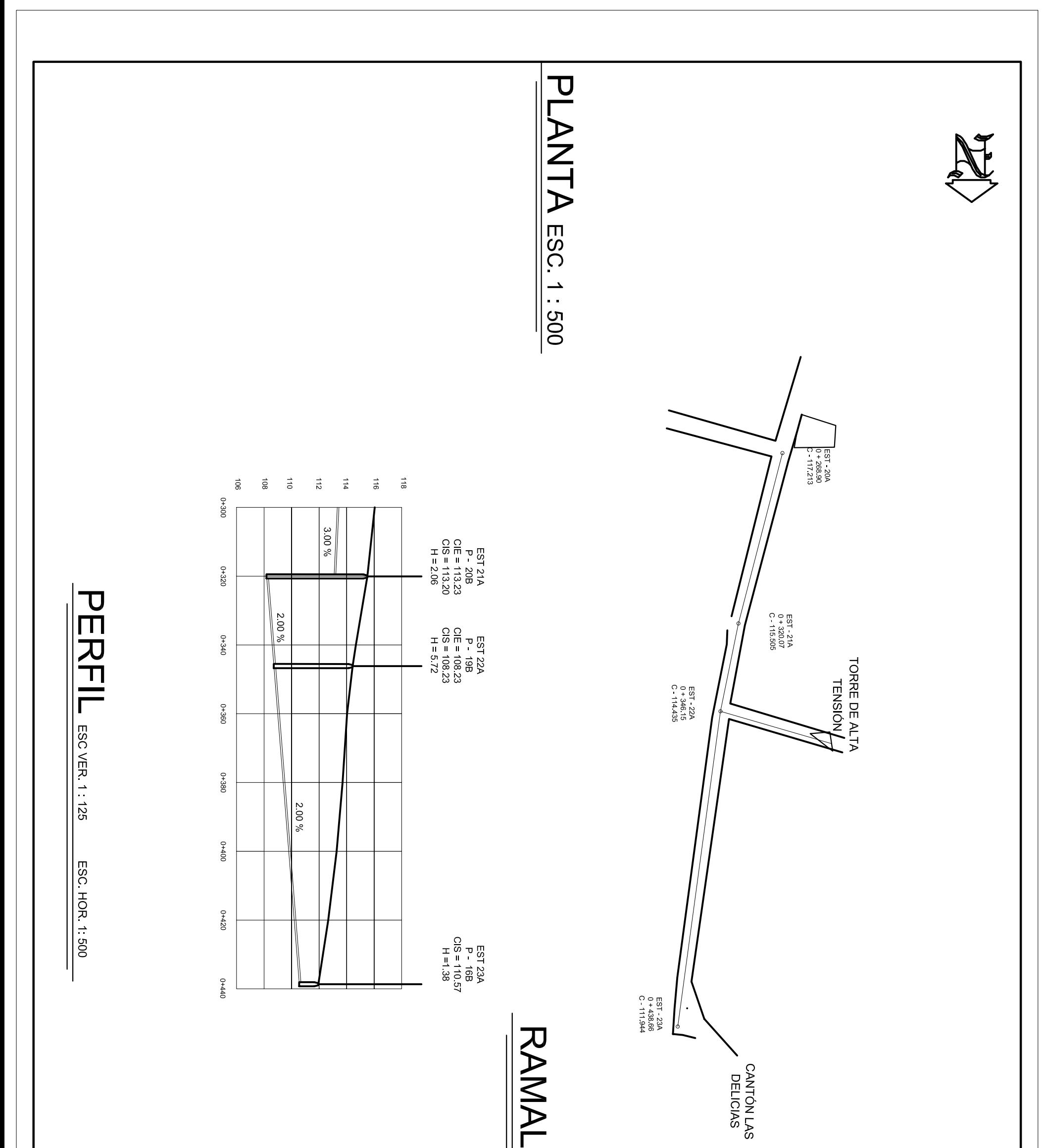

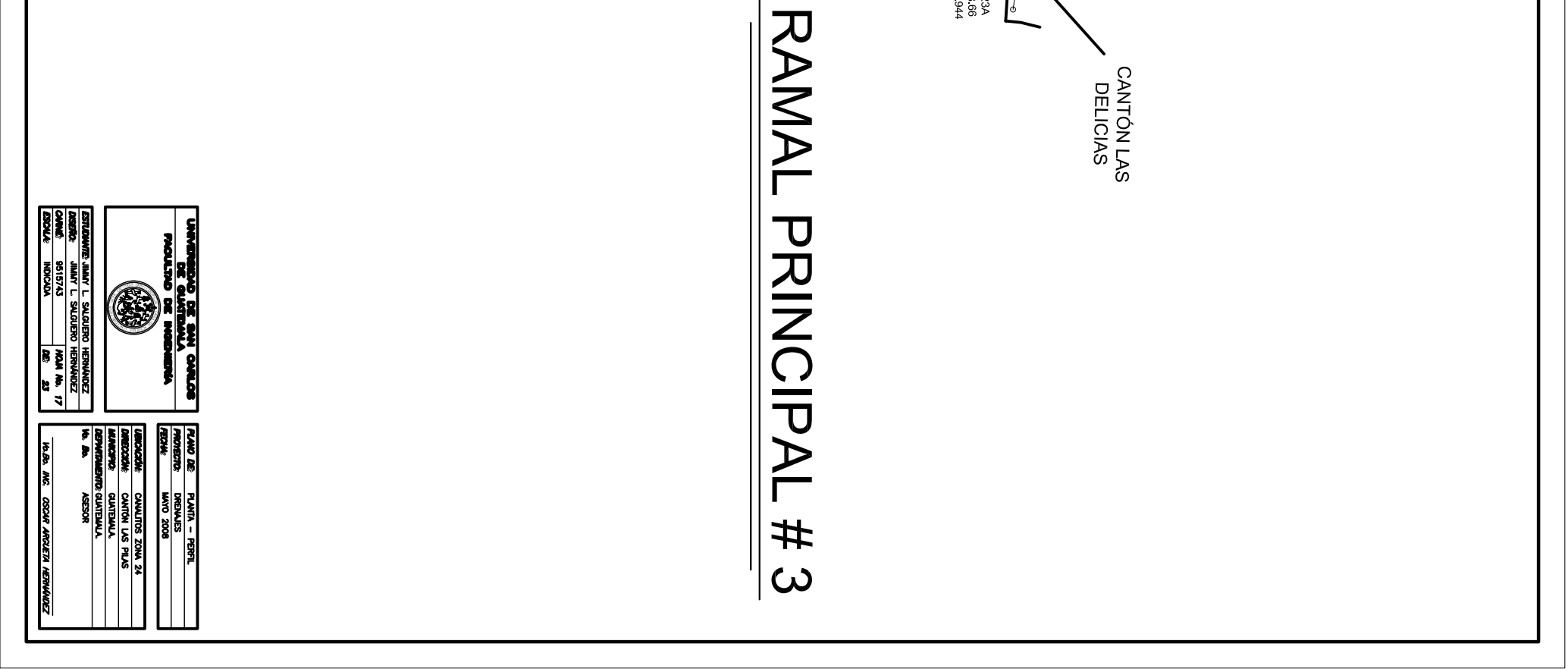

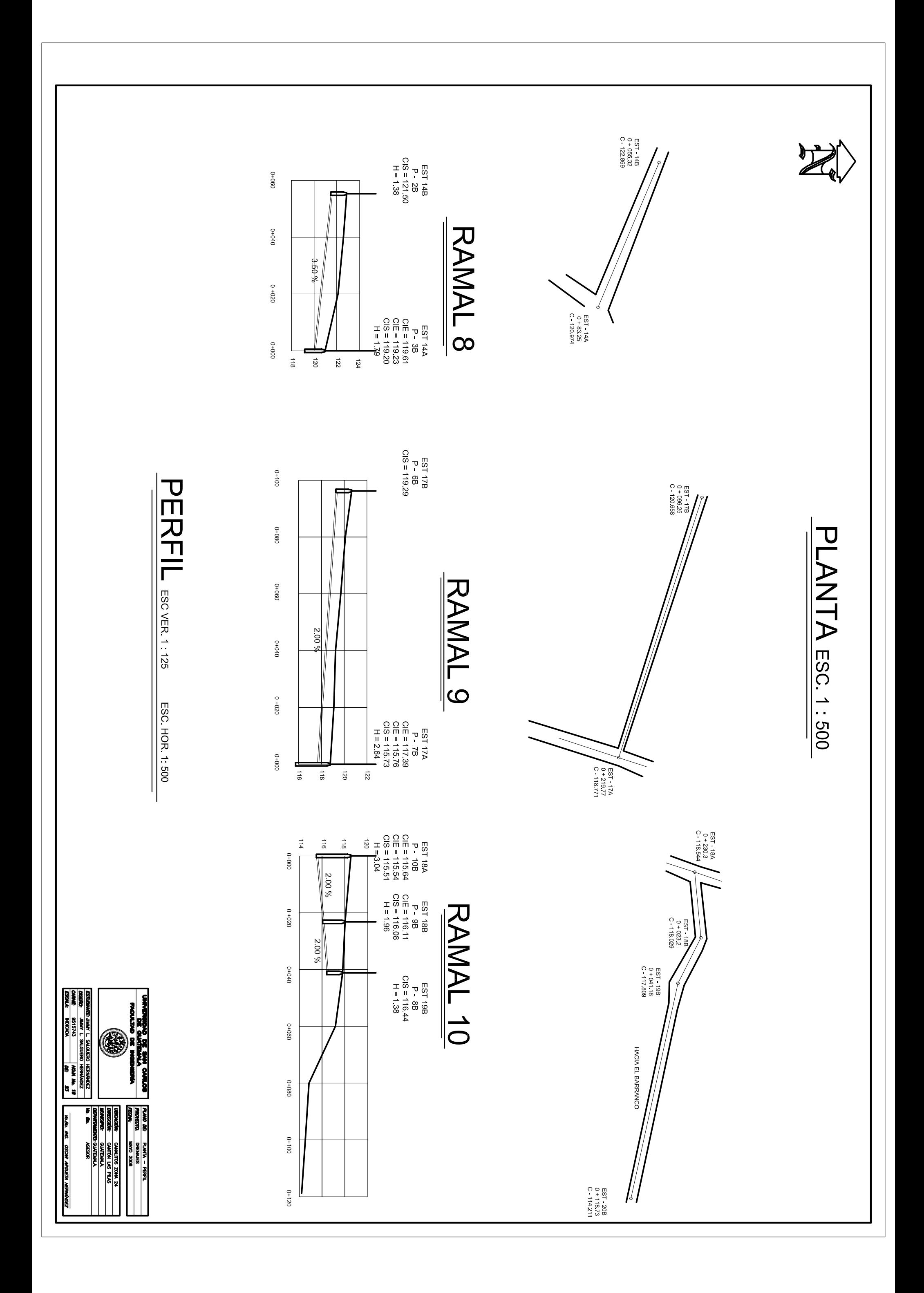

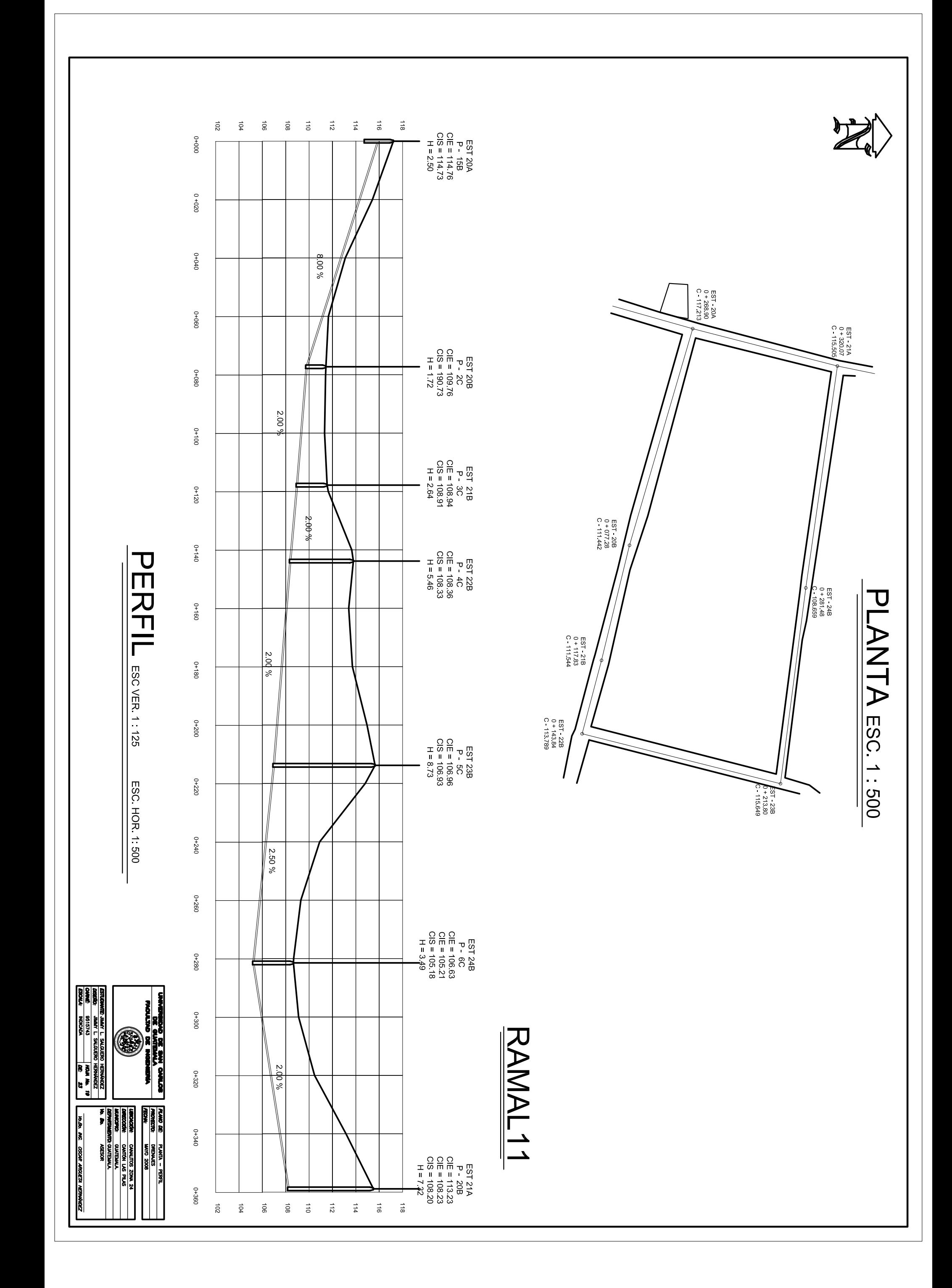

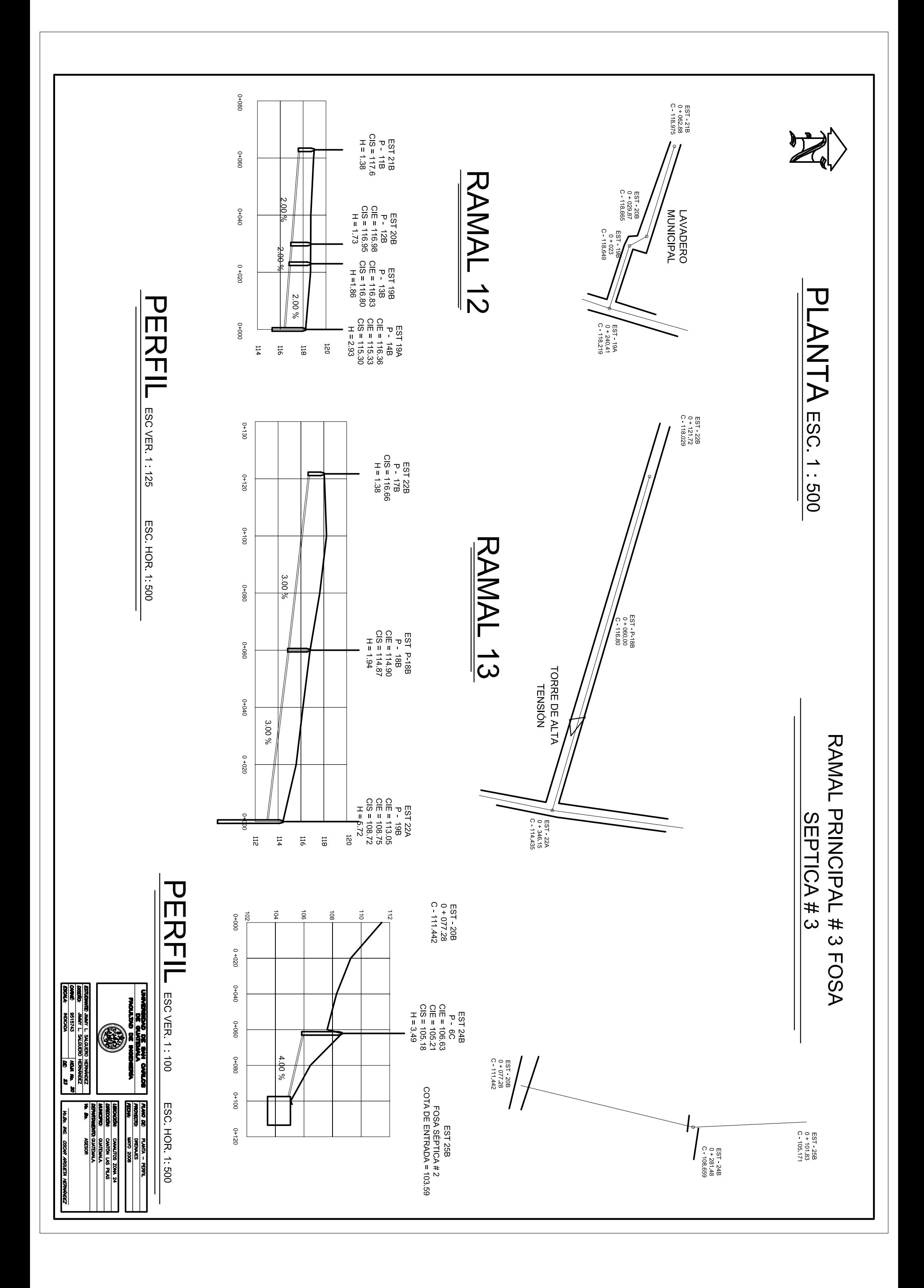

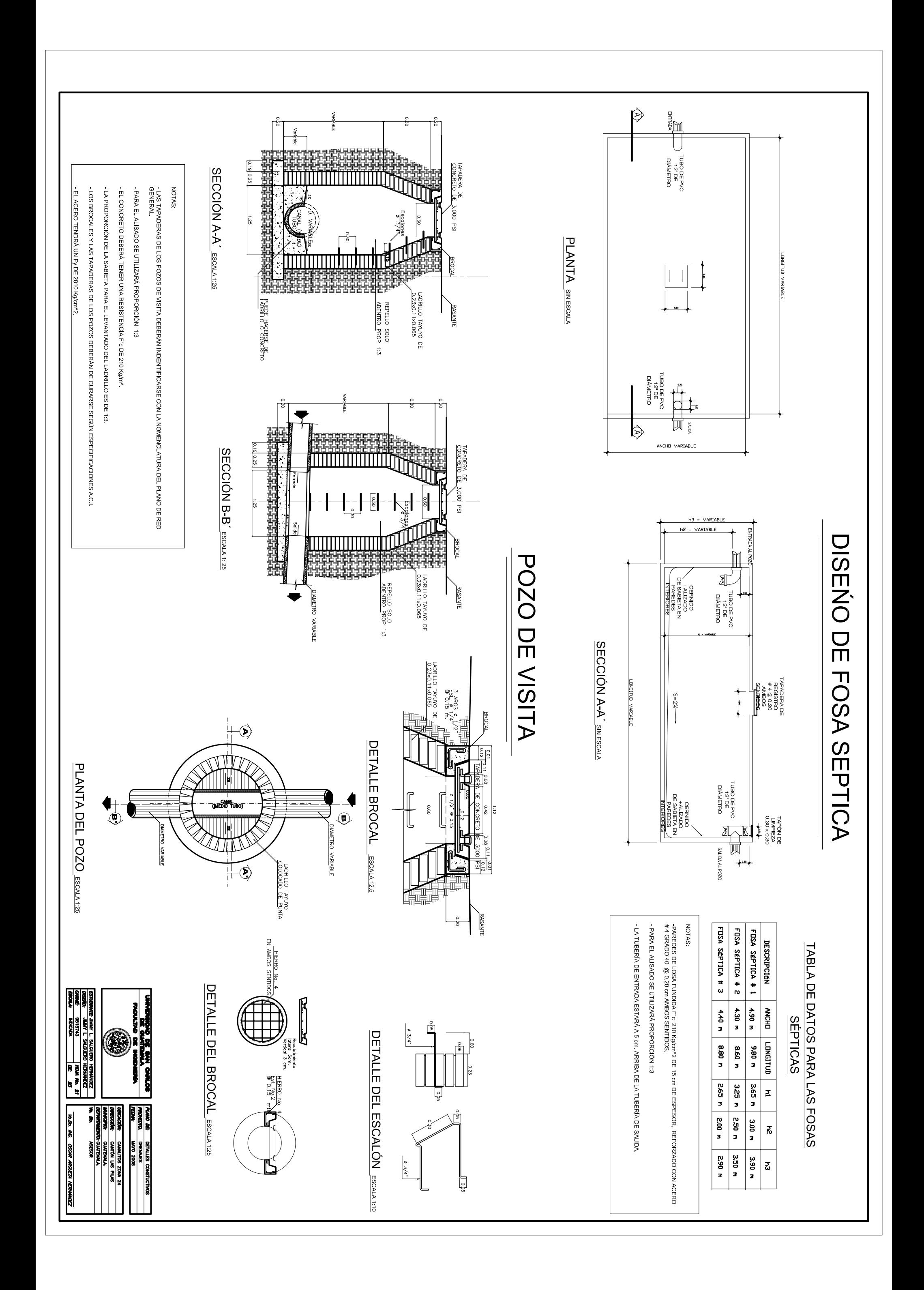

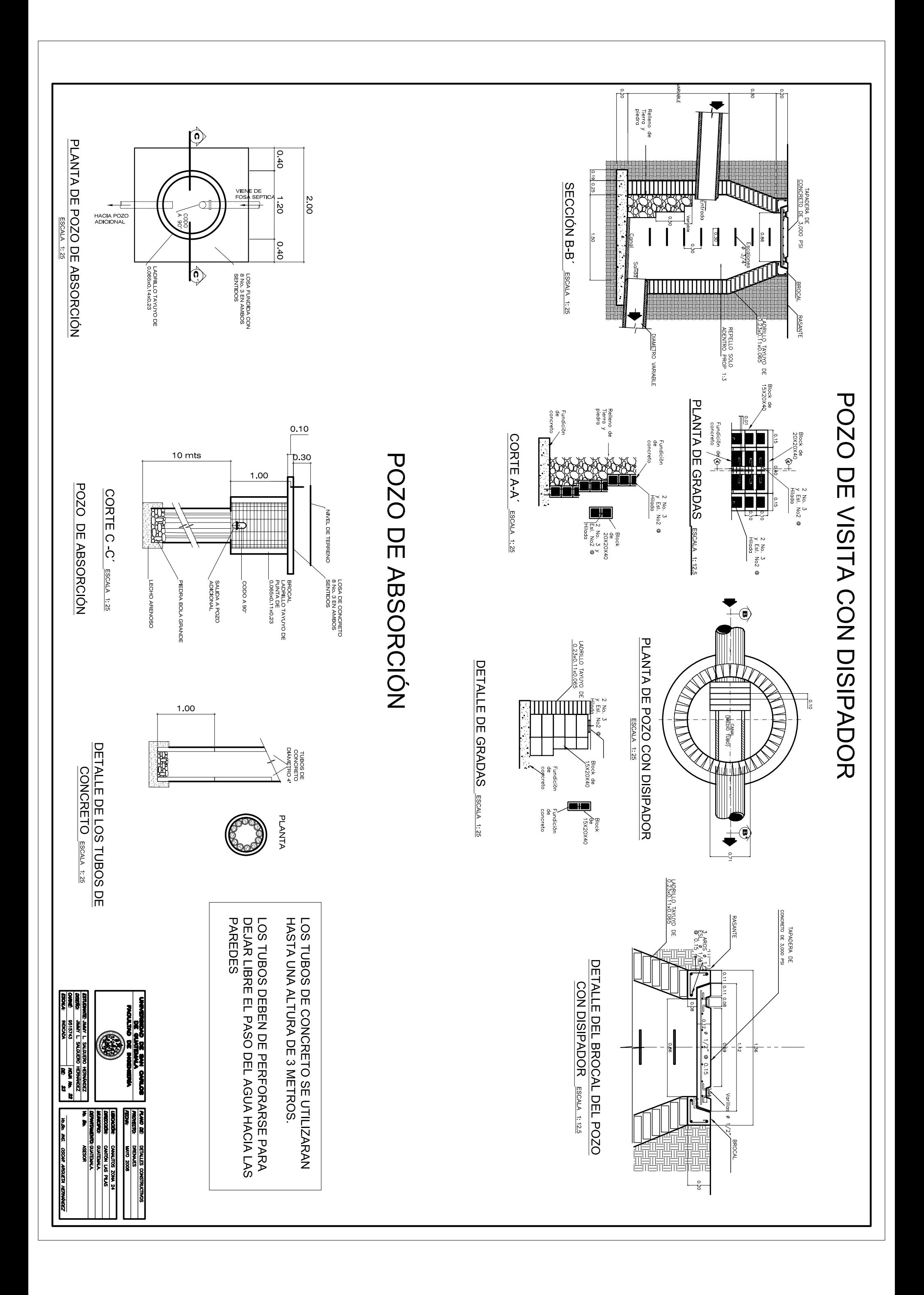

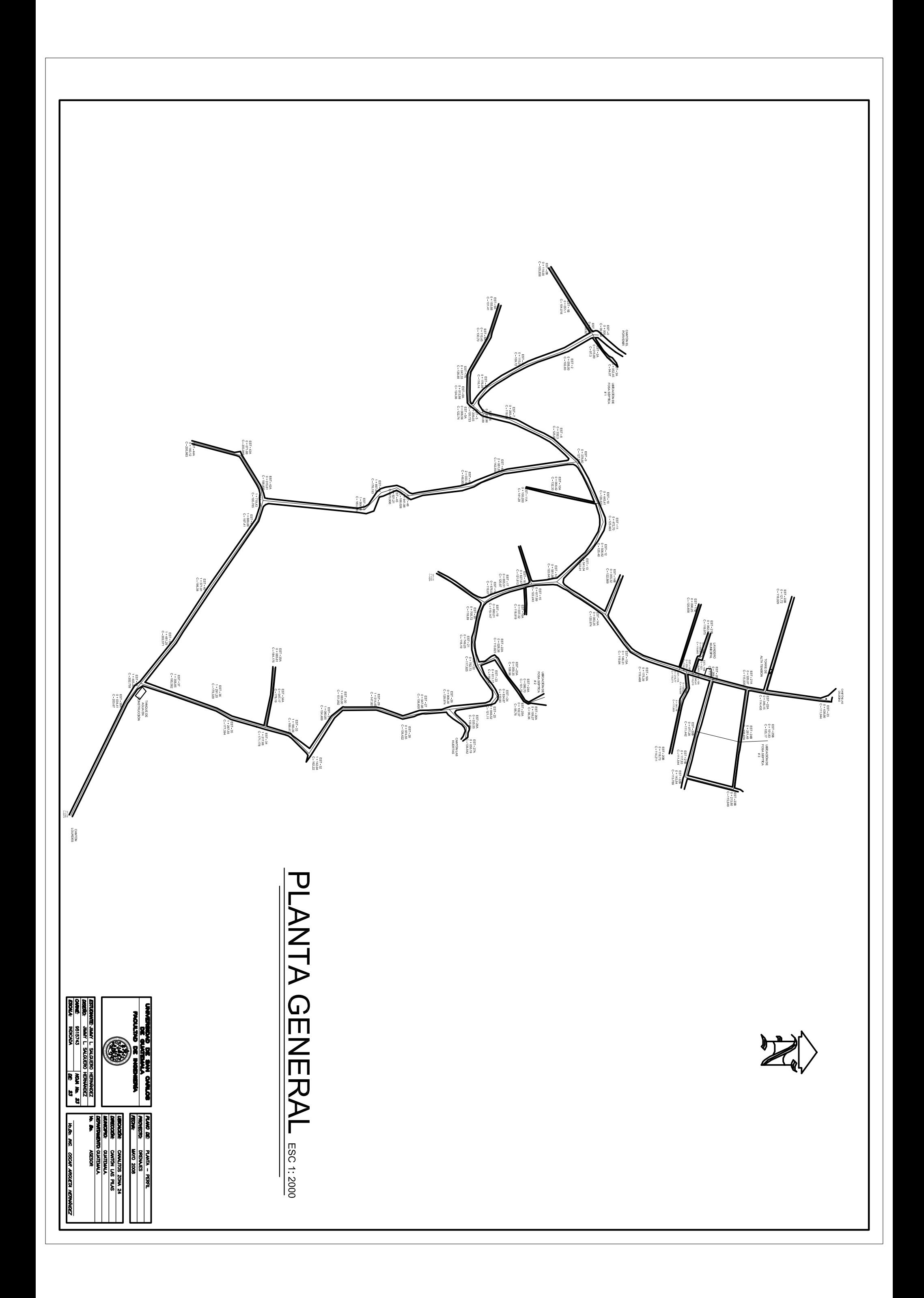

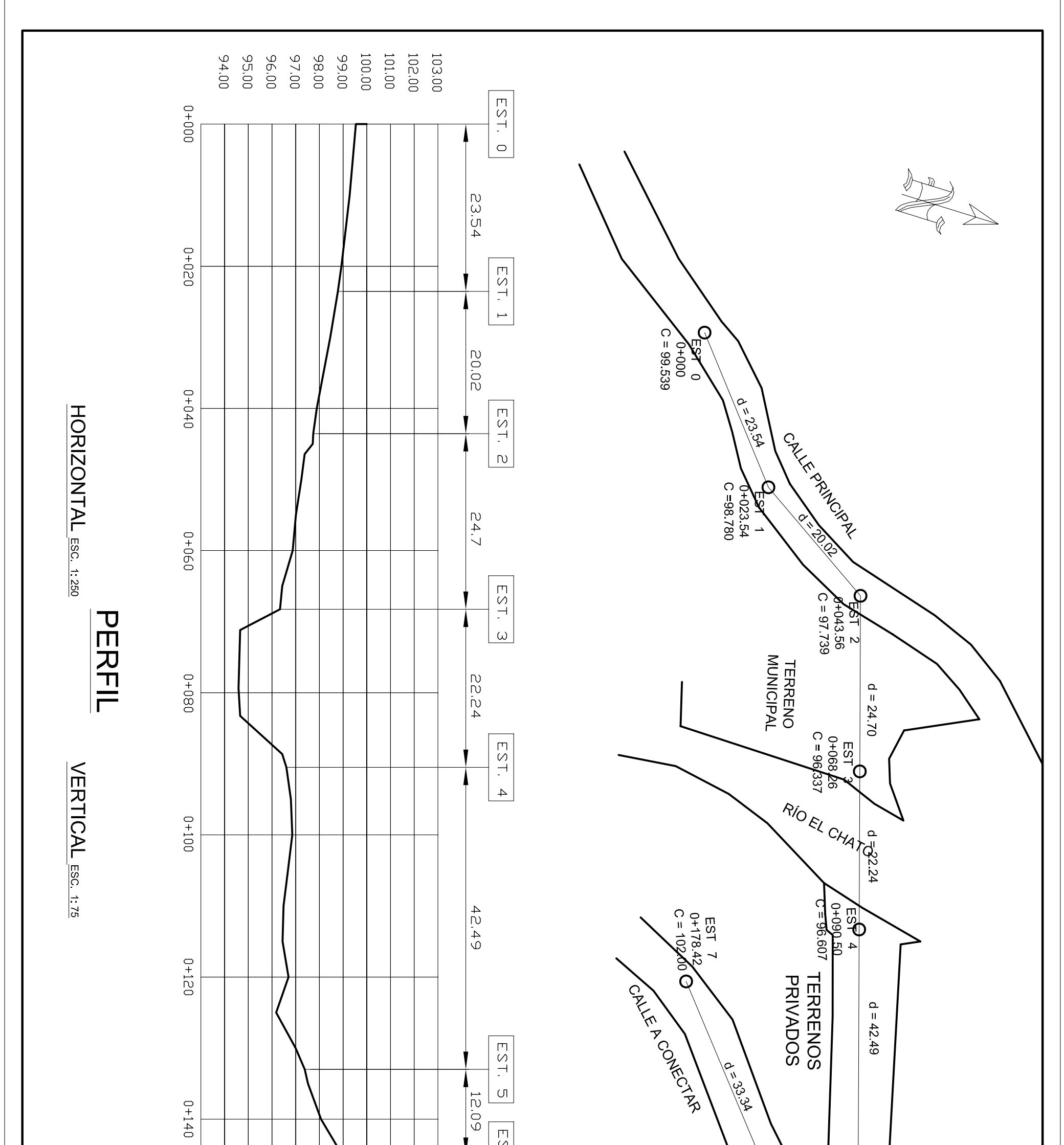

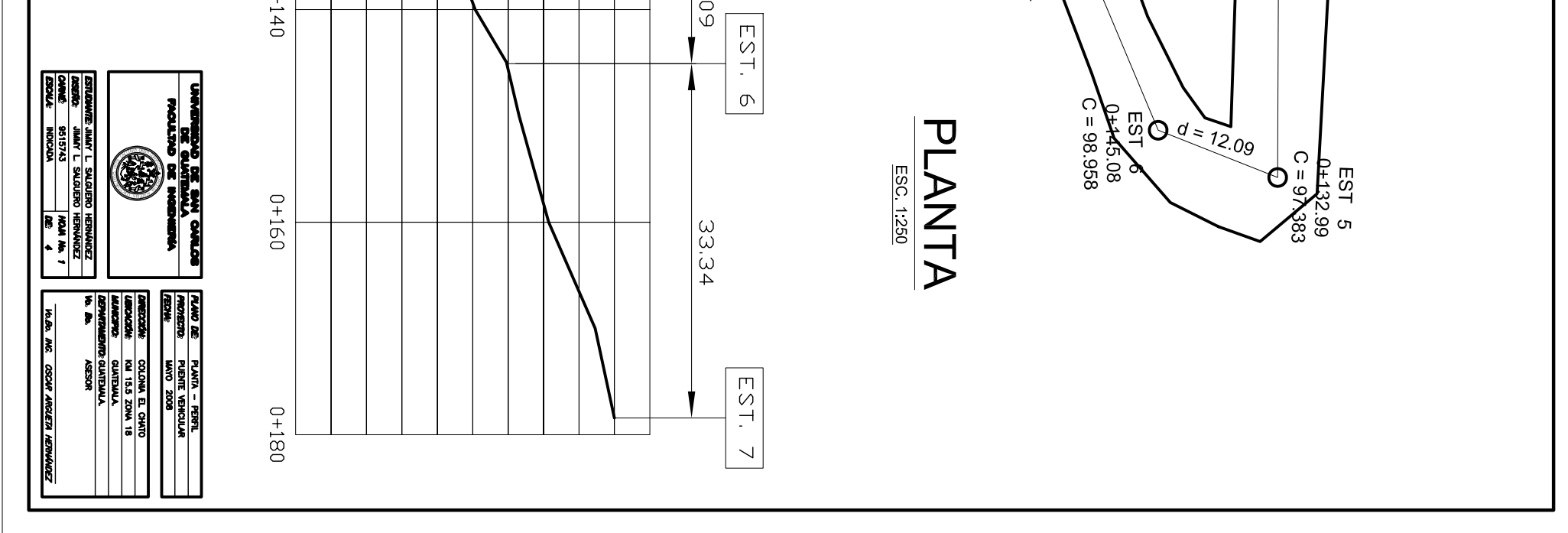

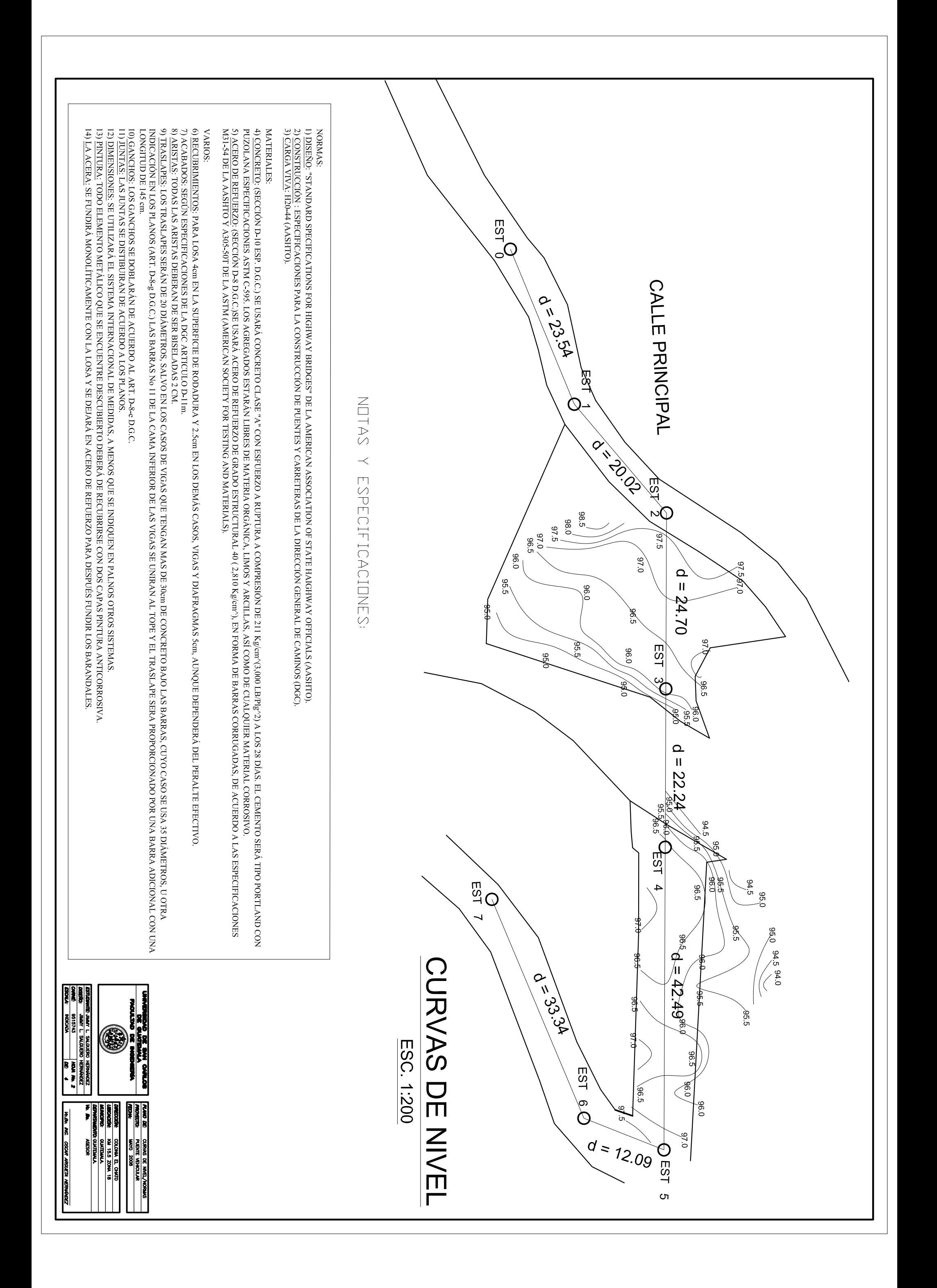

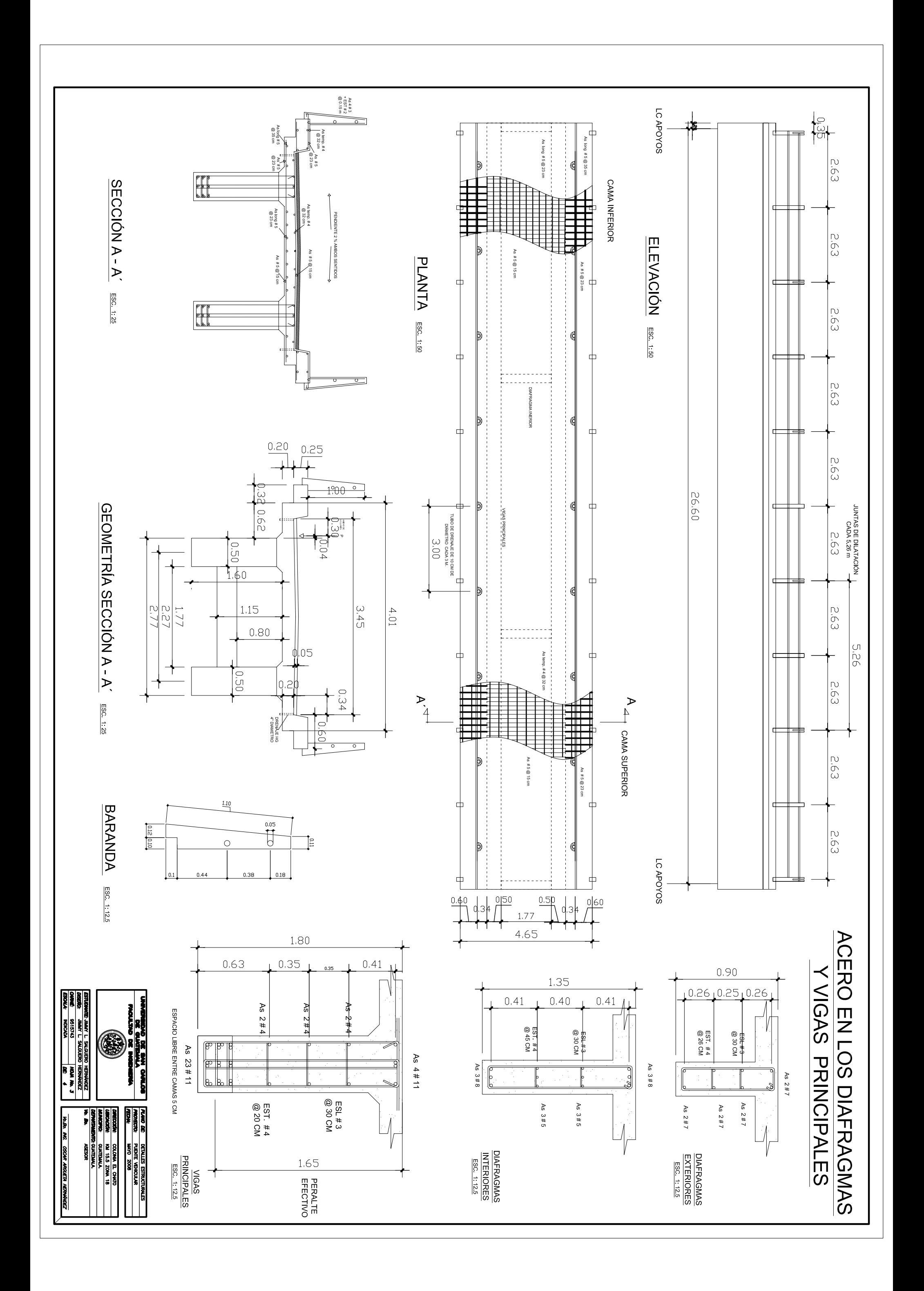

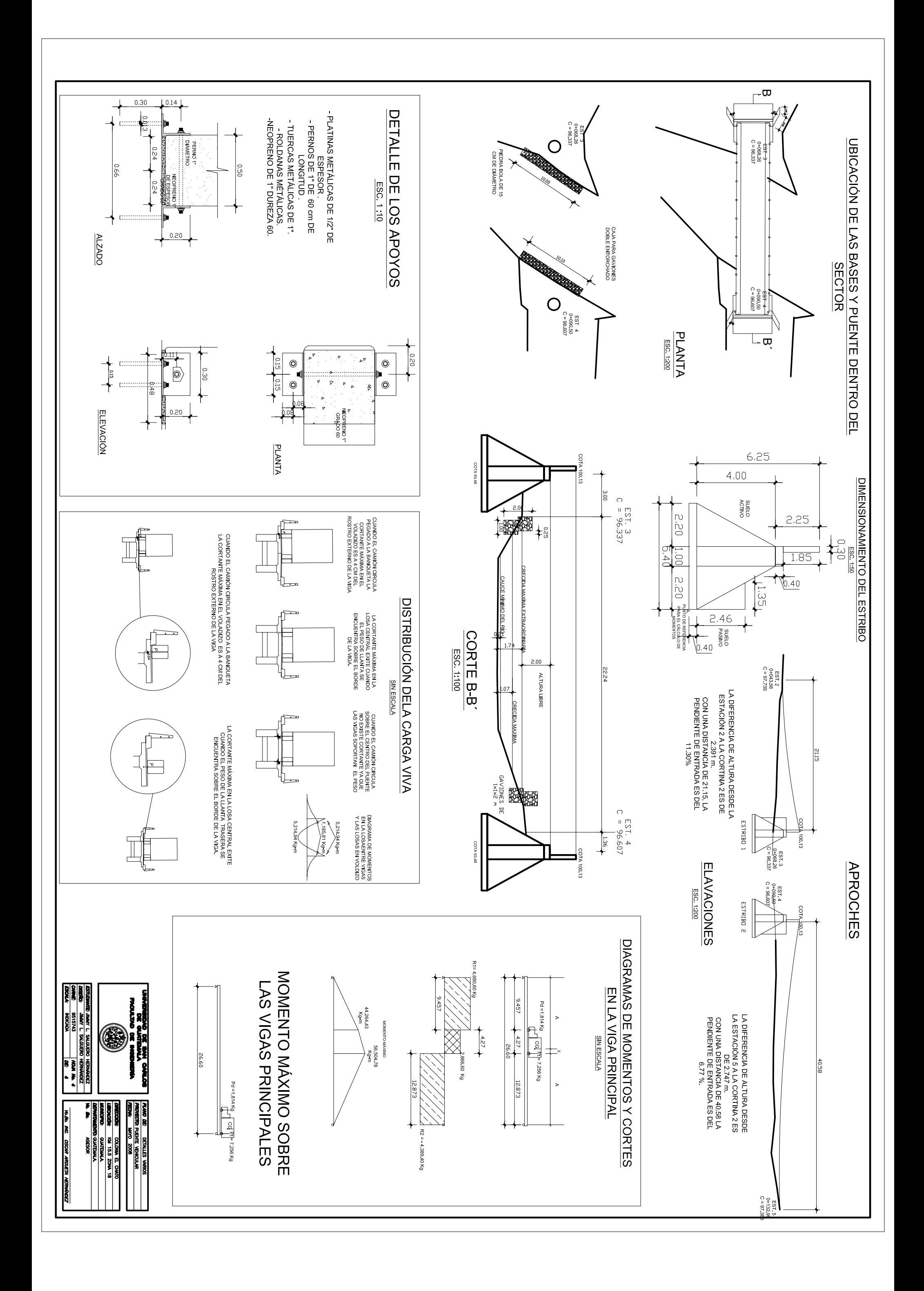